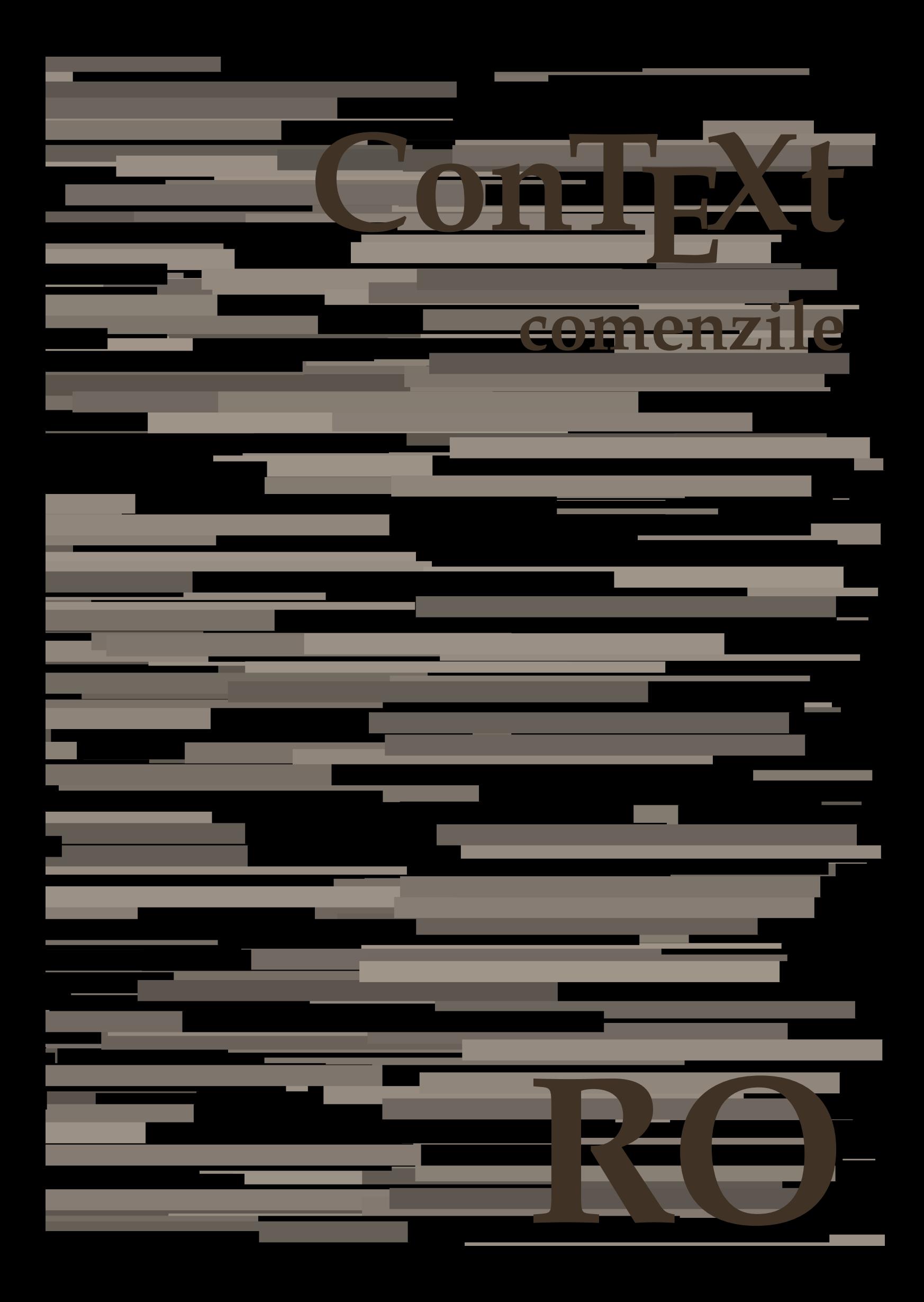

## **ConTEXt comenzile**

**ro / română 24 iulie 2019**

AfterPar Alphabeticnumerals AMSTEX AmSTeX And abjadnaivenumerals abjadnodotnumerals abjadnumerals activatespacehandler acute adaptcollector adapteazaaspect adaptfontfeature adaptpapersize addfeature addfeature:direct addfontpath addtocommalist addtoJSpreamble addvalue adubuffer adubuffer:instance adumarcaje afiseazaaspect afiseazaculoare afiseazafonttext afiseazagrid afiseazagrupculoare afiseazamakeup afiseazamediufonttext afiseazapaleta afiseazarama afiseazasetari afiseazasetsimboluri afiseazastruts afiseazatiparire aftersplitstring aftertestandsplitstring aldin aldininclinat aldinitalic alignbottom aligned alignedbox alignedline alignhere alignmentcharacter aliniatcentru aliniatdreapta aliniatstanga allinputpaths alphabeticnumerals alwayscitation alwayscitation:alternative alwayscitation:userdata alwayscite alwayscite:alternative alwayscite:userdata ampersand anchor appendetoks appendgvalue appendtocommalist appendtoks appendtoksonce appendvalue apply applyalternativestyle applyprocessor applytocharacters applytofirstcharacter applytosplitstringchar

• [setup][name=AfterPar] • [comment=setup definition AfterPar]**\AfterPar {...}** • [setup][name=Alphabeticnumerals] • [comment=setup definition Alphabeticnumerals]**\Alphabeticnumerals {...}** • [setup][name=AMSTEX] • [comment=setup definition AMSTEX]**\AMSTEX** • [setup][name=AmSTeX] • [comment=setup definition AmSTeX]**\AmSTeX** • [setup][name=And] • [comment=setup definition And]**\And** • [setup][name=abjadnaivenumerals] • [comment=setup definition abjadnaivenumerals]**\abjadnaivenumerals {...}** • [setup][name=abjadnodotnumerals] • [comment=setup definition abjadnodotnumerals]**\abjadnodotnumerals {...}** • [setup][name=abjadnumerals] • [comment=setup definition abjadnumerals]**\abjadnumerals {...}** • [setup][name=activatespacehandler] • [comment=setup definition activatespacehandler]**\activatespacehandler {...}** • [setup][name=acute] • [comment=setup definition acute]**\acute {...}** • [setup][name=adaptcollector] • [comment=setup definition adaptcollector]**\adaptcollector [...] [..=..]** • [setup][name=adapteazaaspect] • [comment=setup definition adapteazaaspect]**\adapteazaaspect [...] [..=..]** • [setup][name=adaptfontfeature] • [comment=setup definition adaptfontfeature]**\adaptfontfeature [...] [..=..]** • [setup][name=adaptpapersize] • [comment=setup definition adaptpapersize]**\adaptpapersize [...] [...]** • [setup][name=addfeature] • [comment=setup definition addfeature]**\addfeature [...]** • [setup][name=addfeature:direct] • [comment=setup definition addfeature:direct]**\addfeature {...}** • [setup][name=addfontpath] • [comment=setup definition addfontpath]**\addfontpath [...]** • [setup][name=addtocommalist] • [comment=setup definition addtocommalist]**\addtocommalist {...} \...** • [setup][name=addtoJSpreamble] • [comment=setup definition addtoJSpreamble]**\addtoJSpreamble {...} {...}** • [setup][name=addvalue] • [comment=setup definition addvalue]**\addvalue {...} {...}** • [setup][name=adubuffer] • [comment=setup definition adubuffer]**\adubuffer [...]** [setup][name=adubuffer:instance][comment=setup definition adubuffer:instance]\getBU • [setup][name=adumarcaje] • [comment=setup definition adumarcaje]**\adumarcaje [...] [...] [...]** • [setup][name=afiseazaaspect] • [comment=setup definition afiseazaaspect]**\afiseazaaspect [...]** • [setup][name=afiseazaculoare] • [comment=setup definition afiseazaculoare]**\afiseazaculoare [...]** • [setup][name=afiseazafonttext] • [comment=setup definition afiseazafonttext]**\afiseazafonttext [...]** • [setup][name=afiseazagrid] • [comment=setup definition afiseazagrid]**\afiseazagrid [...]** • [setup][name=afiseazagrupculoare] • [comment=setup definition afiseazagrupculoare]**\afiseazagrupculoare [...] [...]** • [setup][name=afiseazamakeup] • [comment=setup definition afiseazamakeup]**\afiseazamakeup [...]** • [setup][name=afiseazamediufonttext] • [comment=setup definition afiseazamediufonttext]**\afiseazamediufonttext [...]** • [setup][name=afiseazapaleta] • [comment=setup definition afiseazapaleta]**\afiseazapaleta [...] [...]** • [setup][name=afiseazarama] • [comment=setup definition afiseazarama]**\afiseazarama [...] [...]** • [setup][name=afiseazasetari] • [comment=setup definition afiseazasetari]**\afiseazasetari [...]** • [setup][name=afiseazasetsimboluri] • [comment=setup definition afiseazasetsimboluri]**\afiseazasetsimboluri [...]** • [setup][name=afiseazastruts] • [comment=setup definition afiseazastruts]**\afiseazastruts** • [setup][name=afiseazatiparire] • [comment=setup definition afiseazatiparire]**\afiseazatiparire [...] [...] [..=..]** • [setup][name=aftersplitstring] • [comment=setup definition aftersplitstring]**\aftersplitstring ... \at ... \to \...** • [setup][name=aftertestandsplitstring] • [comment=setup definition aftertestandsplitstring]**\aftertestandsplitstring ... \at ... \to \...** • [setup][name=aldin] • [comment=setup definition aldin]**\aldin** • [setup][name=aldininclinat] • [comment=setup definition aldininclinat]**\aldininclinat** • [setup][name=aldinitalic] • [comment=setup definition aldinitalic]**\aldinitalic** • [setup][name=alignbottom] • [comment=setup definition alignbottom]**\alignbottom** • [setup][name=aligned] • [comment=setup definition aligned]**\aligned [...] {...}** • [setup][name=alignedbox] • [comment=setup definition alignedbox]**\alignedbox [...] \... {...}** • [setup][name=alignedline] • [comment=setup definition alignedline]**\alignedline {...} {...} {...}** • [setup][name=alignhere] • [comment=setup definition alignhere]**\alignhere** • [setup][name=alignmentcharacter] • [comment=setup definition alignmentcharacter]**\alignmentcharacter** • [setup][name=aliniatcentru] • [comment=setup definition aliniatcentru]**\aliniatcentru {...}** • [setup][name=aliniatdreapta] • [comment=setup definition aliniatdreapta]**\aliniatdreapta {...}** • [setup][name=aliniatstanga] • [comment=setup definition aliniatstanga]**\aliniatstanga {...}** • [setup][name=allinputpaths] • [comment=setup definition allinputpaths]**\allinputpaths** • [setup][name=alphabeticnumerals] • [comment=setup definition alphabeticnumerals]**\alphabeticnumerals {...}** • [setup][name=alwayscitation] • [comment=setup definition alwayscitation]**\alwayscitation [..=..] [...]** • [setup][name=alwayscitation:alternative] • [comment=setup definition alwayscitation:alternative]**\alwayscitation [...] [...]** • [setup][name=alwayscitation:userdata] • [comment=setup definition alwayscitation:userdata]**\alwayscitation [..=..] [..=..]** • [setup][name=alwayscite] • [comment=setup definition alwayscite]**\alwayscite [..=..] [...]** • [setup][name=alwayscite:alternative] • [comment=setup definition alwayscite:alternative]**\alwayscite [...] [...]** • [setup][name=alwayscite:userdata] • [comment=setup definition alwayscite:userdata]**\alwayscite [..=..] [..=..]** • [setup][name=ampersand] • [comment=setup definition ampersand]**\ampersand** • [setup][name=anchor] • [comment=setup definition anchor]**\anchor [...] [..=..] [..=..] {...}** [setup][name=appendetoks][comment=setup definition appendetoks]\appendetoks . . • [setup][name=appendgvalue] • [comment=setup definition appendgvalue]**\appendgvalue {...} {...}** • [setup][name=appendtocommalist] • [comment=setup definition appendtocommalist]**\appendtocommalist {...} \...** • [setup][name=appendtoks] • [comment=setup definition appendtoks]**\appendtoks ... \to \...** [setup][name=appendtoksonce][comment=setup definition appendtoksonce]\appendtol • [setup][name=appendvalue] • [comment=setup definition appendvalue]**\appendvalue {...} {...}** • [setup][name=apply] • [comment=setup definition apply]**\apply {...} {...}** • [setup][name=applyalternativestyle] • [comment=setup definition applyalternativestyle]**\applyalternativestyle {...}** • [setup][name=applyprocessor] • [comment=setup definition applyprocessor]**\applyprocessor {...} {...}** • [setup][name=applytocharacters] • [comment=setup definition applytocharacters]**\applytocharacters \... {...}** • [setup][name=applytofirstcharacter] • [comment=setup definition applytofirstcharacter]**\applytofirstcharacter \... {...}** • [setup][name=applytosplitstringchar] • [comment=setup definition applytosplitstringchar]**\applytosplitstringchar \... {...}**

applytosplitstringcharspaced • [setup][name=applytosplitstringcharspaced] • [comment=setup definition applytosplitstringcharspaced]**\applytosplitstringcharspaced \... {...}** applytosplitstringline • [setup][name=applytosplitstringline] • [comment=setup definition applytosplitstringline]**\applytosplitstringline \... {...}** applytosplitstringlinespaced • [setup][name=applytosplitstringlinespaced] • [comment=setup definition applytosplitstringlinespaced]**\applytosplitstringlinespaced \... {...}** applytosplitstringword • [setup][name=applytosplitstringword] • [comment=setup definition applytosplitstringword]**\applytosplitstringword \... {...}** applytosplitstringwordspaced • [setup][name=applytosplitstringwordspaced] • [comment=setup definition applytosplitstringwordspaced]**\applytosplitstringwordspaced \... {...}** applytowords • [setup][name=applytowords] • [comment=setup definition applytowords]**\applytowords \... {...}** arabicdecimals • [setup][name=arabicdecimals] • [comment=setup definition arabicdecimals]**\arabicdecimals {...}** arabicexnumerals • [setup][name=arabicexnumerals] • [comment=setup definition arabicexnumerals]**\arabicexnumerals {...}** arabicnumerals • [setup][name=arabicnumerals] • [comment=setup definition arabicnumerals]**\arabicnumerals {...}** arg • **arg** • **arg 1 arg 1 arg 1 arg 1 arg 1 arg h arg h arg h arg h arg h arg h arg h arg h arg h arg h arg h arg h arg h arg h arg h arg h** asciistr • **•** [setup][name=asciistr] comment=setup definition asciistr] **\asciistr**  $\{ \ldots \}$ ascundeblocuri • [setup][name=ascundeblocuri] • [comment=setup definition ascundeblocuri]**\ascundeblocuri [...] [...]** assignalfadimension • [setup][name=assignalfadimension] • [comment=setup definition assignalfadimension]**\assignalfadimension {...} \... {...} {...} {...}** assigndimen • [setup][name=assigndimen] • [comment=setup definition assigndimen]**\assigndimen \... {...}** assigndimension • [setup][name=assigndimension] • [comment=setup definition assigndimension]**\assigndimension {...} \... {...} {...} {...}** assignifempty **•** [setup][name=assignifempty][comment=setup definition assignifempty]**\assignifempt** assigntranslation • [setup][name=assigntranslation] • [comment=setup definition assigntranslation]**\assigntranslation [..=..] \to \...** assignvalue • [setup][name=assignvalue] • [comment=setup definition assignvalue]**\assignvalue {...} \... {...} {...} {...}** assignwidth • [setup][name=assignwidth] • [comment=setup definition assignwidth]**\assignwidth {...} \... {...} {...}** assumelongusagecs • [setup][name=assumelongusagecs] • [comment=setup definition assumelongusagecs]**\assumelongusagecs \... {...}** astype **•** [setup][name=astype][comment=setup definition astype]\astype  $\{ \ldots \}$ attachment:instance • **•** [setup][name=attachment:instance] [comment=setup definition attachment:instance] \ATT attachment:instance:attachment • [setup][name=attachment:instance:attachment] • [comment=setup definition attachment:instance:attachment]\attachment **[...] [..=..]** autocap • **•** [setup][name=autocap] • [comment=setup definition autocap] \autocap  $\{ \ldots \}$ autodirhbox • **•** [setup][name=autodirhbox][comment=setup definition autodirhbox]\autodirhbox ... autodirvbox • **•** [setup][name=autodirvbox][comment=setup definition autodirvbox]\autodirvbox ... autodirvtop **•**  $[setup][name=autodivvtop][comment=setup definition autodirvtop]\aurov1000; ...$ autoinsertnextspace • [setup][name=autoinsertnextspace] • [comment=setup definition autoinsertnextspace]**\autoinsertnextspace** autointegral • [setup][name=autointegral] • [comment=setup definition autointegral]**\autointegral {...} {...} {...}** automathematics • [setup][name=automathematics] • [comment=setup definition automathematics]**\automathematics {...}** autopagestaterealpage • [setup][name=autopagestaterealpage] • [comment=setup definition autopagestaterealpage]**\autopagestaterealpage {...}** autopagestaterealpageorder • [setup][name=autopagestaterealpageorder] • [comment=setup definition autopagestaterealpageorder]**\autopagestaterealpageorder {...}** autosetups • [setup][name=autosetups] • [comment=setup definition autosetups]**\autosetups {...}** autostarttext **•** [setup][name=autostarttext][comment=setup definition autostarttext]\autostarttext availablehsize • [setup][name=availablehsize] • [comment=setup definition availablehsize]**\availablehsize** averagecharwidth • [setup][name=averagecharwidth] • [comment=setup definition averagecharwidth]**\averagecharwidth** BeforePar • **beforePar** • [setup][name=BeforePar][comment=setup definition BeforePar]\BeforePar {...} Big • [setup][name=Big] • [comment=setup definition Big]**\Big ...** Bigg **• Example 2018** • [setup][name=Bigg][comment=setup definition Bigg] \Bigg **...** Biggl • [setup][name=Biggl] • [comment=setup definition Biggl]**\Biggl ...** Biggm • [setup][name=Biggm] • [comment=setup definition Biggm]**\Biggm ...** Biggr • [setup][name=Biggr] • [comment=setup definition Biggr]**\Biggr ...** Bigl • [setup][name=Bigl] • [comment=setup definition Bigl]**\Bigl ...** Bigm • [setup][name=Bigm] • [comment=setup definition Bigm]**\Bigm ...** Bigr • [setup][name=Bigr] • [comment=setup definition Bigr]**\Bigr ...** backgroundimage • [setup][name=backgroundimage] • [comment=setup definition backgroundimage]**\backgroundimage {...} {...} {...} {...}** backgroundimagefill • [setup][name=backgroundimagefill] • [comment=setup definition backgroundimagefill]**\backgroundimagefill {...} {...} {...} {...}** backgroundline • [setup][name=backgroundline] • [comment=setup definition backgroundline]**\backgroundline [...] {...}** bar • [setup][name=bar] • [comment=setup definition bar]**\bar {...}** baraculoare • [setup][name=baraculoare] • [comment=setup definition baraculoare]**\baraculoare [...] barainteractiune •** [setup][name=barainteractiune][comment=setup definition barainteractiune]\barainteractiune bar:instance • [setup][name=bar:instance] • [comment=setup definition bar:instance]\BAR **{...}** bar:instance:hiddenbar • [setup][name=bar:instance:hiddenbar] • [comment=setup definition bar:instance:hiddenbar]\hiddenbar **{...}** bar:instance:nobar • [setup][name=bar:instance:nobar] • [comment=setup definition bar:instance:nobar]\nobar **{...}** bar:instance:overbar • **•** [setup][name=bar:instance:overbar][comment=setup definition bar:instance:overbar]\ove bar:instance:overbars • [setup][name=bar:instance:overbars] • [comment=setup definition bar:instance:overbars]\overbars **{...}** bar:instance:overstrike • [setup][name=bar:instance:overstrike][comment=setup definition bar:instance:overstrike] bar:instance:overstrikes • [setup][name=bar:instance:overstrikes] • [comment=setup definition bar:instance:overstrikes]\overstrikes **{...}** bar:instance:underbar • [setup][name=bar:instance:underbar] • [comment=setup definition bar:instance:underbar]\underbar **{...} bar:instance:underbars** • [setup][name=bar:instance:underbars][comment=setup definition bar:instance:underbars bar:instance:underdash • [setup][name=bar:instance:underdash] • [comment=setup definition bar:instance:underdash]\underdash **{...}** bar:instance:underdashes • [setup][name=bar:instance:underdashes] • [comment=setup definition bar:instance:underdashes]\underdashes **{...}** bar:instance:underdot • [setup][name=bar:instance:underdot] • [comment=setup definition bar:instance:underdot]\underdot **{...} bar:instance:underdots** • [setup][name=bar:instance:underdots][comment=setup definition bar:instance:underdots bar:instance:underrandom **•** [setup][name=bar:instance:underrandom ][comment=setup definition bar:instance:underr bar:instance:underrandoms **•** [setup][name=bar:instance:underrandoms][comment=setup definition bar:instance:under bar:instance:understrike • [setup][name=bar:instance:understrike] • [comment=setup definition bar:instance:understrike]\understrike **{...}** bar:instance:understrikes • setup][name=bar:instance:understrikes][comment=setup definition bar:instance:understrikes basegrid • [setup][name=basegrid] • [comment=setup definition basegrid]**\basegrid [..=..]** baselinebottom • [setup][name=baselinebottom] • [comment=setup definition baselinebottom]**\baselinebottom** baselineleftbox • [setup][name=baselineleftbox] • [comment=setup definition baselineleftbox]**\baselineleftbox {...}** baselinemiddlebox • [setup][name=baselinemiddlebox] • [comment=setup definition baselinemiddlebox]**\baselinemiddlebox {...}** **•**  $[setup][name=baselineright=box][common=setup definition basicallybaselineight=box]\$ 

bbordermatrix • [setup][name=bbordermatrix] • [comment=setup definition bbordermatrix]**\bbordermatrix {...} b**box **•**  $[setup][name=bbox][comment=setup definition bbox]{bbox {...}$ beforesplitstring • [setup][name=beforesplitstring] • [comment=setup definition beforesplitstring]**\beforesplitstring ... \at ... \to \... beforetestandsplitstring •** [setup][name=beforetestandsplitstring][comment=setup definition beforetestandsplitstring beginblock:example • [setup][name=beginblock:example] • [comment=setup definition beginblock:example]\beginBLOCK **[...] [..=..] ...** \endBLOCK beginhbox • [setup][name=beginhbox] • [comment=setup definition beginhbox]**\beginhbox ... \endhbox** beginofshapebox • [setup][name=beginofshapebox] • [comment=setup definition beginofshapebox]**\beginofshapebox ... \endofshapebox** beginvbox • [setup][name=beginvbox] • [comment=setup definition beginvbox]**\beginvbox ... \endvbox** beginvtop • [setup][name=beginvtop] • [comment=setup definition beginvtop]**\beginvtop ... \endvtop** begstrut • [setup][name=begstrut] • [comment=setup definition begstrut]**\begstrut ... \endstrut** bigbodyfont • [setup][name=bigbodyfont] • [comment=setup definition bigbodyfont]**\bigbodyfont** bigg • [setup][name=bigg] • [comment=setup definition bigg]**\bigg ...** bigger • [setup][name=bigger] • [comment=setup definition bigger]**\bigger** biggl • [setup][name=biggl] • [comment=setup definition biggl]**\biggl ...** biggm • [setup][name=biggm] • [comment=setup definition biggm]**\biggm ...** biggr • [setup][name=biggr] • [comment=setup definition biggr]**\biggr ...** bigl • [setup][name=bigl] • [comment=setup definition bigl]**\bigl ...** bigm • [setup][name=bigm] • [comment=setup definition bigm]**\bigm ...** bigr • [setup][name=bigr] • [comment=setup definition bigr]**\bigr ...** bigskip • [setup][name=bigskip] • [comment=setup definition bigskip]**\bigskip** bitmapimage • [setup][name=bitmapimage] • [comment=setup definition bitmapimage]**\bitmapimage [..=..] {...}** blanc • [setup][name=blanc] • [comment=setup definition blanc]**\blanc [...]** blap • [setup][name=blap] • [comment=setup definition blap]**\blap {...}** bleed • [setup][name=bleed] • [comment=setup definition bleed]**\bleed [..=..] {...}** bleedheight • [setup][name=bleedheight] • [comment=setup definition bleedheight]**\bleedheight** bleedwidth • **[blue discussue of the contract of the contract of the contract of the contract of the contract of the contract of the contract of the contract of the contract of the contract of the contract of the contract** blockligatures • [setup][name=blockligatures] • [comment=setup definition blockligatures]**\blockligatures [...]** blocksynctexfile • [setup][name=blocksynctexfile] • [comment=setup definition blocksynctexfile]**\blocksynctexfile [...]** blockuservariable • [setup][name=blockuservariable] • [comment=setup definition blockuservariable]**\blockuservariable {...}** bodyfontenvironmentlist • [setup][name=bodyfontenvironmentlist] • [comment=setup definition bodyfontenvironmentlist]**\bodyfontenvironmentlist** bodyfontsize • [setup][name=bodyfontsize] • [comment=setup definition bodyfontsize]**\bodyfontsize** boldface • [setup][name=boldface] • [comment=setup definition boldface]**\boldface** booleanmodevalue • [setup][name=booleanmodevalue] • [comment=setup definition booleanmodevalue]**\booleanmodevalue {...} bordermatrix** •  $[setup][name=bordermatrix][comment=setup definition bordermatrix]\boldsymbol{bold}$ **bottombox** • [setup][name=bottombox][comment=setup definition bottombox]\bottombox {...} **•**  $[setup][name=bottomleft{best}]{[comment=setup definition bottomleft{box]}\backslash{bottomleft{box}]}$ **bottomrightbox** • [setup][name=bottomrightbox][comment=setup definition bottomrightbox]\bottomright boxcursor • [setup][name=boxcursor] • [comment=setup definition boxcursor]**\boxcursor** boxmarker • [setup][name=boxmarker] • [comment=setup definition boxmarker]**\boxmarker {...} {...}** boxofsize • [setup][name=boxofsize] • [comment=setup definition boxofsize]**\boxofsize \... ... {...}** boxreference • [setup][name=boxreference] • [comment=setup definition boxreference]**\boxreference [...] \... {...}** bpar • [setup][name=bpar] • [comment=setup definition bpar]**\bpar ... \epar** bpos • [setup][name=bpos] • [comment=setup definition bpos]**\bpos {...}** breakhere • [setup][name=breakhere] • [comment=setup definition breakhere]**\breakhere** breve • [setup][name=breve] • [comment=setup definition breve]**\breve {...}** bTABLE • [setup][name=bTABLE] • [comment=setup definition bTABLE]**\bTABLE [..=..] ... \eTABLE** bTABLEbody • [setup][name=bTABLEbody] • [comment=setup definition bTABLEbody]**\bTABLEbody [..=..] ... \eTABLEbody** bTABLEfoot • [setup][name=bTABLEfoot] • [comment=setup definition bTABLEfoot]**\bTABLEfoot [..=..] ... \eTABLEfoot** bTABLEhead • [setup][name=bTABLEhead] • [comment=setup definition bTABLEhead]**\bTABLEhead [..=..] ... \eTABLEhead** bTABLEnext • [setup][name=bTABLEnext] • [comment=setup definition bTABLEnext]**\bTABLEnext [..=..] ... \eTABLEnext** bTC • [setup][name=bTC] • [comment=setup definition bTC]**\bTC [..=..] ... \eTC** bTD • [setup][name=bTD] • [comment=setup definition bTD]**\bTD [..=..] ... \eTD** bTDs • [setup][name=bTDs] • [comment=setup definition bTDs]**\bTDs [...] ... \eTDs** bTH • [setup][name=bTH] • [comment=setup definition bTH]**\bTH [..=..] ... \eTH** bTN • [setup][name=bTN] • [comment=setup definition bTN]**\bTN [..=..] ... \eTN** bTR • [setup][name=bTR] • [comment=setup definition bTR]**\bTR [..=..] ... \eTR** bTRs • [setup][name=bTRs] • [comment=setup definition bTRs]**\bTRs [...] ... \eTRs** bTX • [setup][name=bTX] • [comment=setup definition bTX]**\bTX [..=..] ... \eTX** bTY • [setup][name=bTY] • [comment=setup definition bTY]**\bTY [..=..] ... \eTY** btxabbreviatedjournal • [setup][name=btxabbreviatedjournal] • [comment=setup definition btxabbreviatedjournal]**\btxabbreviatedjournal {...}** btxaddjournal • [setup][name=btxaddjournal] • [comment=setup definition btxaddjournal]**\btxaddjournal [...] [...]** btxalwayscitation • [setup][name=btxalwayscitation] • [comment=setup definition btxalwayscitation]**\btxalwayscitation [..=..] [...]** btxalwayscitation:alternative • [setup][name=btxalwayscitation:alternative] • [comment=setup definition btxalwayscitation:alternative]**\btxalwayscitation [...] [...]** btxalwayscitation:userdata • [setup][name=btxalwayscitation:userdata] • [comment=setup definition btxalwayscitation:userdata]**\btxalwayscitation [..=..] [..=..]** btxauthorfield • [setup][name=btxauthorfield] • [comment=setup definition btxauthorfield]**\btxauthorfield {...}** btxdetail • [setup][name=btxdetail] • [comment=setup definition btxdetail]**\btxdetail {...}** btxdirect • [setup][name=btxdirect] • [comment=setup definition btxdirect]**\btxdirect {...}** btxdoif • [setup][name=btxdoif] • [comment=setup definition btxdoif]**\btxdoif {...} {...}** btxdoifcombiinlistelse • [setup][name=btxdoifcombiinlistelse] • [comment=setup definition btxdoifcombiinlistelse]**\btxdoifcombiinlistelse {...} {...} {...} {...}** btxdoifelse • [setup][name=btxdoifelse] • [comment=setup definition btxdoifelse]**\btxdoifelse {...} {...} {...}** btxdoifelsecombiinlist • [setup][name=btxdoifelsecombiinlist] • [comment=setup definition btxdoifelsecombiinlist]**\btxdoifelsecombiinlist {...} {...} {...} {...}**

btxdoifelsesameasprevious • [setup][name=btxdoifelsesameasprevious] • [comment=setup definition btxdoifelsesameasprevious]**\btxdoifelsesameasprevious {...} {...} {...}** btxdoifelsesameaspreviouschecked enterprise [setup][name=btxdoifelsesameaspreviouschecked][comment=setup definition btxdoifelse btxdoifelseuservariable • [setup][name=btxdoifelseuservariable] • [comment=setup definition btxdoifelseuservariable]**\btxdoifelseuservariable {...} {...} {...}** btxdoifnot • [setup][name=btxdoifnot] • [comment=setup definition btxdoifnot]**\btxdoifnot {...} {...}** btxdoifsameaspreviouscheckedelse electrophystem entries in state of setup and state of setup manu-btxdoifsameaspreviouscheckedelse comment=setup definition btxdoifsameaspreviouscheckedelse btxdoifsameaspreviouselse • [setup][name=btxdoifsameaspreviouselse] • [comment=setup definition btxdoifsameaspreviouselse]**\btxdoifsameaspreviouselse {...} {...} {...}** btxdoifuservariableelse • [setup][name=btxdoifuservariableelse] • [comment=setup definition btxdoifuservariableelse]**\btxdoifuservariableelse {...} {...} {...}** btxexpandedjournal • [setup][name=btxexpandedjournal] • [comment=setup definition btxexpandedjournal]**\btxexpandedjournal {...}** btxfield • [setup][name=btxfield] • [comment=setup definition btxfield]**\btxfield {...}** btxfieldname • [setup][name=btxfieldname] • [comment=setup definition btxfieldname]**\btxfieldname {...}** btxfieldtype • [setup][name=btxfieldtype] • [comment=setup definition btxfieldtype]**\btxfieldtype {...}** btxfirstofrange • [setup][name=btxfirstofrange] • [comment=setup definition btxfirstofrange]**\btxfirstofrange {...}** btxflush • [setup][name=btxflush] • [comment=setup definition btxflush]**\btxflush {...}** btxflushauthor • [setup][name=btxflushauthor] • [comment=setup definition btxflushauthor]**\btxflushauthor [...] {...}** btxflushauthorinverted • [setup][name=btxflushauthorinverted] • [comment=setup definition btxflushauthorinverted]**\btxflushauthorinverted {...}** btxflushauthorinvertedshort • [setup][name=btxflushauthorinvertedshort] • [comment=setup definition btxflushauthorinvertedshort]**\btxflushauthorinvertedshort {...}** btxflushauthorname • [setup][name=btxflushauthorname] • [comment=setup definition btxflushauthorname]**\btxflushauthorname {...}** btxflushauthornormal • [setup][name=btxflushauthornormal] • [comment=setup definition btxflushauthornormal]**\btxflushauthornormal {...}** btxflushauthornormalshort • [setup][name=btxflushauthornormalshort] • [comment=setup definition btxflushauthornormalshort]**\btxflushauthornormalshort {...}** btxflushsuffix • [setup][name=btxflushsuffix] • [comment=setup definition btxflushsuffix]**\btxflushsuffix** btxfoundname • [setup][name=btxfoundname] • [comment=setup definition btxfoundname]**\btxfoundname {...}** btxfoundtype • [setup][name=btxfoundtype] • [comment=setup definition btxfoundtype]**\btxfoundtype {...}** btxhiddencitation • [setup][name=btxhiddencitation] • [comment=setup definition btxhiddencitation]**\btxhiddencitation [...]** btxhybridcite • [setup][name=btxhybridcite] • [comment=setup definition btxhybridcite]**\btxhybridcite [..=..] [...]** btxhybridcite:alternative • [setup][name=btxhybridcite:alternative] • [comment=setup definition btxhybridcite:alternative]**\btxhybridcite [...] [...]** btxhybridcite:direct • [setup][name=btxhybridcite:direct] • [comment=setup definition btxhybridcite:direct]**\btxhybridcite {...} btxhybridcite:userdata** • [setup][name=btxhybridcite:userdata][comment=setup definition btxhybridcite:userdata] **btxlistcitation** • [setup][name=btxlistcitation][comment=setup definition btxlistcitation]\btxlistcitation btxlistcitation:alternative • [setup][name=btxlistcitation:alternative] • [comment=setup definition btxlistcitation:alternative]**\btxlistcitation [...] [...] btxlistcitation:userdata** • [setup][name=btxlistcitation:userdata][comment=setup definition btxlistcitation:userdata btxloadjournalist • [setup][name=btxloadjournalist] • [comment=setup definition btxloadjournalist]**\btxloadjournalist [...]** btxoneorrange • [setup][name=btxoneorrange] • [comment=setup definition btxoneorrange]**\btxoneorrange {...} {...} {...}** btxremapauthor • [setup][name=btxremapauthor] • [comment=setup definition btxremapauthor]**\btxremapauthor [...] [...]** btxsavejournalist • [setup][name=btxsavejournalist] • [comment=setup definition btxsavejournalist]**\btxsavejournalist [...]** btxsetup • [setup][name=btxsetup] • [comment=setup definition btxsetup]**\btxsetup {...}** btxsingularorplural • [setup][name=btxsingularorplural] • [comment=setup definition btxsingularorplural]**\btxsingularorplural {...} {...} {...}** btxsingularplural • [setup][name=btxsingularplural] • [comment=setup definition btxsingularplural]**\btxsingularplural {...} {...} {...} btxtextcitation** • [setup][name=btxtextcitation] comment=setup definition btxtextcitation] \btxtextcitation **btxtextcitation:alternative** • [setup][name=btxtextcitation:alternative][comment=setup definition btxtextcitation:alternative **btxtextcitation:userdata** • [setup][name=btxtextcitation:userdata][comment=setup definition btxtextcitation:userdat buildmathaccent • [setup][name=buildmathaccent] • [comment=setup definition buildmathaccent]**\buildmathaccent {...} {...}** buildtextaccent • [setup][name=buildtextaccent] • [comment=setup definition buildtextaccent]**\buildtextaccent {...} {...}** buildtextbottomcomma **•** [setup][name=buildtextbottomcomma][comment=setup definition buildtextbottomcomm buildtextbottomdot • [setup][name=buildtextbottomdot] • [comment=setup definition buildtextbottomdot]**\buildtextbottomdot {...}** buildtextcedilla • [setup][name=buildtextcedilla] • [comment=setup definition buildtextcedilla]**\buildtextcedilla {...}** buildtextgrave • [setup][name=buildtextgrave] • [comment=setup definition buildtextgrave]**\buildtextgrave {...}** buildtextmacron • **•** [setup][name=buildtextmacron] comment=setup definition buildtextmacron]\buildtextmacron buildtextognek • [setup][name=buildtextognek] • [comment=setup definition buildtextognek]**\buildtextognek {...} butoaneinteractiune** • [setup][name=butoaneinteractiune][comment=setup definition butoaneinteractiune]\but  $[setup][name=buteon][comment=setup definition button]\buteon$   $[..=..]$   $[...]$   $[...]$ **butonmeniu:button** • [setup][name=butonmeniu:button][comment=setup definition butonmeniu:button]\butconmeniu:button  $\bullet \quad \texttt{[setup][name=butonmeniu][common]} \texttt{[common} \\\bullet \quad \texttt{[setup][name=butonmeniu:interactionme}\\ \bullet \quad \texttt{[common} \\\bullet \quad \texttt{[common} \\\bullet \quad \texttt{[common} \\\bullet \quad \texttt{[common} \\\bullet \quad \texttt{[open]} \\\bullet \quad \texttt{[open]} \\\bullet \quad \texttt{[open]} \\\bullet \quad \texttt{[open]} \\\bullet \quad \texttt{[open]} \\\bullet \quad \texttt{[open]} \\\bullet \quad \texttt{[open]} \\\bullet \quad \texttt{[open]} \\\bullet \quad \texttt{[open]} \\\bullet \quad \texttt{[open]} \\\bullet \$ buton:example • [setup][name=buton:example] • [comment=setup definition buton:example]\BUTTON **[..=..] {...} [...]** Caps • [setup][name=Caps] • [comment=setup definition Caps]**\Caps {...}** CONTEXT **•** [setup][name=CONTEXT][comment=setup definition CONTEXT]\CONTEXT ConTeXt **•**  $\bullet$  [setup][name=ConTeXt] comment=setup definition ConTeXt] \ConTeXt Context **•**  $[set]$  [setup][name=Context] [comment=setup definition Context] \Context ConvertConstantAfter • [setup][name=ConvertConstantAfter] • [comment=setup definition ConvertConstantAfter]**\ConvertConstantAfter \... {...} {...}** ConvertToConstant •  $\bullet$  [setup][name=ConvertToConstant][comment=setup definition ConvertToConstant]\Conv CUVANT **•** [setup][name=CUVANT][comment=setup definition CUVANT]\CUVANT {...} CUVINTE • [setup][name=CUVINTE] • [comment=setup definition CUVINTE]**\CUVINTE {...}** Cuvant **•** [setup][name=Cuvant] comment=setup definition Cuvant  $\{\ldots\}$ Cuvinte • **Cuvinte** •  $\left[\text{segment} = \text{Cuvimtel} \right]$  (comment=setup definition Cuvinte  $\{... \}$ caligrafic • [setup][name=caligrafic] • [comment=setup definition caligrafic]**\caligrafic** camel • [setup][name=camel] • [comment=setup definition camel]**\camel {...}** camp • [setup][name=camp] • [comment=setup definition camp]**\camp [...] [...]** catcodetablename • [setup][name=catcodetablename] • [comment=setup definition catcodetablename]**\catcodetablename** cbox • [setup][name=cbox] • [comment=setup definition cbox]**\cbox ... {...}** centeraligned • [setup][name=centeraligned] • [comment=setup definition centeraligned]**\centeraligned {...}** centerbox • [setup][name=centerbox] • [comment=setup definition centerbox]**\centerbox ... {...}** centeredbox • **•**  $[setup][name=centeredbex][comment=setup] defined by \c{centeredbox} \c{centeredbox}.$ centeredlastline • [setup][name=centeredlastline] • [comment=setup definition centeredlastline]**\centeredlastline**  $\bullet$  [setup][name=centerednextbox]]comment=setup definition centerednextbox]\centerednextbox

centerline • [setup][name=centerline] • [comment=setup definition centerline]**\centerline {...}** centru • [setup][name=centru] • [comment=setup definition centru]**\centru ...** cfrac • [setup][name=cfrac] • [comment=setup definition cfrac]**\cfrac [...] {...} {...}** characterkerning:example • [setup][name=characterkerning:example][comment=setup definition characterkerning:ex chardescription • [setup][name=chardescription] • [comment=setup definition chardescription]**\chardescription {...}** charwidthlanguage • [setup][name=charwidthlanguage] • [comment=setup definition charwidthlanguage]**\charwidthlanguage** check • [setup][name=check] • [comment=setup definition check]**\check {...}** checkcharacteralign • [setup][name=checkcharacteralign] • [comment=setup definition checkcharacteralign]**\checkcharacteralign {...}** checkedblank • [setup][name=checkedblank] • [comment=setup definition checkedblank]**\checkedblank [...]** checkedchar • [setup][name=checkedchar] • [comment=setup definition checkedchar]**\checkedchar {...} {...}** checkedfiller • **•** [setup][name=checkedfiller][comment=setup definition checkedfiller]\checkedfiller checkedstrippedcsname • [setup][name=checkedstrippedcsname] • [comment=setup definition checkedstrippedcsname]**\checkedstrippedcsname \...** checkedstrippedcsname:string • [setup][name=checkedstrippedcsname:string] • [comment=setup definition checkedstrippedcsname:string]**\checkedstrippedcsname ...** checkinjector • [setup][name=checkinjector] • [comment=setup definition checkinjector]**\checkinjector [...]** checknextindentation • [setup][name=checknextindentation] comment=setup definition checknextindentation] checknextinjector • [setup][name=checknextinjector] • [comment=setup definition checknextinjector]**\checknextinjector [...]** checkpage • [setup][name=checkpage] • [comment=setup definition checkpage]**\checkpage [...] [..=..]** checkparameters • [setup][name=checkparameters] • [comment=setup definition checkparameters]**\checkparameters [...]** checkpreviousinjector • [setup][name=checkpreviousinjector] • [comment=setup definition checkpreviousinjector]**\checkpreviousinjector [...]** checksoundtrack • [setup][name=checksoundtrack] • [comment=setup definition checksoundtrack]**\checksoundtrack {...}** checktwopassdata • [setup][name=checktwopassdata] • [comment=setup definition checktwopassdata]**\checktwopassdata {...}** checkvariables • [setup][name=checkvariables] • [comment=setup definition checkvariables]**\checkvariables [...] [..=..]** chem • [setup][name=chem] • [comment=setup definition chem]**\chem {...} {...} {...}** chemical • [setup][name=chemical] • [comment=setup definition chemical]**\chemical [...] [...] [...]** chemicalbottext • **•** [setup][name=chemicalbottext][comment=setup definition chemicalbottext]**\chemicalb** chemicalmidtext • **•** [setup][name=chemicalmidtext][comment=setup definition chemicalmidtext]\chemical chemicalsymbol • [setup][name=chemicalsymbol] • [comment=setup definition chemicalsymbol]**\chemicalsymbol [...]** chemicaltext • [setup][name=chemicaltext] • [comment=setup definition chemicaltext]**\chemicaltext {...}** chemicaltoptext • **•** [setup][name=chemicaltoptext][comment=setup definition chemicaltoptext]**\chemicalt**o chineseallnumerals • [setup][name=chineseallnumerals] • [comment=setup definition chineseallnumerals]**\chineseallnumerals {...}** chinesecapnumerals • [setup][name=chinesecapnumerals] • [comment=setup definition chinesecapnumerals]**\chinesecapnumerals {...}** chinesenumerals • [setup][name=chinesenumerals] • [comment=setup definition chinesenumerals]**\chinesenumerals {...}** citation • setup][name=citation][comment=setup definition citation]\citation [..=..] [...] citation:alternative **•** [setup][name=citation:alternative][comment=setup definition citation:alternative]\citation citation:direct • **•** [setup][name=citation:direct] comment=setup definition citation:direct]\citation  $\{ \ldots \}$  $\bullet$  [setup][name=citation:userdata] comment=setup definition citation:userdata]\citation cite • [setup][name=cite] • [comment=setup definition cite]**\cite [..=..] [...]** cite:alternative • [setup][name=cite:alternative] • [comment=setup definition cite:alternative]**\cite [...] [...]** cite:direct • **e** [setup][name=cite:direct] comment=setup definition cite:direct]\cite  $\{... \}$ cite:userdata • [setup][name=cite:userdata] • [comment=setup definition cite:userdata]**\cite [..=..] [..=..]** clap • [setup][name=clap] • [comment=setup definition clap]**\clap {...}** classfont • [setup][name=classfont] • [comment=setup definition classfont]**\classfont {...} {...}** cldcommand **•** [setup][name=cldcommand] [comment=setup definition cldcommand] \cldcommand {.. cldcontext • **[setup][name=cldcontext]** comment=setup definition cldcontext]\cldcontext  $\{... \}$ cldloadfile • [setup][name=cldloadfile] • [comment=setup definition cldloadfile]**\cldloadfile {...}** cldprocessfile • [setup][name=cldprocessfile] • [comment=setup definition cldprocessfile]**\cldprocessfile {...}** clip • [setup][name=clip] [comment=setup definition clip]  $\text{clip}$   $[ \ldots ]$   $\{ \ldots \}$ clippedoverlayimage • [setup][name=clippedoverlayimage] • [comment=setup definition clippedoverlayimage]**\clippedoverlayimage {...}** cloneazacamp • [setup][name=cloneazacamp][comment=setup definition cloneazacamp]\cloneazacamp collect • **e** [setup][name=collect] [comment=setup definition collect] \collect  $\{ \ldots \}$  $\bullet$  [setup][name=collectedtext]|comment=setup definition collectedtext]\collectedtext collectexpanded • [setup][name=collectexpanded] • [comment=setup definition collectexpanded]**\collectexpanded {...}** coloana • [setup][name=coloana] • [comment=setup definition coloana]**\coloana [...]** colorcomponents • [setup][name=colorcomponents] • [comment=setup definition colorcomponents]**\colorcomponents {...}** colored • [setup][name=colored] • [comment=setup definition colored]**\colored [..=..] {...}** colored:name • [setup][name=colored:name] [comment=setup definition colored:name]\colored [...] coloronly • [setup][name=coloronly] • [comment=setup definition coloronly]**\coloronly [...] {...}** columnbreak • [setup][name=columnbreak] • [comment=setup definition columnbreak]**\columnbreak [...]** columnsetspanwidth • [setup][name=columnsetspanwidth] • [comment=setup definition columnsetspanwidth]**\columnsetspanwidth {...}** combinepages • **•** [setup][name=combinepages][comment=setup definition combinepages]\combinepages comentariu:instance • **•** [setup][name=comentariu:instance] comment=setup definition comentariu:instance] \CO comentariu:instance:comment • [setup][name=comentariu:instance:comment] • [comment=setup definition comentariu:instance:comment]\comment **[...] [..=..] {...}** commalistelement • [setup][name=commalistelement] • [comment=setup definition commalistelement]**\commalistelement** commalistsentence • [setup][name=commalistsentence] • [comment=setup definition commalistsentence]**\commalistsentence [...] [...]** commalistsize • [setup][name=commalistsize] • [comment=setup definition commalistsize]**\commalistsize** comparagrupculoare • [setup][name=comparagrupculoare] • [comment=setup definition comparagrupculoare]**\comparagrupculoare [...]** comparapaleta • [setup][name=comparapaleta] • [comment=setup definition comparapaleta]**\comparapaleta [...]** comparedimension • [setup][name=comparedimension] • [comment=setup definition comparedimension]**\comparedimension {...} {...}** comparedimensioneps • [setup][name=comparedimensioneps] • [comment=setup definition comparedimensioneps]**\comparedimensioneps {...} {...}** completeazanumarpagina • [setup][name=completeazanumarpagina] • [comment=setup definition completeazanumarpagina]**\completeazanumarpagina** completebtxrendering • [setup][name=completebtxrendering] • [comment=setup definition completebtxrendering]**\completebtxrendering [...] [..=..]**

completecombinedlist:instance • setup][name=completecombinedlist:instance][comment=setup definition completecombi completecombinedlist:instance:content • [setup][name=completecombinedlist:instance:content][comment=setup definition comple completelist •  $\bullet$  [setup][name=completelist] comment=setup definition completelist]\completelist [.  $\bullet \quad \text{[setup][name=completelistoffloats:instance]} \quad \text{[computelistoffloats:instance][comment=setup definition completelistoffloats:instance] \quad \text{[computelistoffloats:instance]} \quad \text{[computelistoffloats:instance]} \quad \text{[computelistoffloats:instance]} \quad \text{[computelistoffloats:instance]} \quad \text{[computelistoffloats:instance]} \quad \text{[computelistoffloats:images] \quad \text{[to right of the text]} \quad \text{[in right of the text]} \quad \text{[in right of the text]} \quad \text{[in right of the text]} \quad \text{[in right of the text]} \quad \text{[in right of the text]} \quad \text{[in right of the text]} \quad \text{[in$ completelistoffloats:instance:chemicals • [setup][name=completelistoffloats:instance:chemicals][comment=setup definition comple completelistoffloats:instance:figures • [setup][name=completelistoffloats:instance:figures] • [comment=setup definition completelistoffloats:instance:figures]\completelistoffigures **[..=..]** completelistoffloats:instance:graphics • [setup][name=completelistoffloats:instance:graphics] • [comment=setup definition completelistoffloats:instance:graphics]\completelistofgraphics **[..=..]** completelistoffloats:instance:intermezzi • [setup][name=completelistoffloats:instance:intermezzi] • [comment=setup definition completelistoffloats:instance:intermezzi]\completelistofintermezzi **[..=..]** completelistoffloats:instance:tables • [setup][name=completelistoffloats:instance:tables]]comment=setup definition completelis completelistofpublications • [setup][name=completelistofpublications] • [comment=setup definition completelistofpublications]**\completelistofpublications [...] [..=..]** completelistofsorts • [setup][name=completelistofsorts] • [comment=setup definition completelistofsorts]**\completelistofsorts [...] [..=..]** completelistofsorts:instance • [setup][name=completelistofsorts:instance][comment=setup definition completelistofsorts completelistofsorts:instance:logos • [setup][name=completelistofsorts:instance:logos][comment=setup definition completelist completelistofsynonyms • [setup][name=completelistofsynonyms] • [comment=setup definition completelistofsynonyms]**\completelistofsynonyms [...] [..=..]**  $\bullet\quad \text{[setup][name=completely]} is a \textit{samplet} algorithm is a \textit{samplet} algorithm is a \textit{samplet} algorithm is a \textit{bluet} algorithm.$  $\mbox{completelist of synonymous: instance: abbreviations} \qquad \mbox{--} \qquad \mbox{[setup][name=completelylistofsynonymous:instance: abbreviations]]} \label{def:complet} \mbox{[comment=setup definition]}$ completeregister • **•** [setup][name=completeregister][comment=setup definition completeregister]\complete completeregister:instance • setup][name=completeregister:instance][comment=setup definition completeregister:instance completeregister:instance:index • [setup][name=completeregister:instance:index][comment=setup definition completeregis complexorsimple • [setup][name=complexorsimple] • [comment=setup definition complexorsimple]**\complexorsimple \...** complexorsimpleempty • [setup][name=complexorsimpleempty] • [comment=setup definition complexorsimpleempty]**\complexorsimpleempty \...** complexorsimpleempty:argument • [setup][name=complexorsimpleempty:argument] • [comment=setup definition complexorsimpleempty:argument]**\complexorsimpleempty {...}** complexorsimple:argument • [setup][name=complexorsimple:argument] • [comment=setup definition complexorsimple:argument]**\complexorsimple {...}** componenta • [setup][name=componenta] • [comment=setup definition componenta]**\componenta [...]** componenta:string • [setup][name=componenta:string] • [comment=setup definition componenta:string]**\componenta ...** composedcollector • [setup][name=composedcollector] • [comment=setup definition composedcollector]**\composedcollector {...}** composedlayer • [setup][name=composedlayer] • [comment=setup definition composedlayer]**\composedlayer {...}** compresult • [setup][name=compresult] • [comment=setup definition compresult]**\compresult** constantdimen • [setup][name=constantdimen] • [comment=setup definition constantdimen]**\constantdimen \...** constantdimenargument • [setup][name=constantdimenargument] • [comment=setup definition constantdimenargument]**\constantdimenargument \...** constantemptyargument • [setup][name=constantemptyargument] • [comment=setup definition constantemptyargument]**\constantemptyargument \...** constantnumber • [setup][name=constantnumber] • [comment=setup definition constantnumber]**\constantnumber \...** constantnumberargument • [setup][name=constantnumberargument] • [comment=setup definition constantnumberargument]**\constantnumberargument \...**  $\bullet$  [setup][name=contentreference][comment=setup definition contentreference]**\contentref** continuednumber • [setup][name=continuednumber] • [comment=setup definition continuednumber]**\continuednumber {...}** continueifinputfile • [setup][name=continueifinputfile] • [comment=setup definition continueifinputfile]**\continueifinputfile {...}** convertargument • [setup][name=convertargument] • [comment=setup definition convertargument]**\convertargument ... \to \...** convertcommand • [setup][name=convertcommand] • [comment=setup definition convertcommand]**\convertcommand \... \to \...** convertedcounter **•** [setup][name=convertedcounter][comment=setup definition convertedcounter] \convert converteddimen • **•**  $[setup][name=converteddimen][comment=setup\ definition\ converteddimen]\converteddimen]$ convertedsubcounter • **•** [setup][name=convertedsubcounter][comment=setup definition convertedsubcounter]\c convertestenumar • [setup][name=convertestenumar] • [comment=setup definition convertestenumar]**\convertestenumar {...} {...}** convertmonth •  $[setup][name=convertmonth][comment=setup definition convertmonth]\cong$ convertvalue •  $[setup][name=convertvalue][comment=setup definition convertvalue]\cong \ldots$ convertvboxtohbox • [setup][name=convertvboxtohbox] • [comment=setup definition convertvboxtohbox]**\convertvboxtohbox** copiazacamp **•** [setup][name=copiazacamp] comment=setup definition copiazacamp] \copiazacamp **[**. copyboxfromcache • [setup][name=copyboxfromcache] • [comment=setup definition copyboxfromcache]**\copyboxfromcache {...} {...} ...** copylabeltext:instance • [setup][name=copylabeltext:instance] • [comment=setup definition copylabeltext:instance]\copyLABELtext **[...] [..=..]** copylabeltext:instance:btxlabel • [setup][name=copylabeltext:instance:btxlabel] • [comment=setup definition copylabeltext:instance:btxlabel]\copybtxlabeltext **[...] [..=..]** copylabeltext:instance:head • [setup][name=copylabeltext:instance:head] • [comment=setup definition copylabeltext:instance:head]\copyheadtext **[...] [..=..]** copylabeltext:instance:label • [setup][name=copylabeltext:instance:label] • [comment=setup definition copylabeltext:instance:label]\copylabeltext **[...] [..=..]** copylabeltext:instance:mathlabel • [setup][name=copylabeltext:instance:mathlabel] • [comment=setup definition copylabeltext:instance:mathlabel]\copymathlabeltext **[...] [..=..]** copylabeltext:instance:operator • [setup][name=copylabeltext:instance:operator][comment=setup definition copylabeltext:in copylabeltext:instance:prefix • [setup][name=copylabeltext:instance:prefix][comment=setup definition copylabeltext:inst copylabeltext:instance:suffix • setup][name=copylabeltext:instance:suffix][comment=setup definition copylabeltext:inst copylabeltext:instance:taglabel • [setup][name=copylabeltext:instance:taglabel] • [comment=setup definition copylabeltext:instance:taglabel]\copytaglabeltext **[...] [..=..]** copylabeltext:instance:unit • [setup][name=copylabeltext:instance:unit][comment=setup definition copylabeltext:instance copypages • [setup][name=copypages] • [comment=setup definition copypages]**\copypages [...] [..=..] [..=..]** copyparameters • [setup][name=copyparameters] • [comment=setup definition copyparameters]**\copyparameters [...] [...] [...]** copyposition • [setup][name=copyposition] • [comment=setup definition copyposition]**\copyposition {...} {...}** copysetups • [setup][name=copysetups] • [comment=setup definition copysetups]**\copysetups [...] [...]** corecteazaspatiualb • [setup][name=corecteazaspatiualb] • [comment=setup definition corecteazaspatiualb]**\corecteazaspatiualb {...}** countersubs • [setup][name=countersubs] • [comment=setup definition countersubs]**\countersubs [...] [...]** counttoken • [setup][name=counttoken] • [comment=setup definition counttoken]**\counttoken ... \in ... \to \...** counttokens • [setup][name=counttokens] comment=setup definition counttokens  $\backslash$  counttokens ... cramped • [setup][name=cramped] • [comment=setup definition cramped]**\cramped {...}** crampedclap **•** [setup][name=crampedclap]] comment=setup definition crampedclap] **\crampedclap {.** crampedllap • [setup][name=crampedllap] • [comment=setup definition crampedllap]**\crampedllap {...}** crampedrlap • [setup][name=crampedrlap] • [comment=setup definition crampedrlap]**\crampedrlap {...}** ctop • [setup][name=ctop] • [comment=setup definition ctop]**\ctop ... {...}** ctxcommand **•** [setup][name=ctxcommand][comment=setup definition ctxcommand]\ctxcommand {..

ctxdirectcommand • [setup][name=ctxdirectcommand] • [comment=setup definition ctxdirectcommand]**\ctxdirectcommand {...}**

ctxdirectlua • [setup][name=ctxdirectlua] • [comment=setup definition ctxdirectlua]**\ctxdirectlua {...}** ctxfunction • [setup][name=ctxfunction] • [comment=setup definition ctxfunction]**\ctxfunction {...}** ctxfunctiondefinition:example • [setup][name=ctxfunctiondefinition:example][comment=setup definition ctxfunctiondefinition:example] ctxfunction:example • [setup][name=ctxfunction:example] [comment=setup definition ctxfunction:example]\CT ctxlatecommand • [setup][name=ctxlatecommand][comment=setup definition ctxlatecommand]\ctxlatec ctxlatelua • [setup][name=ctxlatelua] • [comment=setup definition ctxlatelua]**\ctxlatelua {...}** ctxloadluafile • [setup][name=ctxloadluafile] • [comment=setup definition ctxloadluafile]**\ctxloadluafile {...}** ctxlua • [setup][name=ctxlua] • [comment=setup definition ctxlua]**\ctxlua {...}** ctxluabuffer • **[bluabuffer]** • [setup][name=ctxluabuffer][comment=setup definition ctxluabuffer]\ctxluabuffer [. ctxluacode • [setup][name=ctxluacode] • [comment=setup definition ctxluacode]**\ctxluacode {...}** ctxreport • [setup][name=ctxreport] • [comment=setup definition ctxreport]**\ctxreport {...}** ctxsprint • [setup][name=ctxsprint] • [comment=setup definition ctxsprint]**\ctxsprint {...}** culoare • [setup][name=culoare] • [comment=setup definition culoare]**\culoare [...] {...}** culoaregri • [setup][name=culoaregri] • [comment=setup definition culoaregri]**\culoaregri [...] {...}** currentassignmentlistkey • [setup][name=currentassignmentlistkey] • [comment=setup definition currentassignmentlistkey]**\currentassignmentlistkey** currentassignmentlistvalue • [setup][name=currentassignmentlistvalue] • [comment=setup definition currentassignmentlistvalue]**\currentassignmentlistvalue** currentbtxuservariable **•** [setup][name=currentbtxuservariable]] comment=setup definition currentbtxuservariable currentcommalistitem • [setup][name=currentcommalistitem] • [comment=setup definition currentcommalistitem]**\currentcommalistitem** currentcomponent • [setup][name=currentcomponent] • [comment=setup definition currentcomponent]**\currentcomponent** currentenvironment • [setup][name=currentenvironment] • [comment=setup definition currentenvironment]**\currentenvironment** currentfeaturetest • [setup][name=currentfeaturetest] • [comment=setup definition currentfeaturetest]**\currentfeaturetest** currentinterface • [setup][name=currentinterface] • [comment=setup definition currentinterface]**\currentinterface** currentlabel:example • [setup][name=currentlabel:example][comment=setup definition currentlabel:example]\c currentlanguage • [setup][name=currentlanguage] • [comment=setup definition currentlanguage]**\currentlanguage** currentlistentrydestinationattribute • [setup][name=currentlistentrydestinationattribute] • [comment=setup definition currentlistentrydestinationattribute]**\currentlistentrydestinationattribute** currentlistentrylimitedtext • [setup][name=currentlistentrylimitedtext] • [comment=setup definition currentlistentrylimitedtext]**\currentlistentrylimitedtext {...}** currentlistentrynumber • [setup][name=currentlistentrynumber] • [comment=setup definition currentlistentrynumber]**\currentlistentrynumber** currentlistentrypagenumber • [setup][name=currentlistentrypagenumber] • [comment=setup definition currentlistentrypagenumber]**\currentlistentrypagenumber** currentlistentryreferenceattribute • [setup][name=currentlistentryreferenceattribute] • [comment=setup definition currentlistentryreferenceattribute]**\currentlistentryreferenceattribute {...}** currentlistentrytitle • [setup][name=currentlistentrytitle] • [comment=setup definition currentlistentrytitle]**\currentlistentrytitle** currentlistentrytitlerendered • [setup][name=currentlistentrytitlerendered][comment=setup definition currentlistentryti currentlistsymbol • [setup][name=currentlistsymbol] • [comment=setup definition currentlistsymbol]**\currentlistsymbol** currentmainlanguage • [setup][name=currentmainlanguage] • [comment=setup definition currentmainlanguage]**\currentmainlanguage** currentmessagetext • [setup][name=currentmessagetext] • [comment=setup definition currentmessagetext]**\currentmessagetext** currentmoduleparameter • **•** [setup][name=currentmoduleparameter][comment=setup definition currentmoduleparar currentoutputstream • [setup][name=currentoutputstream] • [comment=setup definition currentoutputstream]**\currentoutputstream** currentproduct • [setup][name=currentproduct] • [comment=setup definition currentproduct]**\currentproduct** currentproject • [setup][name=currentproject] • [comment=setup definition currentproject]**\currentproject** currentregime • [setup][name=currentregime] • [comment=setup definition currentregime]**\currentregime** currentregisterpageuserdata • [setup][name=currentregisterpageuserdata] • [comment=setup definition currentregisterpageuserdata]**\currentregisterpageuserdata {...}** currentresponses • [setup][name=currentresponses] • [comment=setup definition currentresponses]**\currentresponses** currenttime • [setup][name=currenttime] • [comment=setup definition currenttime]**\currenttime [...]** currentvalue • [setup][name=currentvalue] • [comment=setup definition currentvalue]**\currentvalue** currentxtablecolumn • [setup][name=currentxtablecolumn] • [comment=setup definition currentxtablecolumn]**\currentxtablecolumn** currentxtablerow • [setup][name=currentxtablerow] • [comment=setup definition currentxtablerow]**\currentxtablerow** cuvant **•**  $\bullet$  [setup][name=cuvant] comment=setup definition cuvant \\cuvant {...} cuvantdreapta • [setup][name=cuvantdreapta] • [comment=setup definition cuvantdreapta]**\cuvantdreapta [...] {...}** d • [setup][name=d] • [comment=setup definition d]**\d {...}** data • [setup][name=data] • [comment=setup definition data]**\data [..=..] [...]** datacurenta • **•** [setup][name=datacurenta][comment=setup definition datacurenta]\datacurenta  $[...]$ datasetvariable • [setup][name=datasetvariable] • [comment=setup definition datasetvariable]**\datasetvariable {...} {...} {...}** dayoftheweek **•**  $[setup][name=dayofthree]$  *(comment=setup definition dayoftheweek*) *{\dayoftheweek}}* dayspermonth **•** [setup][name=dayspermonth] [comment=setup definition dayspermonth] **\dayspermont** dddot • [setup][name=dddot] • [comment=setup definition dddot]**\dddot {...}** ddot **•**  $[set [1] \text{name=ddot} \text{column=etdot} + \text{set [1]} \text{common=set up definition} \text{ddot} \text{addot } \text{f} \ldots \text{b}$ decrement • **and the community of the setup**  $\bullet$  [setup][name=decrement] comment=setup definition decrement  $\lambda$ ... decrement counter • setup][name=decrement counter] [comment=setup definition decrement counter] **\decrement** decrementedcounter • [setup][name=decrementedcounter] • [comment=setup definition decrementedcounter]**\decrementedcounter [...]** decrementpagenumber **•** [setup][name=decrementpagenumber][comment=setup definition decrementpagenumbe decrementsubpagenumber **•** [setup][name=decrementsubpagenumber][comment=setup definition decrementsubpage decrementvalue **•** [setup][name=decrementvalue] comment=setup definition decrementvalue  $\delta$  **\decrement** decrement:argument • **•** [setup][name=decrement:argument][comment=setup definition decrement:argument]\decrementsing **(...)** defaultinterface **•** [setup][name=defaultinterface][comment=setup definition defaultinterface]\defaultinterface defaultobjectpage • [setup][name=defaultobjectpage] • [comment=setup definition defaultobjectpage]**\defaultobjectpage** defaultobjectreference **•** [setup][name=defaultobjectreference][comment=setup definition defaultobjectreference] defcatcodecommand • [setup][name=defcatcodecommand] • [comment=setup definition defcatcodecommand]**\defcatcodecommand \... ... {...}** defconvertedargument **•** [setup][name=defconvertedargument][comment=setup definition defconvertedargument defconvertedcommand • [setup][name=defconvertedcommand] • [comment=setup definition defconvertedcommand]**\defconvertedcommand \... \...** defconvertedvalue • [setup][name=defconvertedvalue][comment=setup definition defconvertedvalue]\defco defineactivecharacter • [setup][name=defineactivecharacter] • [comment=setup definition defineactivecharacter]**\defineactivecharacter ... {...}** definealternativestyle **•** [setup][name=definealternativestyle][comment=setup definition definealternativestyle]\definealternativestyle defineanchor • [setup][name=defineanchor] • [comment=setup definition defineanchor]**\defineanchor [...] [...] [..=..] [..=..]** definehigh **•** [setup][name=definehigh][comment=setup definition definehigh]\definehigh [...]

defineattachment **because the end of the setup**  $\blacksquare$  [setup][name=defineattachment] **[**comment=setup definition defineattachment] **\defineation** defineattribute • **•** [setup][name=defineattribute][comment=setup definition defineattribute]\defineattri definebackground • [setup][name=definebackground] • [comment=setup definition definebackground]**\definebackground [...] [...] [..=..]** definebar • [setup][name=definebar][comment=setup definition definebar]**\definebar** [...] definebodyfontswitch • [setup][name=definebodyfontswitch][comment=setup definition definebodyfontswitch] definebreakpoint • **•** [setup][name=definebreakpoint][comment=setup definition definebreakpoint]**\defineb** definebreakpoints • [setup][name=definebreakpoints] • [comment=setup definition definebreakpoints]**\definebreakpoints [...]** definebtx **•**  $\left[\text{sample=defin}\right]$   $\left[\text{name=defin}\right]$   $\left[\text{component=setup definition defin}\right]$   $\left[\text{defin}\right]$   $\left[\text{center=defin}\right]$ definebtxdataset **•** [setup][name=definebtxdataset][comment=setup definition definebtxdataset]\definebtxd definebtxregister • [setup][name=definebtxregister] • [comment=setup definition definebtxregister]**\definebtxregister [...] [...] [..=..]** definebtxrendering **•** [setup][name=definebtxrendering][comment=setup definition definebtxrendering]\definebtxrendering [\definebtxrendering] definebutton **•**  $\bullet$  [setup][name=definebutton][comment=setup definition definebutton]**\definebutton** [ definecapitals **•** [setup][name=definecapitals][comment=setup definition definecapitals]**\definecapitals** definecharacterkerning • [setup][name=definecharacterkerning] • [comment=setup definition definecharacterkerning]**\definecharacterkerning [...] [...] [..=..]** definecharacterspacing **•** [setup][name=definecharacterspacing][comment=setup definition definecharacterspacing definechemical • [setup][name=definechemical] comment=setup definition definechemical] **\definechemical** definechemicals **because the contract of the example of**  $\left[\text{setup} \right]$  [name=definechemicals] **[comment=setup definition definechemicals**] **\definechemicals** definechemicalsymbol • [setup][name=definechemicalsymbol][comment=setup definition definechemicalsymbol] definecollector **becoming the contract of the contract of**  $\blacksquare$  **[...] [...] [...] [...] [...] [...] [...] [...] [...] [...] [...] [...] [...] [...] [...] [...] [...] [...] [...] [...]** definecolumnbreak • [setup][name=definecolumnbreak] • [comment=setup definition definecolumnbreak]**\definecolumnbreak [...] [...]** definecolumnset • **•** [setup][name=definecolumnset]] comment=setup definition definecolumnset]\defineco definecolumnsetarea • [setup][name=definecolumnsetarea] • [comment=setup definition definecolumnsetarea]**\definecolumnsetarea [...] [...] [..=..]** definecolumnsetspan **•** [setup][name=definecolumnsetspan][comment=setup definition definecolumnsetspan]\definecolumnsetspan [ definecombination **•** [setup][name=definecombination][comment=setup definition definecombination]\define definecomment • **•** [setup][name=definecomment][comment=setup definition definecomment]**\definecomment** definecomplexorsimple **•** [setup][name=definecomplexorsimple][comment=setup definition definecomplexorsimple definecomplexorsimpleempty **•** [setup][name=definecomplexorsimpleempty][comment=setup definition definecomplexorsimple definecomplexorsimpleempty:argument • [setup][name=definecomplexorsimpleempty:argument][comment=setup definition define definecomplexorsimple:argument •  $\bullet$  [setup][name=definecomplexorsimple:argument][comment=setup definition definecomp defineconversionset • [setup][name=defineconversionset] • [comment=setup definition defineconversionset]**\defineconversionset [...] [...] [...]** definecounter • **•**  $[setup][name=definecounter][comment=setup definition defined \textbf{definecounter} \textbf{definecounter} \textbf{definecounter} \textbf{definecounter} \textbf{definecounter} \textbf{definecounter} \textbf{definecounter} \textbf{definecurrent} \textbf{definecurrent} \textbf{$ definedataset • **independent of the example of**  $[\text{setup}][\text{name=definedataset}][\text{comment=setup definition definedataset}]\text{definedataset}$ definedelimitedtext • **•** [setup][name=definedelimitedtext][comment=setup definition definedelimitedtext]\definedelimitedtext **[** definedfont **•**  $[setup][name=definedfont][comment=setup\ definition definedfont][definition definedfont][\definedfont [...]$ defineeffect • [setup][name=defineeffect] • [comment=setup definition defineeffect]**\defineeffect [...] [...] [..=..]** defineexpandable • [setup][name=defineexpandable] • [comment=setup definition defineexpandable]**\defineexpandable [...] \... {...}** defineexternalfigure • [setup][name=defineexternalfigure] • [comment=setup definition defineexternalfigure]**\defineexternalfigure [...] [...] [..=..]** definefacingfloat • [setup][name=definefacingfloat][comment=setup definition definefacingfloat] **definefa** definefallbackfamily • [setup][name=definefallbackfamily] • [comment=setup definition definefallbackfamily]**\definefallbackfamily [...] [...] [...] [..=..]** definefallbackfamily:preset • [setup][name=definefallbackfamily:preset] • [comment=setup definition definefallbackfamily:preset]**\definefallbackfamily [...] [...] [...] [...]** definefieldbody **because that the example of the setup** of  $\text{[setup} \text{[name=definefield} \text{body} \text{]}$   $\text{[comment=setup\;definition\;definition\;definition\;definition\;of} \text{label}$ definefieldbodyset **•** [setup][name=definefieldbodyset][comment=setup definition definefieldbodyset]\defin definefieldcategory **•** [setup][name=definefieldcategory][comment=setup definition definefieldcategory]\definefieldcategory definefileconstant • **•** [setup][name=definefileconstant][comment=setup definition definefileconstant]\define definefilefallback • [setup][name=definefilefallback] • [comment=setup definition definefilefallback]**\definefilefallback [...] [...]** definefilesynonym **•** [setup][name=definefilesynonym][comment=setup definition definefilesynonym]\defin definefiller • **•** [setup][name=definefiller][comment=setup definition definefiller]**\definefiller** [... definefirstline • [setup][name=definefirstline][comment=setup definition definefirstline]**\definefirstline** definefittingpage **interpretients •** [setup][name=definefittingpage][comment=setup definition definefittingpage]**\definefiting** definefontalternative **•** [setup][name=definefontalternative][comment=setup definition definefontalternative]\definefontalternative definefontfallback • [setup][name=definefontfallback] • [comment=setup definition definefontfallback]**\definefontfallback [...] [...] [...] [..=..]** definefontfamily **e** [setup][name=definefontfamily][comment=setup definition definefontfamily]**\definefont** definefontfamilypreset • **•** [setup][name=definefontfamilypreset][comment=setup definition definefontfamilypreset definefontfamilypreset:name • [setup][name=definefontfamilypreset:name][comment=setup definition definefontfamily definefontfamily:preset • [setup][name=definefontfamily:preset] • [comment=setup definition definefontfamily:preset]**\definefontfamily [...] [...] [...] [...]** definefontfeature **•** [setup][name=definefontfeature][comment=setup definition definefontfeature]**\definef** definefontfile • [setup][name=definefontfile] • [comment=setup definition definefontfile]**\definefontfile [...] [...] [..=..]** definefontsize • **•** [setup][name=definefontsize] comment=setup definition definefontsize]\definefontsi definefontsolution • [setup][name=definefontsolution] • [comment=setup definition definefontsolution]**\definefontsolution [...] [...] [..=..]** defineformula **blue and the example of the example of**  $[setup][name=defineformula][comment=setup definition defined]\label{def:1}$ defineformulaalternative • [setup][name=defineformulaalternative][comment=setup definition defineformulaalterna defineformulaframed **•** [setup][name=defineformulaframed] comment=setup definition defineformulaframed] **\** defineframedcontent • [setup][name=defineframedcontent] • [comment=setup definition defineframedcontent]**\defineframedcontent [...] [...] [..=..]** defineframedtable • [setup][name=defineframedtable] • [comment=setup definition defineframedtable]**\defineframedtable [...] [...]** definefrozenfont **•** [setup][name=definefrozenfont][comment=setup definition definefrozenfont]**\definefro** defineglobalcolor • [setup][name=defineglobalcolor] • [comment=setup definition defineglobalcolor]**\defineglobalcolor [...] [..=..]** defineglobalcolor:name • [setup][name=defineglobalcolor:name] • [comment=setup definition defineglobalcolor:name]**\defineglobalcolor [...] [...]** definegraphictypesynonym **•** [setup][name=definegraphictypesynonym][comment=setup definition definegraphictype definegridsnapping **•** [setup][name=definegridsnapping]] comment=setup definition definegridsnapping] **\def** defineheadalternative **•** [setup][name=defineheadalternative][comment=setup definition defineheadalternative] definehelp **•**  $[setup][name=definehelp][comment=setup definition defined[p]\definehelp]$ 

definehighlight **ight** in the setup of  $\text{[sum}$  [setup][name=definehighlight][comment=setup definition definehighlight]**\definehigh** definehspace • [setup][name=definehspace] • [comment=setup definition definehspace]**\definehspace [...] [...] [...]** definehypenationfeatures • [setup][name=definehypenationfeatures][comment=setup definition definehypenationfeatures defineindentedtext **•** [setup][name=defineindentedtext] comment=setup definition defineindentedtext]\defin defineindenting **•** [setup][name=defineindenting][comment=setup definition defineindenting]**\defineind** defineinitial • [setup][name=defineinitial][comment=setup definition defineinitial]\defineinitial [ defineinsertion **•** [setup][name=defineinsertion][comment=setup definition defineinsertion]\defineinser defineinteraction **•** [setup][name=defineinteraction] comment=setup definition defineinteraction] **definein** defineinteractionbar • [setup][name=defineinteractionbar] • [comment=setup definition defineinteractionbar]**\defineinteractionbar [...] [...] [..=..]** defineinterfaceconstant • [setup][name=defineinterfaceconstant] • [comment=setup definition defineinterfaceconstant]**\defineinterfaceconstant {...} {...}** defineinterfaceelement • [setup][name=defineinterfaceelement] • [comment=setup definition defineinterfaceelement]**\defineinterfaceelement {...} {...}** defineinterfacevariable • [setup][name=defineinterfacevariable] • [comment=setup definition defineinterfacevariable]**\defineinterfacevariable {...} {...}** defineinterlinespace • [setup][name=defineinterlinespace] • [comment=setup definition defineinterlinespace]**\defineinterlinespace [...] [...] [..=..]** defineintermediatecolor **•** [setup][name=defineintermediatecolor][comment=setup definition defineintermediatecolor defineitemgroup • [setup][name=defineitemgroup] • [comment=setup definition defineitemgroup]**\defineitemgroup [...] [...] [..=..]** defineitems **e** [setup][name=defineitems] comment=setup definition defineitems  $\Delta$  **[...**] definelabelclass **•** [setup][name=definelabelclass][comment=setup definition definelabelclass]**\definelab**e definelayer • [setup][name=definelayer] • [comment=setup definition definelayer]**\definelayer [...] [...] [..=..]** definelayerpreset **•**  $\bullet$  [setup][name=definelayerpreset][comment=setup definition definelayerpreset]\definel definelayerpreset:name • [setup][name=definelayerpreset:name] • [comment=setup definition definelayerpreset:name]**\definelayerpreset [...] [...]** definelayout **•**  $\bullet$  [setup][name=definelayout][comment=setup definition definelayout]**\definelayout** [. definelinefiller **and the comment of the setup**  $\bullet$  [setup][name=definelinefiller][comment=setup definition definelinefiller]\definelinef definelinenote • [setup][name=definelinenote] • [comment=setup definition definelinenote]**\definelinenote [...] [...] [..=..]** definelinenumbering **•** [setup][name=definelinenumbering][comment=setup definition definelinenumbering]\d definelines • [setup][name=definelines] • [comment=setup definition definelines]**\definelines [...] [...] [..=..]** definelistalternative **•** [setup][name=definelistalternative][comment=setup definition definelistalternative]\def definelistextra **•**  $[setup][name=definelistexwa][comment=setup definition defined] \textbf{definelistextra}$ definelow **e** [setup][name=definelow][comment=setup definition definelow]**\definelow**  $[\ldots]$  [.. definelowhigh • [setup][name=definelowhigh] • [comment=setup definition definelowhigh]**\definelowhigh [...] [...] [..=..]** definelowmidhigh **definelowmidhigh •** [setup][name=definelowmidhigh][comment=setup definition definelowmidhigh] **defin** defineMPinstance • **•** [setup][name=defineMPinstance][comment=setup definition defineMPinstance]\define definemarginblock • [setup][name=definemarginblock] • [comment=setup definition definemarginblock]**\definemarginblock [...] [...] [..=..]** definemargindata • [setup][name=definemargindata] • [comment=setup definition definemargindata]**\definemargindata [...] [...] [..=..]** definemarker • **independent of the example of**  $[setup][name=definemarker][common=setup definition defined here]$ definemathaccent • [setup][name=definemathaccent] • [comment=setup definition definemathaccent]**\definemathaccent ... ...** definemathalignment **•** [setup][name=definemathalignment] comment=setup definition definemathalignment] \ definemathcases • [setup][name=definemathcases] • [comment=setup definition definemathcases]**\definemathcases [...] [...] [..=..]** definemathcommand • [setup][name=definemathcommand]\definemathcommand]\definemathcommand definemathdouble • [setup][name=definemathdouble] • [comment=setup definition definemathdouble]**\definemathdouble [...] [...] [...] [...]** definemathdoubleextensible • [setup][name=definemathdoubleextensible] • [comment=setup definition definemathdoubleextensible]**\definemathdoubleextensible [...] [...] [...] [...]** definemathematics • [setup][name=definemathematics] • [comment=setup definition definemathematics]**\definemathematics [...] [...] [..=..]** definemathextensible **•** [setup][name=definemathextensible][comment=setup definition definemathextensible]\definemathextensible definemathfence **• • [setup][name=definemathfence][comment=setup definition definemathfence]\definema** definemathfraction • [setup][name=definemathfraction] • [comment=setup definition definemathfraction]**\definemathfraction [...] [...] [..=..]** definemathframed • [setup][name=definemathframed] • [comment=setup definition definemathframed]**\definemathframed [...] [...] [..=..]** definemathmatrix • [setup][name=definemathmatrix] • [comment=setup definition definemathmatrix]**\definemathmatrix [...] [...] [..=..]** definemathornament • **•** [setup][name=definemathornament][comment=setup definition definemathornament]\definemathornament definemathover **•** [setup][name=definemathover][comment=setup definition definemathover]\definemathover definemathoverextensible • [setup][name=definemathoverextensible] • [comment=setup definition definemathoverextensible]**\definemathoverextensible [...] [...] [...]** definemathovertextextensible • [setup][name=definemathovertextextensible] • [comment=setup definition definemathovertextextensible]**\definemathovertextextensible [...] [...] [...]** definemathradical • [setup][name=definemathradical] • [comment=setup definition definemathradical]**\definemathradical [...] [...] [..=..]** definemathstackers • [setup][name=definemathstackers] • [comment=setup definition definemathstackers]**\definemathstackers [...] [...] [..=..]** definemathstyle **blue is a constant of the example of the setup** of  $\text{[setup} \text{[name=definition}]$  comment=setup definition definemathstyle  $\text{[define}$ definemathtriplet **•** [setup][name=definemathtriplet][comment=setup definition definemathtriplet]\definemathtriplet definemathunder • [setup][name=definemathunder] • [comment=setup definition definemathunder]**\definemathunder [...] [...] [...]** definemathunderextensible • [setup][name=definemathunderextensible] • [comment=setup definition definemathunderextensible]**\definemathunderextensible [...] [...] [...]** definemathundertextextensible • [setup][name=definemathundertextextensible] • [comment=setup definition definemathundertextextensible]**\definemathundertextextensible [...] [...] [...]** definemathunstacked • [setup][name=definemathunstacked] • [comment=setup definition definemathunstacked]**\definemathunstacked [...] [...] [...]** definemeasure • [setup][name=definemeasure] • [comment=setup definition definemeasure]**\definemeasure [...] [...]** definemessageconstant **•** [setup][name=definemessageconstant][comment=setup definition definemessageconstant definemixedcolumns **•** [setup][name=definemixedcolumns][comment=setup definition definemixedcolumns]\d definemode **example in the setup**  $\blacksquare$  [setup][name=definemode][comment=setup definition definemode]\definemode [...] definemultitonecolor **•** [setup][name=definemultitonecolor][comment=setup definition definemultitonecolor]\definemultitonecolor definenamedcolor **•**  $\bullet$  [setup][name=definenamedcolor] comment=setup definition definenamedcolor]\define definenamedcolor:name **•** [setup][name=definenamedcolor:name][comment=setup definition definenamedcolor:na definenamespace • [setup][name=definenamespace] • [comment=setup definition definenamespace]**\definenamespace [...] [..=..]** definenarrower **• i setup**][name=definenarrower][comment=setup definition definenarrower]**\definenarrower** definenote • **•** [setup][name=definenote][comment=setup definition definenote]**\definenote**  $[\ldots]$ defineornament:collector • **•** [setup][name=defineornament:collector][comment=setup definition defineornament:colle defineornament:layer **•** [setup][name=defineornament:layer][comment=setup definition defineornament:layer]\defineornament:layer defineoutputroutine **because**  $\bullet$  [setup][name=defineoutputroutine] \comment=setup definition defineoutputroutine \\defineoutputroutine defineoutputroutinecommand **•** [setup][name=defineoutputroutinecommand][comment=setup definition defineoutputroutinecommand

definepage • [setup][name=definepage] • [comment=setup definition definepage]**\definepage [...] [...]** definepagebreak • **[Setup][name=definepagebreak]] (comment=setup definition definepagebreak]\definepagebreak <b>[...]** definepagechecker • **•** [setup][name=definepagechecker] comment=setup definition definepagechecker] **\defin** definepagecolumns • [setup][name=definepagecolumns][comment=setup definition definepagecolumns]\definepagecolumns definepageinjection **•** [setup][name=definepageinjection] comment=setup definition definepageinjection]\definepageinjection definepageinjectionalternative • [setup][name=definepageinjectionalternative] • [comment=setup definition definepageinjectionalternative]**\definepageinjectionalternative [...] [...] [..=..]** definepageshift • **blue comment=definepageshift**  $\left[\text{common}=\text{setup}\right]$  definition definepageshift **[\definepageshift**] definepagestate **• [Setup][name=definepagestate]** comment=setup definition definepagestate  $\delta$ definepairedbox • [setup][name=definepairedbox] • [comment=setup definition definepairedbox]**\definepairedbox [...] [...] [..=..]** defineparagraph • [setup][name=defineparagraph] • [comment=setup definition defineparagraph]**\defineparagraph [...] [...] [..=..]** defineparallel • [setup][name=defineparallel][comment=setup definition defineparallel]**\defineparalle** defineparbuilder • **•** [setup][name=defineparbuilder][comment=setup definition defineparbuilder]**\defineparbuilder** defineperiodkerning • [setup][name=defineperiodkerning] • [comment=setup definition defineperiodkerning]**\defineperiodkerning [...] [...] [..=..]** defineplacement • **•** [setup][name=defineplacement][comment=setup definition defineplacement]\definepl definepositioning **e** [setup][name=definepositioning][comment=setup definition definepositioning]**\definep** defineprefixset **•** [setup][name=defineprefixset][comment=setup definition defineprefixset]\defineprefixeri defineprocesscolor **•** [setup][name=defineprocesscolor][comment=setup definition defineprocesscolor]\define defineprocessor • **•** [setup][name=defineprocessor][comment=setup definition defineprocessor]**\definepro** definepushbutton **•** [setup][name=definepushbutton][comment=setup definition definepushbutton]\define definepushsymbol • [setup][name=definepushsymbol] • [comment=setup definition definepushsymbol]**\definepushsymbol [...] [...]** definerenderingwindow **•** [setup][name=definerenderingwindow][comment=setup definition definerenderingwind defineresetset **•**  $\bullet$  [setup][name=defineresetset][comment=setup definition defineresetset]**\defineresetset** defineruby • [setup][name=defineruby] • [comment=setup definition defineruby]**\defineruby [...] [...] [..=..]** definescale • [setup][name=definescale] • [comment=setup definition definescale]**\definescale [...] [...] [..=..]** definescript •  $\bullet$  [setup][name=definescript] comment=setup definition definescript  $\left[ . . . . \right]$ definesectionlevels **•** [setup][name=definesectionlevels][comment=setup definition definesectionlevels]\definition defineselector • **•** [setup][name=defineselector] comment=setup definition defineselector]\defineselector defineseparatorset • [setup][name=defineseparatorset][comment=setup definition defineseparatorset]**\definition** defineshift • **e** [setup][name=defineshift][comment=setup definition defineshift]**\defineshift** [...] definesidebar **•** [setup][name=definesidebar][comment=setup definition definesidebar]\definesidebar definesort **•**  $\bullet$  [setup][name=definesort][comment=setup definition definesort]**\definesort** [...] definespotcolor **• [Setup][name=definespotcolor] [comment=setup definition definespotcolor]\definespotcolor** defineste **•**  $\bullet$  [setup][name=defineste][comment=setup definition defineste]\defineste [...] \... definesteaccent • [setup][name=definesteaccent] • [comment=setup definition definesteaccent]**\definesteaccent ... ... ...** definesteantet • **independent in the example of**  $\text{[setup]}$  [setup][name=definesteantet]] **(comment**=setup definition definesteantet] **\definesteant** definestebloc **• [Setup][name=definestebloc]** comment=setup definition definestebloc]\definestebloc definesteblocsectiune • [setup][name=definesteblocsectiune] • [comment=setup definition definesteblocsectiune]**\definesteblocsectiune [...] [...] [..=..]** definestebuffer **• [Setup][name=definestebuffer]** [comment=setup definition definestebuffer] \definestebuffer definestecamp **aread in the example of the setup**  $\int$  [setup]  $\int$  [name=definestecampl]  $\int$  comment=setup definition definestecampl definestecaracter • [setup][name=definestecaracter] • [comment=setup definition definestecaracter]**\definestecaracter ... ...** definestecomanda • [setup][name=definestecomanda] • [comment=setup definition definestecomanda]**\definestecomanda ... ...** definesteconversie • [setup][name=definesteconversie] • [comment=setup definition definesteconversie]**\definesteconversie [...] [...] [...]** definesteconversie:list • [setup][name=definesteconversie:list] • [comment=setup definition definesteconversie:list]**\definesteconversie [...] [...] [...]** definesteculoare • **•** [setup][name=definesteculoare][comment=setup definition definesteculoare]\defineste definesteculoare:name **•** [setup][name=definesteculoare:name][comment=setup definition definesteculoare:name] definestedescriere • **•** [setup][name=definestedescriere][comment=setup definition definestedescriere]\define definestedimensiunehartie **•** [setup][name=definestedimensiunehartie][comment=setup definition definestedimensiun definestedimensiunehartie:name • [setup][name=definestedimensiunehartie:name] • [comment=setup definition definestedimensiunehartie:name]**\definestedimensiunehartie [...] [...] [...]** definesteenumerare • **•** [setup][name=definesteenumerare][comment=setup definition definesteenumerare]**\def** definesteeticheta • [setup][name=definesteeticheta][comment=setup definition definesteeticheta]**\definest** definestefloat • [setup][name=definestefloat][comment=setup definition definestefloat]\definestefloat definestefloat:name • [setup][name=definestefloat:name] • [comment=setup definition definestefloat:name]**\definestefloat [...] [...] [...]** definestefont **•**  $\bullet$  [setup][name=definestefont][comment=setup definition definestefont]\definestefont definestefonttext • [setup][name=definestefonttext][comment=setup definition definestefonttext]**\definest**  $\bullet$  [setup][name=definestefonttext:argument][comment=setup definition definestefonttext:a definestefont:argument • [setup][name=definestefont:argument] • [comment=setup definition definestefont:argument]**\definestefont [...] [...] [...]** definesteformatreferinte • [setup][name=definesteformatreferinte] • [comment=setup definition definesteformatreferinte]**\definesteformatreferinte [...] [...] [..=..]** definestegrupculori • [setup][name=definestegrupculori] • [comment=setup definition definestegrupculori]**\definestegrupculori [...] [...] [x:y:z,..]** definestehbox • [setup][name=definestehbox][comment=setup definition definestehbox]**\definestehbox** definesteinconjurare • [setup][name=definesteinconjurare] • [comment=setup definition definesteinconjurare]**\definesteinconjurare [...] [...] [..=..]** definestelista • [setup][name=definestelista] • [comment=setup definition definestelista]**\definestelista [...] [...] [..=..]** definestelistacombinata **•** [setup][name=definestelistacombinata][comment=setup definition definestelistacombinat definestemakeup **aready in the example of the setup**  $\int \text{[same=definestemakeup][comment=setup definition definestemakeup]\defines$ definestemarcaje • [setup][name=definestemarcaje] • [comment=setup definition definestemarcaje]**\definestemarcaje [...] [...] [..=..]**  $\bullet$  [setup][name=definestemediulfonttext][comment=setup definition definestemediulfonttext] definestemeniuinteractiune • [setup][name=definestemeniuinteractiune] • [comment=setup definition definestemeniuinteractiune]**\definestemeniuinteractiune [...] [...] [..=..]** definesteoverlay **e** [setup][name=definesteoverlay][comment=setup definition definesteoverlay]\defineste definestepaleta • [setup][name=definestepaleta] • [comment=setup definition definestepaleta]**\definestepaleta [...] [..=..]** definestepaleta:name<br>definesteparagraf **endinestepaleta:name** endinesteparagraf | [comment=setup definition definesteparagraf | **\definesteparagraf** | definesteparagraf | definesteparagraf | definesteparagraf | definestepa definesteparagraf • [setup][name=definesteparagraf] • [comment=setup definition definesteparagraf]**\definesteparagraf [...] [...] [..=..]** definesteprofil **is a complement of the comment of the setup**  $\bullet$  [setup][name=definesteprofil] (comment=setup definition definesteprofil] \definesteprofili

definesteprogram **example in the example of the setup**  $\bullet$  [setup][name=definesteprogram][comment=setup definition definesteprogram]\definesteprogram

definestereferinte **because the end of the setup**  $\int$  [setup][name=definestereferinte][comment=setup definition definestereferinte]] definesteregistru • [setup][name=definesteregistru] • [comment=setup definition definesteregistru]**\definesteregistru [...] [...] [..=..]** definestesablontabel • [setup][name=definestesablontabel] • [comment=setup definition definestesablontabel]**\definestesablontabel [...] [|...|] [...] [...]** definestesectiune **•** [setup][name=definestesectiune][comment=setup definition definestesectiune]\definest definestesimbol • [setup][name=definestesimbol] • [comment=setup definition definestesimbol]**\definestesimbol [...] [...] [...]** definestesimbolfigura **•** [setup][name=definestesimbolfigura][comment=setup definition definestesimbolfigura]\ definestesinonim **e** [setup][name=definestesinonim] comment=setup definition definestesinonim] **\defines** definestesinonimfont **•** [setup][name=definestesinonimfont][comment=setup definition definestesinonimfont]**\d** definestesortare **•**  $\bullet$  [setup][name=definestesortare] comment=setup definition definestesortare Ndefineste definestestartstop • [setup][name=definestestartstop] • [comment=setup definition definestestartstop]**\definestestartstop [...] [...] [..=..]** definestestil •  $\bullet$  [setup][name=definestestil][comment=setup definition definestestil]\definestestil [ definestestilfont **•** [setup][name=definestestilfont][comment=setup definition definestestilfont]\defineste definestestivacampuri • [setup][name=definestestivacampuri] • [comment=setup definition definestestivacampuri]**\definestestivacampuri [...] [...] [..=..]** definestesubcamp **•**  $[setup][name=definestesubcamp][comment=setup definition defines the subcamp]\delta$ definestetabulatori • [setup][name=definestetabulatori][comment=setup definition definestetabulatori]\definition **o**  $\left[\text{setup} \mid \text{name=definestetext} \mid \text{comment=setext} \mid \text{definition definestetext} \mid \text{definestetext} \right]$ definestetexteinconjurate • [setup][name=definestetexteinconjurate][comment=setup definition definestetexteinconju  $\bullet$   $[setup][name=definestetextinconjurat$ <br>  $\bullet$   $[setup][name=definestetestimconjurat][comment=setup definition defined in the contextinconjurat]$ definestetyping **becoming**  $\bullet$  [setup][name=definestetyping][comment=setup definition definestetyping]\definestet definestyleinstance **•** [setup][name=definestyleinstance][comment=setup definition definestyleinstance]\definestyleinstance definesubformula **included in the example of the setup**  $\int$  [setup][name=definesubformula] \comment=setup definition definesubformula  $\delta$ definesynonym **e** [setup][name=definesynonym][comment=setup definition definesynonym]**\definesynonym** definesystemattribute • [setup][name=definesystemattribute] • [comment=setup definition definesystemattribute]**\definesystemattribute [...] [...]** definesystemconstant **•** [setup][name=definesystemconstant] comment=setup definition definesystemconstant] \. definesystemvariable • [setup][name=definesystemvariable] • [comment=setup definition definesystemvariable]**\definesystemvariable {...}** defineTABLEsetup • [setup][name=defineTABLEsetup] • [comment=setup definition defineTABLEsetup]**\defineTABLEsetup [...] [..=..]** definetabulation **•** [setup][name=definetabulation][comment=setup definition definetabulation]\definetal definetextbackground • [setup][name=definetextbackground][comment=setup definition definetextbackground] definetextflow **be** [setup][name=definetextflow][comment=setup definition definetextflow]\definetextflow definetokenlist • **independent of the setup**  $\bullet$  [setup][name=definetokenlist] comment=setup definition definetokenlist] \definetoken definetooltip **•**  $[setup][name=definetooltip][comment=setup]$  definition definetooltip **definetooltip** definetransparency:1 • **•** [setup][name=definetransparency1][comment=setup definition definetransparency:1]\definetransparency **[...]** definetransparency:2 • [setup][name=definetransparency:2] • [comment=setup definition definetransparency:2]**\definetransparency [...] [..=..]** definetransparency:3 • **•** [setup][name=definetransparency:3][comment=setup definition definetransparency:3]\definetransparency:3] definetwopasslist **•**  $\bullet$  [setup][name=definetwopasslist] \comment=setup definition definetwopasslist \definet definetype **e**  $\left[\text{sample=definetype}\right]$   $\left[\text{name=definetype}\right]$   $\left[\text{number=definetype}\right]$   $\left[\text{number=definetype}\right]$ definetypeface • [setup][name=definetypeface] • [comment=setup definition definetypeface]**\definetypeface [...] [...] [...] [...] [...] [..=..]** definetypescriptprefix **•** [setup][name=definetypescriptprefix]] comment=setup definition definetypescriptprefix] definetypescriptsynonym **•** [setup][name=definetypescriptsynonym][comment=setup definition definetypescriptsyno definetypesetting **•** [setup][name=definetypesetting]] (comment=setup definition definetypesetting] \definety defineunit • **•** [setup][name=defineunit][comment=setup definition defineunit]\defineunit [...] defineuserdata • [setup][name=defineuserdata] • [comment=setup definition defineuserdata]**\defineuserdata [...] [...] [..=..]** defineuserdataalternative • [setup][name=defineuserdataalternative][comment=setup definition defineuserdataaltern defineviewerlayer **•** [setup][name=defineviewerlayer][comment=setup definition defineviewerlayer]\defineviewerlayer definevspace **• • [Setup][name=definevspace]** comment=setup definition definevspace]\definevspace **[** definevspacing entitled that the setup of  $\text{[setup][name=define}$  comment=setup definition definevspacing $\text{[define}$ definevspacingamount • [setup][name=definevspacingamount] • [comment=setup definition definevspacingamount]**\definevspacingamount [...] [...] [...]** definextable **•** [setup][name=definextable][comment=setup definition definextable]\definextable [. delimited • [setup][name=delimited][comment=setup definition delimited]**\delimited**  $\left[ \ldots \right]$  [...] delimitedtext • **b** [setup][name=delimitedtext][comment=setup definition delimitedtext]\delimitedtext delimitedtext:instance •  $\bullet$  [setup][name=delimitedtext:instance][comment=setup definition delimitedtext:instance]] delimitedtext:instance:aside • [setup][name=delimitedtext:instance:aside][comment=setup definition delimitedtext:instance:aside **[**] delimitedtext:instance:blockquote • [setup][name=delimitedtext:instance:blockquote][comment=setup definition delimitedtex delimitedtext:instance:quotation • [setup][name=delimitedtext:instance:quotation][comment=setup definition delimitedtext delimitedtext:instance:quote • [setup][name=delimitedtext:instance:quote][comment=setup definition delimitedtext:inst delimitedtext:instance:speech • [setup][name=delimitedtext:instance:speech][comment=setup definition delimitedtext:ins depthofstring • [setup][name=depthofstring][comment=setup definition depthofstring]**\depthofstring** depthonlybox • [setup][name=depthonlybox] • [comment=setup definition depthonlybox]**\depthonlybox {...}** depthspanningtext • [setup][name=depthspanningtext] • [comment=setup definition depthspanningtext]**\depthspanningtext {...} {...} {...}** depthstrut **•**  $\begin{bmatrix} \text{setup} \end{bmatrix}$  [setup][name=depthstrut] comment=setup definition depthstrut] **depthstrut** descriere:example **•** [setup][name=descriere:example][comment=setup definition descriere:example]\DESCRI despre • [setup][name=despre] • [comment=setup definition despre]**\despre [...]** determinacaracteristicilelistei • [setup][name=determinacaracteristicilelistei] • [comment=setup definition determinacaracteristicilelistei]**\determinacaracteristicilelistei [...] [..=..]** determinacaracteristiciregistru • [setup][name=determinacaracteristiciregistru] • [comment=setup definition determinacaracteristiciregistru]**\determinacaracteristiciregistru [...] [..=..]** determinanumartitlu **•** [setup][name=determinanumartitlu][comment=setup definition determinanumartitlu]\d determinenoflines • setup][name=determinenoflines][comment=setup definition determinenoflines]\determ devanagarinumerals • [setup][name=devanagarinumerals] • [comment=setup definition devanagarinumerals]**\devanagarinumerals {...}** digits • [setup][name=digits] • [comment=setup definition digits]**\digits {...}** digits:string • [setup][name=digits:string] • [comment=setup definition digits:string]**\digits ...** dimensiontocount • [setup][name=dimensiontocount][comment=setup definition dimensiontocount<sup>]</sup> din • **b**  $\left[ \text{setup} \right]$   $\left[ \text{name=dim} \right]$   $\left[ \text{comment=setup} \right]$  definition din $\left[ \text{dim} \right]$   $\left[ \dots \right]$ 

directboxfromcache • [setup][name=directboxfromcache][comment=setup definition directboxfromcache]**\dir** 

directcolor directcolored directcolored:name directconvertedcounter directcopyboxfromcache directdummyparameter directgetboxllx directgetboxlly directhighlight directlocalframed directluacode directselect directsetup directsymbol directvspacing dis disabledirectives disableexperiments disablemode disableoutputstream disableparpositions disableregime disabletrackers displaymath displaymathematics displaymessage distributedhsize dividedsize doadaptleftskip doadaptrightskip doaddfeature doassign doassignempty doboundtext docheckassignment docheckedpagestate docheckedpair documentvariable dodoubleargument dodoubleargumentwithset dodoubleempty dodoubleemptywithset dodoublegroupempty doeassign doexpandedrecurse dofastloopcs dogetattribute dogetattributeid dogetcommacommandelement dogobbledoubleempty dogobblesingleempty doif doifallcommon doifallcommonelse doifalldefinedelse doifallmodes doifallmodeselse doifassignmentelse doifassignmentelsecs doifblackelse doifbothsides doifbothsidesoverruled doifboxelse doifbufferelse doifcolor doifcolorelse doifcommandhandler doifcommandhandlerelse doifcommon doifcommonelse doifcontent

• [setup][name=directcolor] • [comment=setup definition directcolor]**\directcolor [...]** • [setup][name=directcolored] • [comment=setup definition directcolored]**\directcolored [..=..]** • [setup][name=directcolored:name] • [comment=setup definition directcolored:name]**\directcolored [...]** • [setup][name=directconvertedcounter] • [comment=setup definition directconvertedcounter]**\directconvertedcounter {...} {...}** • [setup][name=directcopyboxfromcache] • [comment=setup definition directcopyboxfromcache]**\directcopyboxfromcache {...} {...}**  $[$ setup][name=directdummyparameter][comment=setup definition directdummyparamet • [setup][name=directgetboxllx] • [comment=setup definition directgetboxllx]**\directgetboxllx ...** [setup][name=directgetboxlly][comment=setup definition directgetboxlly]\directgetbo • [setup][name=directhighlight] • [comment=setup definition directhighlight]**\directhighlight {...} {...}** • [setup][name=directlocalframed] • [comment=setup definition directlocalframed]**\directlocalframed [...] {...}** • [setup][name=directluacode] • [comment=setup definition directluacode]**\directluacode {...}** • [setup][name=directselect] • [comment=setup definition directselect]**\directselect {...}** {...} **OPT** directsetbar • [setup][name=directsetbar] • [comment=setup definition directsetbar]**\directsetbar {...}** • [setup][name=directsetup] • [comment=setup definition directsetup]**\directsetup {...}** • [setup][name=directsymbol] • [comment=setup definition directsymbol]**\directsymbol {...} {...}** • [setup][name=directvspacing] • [comment=setup definition directvspacing]**\directvspacing {...}** • [setup][name=dis] • [comment=setup definition dis]**\dis {...}** • [setup][name=disabledirectives] • [comment=setup definition disabledirectives]**\disabledirectives [...]** • [setup][name=disableexperiments] • [comment=setup definition disableexperiments]**\disableexperiments [...]** • [setup][name=disablemode] • [comment=setup definition disablemode]**\disablemode [...]** • [setup][name=disableoutputstream] • [comment=setup definition disableoutputstream]**\disableoutputstream** • [setup][name=disableparpositions] • [comment=setup definition disableparpositions]**\disableparpositions** • [setup][name=disableregime] • [comment=setup definition disableregime]**\disableregime** • [setup][name=disabletrackers] • [comment=setup definition disabletrackers]**\disabletrackers [...]** • [setup][name=displaymath] • [comment=setup definition displaymath]**\displaymath {...}** • [setup][name=displaymathematics] • [comment=setup definition displaymathematics]**\displaymathematics {...}** • [setup][name=displaymessage] • [comment=setup definition displaymessage]**\displaymessage {...}** • [setup][name=distributedhsize] • [comment=setup definition distributedhsize]**\distributedhsize {...} {...} {...}** • [setup][name=dividedsize] • [comment=setup definition dividedsize]**\dividedsize {...} {...} {...}** • [setup][name=doadaptleftskip] • [comment=setup definition doadaptleftskip]**\doadaptleftskip {...}** • [setup][name=doadaptrightskip] • [comment=setup definition doadaptrightskip]**\doadaptrightskip {...}** • [setup][name=doaddfeature] • [comment=setup definition doaddfeature]**\doaddfeature {...}** • [setup][name=doassign] • [comment=setup definition doassign]**\doassign [...] [..=..]** [setup][name=doassignempty][comment=setup definition doassignempty]\doassignem • [setup][name=doboundtext] • [comment=setup definition doboundtext]**\doboundtext {...} {...} {...}** • [setup][name=docheckassignment] • [comment=setup definition docheckassignment]**\docheckassignment {...}** • [setup][name=docheckedpagestate] • [comment=setup definition docheckedpagestate]**\docheckedpagestate {...} {...} {...} {...} {...} {...} {...}** • [setup][name=docheckedpair] • [comment=setup definition docheckedpair]**\docheckedpair {...}** • [setup][name=documentvariable] • [comment=setup definition documentvariable]**\documentvariable {...}** • [setup][name=dodoubleargument] • [comment=setup definition dodoubleargument]**\dodoubleargument \... [...] [...]** [setup][name=dodoubleargumentwithset][comment=setup definition dodoubleargument • [setup][name=dodoubleempty] • [comment=setup definition dodoubleempty]**\dodoubleempty \... [...] [...]** • [setup][name=dodoubleemptywithset] • [comment=setup definition dodoubleemptywithset]**\dodoubleemptywithset \... [...] [...]** • [setup][name=dodoublegroupempty] • [comment=setup definition dodoublegroupempty]**\dodoublegroupempty \... {...} {...}** • [setup][name=doeassign] • [comment=setup definition doeassign]**\doeassign [...] [..=..]** • [setup][name=doexpandedrecurse] • [comment=setup definition doexpandedrecurse]**\doexpandedrecurse {...} {...}** • [setup][name=dofastloopcs] • [comment=setup definition dofastloopcs]**\dofastloopcs {...} \...** • [setup][name=dogetattribute] • [comment=setup definition dogetattribute]**\dogetattribute {...}** • [setup][name=dogetattributeid] • [comment=setup definition dogetattributeid]**\dogetattributeid {...}**  $[setup][name=dogetcommacommandelement][comment=setup definition dogetcommac$ [setup][name=dogobbledoubleempty][comment=setup definition dogobbledoubleempty] • [setup][name=dogobblesingleempty] • [comment=setup definition dogobblesingleempty]**\dogobblesingleempty [...]** • [setup][name=doif] • [comment=setup definition doif]**\doif {...} {...} {...}** • [setup][name=doifallcommon] • [comment=setup definition doifallcommon]**\doifallcommon {...} {...} {...}** • [setup][name=doifallcommonelse] • [comment=setup definition doifallcommonelse]**\doifallcommonelse {...} {...} {...} {...}** • [setup][name=doifalldefinedelse] • [comment=setup definition doifalldefinedelse]**\doifalldefinedelse {...} {...} {...}** • [setup][name=doifallmodes] • [comment=setup definition doifallmodes]**\doifallmodes {...} {...} {...}** • [setup][name=doifallmodeselse] • [comment=setup definition doifallmodeselse]**\doifallmodeselse {...} {...} {...}** • [setup][name=doifassignmentelse] • [comment=setup definition doifassignmentelse]**\doifassignmentelse {...} {...} {...}** • [setup][name=doifassignmentelsecs] • [comment=setup definition doifassignmentelsecs]**\doifassignmentelsecs {...} \... \...** • [setup][name=doifblackelse] • [comment=setup definition doifblackelse]**\doifblackelse {...} {...} {...}** • [setup][name=doifbothsides] • [comment=setup definition doifbothsides]**\doifbothsides {...} {...} {...}** • [setup][name=doifbothsidesoverruled] • [comment=setup definition doifbothsidesoverruled]**\doifbothsidesoverruled {...} {...} {...}** • [setup][name=doifboxelse] • [comment=setup definition doifboxelse]**\doifboxelse {...} {...} {...} {...}** • [setup][name=doifbufferelse] • [comment=setup definition doifbufferelse]**\doifbufferelse {...} {...} {...}** • [setup][name=doifcolor] • [comment=setup definition doifcolor]**\doifcolor {...} {...}** • [setup][name=doifcolorelse] • [comment=setup definition doifcolorelse]**\doifcolorelse {...} {...} {...}** • [setup][name=doifcommandhandler] • [comment=setup definition doifcommandhandler]**\doifcommandhandler \... {...} {...}**  $[$ setup][name=doifcommandhandlerelse][comment=setup definition doifcommandhandl • [setup][name=doifcommon] • [comment=setup definition doifcommon]**\doifcommon {...} {...} {...}** • [setup][name=doifcommonelse] • [comment=setup definition doifcommonelse]**\doifcommonelse {...} {...} {...} {...}** • [setup][name=doifcontent] • [comment=setup definition doifcontent]**\doifcontent {...} {...} {...} \... {...}**

doifconversiondefinedelse • [setup][name=doifconversiondefinedelse] • [comment=setup definition doifconversiondefinedelse]**\doifconversiondefinedelse {...} {...} {...}** doifconversionnumberelse • [setup][name=doifconversionnumberelse] • [comment=setup definition doifconversionnumberelse]**\doifconversionnumberelse {...} {...} {...} {...}** doifcounter • **•** [setup][name=doifcounter] [comment=setup definition doifcounter ] **\doifcounter**  $\{ \dots \}$ doifcounterelse • [setup][name=doifcounterelse] • [comment=setup definition doifcounterelse]**\doifcounterelse {...} {...} {...}** doifcurrentfonthasfeatureelse • [setup][name=doifcurrentfonthasfeatureelse] • [comment=setup definition doifcurrentfonthasfeatureelse]**\doifcurrentfonthasfeatureelse {...} {...} {...}** doifdefined • [setup][name=doifdefined] [comment=setup definition doifdefined ] **\doifdefined**  $\{ \dots \}$ doifdefinedcounter • [setup][name=doifdefinedcounter] • [comment=setup definition doifdefinedcounter]**\doifdefinedcounter {...} {...}** doifdefinedcounterelse • [setup][name=doifdefinedcounterelse] • [comment=setup definition doifdefinedcounterelse]**\doifdefinedcounterelse {...} {...} {...}** doifdefinedelse • [setup][name=doifdefinedelse] • [comment=setup definition doifdefinedelse]**\doifdefinedelse {...} {...} {...}** doifdimensionelse • [setup][name=doifdimensionelse] • [comment=setup definition doifdimensionelse]**\doifdimensionelse {...} {...} {...}** doifdimenstringelse • [setup][name=doifdimenstringelse] • [comment=setup definition doifdimenstringelse]**\doifdimenstringelse {...} {...} {...}** doifdocumentargument • [setup][name=doifdocumentargument] • [comment=setup definition doifdocumentargument]**\doifdocumentargument {...} {...}** doifdocumentargumentelse • [setup][name=doifdocumentargumentelse] • [comment=setup definition doifdocumentargumentelse]**\doifdocumentargumentelse {...} {...} {...}** doifdocumentfilename • [setup][name=doifdocumentfilename] • [comment=setup definition doifdocumentfilename]**\doifdocumentfilename {...} {...}** doifdocumentfilenameelse • [setup][name=doifdocumentfilenameelse] • [comment=setup definition doifdocumentfilenameelse]**\doifdocumentfilenameelse {...} {...} {...}** doifdocumentvariable **•** [setup][name=doifdocumentvariable][comment=setup definition doifdocumentvariable]<sup>}</sup> doifdocumentvariableelse • [setup][name=doifdocumentvariableelse] • [comment=setup definition doifdocumentvariableelse]**\doifdocumentvariableelse {...} {...} {...}** doifdrawingblackelse **•** [setup][name=doifdrawingblackelse][comment=setup definition doifdrawingblackelse]\doifdrawingblackelse doifelse • [setup][name=doifelse] • [comment=setup definition doifelse]**\doifelse {...} {...} {...} {...}** doifelseallcommon **b**  $\bullet$  [setup][name=doifelseallcomm $\bullet$ ][comment=setup definition doifelseallcommon]\doifelseallcommon doifelsealldefined • [setup][name=doifelsealldefined] • [comment=setup definition doifelsealldefined]**\doifelsealldefined {...} {...} {...}** doifelseallmodes • [setup][name=doifelseallmodes] • [comment=setup definition doifelseallmodes]**\doifelseallmodes {...} {...} {...}** doifelseassignment • [setup][name=doifelseassignment] • [comment=setup definition doifelseassignment]**\doifelseassignment {...} {...} {...}** doifelseassignmentcs • [setup][name=doifelseassignmentcs] • [comment=setup definition doifelseassignmentcs]**\doifelseassignmentcs {...} \... \...** doifelseblack • [setup][name=doifelseblack] • [comment=setup definition doifelseblack]**\doifelseblack {...} {...} {...}** doifelsebox **•**  $[setup][name=doifelsebow][comment=setup definition doifelsebow]\ddot{doifelsebow}$ ... doifelseboxincache • [setup][name=doifelseboxincache] • [comment=setup definition doifelseboxincache]**\doifelseboxincache {...} {...} {...} {...}** doifelsebuffer • [setup][name=doifelsebuffer] • [comment=setup definition doifelsebuffer]**\doifelsebuffer {...} {...} {...}** doifelsecolor • [setup][name=doifelsecolor] • [comment=setup definition doifelsecolor]**\doifelsecolor {...} {...} {...}** doifelsecommandhandler • [setup][name=doifelsecommandhandler] • [comment=setup definition doifelsecommandhandler]**\doifelsecommandhandler \... {...} {...} {...}** doifelsecommon • [setup][name=doifelsecommon] • [comment=setup definition doifelsecommon]**\doifelsecommon {...} {...} {...} {...}** doifelseconversiondefined • [setup][name=doifelseconversiondefined] • [comment=setup definition doifelseconversiondefined]**\doifelseconversiondefined {...} {...} {...}** doifelseconversionnumber • [setup][name=doifelseconversionnumber] • [comment=setup definition doifelseconversionnumber]**\doifelseconversionnumber {...} {...} {...} {...}** doifelsecounter • [setup][name=doifelsecounter] • [comment=setup definition doifelsecounter]**\doifelsecounter {...} {...} {...}** doifelsecurrentfonthasfeature • [setup][name=doifelsecurrentfonthasfeature] • [comment=setup definition doifelsecurrentfonthasfeature]**\doifelsecurrentfonthasfeature {...} {...} {...}** doifelsecurrentsortingused • [setup][name=doifelsecurrentsortingused] • [comment=setup definition doifelsecurrentsortingused]**\doifelsecurrentsortingused {...} {...}** doifelsecurrentsynonymshown • [setup][name=doifelsecurrentsynonymshown] • [comment=setup definition doifelsecurrentsynonymshown]**\doifelsecurrentsynonymshown {...} {...}** doifelsecurrentsynonymused • [setup][name=doifelsecurrentsynonymused] • [comment=setup definition doifelsecurrentsynonymused]**\doifelsecurrentsynonymused {...} {...}** doifelsedefined **•**  $[setup][name=doifelsedefined][comment=setup\ definition doifelsedefined]\ddot{\partial}$ doifelsedefinedcounter • [setup][name=doifelsedefinedcounter] • [comment=setup definition doifelsedefinedcounter]**\doifelsedefinedcounter {...} {...} {...}** doifelsedimension • [setup][name=doifelsedimension] • [comment=setup definition doifelsedimension]**\doifelsedimension {...} {...} {...}** doifelsedimenstring • [setup][name=doifelsedimenstring] • [comment=setup definition doifelsedimenstring]**\doifelsedimenstring {...} {...} {...}** doifelsedocumentargument • [setup][name=doifelsedocumentargument] • [comment=setup definition doifelsedocumentargument]**\doifelsedocumentargument {...} {...} {...}** doifelsedocumentfilename • [setup][name=doifelsedocumentfilename] • [comment=setup definition doifelsedocumentfilename]**\doifelsedocumentfilename {...} {...} {...}** doifelsedocumentvariable • [setup][name=doifelsedocumentvariable] • [comment=setup definition doifelsedocumentvariable]**\doifelsedocumentvariable {...} {...} {...}** doifelsedrawingblack • [setup][name=doifelsedrawingblack] • [comment=setup definition doifelsedrawingblack]**\doifelsedrawingblack {...} {...}** doifelseempty **•** [setup][name=doifelseempty] comment=setup definition doifelseempty] **\doifelseempt** doifelseemptyvalue • [setup][name=doifelseemptyvalue] • [comment=setup definition doifelseemptyvalue]**\doifelseemptyvalue {...} {...} {...}** doifelseemptyvariable • [setup][name=doifelseemptyvariable] • [comment=setup definition doifelseemptyvariable]**\doifelseemptyvariable {...} {...} {...} {...}** doifelseenv **•** [setup][name=doifelseenv] comment=setup definition doifelseenv ] **\doifelseenv** {...} doifelsefastoptionalcheck • [setup][name=doifelsefastoptionalcheck] • [comment=setup definition doifelsefastoptionalcheck]**\doifelsefastoptionalcheck {...} {...}** doifelsefastoptionalcheckcs **•** [setup][name=doifelsefastoptionalcheckcs][comment=setup definition doifelsefastoptional doifelsefieldbody • [setup][name=doifelsefieldbody] • [comment=setup definition doifelsefieldbody]**\doifelsefieldbody {...} {...} {...}** doifelsefieldcategory • [setup][name=doifelsefieldcategory] • [comment=setup definition doifelsefieldcategory]**\doifelsefieldcategory {...} {...} {...}** doifelsefigure • [setup][name=doifelsefigure] • [comment=setup definition doifelsefigure]**\doifelsefigure {...} {...} {...}** doifelsefile • [setup][name=doifelsefile] • [comment=setup definition doifelsefile]**\doifelsefile {...} {...} {...}** doifelsefiledefined • [setup][name=doifelsefiledefined] • [comment=setup definition doifelsefiledefined]**\doifelsefiledefined {...} {...} {...}** doifelsefileexists • [setup][name=doifelsefileexists] • [comment=setup definition doifelsefileexists]**\doifelsefileexists {...} {...} {...}** doifelsefirstchar • [setup][name=doifelsefirstchar] • [comment=setup definition doifelsefirstchar]**\doifelsefirstchar {...} {...} {...} {...}** doifelseflagged • [setup][name=doifelseflagged] • [comment=setup definition doifelseflagged]**\doifelseflagged {...} {...} {...}** doifelsefontchar **•**  $[setup][name=doifelsefontchar]$   $[common=toifelsefontchar]$   $[common=toifelsefontchar]$ doifelsefontfeature • **•** [setup][name=doifelsefontfeature][comment=setup definition doifelsefontfeature]\doife doifelsefontpresent • [setup][name=doifelsefontpresent] • [comment=setup definition doifelsefontpresent]**\doifelsefontpresent {...} {...} {...}** doifelsefontsynonym • [setup][name=doifelsefontsynonym] • [comment=setup definition doifelsefontsynonym]**\doifelsefontsynonym {...} {...} {...}** doifelseframed • [setup][name=doifelseframed] • [comment=setup definition doifelseframed]**\doifelseframed \... {...} {...}** doifelsehasspace • [setup][name=doifelsehasspace] • [comment=setup definition doifelsehasspace]**\doifelsehasspace {...} {...} {...}** doifelsehelp • [setup][name=doifelsehelp][comment=setup definition doifelsehelp]**\doifelsehelp** {. doifelseincsname **•** [setup][name=doifelseincsname][comment=setup definition doifelseincsname]**\doifels** doifelseinelement **•** [setup][name=doifelseinelement][comment=setup definition doifelseinelement]\doifels doifelseinputfile • [setup][name=doifelseinputfile] • [comment=setup definition doifelseinputfile]**\doifelseinputfile {...} {...} {...}** doifelseinsertion • [setup][name=doifelseinsertion] • [comment=setup definition doifelseinsertion]**\doifelseinsertion {...} {...} {...}**  $\bullet \quad \text{[setup][name=doifelseinset][comment=setup\ definition\ doifelseinset]\doifelseinset \ \text{`}.$ 

doifelseinstring • [setup][name=doifelseinstring] • [comment=setup definition doifelseinstring]**\doifelseinstring {...} {...} {...} {...}** doifelseinsymbolset • [setup][name=doifelseinsymbolset] • [comment=setup definition doifelseinsymbolset]**\doifelseinsymbolset {...} {...} {...} {...}** doifelseintoks • [setup][name=doifelseintoks] • [comment=setup definition doifelseintoks]**\doifelseintoks {...} {...} {...} {...}** doifelseintwopassdata • [setup][name=doifelseintwopassdata] • [comment=setup definition doifelseintwopassdata]**\doifelseintwopassdata {...} {...} {...} {...}** doifelseitalic • [setup][name=doifelseitalic] • [comment=setup definition doifelseitalic]**\doifelseitalic {...} {...}** doifelselanguage • [setup][name=doifelselanguage] • [comment=setup definition doifelselanguage]**\doifelselanguage {...} {...} {...}** doifelselayerdata • [setup][name=doifelselayerdata] • [comment=setup definition doifelselayerdata]**\doifelselayerdata {...} {...} {...}** doifelselayoutdefined • [setup][name=doifelselayoutdefined] • [comment=setup definition doifelselayoutdefined]**\doifelselayoutdefined {...} {...} {...}** doifelselayoutsomeline • [setup][name=doifelselayoutsomeline] • [comment=setup definition doifelselayoutsomeline]**\doifelselayoutsomeline {...} {...} {...}** doifelselayouttextline **•** [setup][name=doifelselayouttextline][comment=setup definition doifelselayouttextline]\doifelselayouttextline doifelseleapyear • [setup][name=doifelseleapyear] • [comment=setup definition doifelseleapyear]**\doifelseleapyear {...} {...} {...}** doifelselist • **•**  $[setup][name=doifelselist][comment=setup definition doifelselist]{doifelselist{...}}$ doifelselocation • **•** [setup][name=doifelselocation][comment=setup definition doifelselocation]**\doifelsel** doifelselocfile • **•** [setup][name=doifelselocfile][comment=setup definition doifelselocfile]\doifelselocfile doifelseMPgraphic • [setup][name=doifelseMPgraphic] • [comment=setup definition doifelseMPgraphic]**\doifelseMPgraphic {...} {...} {...}** doifelsemainfloatbody **•** [setup][name=doifelsemainfloatbody][comment=setup definition doifelsemainfloatbody] doifelsemarkedpage • [setup][name=doifelsemarkedpage] • [comment=setup definition doifelsemarkedpage]**\doifelsemarkedpage {...} {...} {...}** doifelsemarking • [setup][name=doifelsemarking] • [comment=setup definition doifelsemarking]**\doifelsemarking {...} {...} {...}** doifelsemeaning • [setup][name=doifelsemeaning] • [comment=setup definition doifelsemeaning]**\doifelsemeaning \... \... {...} {...}** doifelsemessage • [setup][name=doifelsemessage] • [comment=setup definition doifelsemessage]**\doifelsemessage {...} {...} {...} {...}** doifelsemode • **•**  $[setup][name=doifelsemode][comment=setup\ definition\ doifelsemode][\doifelsemode]$ doifelsenextbgroup • [setup][name=doifelsenextbgroup] • [comment=setup definition doifelsenextbgroup]**\doifelsenextbgroup {...} {...}** doifelsenextbgroupcs **•** [setup][name=doifelsenextbgroupcs][comment=setup definition doifelsenextbgroupcs]\doifelsenextbgroupcs doifelsenextchar • [setup][name=doifelsenextchar] • [comment=setup definition doifelsenextchar]**\doifelsenextchar {...} {...} {...}** doifelsenextoptional • [setup][name=doifelsenextoptional] • [comment=setup definition doifelsenextoptional]**\doifelsenextoptional {...} {...}** doifelsenextoptionalcs **•** [setup][name=doifelsenextoptionalxs]] comment=setup definition doifelsenextoptionalcs] doifelsenextparenthesis • [setup][name=doifelsenextparenthesis] • [comment=setup definition doifelsenextparenthesis]**\doifelsenextparenthesis {...} {...}** doifelsenonzeropositive • [setup][name=doifelsenonzeropositive] • [comment=setup definition doifelsenonzeropositive]**\doifelsenonzeropositive {...} {...} {...}** doifelsenoteonsamepage • [setup][name=doifelsenoteonsamepage] • [comment=setup definition doifelsenoteonsamepage]**\doifelsenoteonsamepage {...} {...} {...}** doifelsenothing **be** [setup][name=doifelsenothing][comment=setup definition doifelsenothing]**\doifelsenothing** doifelsenumber **•**  $\bullet$  [setup][name=doifelsenumber][comment=setup definition doifelsenumber]**\doifelsenu** doifelseobjectfound • [setup][name=doifelseobjectfound] • [comment=setup definition doifelseobjectfound]**\doifelseobjectfound {...} {...} {...} {...}** doifelseobjectreferencefound • [setup][name=doifelseobjectreferencefound] • [comment=setup definition doifelseobjectreferencefound]**\doifelseobjectreferencefound {...} {...} {...} {...}** doifelseoddpage • [setup][name=doifelseoddpage] • [comment=setup definition doifelseoddpage]**\doifelseoddpage {...} {...}** doifelseoddpagefloat • [setup][name=doifelseoddpagefloat] • [comment=setup definition doifelseoddpagefloat]**\doifelseoddpagefloat {...} {...}** doifelseoldercontext • [setup][name=doifelseoldercontext] • [comment=setup definition doifelseoldercontext]**\doifelseoldercontext {...} {...} {...}** doifelseolderversion • [setup][name=doifelseolderversion] • [comment=setup definition doifelseolderversion]**\doifelseolderversion {...} {...} {...} {...}** doifelseoverlapping • [setup][name=doifelseoverlapping] • [comment=setup definition doifelseoverlapping]**\doifelseoverlapping {...} {...} {...} {...}** doifelseoverlay • [setup][name=doifelseoverlay] • [comment=setup definition doifelseoverlay]**\doifelseoverlay {...} {...} {...}** doifelseparallel • [setup][name=doifelseparallel] • [comment=setup definition doifelseparallel]**\doifelseparallel {...} {...} {...} {...}** doifelseparentfile • [setup][name=doifelseparentfile] • [comment=setup definition doifelseparentfile]**\doifelseparentfile {...} {...} {...}** doifelsepath • [setup][name=doifelsepath][comment=setup definition doifelsepath]**\doifelsepath {.** doifelsepathexists • [setup][name=doifelsepathexists] • [comment=setup definition doifelsepathexists]**\doifelsepathexists {...} {...} {...}** doifelsepatterns • [setup][name=doifelsepatterns] • [comment=setup definition doifelsepatterns]**\doifelsepatterns {...} {...} {...}** doifelseposition **blue and the example of the setup** of  $\text{[symment}$  =setup definition doifelseposition \\doifelseposition \\doifelseposition \\doifelseposition \\doifelseposition \\doifelseposition \\doifelseposition \\doif doifelsepositionaction **•** [setup][name=doifelsepositionaction] \comment=setup definition doifelsepositionaction] doifelsepositiononpage • [setup][name=doifelsepositiononpage] • [comment=setup definition doifelsepositiononpage]**\doifelsepositiononpage {...} {...} {...} {...}** doifelsepositionsonsamepage • [setup][name=doifelsepositionsonsamepage] • [comment=setup definition doifelsepositionsonsamepage]**\doifelsepositionsonsamepage {...} {...} {...}** doifelsepositionsonthispage • [setup][name=doifelsepositionsonthispage] • [comment=setup definition doifelsepositionsonthispage]**\doifelsepositionsonthispage {...} {...} {...}** doifelsepositionsused • [setup][name=doifelsepositionsused][comment=setup definition doifelsepositionsused]\ doifelsereferencefound • [setup][name=doifelsereferencefound] • [comment=setup definition doifelsereferencefound]**\doifelsereferencefound {...} {...} {...}** doifelserightpage • [setup][name=doifelserightpage] • [comment=setup definition doifelserightpage]**\doifelserightpage {...} {...}** doifelserightpagefloat • [setup][name=doifelserightpagefloat] • [comment=setup definition doifelserightpagefloat]**\doifelserightpagefloat {...} {...}** doifelserighttoleftinbox • [setup][name=doifelserighttoleftinbox] • [comment=setup definition doifelserighttoleftinbox]**\doifelserighttoleftinbox ... {...} {...}** doifelsesamelinereference • [setup][name=doifelsesamelinereference] • [comment=setup definition doifelsesamelinereference]**\doifelsesamelinereference {...} {...} {...}** doifelsesamestring • [setup][name=doifelsesamestring] • [comment=setup definition doifelsesamestring]**\doifelsesamestring {...} {...} {...} {...}** doifelsesetups • [setup][name=doifelsesetups] • [comment=setup definition doifelsesetups]**\doifelsesetups {...} {...} {...}** doifelsesomebackground • [setup][name=doifelsesomebackground] • [comment=setup definition doifelsesomebackground]**\doifelsesomebackground {...} {...} {...}** doifelsesomespace • [setup][name=doifelsesomespace] • [comment=setup definition doifelsesomespace]**\doifelsesomespace {...} {...} {...}** doifelsesomething **•** [setup][name=doifelsesomething][comment=setup definition doifelsesomething]**\doife** doifelsesometoks **•**  $[setup][name=doifelsesometoks][comment=setup definition doifelsesometoks]\dots$ doifelsestringinstring • [setup][name=doifelsestringinstring] • [comment=setup definition doifelsestringinstring]**\doifelsestringinstring {...} {...} {...} {...}** doifelsestructurelisthasnumber • [setup][name=doifelsestructurelisthasnumber] • [comment=setup definition doifelsestructurelisthasnumber]**\doifelsestructurelisthasnumber {...} {...}** doifelsestructurelisthaspage • [setup][name=doifelsestructurelisthaspage] • [comment=setup definition doifelsestructurelisthaspage]**\doifelsestructurelisthaspage {...} {...}** doifelsesymboldefined • [setup][name=doifelsesymboldefined] • [comment=setup definition doifelsesymboldefined]**\doifelsesymboldefined {...} {...} {...}** doifelsesymbolset • [setup][name=doifelsesymbolset] • [comment=setup definition doifelsesymbolset]**\doifelsesymbolset {...} {...} {...}** doifelsetext **•**  $\bullet$  [setup][name=doifelsetext] comment=setup definition doifelsetext]\doifelsetext {...} doifelsetextflow • [setup][name=doifelsetextflow] • [comment=setup definition doifelsetextflow]**\doifelsetextflow {...} {...} {...}** doifelsetextflowcollector • [setup][name=doifelsetextflowcollector] • [comment=setup definition doifelsetextflowcollector]**\doifelsetextflowcollector {...} {...} {...}** doifelsetopofpage • [setup][name=doifelsetopofpage] • [comment=setup definition doifelsetopofpage]**\doifelsetopofpage {...} {...}** doifelsetypingfile • [setup][name=doifelsetypingfile] • [comment=setup definition doifelsetypingfile]**\doifelsetypingfile {...} {...} {...}** doifelseundefined • [setup][name=doifelseundefined] • [comment=setup definition doifelseundefined]**\doifelseundefined {...} {...} {...}** doifelseurldefined doifelsevalue doifelsevaluenothing doifelsevariable doifempty doifemptyelse doifemptytoks doifemptyvalue doifemptyvalueelse doifemptyvariable doifemptyvariableelse doifenv doifenvelse doiffastoptionalcheckcselse doiffastoptionalcheckelse doiffieldbodyelse doiffieldcategoryelse doiffigureelse doiffile doiffiledefinedelse doiffileelse doiffileexistselse doiffirstcharelse doifflaggedelse doiffontcharelse doiffontfeatureelse doiffontpresentelse doiffontsynonymelse doifhasspaceelse doifhelpelse doifincsnameelse doifinelementelse doifinputfileelse doifinsertionelse doifinset doifinsetelse doifinstring doifinstringelse doifinsymbolset doifinsymbolsetelse doifintokselse doifintwopassdataelse doifitalicelse doiflanguageelse doiflayerdataelse doiflayoutdefinedelse doiflayoutsomelineelse doiflayouttextlineelse doifleapyearelse doiflistelse doiflocationelse doiflocfileelse doifMPgraphicelse doifmainfloatbodyelse doifmarkingelse doifmeaningelse doifmessageelse doifmode doifmodeelse doifnextbgroupcselse doifnextbgroupelse doifnextcharelse doifnextoptionalcselse doifnextoptionalelse doifnextparenthesiselse doifnonzeropositiveelse doifnot doifnotallcommon doifnotallmodes doifnotcommandhandler doifnotcommon doifnotcounter

• [setup][name=doifelseurldefined] • [comment=setup definition doifelseurldefined]**\doifelseurldefined {...} {...} {...}** • [setup][name=doifelsevalue] • [comment=setup definition doifelsevalue]**\doifelsevalue {...} {...} {...} {...}** • [setup][name=doifelsevaluenothing] • [comment=setup definition doifelsevaluenothing]**\doifelsevaluenothing {...} {...} {...}** • [setup][name=doifelsevariable] • [comment=setup definition doifelsevariable]**\doifelsevariable {...} {...} {...} {...}** • [setup][name=doifempty] • [comment=setup definition doifempty]**\doifempty {...} {...}** • [setup][name=doifemptyelse] • [comment=setup definition doifemptyelse]**\doifemptyelse {...} {...} {...}** • [setup][name=doifemptytoks] • [comment=setup definition doifemptytoks]**\doifemptytoks \... {...}** • [setup][name=doifemptyvalue] • [comment=setup definition doifemptyvalue]**\doifemptyvalue {...} {...}** • [setup][name=doifemptyvalueelse] • [comment=setup definition doifemptyvalueelse]**\doifemptyvalueelse {...} {...} {...}** • [setup][name=doifemptyvariable] • [comment=setup definition doifemptyvariable]**\doifemptyvariable {...} {...} {...}** • [setup][name=doifemptyvariableelse] • [comment=setup definition doifemptyvariableelse]**\doifemptyvariableelse {...} {...} {...} {...}** • [setup][name=doifenv] • [comment=setup definition doifenv]**\doifenv {...} {...}** • [setup][name=doifenvelse] • [comment=setup definition doifenvelse]**\doifenvelse {...} {...} {...}** • [setup][name=doiffastoptionalcheckcselse] • [comment=setup definition doiffastoptionalcheckcselse]**\doiffastoptionalcheckcselse \... \...**  $[$ setup][name=doiffastoptionalcheckelse][comment=setup definition doiffastoptionalchecl • [setup][name=doiffieldbodyelse] • [comment=setup definition doiffieldbodyelse]**\doiffieldbodyelse {...} {...} {...}** • [setup][name=doiffieldcategoryelse] • [comment=setup definition doiffieldcategoryelse]**\doiffieldcategoryelse {...} {...} {...}** • [setup][name=doiffigureelse] • [comment=setup definition doiffigureelse]**\doiffigureelse {...} {...} {...}** • [setup][name=doiffile] • [comment=setup definition doiffile]**\doiffile {...} {...}** • [setup][name=doiffiledefinedelse] • [comment=setup definition doiffiledefinedelse]**\doiffiledefinedelse {...} {...} {...}** • [setup][name=doiffileelse] • [comment=setup definition doiffileelse]**\doiffileelse {...} {...} {...}** • [setup][name=doiffileexistselse] • [comment=setup definition doiffileexistselse]**\doiffileexistselse {...} {...} {...}** • [setup][name=doiffirstcharelse] • [comment=setup definition doiffirstcharelse]**\doiffirstcharelse {...} {...} {...} {...}** • [setup][name=doifflaggedelse] • [comment=setup definition doifflaggedelse]**\doifflaggedelse {...} {...} {...}** • [setup][name=doiffontcharelse] • [comment=setup definition doiffontcharelse]**\doiffontcharelse {...} {...} {...} {...}** • [setup][name=doiffontfeatureelse] • [comment=setup definition doiffontfeatureelse]**\doiffontfeatureelse {...} {...} {...}** • [setup][name=doiffontpresentelse] • [comment=setup definition doiffontpresentelse]**\doiffontpresentelse {...} {...} {...}** • [setup][name=doiffontsynonymelse] • [comment=setup definition doiffontsynonymelse]**\doiffontsynonymelse {...} {...} {...}** • [setup][name=doifhasspaceelse] • [comment=setup definition doifhasspaceelse]**\doifhasspaceelse {...} {...} {...}** • [setup][name=doifhelpelse] • [comment=setup definition doifhelpelse]**\doifhelpelse {...} {...}** • [setup][name=doifincsnameelse] • [comment=setup definition doifincsnameelse]**\doifincsnameelse {...} {...} {...} {...}** • [setup][name=doifinelementelse] • [comment=setup definition doifinelementelse]**\doifinelementelse {...} {...} {...}** • [setup][name=doifinputfileelse] • [comment=setup definition doifinputfileelse]**\doifinputfileelse {...} {...} {...}** • [setup][name=doifinsertionelse] • [comment=setup definition doifinsertionelse]**\doifinsertionelse {...} {...} {...}** • [setup][name=doifinset] • [comment=setup definition doifinset]**\doifinset {...} {...} {...}** • [setup][name=doifinsetelse] • [comment=setup definition doifinsetelse]**\doifinsetelse {...} {...} {...} {...}** • [setup][name=doifinstring] • [comment=setup definition doifinstring]**\doifinstring {...} {...} {...}** • [setup][name=doifinstringelse] • [comment=setup definition doifinstringelse]**\doifinstringelse {...} {...} {...} {...}** • [setup][name=doifinsymbolset] • [comment=setup definition doifinsymbolset]**\doifinsymbolset {...} {...} {...} {...}** • [setup][name=doifinsymbolsetelse] • [comment=setup definition doifinsymbolsetelse]**\doifinsymbolsetelse {...} {...} {...} {...}** • [setup][name=doifintokselse] • [comment=setup definition doifintokselse]**\doifintokselse {...} {...} {...} {...}** • [setup][name=doifintwopassdataelse] • [comment=setup definition doifintwopassdataelse]**\doifintwopassdataelse {...} {...} {...} {...}** • [setup][name=doifitalicelse] • [comment=setup definition doifitalicelse]**\doifitalicelse {...} {...}** • [setup][name=doiflanguageelse] • [comment=setup definition doiflanguageelse]**\doiflanguageelse {...} {...} {...}** • [setup][name=doiflayerdataelse] • [comment=setup definition doiflayerdataelse]**\doiflayerdataelse {...} {...} {...}** • [setup][name=doiflayoutdefinedelse] • [comment=setup definition doiflayoutdefinedelse]**\doiflayoutdefinedelse {...} {...} {...}** • [setup][name=doiflayoutsomelineelse] • [comment=setup definition doiflayoutsomelineelse]**\doiflayoutsomelineelse {...} {...} {...}** • [setup][name=doiflayouttextlineelse] • [comment=setup definition doiflayouttextlineelse]**\doiflayouttextlineelse {...} {...} {...}** • [setup][name=doifleapyearelse] • [comment=setup definition doifleapyearelse]**\doifleapyearelse {...} {...} {...}** • [setup][name=doiflistelse] • [comment=setup definition doiflistelse]**\doiflistelse {...} {...} {...}** • [setup][name=doiflocationelse] • [comment=setup definition doiflocationelse]**\doiflocationelse {...} {...}** • [setup][name=doiflocfileelse] • [comment=setup definition doiflocfileelse]**\doiflocfileelse {...} {...} {...}** • [setup][name=doifMPgraphicelse] • [comment=setup definition doifMPgraphicelse]**\doifMPgraphicelse {...} {...} {...}** • [setup][name=doifmainfloatbodyelse] • [comment=setup definition doifmainfloatbodyelse]**\doifmainfloatbodyelse {...} {...}** • [setup][name=doifmarkingelse] • [comment=setup definition doifmarkingelse]**\doifmarkingelse {...} {...} {...}** • [setup][name=doifmeaningelse] • [comment=setup definition doifmeaningelse]**\doifmeaningelse \... \... {...} {...}** • [setup][name=doifmessageelse] • [comment=setup definition doifmessageelse]**\doifmessageelse {...} {...} {...} {...}** • [setup][name=doifmode] • [comment=setup definition doifmode]**\doifmode {...} {...}** • [setup][name=doifmodeelse] • [comment=setup definition doifmodeelse]**\doifmodeelse {...} {...} {...}** • [setup][name=doifnextbgroupcselse] • [comment=setup definition doifnextbgroupcselse]**\doifnextbgroupcselse \... \...** • [setup][name=doifnextbgroupelse] • [comment=setup definition doifnextbgroupelse]**\doifnextbgroupelse {...} {...}** • [setup][name=doifnextcharelse] • [comment=setup definition doifnextcharelse]**\doifnextcharelse {...} {...} {...}** • [setup][name=doifnextoptionalcselse] • [comment=setup definition doifnextoptionalcselse]**\doifnextoptionalcselse \... \...** • [setup][name=doifnextoptionalelse] • [comment=setup definition doifnextoptionalelse]**\doifnextoptionalelse {...} {...}** • [setup][name=doifnextparenthesiselse] • [comment=setup definition doifnextparenthesiselse]**\doifnextparenthesiselse {...} {...}**  $\lceil$ setup $\rceil$ [name=doifnonzeropositiveelse]<sup>[</sup>comment=setup definition doifnonzeropositiveel • [setup][name=doifnot] • [comment=setup definition doifnot]**\doifnot {...} {...} {...}** • [setup][name=doifnotallcommon] • [comment=setup definition doifnotallcommon]**\doifnotallcommon {...} {...} {...}** • [setup][name=doifnotallmodes] • [comment=setup definition doifnotallmodes]**\doifnotallmodes {...} {...} {...}**  $[$ setup][name=doifnotcommandhandler][comment=setup definition doifnotcommandhan • [setup][name=doifnotcommon] • [comment=setup definition doifnotcommon]**\doifnotcommon {...} {...} {...}** • [setup][name=doifnotcounter] • [comment=setup definition doifnotcounter]**\doifnotcounter {...} {...}**

doifnotdocumentargument • [setup][name=doifnotdocumentargument] • [comment=setup definition doifnotdocumentargument]**\doifnotdocumentargument {...} {...}** doifnotdocumentfilename • [setup][name=doifnotdocumentfilename] • [comment=setup definition doifnotdocumentfilename]**\doifnotdocumentfilename {...} {...}** doifnotdocumentvariable • [setup][name=doifnotdocumentvariable] • [comment=setup definition doifnotdocumentvariable]**\doifnotdocumentvariable {...} {...}** doifnotempty **•** [setup][name=doifnotempty][comment=setup definition doifnotempty]\doifnotempty doifnotemptyvalue **•** [setup][name=doifnotemptyvalue][comment=setup definition doifnotemptyvalue]\doif doifnotemptyvariable • [setup][name=doifnotemptyvariable] • [comment=setup definition doifnotemptyvariable]**\doifnotemptyvariable {...} {...} {...}** doifnotenv • [setup][name=doifnotenv] comment=setup definition doifnotenv]\doifnotenv {...} doifnoteonsamepageelse • [setup][name=doifnoteonsamepageelse] • [comment=setup definition doifnoteonsamepageelse]**\doifnoteonsamepageelse {...} {...} {...}** doifnotescollected • [setup][name=doifnotescollected] • [comment=setup definition doifnotescollected]**\doifnotescollected {...} {...}** doifnotfile • [setup][name=doifnotfile] • [comment=setup definition doifnotfile]**\doifnotfile {...} {...}** doifnotflagged • [setup][name=doifnotflagged] • [comment=setup definition doifnotflagged]**\doifnotflagged {...} {...}** doifnothing **•** [setup][name=doifnothing] comment=setup definition doifnothing  $\delta$ ... doifnothingelse • [setup][name=doifnothingelse] • [comment=setup definition doifnothingelse]**\doifnothingelse {...} {...} {...}** doifnotinset • **•**  $[setup][name=doifnotinset][comment=setup definition doifnotinset$  } doifnotinsidesplitfloat **•** [setup][name=doifnotinsidesplitfloat]] comment=setup definition doifnotinsidesplitfloat] doifnotinstring • [setup][name=doifnotinstring] • [comment=setup definition doifnotinstring]**\doifnotinstring {...} {...} {...}** doifnotmode **•**  $\begin{bmatrix} \text{setup} \end{bmatrix}$   $\begin{bmatrix} \text{name=do} \text{if} \text{not} \text{mode} \end{bmatrix}$   $\begin{bmatrix} \text{comment} \text{=setup} \text{def} \text{in} \text{if} \text{not} \text{mode} \end{bmatrix}$  \doifnotmode \doifnotmode \doifnotmode \doifnotmode \doifnotmode \doifnotmode \doifnotmode \doif doifnotnumber • [setup][name=doifnotnumber] • [comment=setup definition doifnotnumber]**\doifnotnumber {...} {...}** doifnotsamestring • [setup][name=doifnotsamestring] • [comment=setup definition doifnotsamestring]**\doifnotsamestring {...} {...} {...}** doifnotsetups • [setup][name=doifnotsetups] • [comment=setup definition doifnotsetups]**\doifnotsetups {...} {...}** doifnotvalue **•**  $\left[\text{setup}|\text{name=doifnotvalue}|\text{comment=setup\,deifintion\,doifnotvalue}\right]$ doifnotvariable • [setup][name=doifnotvariable] • [comment=setup definition doifnotvariable]**\doifnotvariable {...} {...} {...}** doifnumber • [setup][name=doifnumber] • [comment=setup definition doifnumber]**\doifnumber {...} {...}** doifnumberelse • [setup][name=doifnumberelse] • [comment=setup definition doifnumberelse]**\doifnumberelse {...} {...} {...}** doifobjectfoundelse • [setup][name=doifobjectfoundelse] • [comment=setup definition doifobjectfoundelse]**\doifobjectfoundelse {...} {...} {...} {...}** doifobjectreferencefoundelse • [setup][name=doifobjectreferencefoundelse] • [comment=setup definition doifobjectreferencefoundelse]**\doifobjectreferencefoundelse {...} {...} {...} {...}** doifoddpageelse • [setup][name=doifoddpageelse] • [comment=setup definition doifoddpageelse]**\doifoddpageelse {...} {...}** doifoddpagefloatelse • [setup][name=doifoddpagefloatelse] • [comment=setup definition doifoddpagefloatelse]**\doifoddpagefloatelse {...} {...}** doifoldercontextelse • [setup][name=doifoldercontextelse] • [comment=setup definition doifoldercontextelse]**\doifoldercontextelse {...} {...} {...}** doifolderversionelse • [setup][name=doifolderversionelse] • [comment=setup definition doifolderversionelse]**\doifolderversionelse {...} {...} {...} {...}** doifoverlappingelse • [setup][name=doifoverlappingelse] • [comment=setup definition doifoverlappingelse]**\doifoverlappingelse {...} {...} {...} {...}** doifoverlayelse • [setup][name=doifoverlayelse] • [comment=setup definition doifoverlayelse]**\doifoverlayelse {...} {...} {...}** doifparallelelse • [setup][name=doifparallelelse] • [comment=setup definition doifparallelelse]**\doifparallelelse {...} {...} {...} {...}** doifparentfileelse • [setup][name=doifparentfileelse] • [comment=setup definition doifparentfileelse]**\doifparentfileelse {...} {...} {...}** doifpathelse **•**  $\bullet$  [setup][name=doifpathelse][comment=setup definition doifpathelse]\doifpathelse {. doifpathexistselse • [setup][name=doifpathexistselse] • [comment=setup definition doifpathexistselse]**\doifpathexistselse {...} {...} {...}** doifpatternselse • [setup][name=doifpatternselse] • [comment=setup definition doifpatternselse]**\doifpatternselse {...} {...} {...}** doifposition • **•**  $[setup][name=doifposition][comment=setup definition doifposition]\ddot{position}$ doifpositionaction • [setup][name=doifpositionaction] • [comment=setup definition doifpositionaction]**\doifpositionaction {...} {...} {...}** doifpositionactionelse • [setup][name=doifpositionactionelse] • [comment=setup definition doifpositionactionelse]**\doifpositionactionelse {...} {...} {...}** doifpositionelse • [setup][name=doifpositionelse] • [comment=setup definition doifpositionelse]**\doifpositionelse {...} {...} {...}** doifpositiononpageelse • [setup][name=doifpositiononpageelse] • [comment=setup definition doifpositiononpageelse]**\doifpositiononpageelse {...} {...} {...} {...}** doifpositionsonsamepageelse • [setup][name=doifpositionsonsamepageelse] • [comment=setup definition doifpositionsonsamepageelse]**\doifpositionsonsamepageelse {...} {...} {...}** doifpositionsonthispageelse • [setup][name=doifpositionsonthispageelse] • [comment=setup definition doifpositionsonthispageelse]**\doifpositionsonthispageelse {...} {...} {...}** doifpositionsusedelse • [setup][name=doifpositionsusedelse] • [comment=setup definition doifpositionsusedelse]**\doifpositionsusedelse {...} {...}** doifreferencefoundelse • [setup][name=doifreferencefoundelse] • [comment=setup definition doifreferencefoundelse]**\doifreferencefoundelse {...} {...} {...}** doifrightpagefloatelse • [setup][name=doifrightpagefloatelse] • [comment=setup definition doifrightpagefloatelse]**\doifrightpagefloatelse {...} {...}** doifrighttoleftinboxelse • [setup][name=doifrighttoleftinboxelse] • [comment=setup definition doifrighttoleftinboxelse]**\doifrighttoleftinboxelse ... {...} {...}** doifsamelinereferenceelse • [setup][name=doifsamelinereferenceelse] • [comment=setup definition doifsamelinereferenceelse]**\doifsamelinereferenceelse {...} {...} {...}** doifsamestring • [setup][name=doifsamestring] • [comment=setup definition doifsamestring]**\doifsamestring {...} {...} {...}** doifsamestringelse • [setup][name=doifsamestringelse] • [comment=setup definition doifsamestringelse]**\doifsamestringelse {...} {...} {...} {...}** doifsetups • [setup][name=doifsetups] • [comment=setup definition doifsetups]**\doifsetups {...} {...}** doifsetupselse • [setup][name=doifsetupselse] • [comment=setup definition doifsetupselse]**\doifsetupselse {...} {...} {...}** doifsomebackground • [setup][name=doifsomebackground] • [comment=setup definition doifsomebackground]**\doifsomebackground {...} {...} {...}** doifsomebackgroundelse • [setup][name=doifsomebackgroundelse] • [comment=setup definition doifsomebackgroundelse]**\doifsomebackgroundelse {...} {...} {...}** doifsomespaceelse **•** [setup][name=doifsomespaceelse][comment=setup definition doifsomespaceelse]**\doifs** doifsomething **•** [setup][name=doifsomething] [comment=setup definition doifsomething] \doifsomethi doifsomethingelse • [setup][name=doifsomethingelse] • [comment=setup definition doifsomethingelse]**\doifsomethingelse {...} {...} {...}** doifsometoks • [setup][name=doifsometoks][comment=setup definition doifsometoks]**\doifsometoks** doifsometokselse • [setup][name=doifsometokselse] • [comment=setup definition doifsometokselse]**\doifsometokselse \... {...} {...}** doifstringinstringelse • [setup][name=doifstringinstringelse] • [comment=setup definition doifstringinstringelse]**\doifstringinstringelse {...} {...} {...} {...}** doifstructurelisthasnumberelse • [setup][name=doifstructurelisthasnumberelse]] comment=setup definition doifstructureli doifstructurelisthaspageelse • [setup][name=doifstructurelisthaspageelse] • [comment=setup definition doifstructurelisthaspageelse]**\doifstructurelisthaspageelse {...} {...}** doifsymboldefinedelse • [setup][name=doifsymboldefinedelse] • [comment=setup definition doifsymboldefinedelse]**\doifsymboldefinedelse {...} {...} {...}** doifsymbolsetelse • [setup][name=doifsymbolsetelse] • [comment=setup definition doifsymbolsetelse]**\doifsymbolsetelse {...} {...} {...}** doiftext • [setup][name=doiftext] • [comment=setup definition doiftext]**\doiftext {...} {...} {...}** doiftextelse • [setup][name=doiftextelse] • [comment=setup definition doiftextelse]**\doiftextelse {...} {...} {...}** doiftextflowcollectorelse • [setup][name=doiftextflowcollectorelse] • [comment=setup definition doiftextflowcollectorelse]**\doiftextflowcollectorelse {...} {...} {...}** doiftextflowelse • [setup][name=doiftextflowelse] • [comment=setup definition doiftextflowelse]**\doiftextflowelse {...} {...} {...}** doiftopofpageelse • [setup][name=doiftopofpageelse] • [comment=setup definition doiftopofpageelse]**\doiftopofpageelse {...} {...}** doiftypingfileelse • [setup][name=doiftypingfileelse] • [comment=setup definition doiftypingfileelse]**\doiftypingfileelse {...} {...} {...}** doifundefined • [setup][name=doifundefined][comment=setup definition doifundefined]**\doifundefined** 

doifundefinedcounter • **•** [setup][name=doifundefinedcounter] comment=setup definition doifundefinedcounter doifundefinedelse • [setup][name=doifundefinedelse] • [comment=setup definition doifundefinedelse]**\doifundefinedelse {...} {...} {...}** doifunknownfontfeature • [setup][name=doifunknownfontfeature] • [comment=setup definition doifunknownfontfeature]**\doifunknownfontfeature {...} {...} {...}** doifurldefinedelse • [setup][name=doifurldefinedelse] • [comment=setup definition doifurldefinedelse]**\doifurldefinedelse {...} {...} {...}** doifvalue • [setup][name=doifvalue] • [comment=setup definition doifvalue]**\doifvalue {...} {...} {...}** doifvalueelse • [setup][name=doifvalueelse] • [comment=setup definition doifvalueelse]**\doifvalueelse {...} {...} {...} {...}** doifvaluenothing **•** [setup][name=doifvaluenothing]] (comment=setup definition doifvaluenothing] \doifvaluenothing doifvaluenothingelse • [setup][name=doifvaluenothingelse] • [comment=setup definition doifvaluenothingelse]**\doifvaluenothingelse {...} {...} {...}** doifvaluesomething **•** [setup][name=doifvaluesomething]] (comment=setup definition doifvaluesomething  $\delta$ doifvariable **•** [setup][name=doifvariable][comment=setup definition doifvariable]\doifvariable {. doifvariableelse • [setup][name=doifvariableelse] • [comment=setup definition doifvariableelse]**\doifvariableelse {...} {...} {...} {...}** doindentation **•** [setup][name=doindentation] comment=setup definition doindentation] **doindentatio** dollar **•** [setup][name=dollar] [comment=setup definition dollar] **\dollar** doloop • **•**  $\left[\text{setup} \right]$  **•**  $\left[\text{same=doloop} \right]$   $\left[\text{comment=setup} \right]$  definition doloop  $\{dodoop\}$ doloopoverlist • [setup][name=doloopoverlist] • [comment=setup definition doloopoverlist]**\doloopoverlist {...} {...}** donothing **•** [setup][name=donothing]] comment=setup definition donothing] \donothing dontconvertfont **•** [setup][name=dontconvertfont][comment=setup definition dontconvertfont]**\dontconve** dontleavehmode **•** [setup][name=dontleavehmode][comment=setup definition dontleavehmode]\dontleavehmode dontpermitspacesbetweengroups **•** [setup][name=dontpermitspacesbetweengroups][comment=setup definition dontpermits dopositionaction • **•** [setup][name=dopositionaction] comment=setup definition dopositionaction]\doposition doprocesslocalsetups • [setup][name=doprocesslocalsetups] • [comment=setup definition doprocesslocalsetups]**\doprocesslocalsetups {...}** doquadrupleargument • [setup][name=doquadrupleargument] • [comment=setup definition doquadrupleargument]**\doquadrupleargument \... [...] [...] [...] [...]** doquadrupleempty • [setup][name=doquadrupleempty] • [comment=setup definition doquadrupleempty]**\doquadrupleempty \... [...] [...] [...] [...]** doquadruplegroupempty • [setup][name=doquadruplegroupempty] • [comment=setup definition doquadruplegroupempty]**\doquadruplegroupempty \... {...} {...} {...} {...}** doquintupleargument • [setup][name=doquintupleargument] • [comment=setup definition doquintupleargument]**\doquintupleargument \... [...] [...] [...] [...] [...]** doquintupleempty • [setup][name=doquintupleempty] • [comment=setup definition doquintupleempty]**\doquintupleempty \... [...] [...] [...] [...] [...]** doquintuplegroupempty • [setup][name=doquintuplegroupempty] • [comment=setup definition doquintuplegroupempty]**\doquintuplegroupempty \... {...} {...} {...} {...} {...}** dorechecknextindentation **•** [setup][name=dorechecknextindentation][comment=setup definition dorechecknextindentation] dorecurse • [setup][name=dorecurse] • [comment=setup definition dorecurse]**\dorecurse {...} {...}** dorepeatwithcommand **•** [setup][name=dorepeatwithcommand][comment=setup definition dorepeatwithcomman doreplacefeature • **•** [setup][name=doreplacefeature][comment=setup definition doreplacefeature]\doreplace doresetandafffeature • **•** [setup][name=doresetandafffeature][comment=setup definition doresetandafffeature]\do doresetattribute •  $\bullet$  [setup][name=doresetattribute][comment=setup definition doresetattribute]**\doresetatt** dorotatebox **•**  $[setup][name=dotatebox][common=setup definition dorotatebox]\dorotatebox.$ dosetattribute • [setup][name=dosetattribute] • [comment=setup definition dosetattribute]**\dosetattribute {...} {...}** dosetleftskipadaption **•** [setup][name=dosetleftskipadaption][comment=setup definition dosetleftskipadaption]\dosetleftskipadaption dosetrightskipadaption **•** [setup][name=dosetrightskipadaption][comment=setup definition dosetrightskipadaption dosetupcheckedinterlinespace • **•** [setup][name=dosetupcheckedinterlinespace][comment=setup definition dosetupchecked dosetupcheckedinterlinespace:argument • [setup][name=dosetupcheckedinterlinespace:argument] • [comment=setup definition dosetupcheckedinterlinespace:argument]**\dosetupcheckedinterlinespace {...}** dosetupcheckedinterlinespace:name **•** [setup][name=dosetupcheckedinterlinespace:name][comment=setup definition dosetupcl doseventupleargument examples are exampled to server the end of setup and server tupleargument setup definition doseventupleargument doseventupleempty doseventupleempty comment=setup definition doseventupleempty \\dos dosingleargument • [setup][name=dosingleargument] • [comment=setup definition dosingleargument]**\dosingleargument \... [...]** dosingleempty **•** [setup][name=dosingleempty] [comment=setup definition dosingleempty] \dosingleemp dosinglegroupempty • [setup][name=dosinglegroupempty] • [comment=setup definition dosinglegroupempty]**\dosinglegroupempty \... {...}** dosixtupleargument • [setup][name=dosixtupleargument] • [comment=setup definition dosixtupleargument]**\dosixtupleargument \... [...] [...] [...] [...] [...] [...]** dosixtupleempty • [setup][name=dosixtupleempty] • [comment=setup definition dosixtupleempty]**\dosixtupleempty \... [...] [...] [...] [...] [...] [...]** dostarttagged • [setup][name=dostarttagged] • [comment=setup definition dostarttagged]**\dostarttagged {...} {...} ... \dostoptagged** dostepwiserecurse • **•**  $[setup][name=dostepwiserecuwe][comment=setup\ definition\ dostepwiserecuse]{dostepwiserecuwe}$ dosubtractfeature • [setup][name=dosubtractfeature] • [comment=setup definition dosubtractfeature]**\dosubtractfeature {...}** dotfskip • [setup][name=dotfskip] • [comment=setup definition dotfskip]**\dotfskip {...}** dotoks **•** [setup][name=dotoks] comment=setup definition dotoks]\dotoks \... dotripleargument **•** [setup][name=dotripleargument][comment=setup definition dotripleargument]\dotripleargument dotripleargumentwithset • [setup][name=dotripleargumentwithset] • [comment=setup definition dotripleargumentwithset]**\dotripleargumentwithset \... [...] [...] [...]** dotripleempty **blue and the empty**  $\bullet$  [setup][name=dotripleempty][comment=setup definition dotripleempty]**\dotripleempt** dotripleemptywithset **•** [setup][name=dotripleemptywithset][comment=setup definition dotripleemptywithset]\ dotriplegroupempty • [setup][name=dotriplegroupempty] • [comment=setup definition dotriplegroupempty]**\dotriplegroupempty \... {...} {...} {...}** doublebond • [setup][name=doublebond] • [comment=setup definition doublebond]**\doublebond** dowith • [setup][name=dowith] • [comment=setup definition dowith]**\dowith {...} {...}** dowithnextbox **•**  $\left[\text{setup} \right]$   $\left[\text{name=down} \right]$   $\left[\text{common=setup} \right]$  definition dowithnextbox  $\delta$ dowithnextboxcontent •  $\bullet$  [setup][name=dowithnextboxcontent][comment=setup definition dowithnextboxcontent] dowithnextboxcontentcs • [setup][name=dowithnextboxcontentcs] • [comment=setup definition dowithnextboxcontentcs]**\dowithnextboxcontentcs \... \... \... {...}** dowithnextboxcs • [setup][name=dowithnextboxcs] • [comment=setup definition dowithnextboxcs]**\dowithnextboxcs \... \... {...}** dowithpargument **•** [setup][name=dowithpargument][comment=setup definition dowithpargument]**\dowiti** dowithrange **•**  $\text{[setup][name=downthrange][comment=setup]}\$  dowithrange  $\text{dowithrange}$ dowithwargument **•** [setup][name=dowithwargument][comment=setup definition dowithwargument]\dowit dpofstring **•**  $\begin{bmatrix} \text{setup} \end{bmatrix}$   $\begin{bmatrix} \text{name=dpofstring} \end{bmatrix}$   $\begin{bmatrix} \text{comment=setup} \end{bmatrix}$  definition dpofstring  $\{\text{topfiting} \}$   $\begin{bmatrix} \dots \}$ dreapta • [setup][name=dreapta] • [comment=setup definition dreapta]**\dreapta ...** dummydigit • [setup][name=dummydigit] • [comment=setup definition dummydigit]**\dummydigit** dummyparameter • [setup][name=dummyparameter] • [comment=setup definition dummyparameter]**\dummyparameter {...}** dute • **•**  $\bullet$  [setup][name=dute][comment=setup definition dute]\dute {...} [...] dutebox • [setup][name=dutebox] • [comment=setup definition dutebox]**\dutebox {...} [...]**

dutepagina • [setup][name=dutepagina] • [comment=setup definition dutepagina]**\dutepagina {...} [...]** ETEX • [setup][name=ETEX] • [comment=setup definition ETEX]**\ETEX** EveryLine • [setup][name=EveryLine] • [comment=setup definition EveryLine]**\EveryLine {...}** EveryPar • [setup][name=EveryPar] • [comment=setup definition EveryPar]**\EveryPar {...}** ecran • **ecran •**  $[set up][name=ecran][comment=set up definition ecran]\text{eran} [...]$ edefconvertedargument • [setup][name=edefconvertedargument] • [comment=setup definition edefconvertedargument]**\edefconvertedargument \... {...}** efcmaxheight • [setup][name=efcmaxheight]]comment=setup definition efcmaxheight]**\efcmaxheight }** efcmaxwidth • [setup][name=efcmaxwidth] comment=setup definition efcmaxwidth] \efcmaxwidth **{**. efcminheight • [setup][name=efcminheight] • [comment=setup definition efcminheight]**\efcminheight {...}** efcminwidth • [setup][name=efcminwidth] • [comment=setup definition efcminwidth]**\efcminwidth {...}** efcparameter • [setup][name=efcparameter] • [comment=setup definition efcparameter]**\efcparameter {...} {...}** effect • **e** [setup][name=effect][comment=setup definition effect]\effect [...]  $\{... \}$ elapsedseconds **•** [setup][name=elapsedseconds][comment=setup definition elapsedseconds]**\elapsedseconds** elapsedtime • [setup][name=elapsedtime] • [comment=setup definition elapsedtime]**\elapsedtime** element • **•**  $[setup][name=element][comment=setup definition element]\leq 1$ em **•**  $[setup][name=em][comment=setup definition em]\$ emphasisboldface • [setup][name=emphasisboldface] • [comment=setup definition emphasisboldface]**\emphasisboldface** emphasistypeface • [setup][name=emphasistypeface] • [comment=setup definition emphasistypeface]**\emphasistypeface** emptylines • **[actup]**[name=emptylines][comment=setup definition emptylines]**\emptylines** [...] emspace • [setup][name=emspace] • [comment=setup definition emspace]**\emspace** enabledirectives • [setup][name=enabledirectives][comment=setup definition enabledirectives]\enabledirectives enableexperiments • [setup][name=enableexperiments] • [comment=setup definition enableexperiments]**\enableexperiments [...]** enablemode **• i setup**][name=enablemode][comment=setup definition enablemode]\enablemode [... enableoutputstream • [setup][name=enableoutputstream] • [comment=setup definition enableoutputstream]**\enableoutputstream [...]** enableparpositions • [setup][name=enableparpositions] • [comment=setup definition enableparpositions]**\enableparpositions** enableregime • [setup][name=enableregime][comment=setup definition enableregime]\enableregime enabletrackers • **independent of the setup**  $\left[\text{same}= \text{enabletracks} \right]$  [comment=setup definition enabletrackers] **\enabletrackers** enskip • [setup][name=enskip][comment=setup definition enskip] \enskip enspace • [setup][name=enspace] • [comment=setup definition enspace]**\enspace** enumerare:example • [setup][name=enumerare:example] • [comment=setup definition enumerare:example]\ENUMERARE **[...] {...} ... \par** env **•**  $[set up][name=env]$   $[comment=setup definition env]$   $\leq$   $\ldots$ } envvar • **•** [setup][name=envvar][comment=setup definition envvar]\envvar  $\{ \dots \}$ epos • **b**  $[set up][name=ep\omega][comment=setup\ definition\ epos]\leq 0.$ equaldigits • [setup][name=equaldigits] • [comment=setup definition equaldigits]**\equaldigits {...}** eTeX • **a**  $\bullet$   $\text{[setup]} \text{[name=eT} \bullet \text{[common}=setup \text{ definition eT} \bullet \text{[green} \text{)} \bullet \text{[green} \text{]}$ eticheta:example • [setup][name=eticheta:example] • [comment=setup definition eticheta:example]\ETICHETA **[...] {...}** executeifdefined • [setup][name=executeifdefined] • [comment=setup definition executeifdefined]**\executeifdefined {...} {...}** exitloop • **•** [setup][name=exitloop] comment=setup definition exitloop]\exitloop exitloopnow **•** [setup][name=exitloopnow][comment=setup definition exitloopnow]\exitloopnow expandcheckedcsname • [setup][name=expandcheckedcsname] • [comment=setup definition expandcheckedcsname]**\expandcheckedcsname \... {...} {...}** expanded • [setup][name=expanded] • [comment=setup definition expanded]**\expanded {...}** expandeddoif • [setup][name=expandeddoif] • [comment=setup definition expandeddoif]**\expandeddoif {...} {...} {...}** expandeddoifelse • [setup][name=expandeddoifelse] • [comment=setup definition expandeddoifelse]**\expandeddoifelse {...} {...} {...} {...}** expandeddoifnot • [setup][name=expandeddoifnot] • [comment=setup definition expandeddoifnot]**\expandeddoifnot {...} {...} {...}** expandfontsynonym • [setup][name=expandfontsynonym] • [comment=setup definition expandfontsynonym]**\expandfontsynonym \... {...}** expdoif • [setup][name=expdoif] • [comment=setup definition expdoif]**\expdoif {...} {...} {...}** expdoifcommonelse • [setup][name=expdoifcommonelse] • [comment=setup definition expdoifcommonelse]**\expdoifcommonelse {...} {...} {...} {...}** expdoifelse • [setup][name=expdoifelse] • [comment=setup definition expdoifelse]**\expdoifelse {...} {...} {...} {...}** expdoifelsecommon • [setup][name=expdoifelsecommon] • [comment=setup definition expdoifelsecommon]**\expdoifelsecommon {...} {...} {...} {...}** expdoifelseinset • [setup][name=expdoifelseinset] • [comment=setup definition expdoifelseinset]**\expdoifelseinset {...} {...} {...} {...}** expdoifinsetelse • [setup][name=expdoifinsetelse] • [comment=setup definition expdoifinsetelse]**\expdoifinsetelse {...} {...} {...} {...}** expdoifnot • **•**  $[setup][name=exploifmet][comment=setup definition exploit[@xpdoifnot{...}$ externalfigurecollectionmaxheight • [setup][name=externalfigurecollectionmaxheight] • [comment=setup definition externalfigurecollectionmaxheight]**\externalfigurecollectionmaxheight {...}** externalfigurecollectionmaxwidth • [setup][name=externalfigurecollectionmaxwidth] • [comment=setup definition externalfigurecollectionmaxwidth]**\externalfigurecollectionmaxwidth {...}** externalfigurecollectionminheight • [setup][name=externalfigurecollectionminheight] • [comment=setup definition externalfigurecollectionminheight]**\externalfigurecollectionminheight {...}** externalfigurecollectionminwidth • [setup][name=externalfigurecollectionminwidth] • [comment=setup definition externalfigurecollectionminwidth]**\externalfigurecollectionminwidth {...}** externalfigurecollectionparameter • [setup][name=externalfigurecollectionparameter] • [comment=setup definition externalfigurecollectionparameter]**\externalfigurecollectionparameter {...} {...}** fakebox • [setup][name=fakebox] • [comment=setup definition fakebox]**\fakebox ...** faraliniiantetsisubsol • [setup][name=faraliniiantetsisubsol] • [comment=setup definition faraliniiantetsisubsol]**\faraliniiantetsisubsol** faraliniisussijos • [setup][name=faraliniisussijos] • [comment=setup definition faraliniisussijos]**\faraliniisussijos** faraspatiu • **[baraspatiu]** • [setup][name=faraspatiu] comment=setup definition faraspatiu] \faraspatiu fastdecrement • **•** [setup][name=fastdecrement] comment=setup definition fastdecrement] \fastdecremen fastincrement • **•** [setup][name=fastincrement] comment=setup definition fastincrement \\fastincrement fastlocalframed • [setup][name=fastlocalframed] • [comment=setup definition fastlocalframed]**\fastlocalframed [...] [..=..] {...}** fastloopfinal **•** [setup][name=fastloopfinal]] comment=setup definition fastloopfinal] \fastloopfinal fastloopindex • **•** [setup][name=fastloopindex]] comment=setup definition fastloopindex]\fastloopindex fastscale • [setup][name=fastscale] • [comment=setup definition fastscale]**\fastscale {...} {...}** fastsetup • [setup][name=fastsetup] • [comment=setup definition fastsetup]**\fastsetup {...}**  $\bullet$  [setup][name=fastsetupwithargument] [comment=setup definition fastsetupwithargument fastsetupwithargumentswapped • [setup][name=fastsetupwithargumentswapped] • [comment=setup definition fastsetupwithargumentswapped]**\fastsetupwithargumentswapped {...} {...}** fastswitchtobodyfont • [setup][name=fastswitchtobodyfont] • [comment=setup definition fastswitchtobodyfont]**\fastswitchtobodyfont {...}** fastsxsy • [setup][name=fastsxsy] • [comment=setup definition fastsxsy]**\fastsxsy {...} {...} {...}**

feature feature:direct fence fenced fence:example fetchallmarkings fetchallmarks fetchmark fetchmarking fetchonemark fetchonemarking fetchruntinecommand fetchtwomarkings fetchtwomarks fieldbody fifthoffivearguments fifthofsixarguments figuraexterna figurefilename figurefilepath figurefiletype figurefullname figureheight figurenaturalheight figurenaturalwidth figuresymbol figurewidth filename filledhboxb filledhboxc filledhboxg filledhboxk filledhboxm filledhboxr filledhboxy filler fillupto filterfromnext filterpages filterreference findtwopassdata finishregisterentry firdepar firstcharacter firstcounter firstcountervalue firstinlist firstoffivearguments firstoffourarguments firstofoneargument firstofoneunexpanded firstofsixarguments firstofthreearguments firstofthreeunexpanded firstoftwoarguments firstoftwounexpanded firstrealpage firstrealpagenumber firstsubcountervalue firstsubpagenumber firstuserpage firstuserpagenumber fitfieldframed fittopbaselinegrid flag floatuserdataparameter flushbox flushboxregister flushcollector flushedrightlastline flushlayer

• [setup][name=feature] • [comment=setup definition feature]**\feature [...] [...]** • [setup][name=feature:direct] • [comment=setup definition feature:direct]**\feature {...} {...}** • [setup][name=fence] • [comment=setup definition fence]**\fence** • [setup][name=fenced] • [comment=setup definition fenced]**\fenced [...] {...}** • [setup][name=fence:example] • [comment=setup definition fence:example]\FENCE **{...}** • [setup][name=fetchallmarkings] • [comment=setup definition fetchallmarkings]**\fetchallmarkings [...] [...]** • [setup][name=fetchallmarks] • [comment=setup definition fetchallmarks]**\fetchallmarks [...]** • [setup][name=fetchmark] • [comment=setup definition fetchmark]**\fetchmark [...] [...]** • [setup][name=fetchmarking] • [comment=setup definition fetchmarking]**\fetchmarking [...] [...] [...]** • [setup][name=fetchonemark] • [comment=setup definition fetchonemark]**\fetchonemark [...] [...]** • [setup][name=fetchonemarking] • [comment=setup definition fetchonemarking]**\fetchonemarking [...] [...] [...]** • [setup][name=fetchruntinecommand] • [comment=setup definition fetchruntinecommand]**\fetchruntinecommand \... {...}** • [setup][name=fetchtwomarkings] • [comment=setup definition fetchtwomarkings]**\fetchtwomarkings [...] [...]** • [setup][name=fetchtwomarks] • [comment=setup definition fetchtwomarks]**\fetchtwomarks [...]** [setup][name=fieldbody][comment=setup definition fieldbody]\fieldbody [...] [.. • [setup][name=fifthoffivearguments] • [comment=setup definition fifthoffivearguments]**\fifthoffivearguments {...} {...} {...} {...} {...}** • [setup][name=fifthofsixarguments] • [comment=setup definition fifthofsixarguments]**\fifthofsixarguments {...} {...} {...} {...} {...} {...}** • [setup][name=figuraexterna] • [comment=setup definition figuraexterna]**\figuraexterna [...] [...] [..=..]** • [setup][name=figurefilename] • [comment=setup definition figurefilename]**\figurefilename** • [setup][name=figurefilepath] • [comment=setup definition figurefilepath]**\figurefilepath** • [setup][name=figurefiletype] • [comment=setup definition figurefiletype]**\figurefiletype** • [setup][name=figurefullname] • [comment=setup definition figurefullname]**\figurefullname** • [setup][name=figureheight] • [comment=setup definition figureheight]**\figureheight** • [setup][name=figurenaturalheight] • [comment=setup definition figurenaturalheight]**\figurenaturalheight** • [setup][name=figurenaturalwidth] • [comment=setup definition figurenaturalwidth]**\figurenaturalwidth** • [setup][name=figuresymbol] • [comment=setup definition figuresymbol]**\figuresymbol [...] [..=..]** • [setup][name=figurewidth] • [comment=setup definition figurewidth]**\figurewidth** • [setup][name=filename] • [comment=setup definition filename]**\filename {...}** • [setup][name=filledhboxb] • [comment=setup definition filledhboxb]**\filledhboxb ... {...}** • [setup][name=filledhboxc] • [comment=setup definition filledhboxc]**\filledhboxc ... {...}** • [setup][name=filledhboxg] • [comment=setup definition filledhboxg]**\filledhboxg ... {...}**  $[setup][name=filledhboxk][comment=setup\ definition\ filledhboxk]{filledhboxk}\ \ldots\ \dots$ • [setup][name=filledhboxm] • [comment=setup definition filledhboxm]**\filledhboxm ... {...}** • [setup][name=filledhboxr] • [comment=setup definition filledhboxr]**\filledhboxr ... {...}** • [setup][name=filledhboxy] • [comment=setup definition filledhboxy]**\filledhboxy ... {...}** • [setup][name=filler] • [comment=setup definition filler]**\filler [...]** • [setup][name=fillupto] • [comment=setup definition fillupto]**\fillupto [...] {...}** • [setup][name=filterfromnext] • [comment=setup definition filterfromnext]**\filterfromnext {...} {...}** {...}  $\bullet$  [setup][name=filterfromvalue][comment=setup definition filterfromvalue]\filterfromv • [setup][name=filterpages] • [comment=setup definition filterpages]**\filterpages [...] [...] [..=..]** • [setup][name=filterreference] • [comment=setup definition filterreference]**\filterreference {...}** • [setup][name=findtwopassdata] • [comment=setup definition findtwopassdata]**\findtwopassdata {...} {...}** • [setup][name=finishregisterentry] • [comment=setup definition finishregisterentry]**\finishregisterentry [...] [..=..] [..=..]** • [setup][name=firdepar] • [comment=setup definition firdepar]**\firdepar** • [setup][name=firstcharacter] • [comment=setup definition firstcharacter]**\firstcharacter** • [setup][name=firstcounter] • [comment=setup definition firstcounter]**\firstcounter [...] [...]** • [setup][name=firstcountervalue] • [comment=setup definition firstcountervalue]**\firstcountervalue [...]**  $[set up][name=first in \textbf{is} + \textbf{is} + \textbf$ • [setup][name=firstoffivearguments] • [comment=setup definition firstoffivearguments]**\firstoffivearguments {...} {...} {...} {...} {...}** • [setup][name=firstoffourarguments] • [comment=setup definition firstoffourarguments]**\firstoffourarguments {...} {...} {...} {...}** • [setup][name=firstofoneargument] • [comment=setup definition firstofoneargument]**\firstofoneargument {...}** • [setup][name=firstofoneunexpanded] • [comment=setup definition firstofoneunexpanded]**\firstofoneunexpanded {...}** • [setup][name=firstofsixarguments] • [comment=setup definition firstofsixarguments]**\firstofsixarguments {...} {...} {...} {...} {...} {...}** • [setup][name=firstofthreearguments] • [comment=setup definition firstofthreearguments]**\firstofthreearguments {...} {...} {...}** • [setup][name=firstofthreeunexpanded] • [comment=setup definition firstofthreeunexpanded]**\firstofthreeunexpanded {...} {...} {...}** • [setup][name=firstoftwoarguments] • [comment=setup definition firstoftwoarguments]**\firstoftwoarguments {...} {...}** • [setup][name=firstoftwounexpanded] • [comment=setup definition firstoftwounexpanded]**\firstoftwounexpanded {...} {...}** • [setup][name=firstrealpage] • [comment=setup definition firstrealpage]**\firstrealpage** • [setup][name=firstrealpagenumber] • [comment=setup definition firstrealpagenumber]**\firstrealpagenumber** • [setup][name=firstsubcountervalue] • [comment=setup definition firstsubcountervalue]**\firstsubcountervalue [...] [...]** • [setup][name=firstsubpagenumber] • [comment=setup definition firstsubpagenumber]**\firstsubpagenumber** • [setup][name=firstuserpage] • [comment=setup definition firstuserpage]**\firstuserpage** • [setup][name=firstuserpagenumber] • [comment=setup definition firstuserpagenumber]**\firstuserpagenumber** • [setup][name=fitfieldframed] • [comment=setup definition fitfieldframed]**\fitfieldframed [..=..] {...}** • [setup][name=fittopbaselinegrid] • [comment=setup definition fittopbaselinegrid]**\fittopbaselinegrid {...}** • [setup][name=flag] • [comment=setup definition flag]**\flag {...}** • [setup][name=floatuserdataparameter] • [comment=setup definition floatuserdataparameter]**\floatuserdataparameter {...}** • [setup][name=flushbox] • [comment=setup definition flushbox]**\flushbox {...} {...}** • [setup][name=flushboxregister] • [comment=setup definition flushboxregister]**\flushboxregister ...** • [setup][name=flushcollector] • [comment=setup definition flushcollector]**\flushcollector [...]** • [setup][name=flushedrightlastline] • [comment=setup definition flushedrightlastline]**\flushedrightlastline** • [setup][name=flushlayer] • [comment=setup definition flushlayer]**\flushlayer [...]**

flushlocalfloats • **•** [setup][name=flushlocalfloats][comment=setup definition flushlocalfloats]\flushlocal flushnextbox • [setup][name=flushnextbox] • [comment=setup definition flushnextbox]**\flushnextbox** flushnotes • [setup][name=flushnotes] • [comment=setup definition flushnotes]**\flushnotes** flushoutputstream • [setup][name=flushoutputstream] • [comment=setup definition flushoutputstream]**\flushoutputstream [...]** flushshapebox **•** [setup][name=flushshapebox] comment=setup definition flushshapebox] \flushshapebox flushtextflow **•** [setup][name=flushtextflow][comment=setup definition flushtextflow]\flushtextflow flushtokens • [setup][name=flushtokens] • [comment=setup definition flushtokens]**\flushtokens [...]** flushtoks • **for the setup**  $\bullet$  [setup][name=flushtoks] [comment=setup definition flushtoks] \flushtoks \... folosestebloc • [setup][name=folosestebloc] • [comment=setup definition folosestebloc]**\folosestebloc [...] [...] [..=..]** folosestedirector • [setup][name=folosestedirector] • [comment=setup definition folosestedirector]**\folosestedirector [...]**  $\bullet$   $[setup][name=folosestedocumentextern$   $\bullet$   $[setup][name=folosestedocumentextem]][comment=setup\ definition\ folosestedocumentextem]$ folosestefiguraexterna • [setup][name=folosestefiguraexterna] • [comment=setup definition folosestefiguraexterna]**\folosestefiguraexterna [...] [...] [...] [..=..]** folosestemodul • [setup][name=folosestemodul] • [comment=setup definition folosestemodul]**\folosestemodul [...] [...] [..=..]** folosestemuzicaexterna **•** [setup][name=folosestemuzicaexterna][comment=setup definition folosestemuzicaextern folosestescriptJS • [setup][name=folosestescriptJS] • [comment=setup definition folosestescriptJS]**\folosestescriptJS [...] [...]** folosestesimboluri • [setup][name=folosestesimboluri] • [comment=setup definition folosestesimboluri]**\folosestesimboluri [...]**  $\bullet$   $[setup][name=folosesteURL]$  **comment=setup definition folosesteURL**  $\setminus$  **folosesteURL** folosesteurl • [setup][name=folosesteurl] • [comment=setup definition folosesteurl]**\folosesteurl [...] [...] [...] [...]** fontalternative **•** [setup][name=fontalternative][comment=setup definition fontalternative]\fontalterna fontbody • [setup][name=fontbody] • [comment=setup definition fontbody]**\fontbody** fontchar • [setup][name=fontchar] • [comment=setup definition fontchar]**\fontchar {...}** fontcharbyindex **•** [setup][name=fontcharbyindex][comment=setup definition fontcharbyindex]\fontcharbyindex fontclass • **•** [setup][name=fontclass] comment=setup definition fontclass] \fontclass fontclassname • setup][name=fontclassname][comment=setup definition fontclassname]**\fontclassname** fontface **•**  $\bullet$  [setup][name=fontface] comment=setup definition fontface]\fontface fontfeaturelist • [setup][name=fontfeaturelist] comment=setup definition fontfeaturelist] **\fontfeaturel** fontsize **•**  $\text{[setup][name=frontsize][comment=setup\ definition fortsize]} \cdot \text{[setup][name=frontsize]}$ fontstyle • [setup][name=fontstyle] • [comment=setup definition fontstyle]**\fontstyle**  $\bullet \quad [\text{setup}][\text{name=footnotetext}][\text{comment=setup definition footnotetext}][\text{footnotetext}].$ footnotetext:assignment **•** [setup][name=footnotetext:assignment][comment=setup definition footnotetext:assignment forcecharacterstripping **•** [setup][name=forcecharacterstripping]] comment=setup definition forcecharacterstripping forcelocalfloats **•** [setup][name=forcelocalfloats][comment=setup definition forcelocalfloats]**\forcelocal**f forgeteverypar • [setup][name=forgeteverypar] • [comment=setup definition forgeteverypar]**\forgeteverypar** forgetparameters • **•** [setup][name=forgetparameters] [comment=setup definition forgetparameters] **\forgetp** forgetparskip • [setup][name=forgetparskip] • [comment=setup definition forgetparskip]**\forgetparskip** forgetragged • [setup][name=forgetragged] • [comment=setup definition forgetragged]**\forgetragged** formula • [setup][name=formula] • [comment=setup definition formula]**\formula [...] {...}** foundbox **•**  $\left[\text{setup} \mid \text{name} = \text{found} \mid \text{common} = \text{setup} \mid \text{formation found} \mid \text{found} \mid \text{...} \mid \text{...$  $\bullet$   $[setup][name = fourthoffive arguments]$   $[comment = setup definition fourthoffive arguments]$ fourthoffourarguments • [setup][name=fourthoffourarguments] • [comment=setup definition fourthoffourarguments]**\fourthoffourarguments {...} {...} {...} {...}** fourthofsixarguments • [setup][name=fourthofsixarguments] • [comment=setup definition fourthofsixarguments]**\fourthofsixarguments {...} {...} {...} {...} {...} {...}** fractie:instance • [setup][name=fractie:instance] • [comment=setup definition fractie:instance]\FRACTION **{...} {...}** fractie:instance:binom **•** [setup][name=fractie:instance:binom][comment=setup definition fractie:instance:binom]  ${\bullet}$   $[setup][name=fractive:instance:dbinom$   $[component=setup]$  definition fractie:instance:dbinom fractie:instance:dfrac **•** [setup][name=fractie:instance:dfrac] **(2)** definition fractie:instance:dfrac \dfrac \dfrac \dfrac \dfrac \dfrac \dfrac \dfrac \dfrac \dfrac \dfrac \dfrac \dfrac \dfrac \dfrac \dfrac \dfrac \dfrac fractie:instance:frac **•** [setup][name=fractie:instance:frac] comment=setup definition fractie:instance:frac \frac fractie:instance:sfrac **•** [setup][name=fractie:instance:sfrac]\sfractie:instance:sfrac]\sf:  ${\bullet}$   $[setup][name=fractive:instance:thin, frame:the \\$   $[comp][name=fractive:in, frame:the \\$ fractie:instance:xfrac **•** [setup][name=fractie:instance:xfrac]\xfractie:instance:xfrac \\xf fractie:instance:xxfrac **•** [setup][name=fractie:instance:xxfrac][comment=setup definition fractie:instance:xxfrac]). framed • [setup][name=framed] • [comment=setup definition framed]**\framed [..=..] {...}** frameddimension **•**  $[setup][name=frameeddimension][comment=setup] defined in the image.$ framedparameter • **•** [setup][name=framedparameter] [comment=setup definition framedparameter] \framedparameter framed:instance • **•** [setup][name=framed:instance] [comment=setup definition framed:instance] \FRAMED **[.** framed:instance:fitfieldframed **•** [setup][name=framed:instance:fitfieldframed][comment=setup definition framed:instance framed:instance:unframed **•** [setup][name=framed:instance:unframed][comment=setup definition framed:instance:un freezedimenmacro • [setup][name=freezedimenmacro] • [comment=setup definition freezedimenmacro]**\freezedimenmacro \... \...** freezemeasure • **•** [setup][name=freezemeasure][comment=setup definition freezemeasure]\freezemeasure frenchspacing • [setup][name=frenchspacing] • [comment=setup definition frenchspacing]**\frenchspacing** fromlinenote • **•**  $[setup][name=fromlinenote][comment=setup\ definition fromlinenote]\{fromlinenote\}$ frozenhbox • [setup][name=frozenhbox] • [comment=setup definition frozenhbox]**\frozenhbox {...}** frule **•**  $\text{setup}[\text{name=frule}[\text{comment=setup} \text{definition}\text{rule}]\text{true}$ ... fundal • [setup][name=fundal] • [comment=setup definition fundal]**\fundal {...}** fundal:example • [setup][name=fundal:example] • [comment=setup definition fundal:example]\FUNDAL **{...}** GetPar • **•** [setup][name=GetPar][comment=setup definition GetPar]\GetPar GotoPar **•** [setup][name=GotoPar] [comment=setup definition GotoPar] **\GotoPar** Greeknumerals **•** [setup][name=Greeknumerals][comment=setup definition Greeknumerals]**\Greeknumer** gdefconvertedargument • [setup][name=gdefconvertedargument] • [comment=setup definition gdefconvertedargument]**\gdefconvertedargument \... {...}** gdefconvertedcommand • [setup][name=gdefconvertedcommand] • [comment=setup definition gdefconvertedcommand]**\gdefconvertedcommand \... \...** getboxfromcache • [setup][name=getboxfromcache] • [comment=setup definition getboxfromcache]**\getboxfromcache {...} {...} ...** getboxllx **•** [setup][name=getbox**li**x][comment=setup definition getboxlix **|\getboxlix ...** getboxlly **•** [setup][name=getbox**ll**y][comment=setup definition getboxlly]\getboxlly  $\ldots$ 

getbufferdata getcommacommandsize getcommalistsize getdayoftheweek getdayspermonth getdefinedbuffer getdocumentargument getdocumentargumentdefault getdocumentfilename getdummyparameters getemptyparameters geteparameters getexpandedparameters getfiguredimensions getfirstcharacter getfirsttwopassdata getfromcommacommand getfromcommalist getfromtwopassdata getglyphdirect getglyphstyled getgparameters getinlineuserdata getlasttwopassdata getlocalfloat getlocalfloats getMPdrawing getMPlayer getmessage getnamedglyphdirect getnamedglyphstyled getnamedtwopassdatalist getnaturaldimensions getnoflines getobject getobjectdimensions getpaletsize getparameters getprivatechar getprivateslot getrandomcount getrandomdimen getrandomfloat getrandomnumber getrandomseed getraweparameters getrawgparameters getrawnoflines getrawparameters getrawxparameters getreference getreferenceentry getroundednoflines getsubstring gettokenlist gettwopassdata gettwopassdatalist getuserdata getuvalue getvalue getvariable getvariabledefault getxparameters globaldisablemode globalenablemode globalletempty globalpopbox globalpopmacro globalpreventmode globalprocesscommalist globalpushbox globalpushmacro

• [setup][name=getbufferdata] • [comment=setup definition getbufferdata]**\getbufferdata [...]** • [setup][name=getcommacommandsize] • [comment=setup definition getcommacommandsize]**\getcommacommandsize [...]** • [setup][name=getcommalistsize] • [comment=setup definition getcommalistsize]**\getcommalistsize [...]** • [setup][name=getdayoftheweek] • [comment=setup definition getdayoftheweek]**\getdayoftheweek {...} {...} {...}** • [setup][name=getdayspermonth] • [comment=setup definition getdayspermonth]**\getdayspermonth {...} {...}** • [setup][name=getdefinedbuffer] • [comment=setup definition getdefinedbuffer]**\getdefinedbuffer [...]** • [setup][name=getdocumentargument] • [comment=setup definition getdocumentargument]**\getdocumentargument {...}** • [setup][name=getdocumentargumentdefault] • [comment=setup definition getdocumentargumentdefault]**\getdocumentargumentdefault {...} {...}** • [setup][name=getdocumentfilename] • [comment=setup definition getdocumentfilename]**\getdocumentfilename {...}** • [setup][name=getdummyparameters] • [comment=setup definition getdummyparameters]**\getdummyparameters [..=..]** • [setup][name=getemptyparameters] • [comment=setup definition getemptyparameters]**\getemptyparameters [...] [..=..]** • [setup][name=geteparameters] • [comment=setup definition geteparameters]**\geteparameters [...] [..=..]**  $\lceil$ setup $\rceil$ [name=getexpandedparameters]<sup>[</sup>Comment=setup definition getexpandedparameters] • [setup][name=getfiguredimensions] • [comment=setup definition getfiguredimensions]**\getfiguredimensions [...] [..=..]** • [setup][name=getfirstcharacter] • [comment=setup definition getfirstcharacter]**\getfirstcharacter {...}** • [setup][name=getfirsttwopassdata] • [comment=setup definition getfirsttwopassdata]**\getfirsttwopassdata {...}** [setup][name=getfromcommacommand][comment=setup definition getfromcommacomr • [setup][name=getfromcommalist] • [comment=setup definition getfromcommalist]**\getfromcommalist [...] [...]** • [setup][name=getfromtwopassdata] • [comment=setup definition getfromtwopassdata]**\getfromtwopassdata {...} {...}** • [setup][name=getglyphdirect] • [comment=setup definition getglyphdirect]**\getglyphdirect {...} {...}** • [setup][name=getglyphstyled] • [comment=setup definition getglyphstyled]**\getglyphstyled {...} {...}** • [setup][name=getgparameters] • [comment=setup definition getgparameters]**\getgparameters [...] [..=..]** • [setup][name=getinlineuserdata] • [comment=setup definition getinlineuserdata]**\getinlineuserdata** • [setup][name=getlasttwopassdata] • [comment=setup definition getlasttwopassdata]**\getlasttwopassdata {...}** • [setup][name=getlocalfloat] • [comment=setup definition getlocalfloat]**\getlocalfloat {...}** • [setup][name=getlocalfloats] • [comment=setup definition getlocalfloats]**\getlocalfloats** • [setup][name=getMPdrawing] • [comment=setup definition getMPdrawing]**\getMPdrawing**  $[setup][name=getMPlayer][comment=setup\ definition\ getMPlayer]\\getMPlayer$  [...] • [setup][name=getmessage] • [comment=setup definition getmessage]**\getmessage {...} {...}** • [setup][name=getnamedglyphdirect] • [comment=setup definition getnamedglyphdirect]**\getnamedglyphdirect {...} {...}** • [setup][name=getnamedglyphstyled] • [comment=setup definition getnamedglyphstyled]**\getnamedglyphstyled {...} {...}** • [setup][name=getnamedtwopassdatalist] • [comment=setup definition getnamedtwopassdatalist]**\getnamedtwopassdatalist \... {...}** • [setup][name=getnaturaldimensions] • [comment=setup definition getnaturaldimensions]**\getnaturaldimensions ...** • [setup][name=getnoflines] • [comment=setup definition getnoflines]**\getnoflines {...}** • [setup][name=getobject] • [comment=setup definition getobject]**\getobject {...} {...}** • [setup][name=getobjectdimensions] • [comment=setup definition getobjectdimensions]**\getobjectdimensions {...} {...}** • [setup][name=getpaletsize] • [comment=setup definition getpaletsize]**\getpaletsize [...]** • [setup][name=getparameters] • [comment=setup definition getparameters]**\getparameters [...] [..=..]** • [setup][name=getprivatechar] • [comment=setup definition getprivatechar]**\getprivatechar {...}** • [setup][name=getprivateslot] • [comment=setup definition getprivateslot]**\getprivateslot {...}** • [setup][name=getrandomcount] • [comment=setup definition getrandomcount]**\getrandomcount \... {...} {...}** • [setup][name=getrandomdimen] • [comment=setup definition getrandomdimen]**\getrandomdimen \... {...} {...}** • [setup][name=getrandomfloat] • [comment=setup definition getrandomfloat]**\getrandomfloat \... {...} {...}** • [setup][name=getrandomnumber] • [comment=setup definition getrandomnumber]**\getrandomnumber \... {...} {...}** [setup][name=getrandomseod][comment=setup definition getrandomseed]\getrandoms • [setup][name=getraweparameters] • [comment=setup definition getraweparameters]**\getraweparameters [...] [..=..]** • [setup][name=getrawgparameters] • [comment=setup definition getrawgparameters]**\getrawgparameters [...] [..=..]** • [setup][name=getrawnoflines] • [comment=setup definition getrawnoflines]**\getrawnoflines {...}** • [setup][name=getrawparameters] • [comment=setup definition getrawparameters]**\getrawparameters [...] [..=..]** • [setup][name=getrawxparameters] • [comment=setup definition getrawxparameters]**\getrawxparameters [...] [..=..]** • [setup][name=getreference] • [comment=setup definition getreference]**\getreference [...] [...]** [setup][name=getreferenceentwy][comment=setup definition getreferenceentry]\getrefe [setup][name=getroundednoflines][comment=setup definition getroundednoflines]\get: • [setup][name=getsubstring] • [comment=setup definition getsubstring]**\getsubstring {...} {...} {...}** • [setup][name=gettokenlist] • [comment=setup definition gettokenlist]**\gettokenlist [...]** • [setup][name=gettwopassdata] • [comment=setup definition gettwopassdata]**\gettwopassdata {...}** • [setup][name=gettwopassdatalist] • [comment=setup definition gettwopassdatalist]**\gettwopassdatalist {...}** • [setup][name=getuserdata] • [comment=setup definition getuserdata]**\getuserdata** • [setup][name=getuvalue] • [comment=setup definition getuvalue]**\getuvalue {...}** • [setup][name=getvalue] • [comment=setup definition getvalue]**\getvalue {...}** • [setup][name=getvariable] • [comment=setup definition getvariable]**\getvariable {...} {...}** • [setup][name=getvariabledefault] • [comment=setup definition getvariabledefault]**\getvariabledefault {...} {...} {...}** • [setup][name=getxparameters] • [comment=setup definition getxparameters]**\getxparameters [...] [..=..]** • [setup][name=globaldisablemode] • [comment=setup definition globaldisablemode]**\globaldisablemode [...]** • [setup][name=globalenablemode] • [comment=setup definition globalenablemode]**\globalenablemode [...]** • [setup][name=globalletempty] • [comment=setup definition globalletempty]**\globalletempty \...** • [setup][name=globalpopbox] • [comment=setup definition globalpopbox]**\globalpopbox ...** • [setup][name=globalpopmacro] • [comment=setup definition globalpopmacro]**\globalpopmacro \...** • [setup][name=globalpreventmode] • [comment=setup definition globalpreventmode]**\globalpreventmode [...]** • [setup][name=globalprocesscommalist] • [comment=setup definition globalprocesscommalist]**\globalprocesscommalist [...] \...** • [setup][name=globalpushbox] • [comment=setup definition globalpushbox]**\globalpushbox ...** • [setup][name=globalpushmacro] • [comment=setup definition globalpushmacro]**\globalpushmacro \...**

globalpushreferenceprefix globalswapcounts globalswapdimens globalswapmacros globalundefine glyphfontfile gobbledoubleempty gobbleeightarguments gobblefivearguments gobblefiveoptionals gobblefourarguments gobblefouroptionals gobbleninearguments gobbleoneargument gobbleoneoptional gobblesevenarguments gobblesingleempty gobblesixarguments gobblespacetokens gobbletenarguments gobblethreearguments gobblethreeoptionals gobbletwoarguments gobbletwooptionals gobbleuntil gobbleuntilrelax grabbufferdata grabbufferdatadirect grabuntil grave grayvalue greedysplitstring greeknumerals grid grosimelinie groupedcommand gsetboxllx gsetboxlly gujaratinumerals gurmurkhinumerals hairspace halflinestrut halfstrut halfwaybox handletokens hash hat hboxofvbox hboxreference hbox:example hdofstring headhbox headnumbercontent headnumberdistance headnumberwidth headreferenceattributes headsetupspacing headtextcontent headtextdistance headtextwidth headvbox headwidth heightanddepthofstring heightofstring heightspanningtext help:instance help:instance:helptext hglue hiddencitation hiddencite highlight highlight:example

• [setup][name=globalpushreferenceprefix] • [comment=setup definition globalpushreferenceprefix]**\globalpushreferenceprefix {...} ... \globalpopreferenceprefix** • [setup][name=globalswapcounts] • [comment=setup definition globalswapcounts]**\globalswapcounts \... \...** • [setup][name=globalswapdimens] • [comment=setup definition globalswapdimens]**\globalswapdimens \... \...** • [setup][name=globalswapmacros] • [comment=setup definition globalswapmacros]**\globalswapmacros \... \...** • [setup][name=globalundefine] • [comment=setup definition globalundefine]**\globalundefine {...}** • [setup][name=glyphfontfile] • [comment=setup definition glyphfontfile]**\glyphfontfile {...}** • [setup][name=gobbledoubleempty] • [comment=setup definition gobbledoubleempty]**\gobbledoubleempty [...] [...]** • [setup][name=gobbleeightarguments] • [comment=setup definition gobbleeightarguments]**\gobbleeightarguments {...} {...} {...} {...} {...} {...} {...} {...}** • [setup][name=gobblefivearguments] • [comment=setup definition gobblefivearguments]**\gobblefivearguments {...} {...} {...} {...} {...}** • [setup][name=gobblefiveoptionals] • [comment=setup definition gobblefiveoptionals]**\gobblefiveoptionals [...] [...] [...] [...] [...]** • [setup][name=gobblefourarguments] • [comment=setup definition gobblefourarguments]**\gobblefourarguments {...} {...} {...} {...}** • [setup][name=gobblefouroptionals] • [comment=setup definition gobblefouroptionals]**\gobblefouroptionals [...] [...] [...] [...]** [setup][name=gobbleninearguments][comment=setup definition gobbleninearguments]\ • [setup][name=gobbleoneargument] • [comment=setup definition gobbleoneargument]**\gobbleoneargument {...}** • [setup][name=gobbleoneoptional] • [comment=setup definition gobbleoneoptional]**\gobbleoneoptional [...]** • [setup][name=gobblesevenarguments] • [comment=setup definition gobblesevenarguments]**\gobblesevenarguments {...} {...} {...} {...} {...} {...} {...}** • [setup][name=gobblesingleempty] • [comment=setup definition gobblesingleempty]**\gobblesingleempty [...]** • [setup][name=gobblesixarguments] • [comment=setup definition gobblesixarguments]**\gobblesixarguments {...} {...} {...} {...} {...} {...}** • [setup][name=gobblespacetokens] • [comment=setup definition gobblespacetokens]**\gobblespacetokens** [setup][name=gobbletenarguments][comment=setup definition gobbletenarguments]\go • [setup][name=gobblethreearguments] • [comment=setup definition gobblethreearguments]**\gobblethreearguments {...} {...} {...}** • [setup][name=gobblethreeoptionals] • [comment=setup definition gobblethreeoptionals]**\gobblethreeoptionals [...] [...] [...]** • [setup][name=gobbletwoarguments] • [comment=setup definition gobbletwoarguments]**\gobbletwoarguments {...} {...}** • [setup][name=gobbletwooptionals] • [comment=setup definition gobbletwooptionals]**\gobbletwooptionals [...] [...]** [setup][name=gobbleuntil][comment=setup definition gobbleuntil]\gobbleuntil \... • [setup][name=gobbleuntilrelax] • [comment=setup definition gobbleuntilrelax]**\gobbleuntilrelax ... \relax** • [setup][name=grabbufferdata] • [comment=setup definition grabbufferdata]**\grabbufferdata [...] [...] [...] [...]** • [setup][name=grabbufferdatadirect] • [comment=setup definition grabbufferdatadirect]**\grabbufferdatadirect {...} {...} {...}** • [setup][name=grabuntil] • [comment=setup definition grabuntil]**\grabuntil {...} \...** • [setup][name=grave] • [comment=setup definition grave]**\grave {...}** • [setup][name=grayvalue] • [comment=setup definition grayvalue]**\grayvalue {...}** • [setup][name=greedysplitstring] • [comment=setup definition greedysplitstring]**\greedysplitstring ... \at ... \to \... \and \...** • [setup][name=greeknumerals] • [comment=setup definition greeknumerals]**\greeknumerals {...}** • [setup][name=grid] • [comment=setup definition grid]**\grid [..=..]** • [setup][name=grosimelinie] • [comment=setup definition grosimelinie]**\grosimelinie** • [setup][name=groupedcommand] • [comment=setup definition groupedcommand]**\groupedcommand {...} {...}** • [setup][name=gsetboxllx] • [comment=setup definition gsetboxllx]**\gsetboxllx ... {...}** • [setup][name=gsetboxlly] • [comment=setup definition gsetboxlly]**\gsetboxlly ... {...}** • [setup][name=gujaratinumerals] • [comment=setup definition gujaratinumerals]**\gujaratinumerals {...}** • [setup][name=gurmurkhinumerals] • [comment=setup definition gurmurkhinumerals]**\gurmurkhinumerals {...}** • [setup][name=hairspace] • [comment=setup definition hairspace]**\hairspace** • [setup][name=halflinestrut] • [comment=setup definition halflinestrut]**\halflinestrut** • [setup][name=halfstrut] • [comment=setup definition halfstrut]**\halfstrut** • [setup][name=halfwaybox] • [comment=setup definition halfwaybox]**\halfwaybox {...}**  $[setup][name = handletokems][comment = setup definition handletokens]\hland letokens$ • [setup][name=hash] • [comment=setup definition hash]**\hash** • [setup][name=hat] • [comment=setup definition hat]**\hat {...}** • [setup][name=hboxofvbox] • [comment=setup definition hboxofvbox]**\hboxofvbox ...** • [setup][name=hboxreference] • [comment=setup definition hboxreference]**\hboxreference [...] {...}** [setup][name=hbox:example][comment=setup definition hbox:example]\hboxBOX  $\{ \ldots \}$ • [setup][name=hdofstring] • [comment=setup definition hdofstring]**\hdofstring {...}** • [setup][name=headhbox] • [comment=setup definition headhbox]**\headhbox ... {...}** • [setup][name=headnumbercontent] • [comment=setup definition headnumbercontent]**\headnumbercontent** • [setup][name=headnumberdistance] • [comment=setup definition headnumberdistance]**\headnumberdistance** • [setup][name=headnumberwidth] • [comment=setup definition headnumberwidth]**\headnumberwidth** • [setup][name=headreferenceattributes] • [comment=setup definition headreferenceattributes]**\headreferenceattributes** • [setup][name=headsetupspacing] • [comment=setup definition headsetupspacing]**\headsetupspacing** • [setup][name=headtextcontent] • [comment=setup definition headtextcontent]**\headtextcontent** • [setup][name=headtextdistance] • [comment=setup definition headtextdistance]**\headtextdistance** • [setup][name=headtextwidth] • [comment=setup definition headtextwidth]**\headtextwidth** • [setup][name=headvbox] • [comment=setup definition headvbox]**\headvbox ... {...}** • [setup][name=headwidth] • [comment=setup definition headwidth]**\headwidth** • [setup][name=heightanddepthofstring] • [comment=setup definition heightanddepthofstring]**\heightanddepthofstring {...}** • [setup][name=heightofstring] • [comment=setup definition heightofstring]**\heightofstring {...}** • [setup][name=heightspanningtext] • [comment=setup definition heightspanningtext]**\heightspanningtext {...} {...} {...}** • [setup][name=help:instance] • [comment=setup definition help:instance]\HELP **[...] {...} {...}** • [setup][name=help:instance:helptext] • [comment=setup definition help:instance:helptext]\helptext **[...] {...} {...}** • [setup][name=hglue] • [comment=setup definition hglue]**\hglue ...** [setup][name=hiddencitation][comment=setup definition hiddencitation]\hiddencitat • [setup][name=hiddencite] • [comment=setup definition hiddencite]**\hiddencite [...]** • [setup][name=highlight] • [comment=setup definition highlight]**\highlight [...] {...}** [setup][name=highlight:example][comment=setup definition highlight:example]\HIGHLI highordinalstr hilo himilo hl horizontalgrowingbar horizontalpositionbar hphantom hpos hsizefraction hsmash hsmashbox hsmashed hspace htdpofstring htofstring hyphen hyphenatedcoloredword hyphenatedfile hyphenatedfilename hyphenatedhbox hyphenatedpar hyphenatedurl hyphenatedword INRSTEX ibox ifassignment iff ifinobject ifinoutputstream ifparameters iftrialtypesetting ignoreimplicitspaces ignoretagsinexport ignorevalue immediatesavetwopassdata impartefloat impliedby implies in inalt inalt:instance inalt:instance:unitshigh inclinat inclinataldin includemenu includeversioninfo increment incrementcounter incrementedcounter incrementpagenumber incrementsubpagenumber incrementvalue increment:argument indentation infofont infofontbold inframed inheritparameter inhibitblank initializeboxstack injos inlinebuffer inlinedbox inlinemath inlinemathematics inlinemessage inlineordisplaymath inlineprettyprintbuffer inlinerange inlinie innerflushshapebox input

• [setup][name=highordinalstr] • [comment=setup definition highordinalstr]**\highordinalstr {...}** • [setup][name=hilo] • [comment=setup definition hilo]**\hilo [...] {...} {...}** • [setup][name=himilo] • [comment=setup definition himilo]**\himilo {...} {...} {...}** • [setup][name=hl] • [comment=setup definition hl]**\hl [...]** • [setup][name=horizontalgrowingbar] • [comment=setup definition horizontalgrowingbar]**\horizontalgrowingbar [..=..]** • [setup][name=horizontalpositionbar] • [comment=setup definition horizontalpositionbar]**\horizontalpositionbar [..=..]** • [setup][name=hphantom] • [comment=setup definition hphantom]**\hphantom {...}** • [setup][name=hpos] • [comment=setup definition hpos]**\hpos {...} {...}** • [setup][name=hsizefraction] • [comment=setup definition hsizefraction]**\hsizefraction {...} {...}** • [setup][name=hsmash] • [comment=setup definition hsmash]**\hsmash {...}** • [setup][name=hsmashbox] • [comment=setup definition hsmashbox]**\hsmashbox ...** • [setup][name=hsmashed] • [comment=setup definition hsmashed]**\hsmashed {...}** • [setup][name=hspace] • [comment=setup definition hspace]**\hspace [...] [...]** • [setup][name=htdpofstring] • [comment=setup definition htdpofstring]**\htdpofstring {...}** • [setup][name=htofstring] • [comment=setup definition htofstring]**\htofstring {...}** • [setup][name=hyphen] • [comment=setup definition hyphen]**\hyphen** • [setup][name=hyphenatedcoloredword] • [comment=setup definition hyphenatedcoloredword]**\hyphenatedcoloredword {...}** • [setup][name=hyphenatedfile] • [comment=setup definition hyphenatedfile]**\hyphenatedfile {...}** • [setup][name=hyphenatedfilename] • [comment=setup definition hyphenatedfilename]**\hyphenatedfilename {...}** • [setup][name=hyphenatedhbox] • [comment=setup definition hyphenatedhbox]**\hyphenatedhbox {...}** [setup][name=hyphenatedpar][comment=setup definition hyphenatedpar]\hyphenated • [setup][name=hyphenatedurl] • [comment=setup definition hyphenatedurl]**\hyphenatedurl {...}** • [setup][name=hyphenatedword] • [comment=setup definition hyphenatedword]**\hyphenatedword {...}** • [setup][name=INRSTEX] • [comment=setup definition INRSTEX]**\INRSTEX** • [setup][name=ibox] • [comment=setup definition ibox]**\ibox {...}** [setup][name=ifassignment][comment=setup definition ifassignment]\ifassignment . [setup][name=iff][comment=setup definition iff]\iff • [setup][name=ifinobject] • [comment=setup definition ifinobject]**\ifinobject ... \else ... \fi** • [setup][name=ifinoutputstream] • [comment=setup definition ifinoutputstream]**\ifinoutputstream ... \else ... \fi**  $[setup][name=ifparameters][comment=setup definition ifparameters]\{ifparameters. \}$  $[setup][name=iftrialtypesetting][comment=setup definition iftrialtypesetting]\left\{ \right. \label{eq:setup}$ • [setup][name=ignoreimplicitspaces] • [comment=setup definition ignoreimplicitspaces]**\ignoreimplicitspaces** • [setup][name=ignoretagsinexport] • [comment=setup definition ignoretagsinexport]**\ignoretagsinexport [...]** • [setup][name=ignorevalue] • [comment=setup definition ignorevalue]**\ignorevalue {...}** • [setup][name=immediatesavetwopassdata] • [comment=setup definition immediatesavetwopassdata]**\immediatesavetwopassdata {...} {...} {...}** • [setup][name=impartefloat] • [comment=setup definition impartefloat]**\impartefloat [..=..] {...} {...}** • [setup][name=impliedby] • [comment=setup definition impliedby]**\impliedby** • [setup][name=implies] • [comment=setup definition implies]**\implies** • [setup][name=in] • [comment=setup definition in]**\in {...} {...} [...]** • [setup][name=inalt] • [comment=setup definition inalt]**\inalt {...}** • [setup][name=inalt:instance] • [comment=setup definition inalt:instance]\HIGH **{...}** [setup][name=inalt:instance:unitshigh][comment=setup definition inalt:instance:unitshigh • [setup][name=inclinat] • [comment=setup definition inclinat]**\inclinat** • [setup][name=inclinataldin] • [comment=setup definition inclinataldin]**\inclinataldin** • [setup][name=includemenu] • [comment=setup definition includemenu]**\includemenu [...]** • [setup][name=includeversioninfo] • [comment=setup definition includeversioninfo]**\includeversioninfo {...}** • [setup][name=increment] • [comment=setup definition increment]**\increment \...** • [setup][name=incrementcounter] • [comment=setup definition incrementcounter]**\incrementcounter [...] [...]** • [setup][name=incrementedcounter] • [comment=setup definition incrementedcounter]**\incrementedcounter [...]** • [setup][name=incrementpagenumber] • [comment=setup definition incrementpagenumber]**\incrementpagenumber** • [setup][name=incrementsubpagenumber] • [comment=setup definition incrementsubpagenumber]**\incrementsubpagenumber** • [setup][name=incrementvalue] • [comment=setup definition incrementvalue]**\incrementvalue {...}** • [setup][name=increment:argument] • [comment=setup definition increment:argument]**\increment (...)** • [setup][name=indentation] • [comment=setup definition indentation]**\indentation** • [setup][name=infofont] • [comment=setup definition infofont]**\infofont** • [setup][name=infofontbold] • [comment=setup definition infofontbold]**\infofontbold** • [setup][name=inframed] • [comment=setup definition inframed]**\inframed [..=..] {...}** • [setup][name=inheritparameter] • [comment=setup definition inheritparameter]**\inheritparameter [...] [...] [...]** • [setup][name=inhibitblank] • [comment=setup definition inhibitblank]**\inhibitblank** • [setup][name=initializeboxstack] • [comment=setup definition initializeboxstack]**\initializeboxstack {...}** • [setup][name=injos] • [comment=setup definition injos]**\injos [...]** • [setup][name=inlinebuffer] • [comment=setup definition inlinebuffer]**\inlinebuffer [...]** • [setup][name=inlinedbox] • [comment=setup definition inlinedbox]**\inlinedbox {...}** • [setup][name=inlinemath] • [comment=setup definition inlinemath]**\inlinemath {...}** • [setup][name=inlinemathematics] • [comment=setup definition inlinemathematics]**\inlinemathematics {...}** • [setup][name=inlinemessage] • [comment=setup definition inlinemessage]**\inlinemessage {...}** • [setup][name=inlineordisplaymath] • [comment=setup definition inlineordisplaymath]**\inlineordisplaymath {...} {...}** • [setup][name=inlineprettyprintbuffer] • [comment=setup definition inlineprettyprintbuffer]**\inlineprettyprintbuffer {...} {...}** [setup][name=inlinerange][comment=setup definition inlinerange]\inlinerange [...] • [setup][name=inlinie] • [comment=setup definition inlinie]**\inlinie {...} [...]** • [setup][name=innerflushshapebox] • [comment=setup definition innerflushshapebox]**\innerflushshapebox** • [setup][name=input] • [comment=setup definition input]**\input {...}**

inputfilebarename • **•** [setup][name=inputfilebarename][comment=setup definition inputfilebarename]**\input**: inputfilename • [setup][name=inputfilename] • [comment=setup definition inputfilename]**\inputfilename** inputfilerealsuffix • [setup][name=inputfilerealsuffix] • [comment=setup definition inputfilerealsuffix]**\inputfilerealsuffix** inputfilesuffix • **•** [setup][name=inputfilesuffix] comment=setup definition inputfilesuffix]\inputfilesuf inputgivenfile • [setup][name=inputgivenfile] • [comment=setup definition inputgivenfile]**\inputgivenfile {...}** input:string • [setup][name=input:string] • [comment=setup definition input:string]**\input ...** insertpages • [setup][name=insertpages] • [comment=setup definition insertpages]**\insertpages [...] [...] [..=..]** instalarelimba • [setup][name=instalarelimba] • [comment=setup definition instalarelimba]**\instalarelimba [...] [..=..]** instalarelimba:name • [setup][name=instalarelimba:name] • [comment=setup definition instalarelimba:name]**\instalarelimba [...] [...]** installactionhandler • [setup][name=installactionhandler] • [comment=setup definition installactionhandler]**\installactionhandler {...}** installactivecharacter **•** [setup][name=installactivecharacter][comment=setup definition installactivecharacter]\installactivecharacter installanddefineactivecharacter • **•** [setup][name=installanddefineactivecharacter][comment=setup definition installanddefine installattributestack • [setup][name=installattributestack] • [comment=setup definition installattributestack]**\installattributestack \...** installautocommandhandler • **•** [setup][name=installautocommandhandler][comment=setup definition installautocomman installautosetuphandler • [setup][name=installautosetuphandler] • [comment=setup definition installautosetuphandler]**\installautosetuphandler \... {...}** installbasicautosetuphandler • [setup][name=installbasicautosetuphandler] • [comment=setup definition installbasicautosetuphandler]**\installbasicautosetuphandler \... {...} \...** installbasicparameterhandler **•**  $\bullet$  [setup][name=installbasicparameterhandler][comment=setup definition installbasicparam installbottomframerenderer • **•**  $\left[$ setup $\right]$ [name=installbottomframerenderer] $\left[$ comment=setup definition installbottomfram installcommandhandler • [setup][name=installcommandhandler] • [comment=setup definition installcommandhandler]**\installcommandhandler \... {...} \...** installcorenamespace • [setup][name=installcorenamespace] • [comment=setup definition installcorenamespace]**\installcorenamespace {...}** installdefinehandler • [setup][name=installdefinehandler] • [comment=setup definition installdefinehandler]**\installdefinehandler \... {...} \...** installdefinitionset • [setup][name=installdefinitionset] • [comment=setup definition installdefinitionset]**\installdefinitionset \... {...}** installdefinitionsetmember • [setup][name=installdefinitionsetmember] • [comment=setup definition installdefinitionsetmember]**\installdefinitionsetmember \... {...} \... {...}** installdirectcommandhandler • [setup][name=installdirectcommandhandler] • [comment=setup definition installdirectcommandhandler]**\installdirectcommandhandler \... {...}** installdirectparameterhandler • [setup][name=installdirectparameterhandler] • [comment=setup definition installdirectparameterhandler]**\installdirectparameterhandler \... {...}** installdirectparametersethandler • [setup][name=installdirectparametersethandler] • [comment=setup definition installdirectparametersethandler]**\installdirectparametersethandler \... {...}** installdirectsetuphandler • [setup][name=installdirectsetuphandler] • [comment=setup definition installdirectsetuphandler]**\installdirectsetuphandler \... {...}** installdirectstyleandcolorhandler • [setup][name=installdirectstyleandcolorhandler] • [comment=setup definition installdirectstyleandcolorhandler]**\installdirectstyleandcolorhandler \... {...}** installframedautocommandhandler • [setup][name=installframedautocommandhandler] • [comment=setup definition installframedautocommandhandler]**\installframedautocommandhandler \... {...} \...** installframedcommandhandler • [setup][name=installframedcommandhandler] • [comment=setup definition installframedcommandhandler]**\installframedcommandhandler \... {...} \...** installglobalmacrostack • [setup][name=installglobalmacrostack] • [comment=setup definition installglobalmacrostack]**\installglobalmacrostack \...** installleftframerenderer **•** [setup][name=installleftframerenderer][comment=setup definition installleftframerender installmacrostack • [setup][name=installmacrostack] • [comment=setup definition installmacrostack]**\installmacrostack \...** installnamespace • [setup][name=installnamespace] • [comment=setup definition installnamespace]**\installnamespace {...}** installoutputroutine • [setup][name=installoutputroutine] • [comment=setup definition installoutputroutine]**\installoutputroutine \... {...}** installpagearrangement • [setup][name=installpagearrangement] • [comment=setup definition installpagearrangement]**\installpagearrangement ... {...}** installparameterhandler • [setup][name=installparameterhandler] • [comment=setup definition installparameterhandler]**\installparameterhandler \... {...}** installparameterhashhandler • **•** [setup][name=installparameterhashhandler][comment=setup definition installparameterh installparametersethandler • **•** [setup][name=installparametersethandler][comment=setup definition installparameterset installparentinjector **•**  $\bullet$  [setup][name=installparentinjector] comment=setup definition installparentinjector] \ins installrightframerenderer • **•** [setup][name=installrightframerenderer][comment=setup definition installrightframeren installrootparameterhandler • [setup][name=installrootparameterhandler] • [comment=setup definition installrootparameterhandler]**\installrootparameterhandler \... {...}** installsetuphandler • [setup][name=installsetuphandler] • [comment=setup definition installsetuphandler]**\installsetuphandler \... {...}** installsetuponlycommandhandler • [setup][name=installsetuponlycommandhandler] • [comment=setup definition installsetuponlycommandhandler]**\installsetuponlycommandhandler \... {...}** installshipoutmethod • [setup][name=installshipoutmethod][comment=setup definition installshipoutmethod]\:<br>• [setup][name=installsimplecommandhandler][comment=setup definition installsimpleco  $\int \text{setup} \cdot \int \text{name=installsimplecommandhandler} \cdot \int \text{commandin} \cdot \text{center} = \text{setup definition installed.}$ installsimpleframedcommandhandler • [setup][name=installsimpleframedcommandhandler] • [comment=setup definition installsimpleframedcommandhandler]**\installsimpleframedcommandhandler \... {...} \...** installstyleandcolorhandler • [setup][name=installstyleandcolorhandler] • [comment=setup definition installstyleandcolorhandler]**\installstyleandcolorhandler \... {...}** installswitchcommandhandler **•** [setup][name=installswitchcommandhandler][comment=setup definition installswitchcom installswitchsetuphandler • [setup][name=installswitchsetuphandler] • [comment=setup definition installswitchsetuphandler]**\installswitchsetuphandler \... {...}** installtexdirective  $\bullet$  [setup][name=installtexdirective][comment=setup definition installtexdirective]\install installtextracker • [setup][name=installtextracker] • [comment=setup definition installtextracker]**\installtextracker {...} {...} {...}** installtopframerenderer **•**  $\bullet$  [setup][name=installtopframerenderer][comment=setup definition installtopframerender installunitsseparator • [setup][name=installunitsseparator] • [comment=setup definition installunitsseparator]**\installunitsseparator {...} {...}** installunitsspace **•** *b*  $[setup][name=installunitsspace][comment=setup definition installunitsspace]\i$ installversioninfo **•** [setup][name=installversioninfo][comment=setup definition installversioninfo]\install integerrounding **•** [setup][name=integerrounding] [comment=setup definition integerrounding]\integerrounding **{\integerrounding}** } intertext • **[blue ]**[name=intertext][comment=setup definition intertext]\intertext {...} intins • [setup][name=intins] • [comment=setup definition intins]**\intins [..=..] {...}** invokepageheandler • [setup][name=invokepageheandler] • [comment=setup definition invokepageheandler]**\invokepageheandler {...} {...}** istltdir • [setup][name=istltdir] • [comment=setup definition istltdir]**\istltdir ...** istrtdir • [setup][name=istrtdir] • [comment=setup definition istrtdir]**\istrtdir ...** italic • [setup][name=italic] • [comment=setup definition italic]**\italic** italicaldin • [setup][name=italicaldin] • [comment=setup definition italicaldin]**\italicaldin** italiccorrection • [setup][name=italiccorrection] • [comment=setup definition italiccorrection]**\italiccorrection** italicface • **[ethicrear]** • [setup][name=italicface] comment=setup definition italicface]\italicface itemtag • [setup][name=itemtag] • [comment=setup definition itemtag]**\itemtag [...]** jobfilename • [setup][name=jobfilename] • [comment=setup definition jobfilename]**\jobfilename** jobfilesuffix • [setup][name=jobfilesuffix] • [comment=setup definition jobfilesuffix]**\jobfilesuffix** jos • [setup][name=jos] • [comment=setup definition jos]**\jos {...}** jossus • [setup][name=jossus] • [comment=setup definition jossus]**\jossus [...] {...} {...}** jos:instance • [setup][name=jos:instance] • [comment=setup definition jos:instance]\LOW **{...}**

leftlabeltext:instance:label • [setup][name=leftlabeltext:instance:label] • [comment=setup definition leftlabeltext:instance:label]\leftlabeltext **{...}**

jos:instance:unitslow **•** [setup][name=jos:instance:unitslow][comment=setup definition jos:instance:unitslow]\unitslow \ Kap • [setup][name=Kap] • [comment=setup definition Kap]**\Kap {...}** kap • [setup][name=kap] • [comment=setup definition kap]**\kap {...}** keeplinestogether • [setup][name=keeplinestogether] • [comment=setup definition keeplinestogether]**\keeplinestogether {...}** keepunwantedspaces • [setup][name=keepunwantedspaces] • [comment=setup definition keepunwantedspaces]**\keepunwantedspaces** kerncharacters • [setup][name=kerncharacters] • [comment=setup definition kerncharacters]**\kerncharacters [...] {...}** koreancirclenumerals • [setup][name=koreancirclenumerals] • [comment=setup definition koreancirclenumerals]**\koreancirclenumerals {...}** koreannumerals • [setup][name=koreannumerals] • [comment=setup definition koreannumerals]**\koreannumerals {...}** koreannumeralsc • [setup][name=koreannumeralsc] • [comment=setup definition koreannumeralsc]**\koreannumeralsc {...}** koreannumeralsp • [setup][name=koreannumeralsp] • [comment=setup definition koreannumeralsp]**\koreannumeralsp {...}** koreanparentnumerals • [setup][name=koreanparentnumerals] • [comment=setup definition koreanparentnumerals]**\koreanparentnumerals {...}** LAMSTEX **•** [setup][name=LAMSTEX][comment=setup definition LAMSTEX]\LAMSTEX LATEX • [setup][name=LATEX] • [comment=setup definition LATEX]**\LATEX** LamSTeX • [setup][name=LamSTeX] • [comment=setup definition LamSTeX]**\LamSTeX** LaTeX **•** [setup][name=LaTeX][comment=setup definition LaTeX]\LaTeX Litera • [setup][name=Litera] • [comment=setup definition Litera]**\Litera {...}** Litere • **•**  $\left[\text{setup}|\text{name=Littleer}|\text{comment=setup definition Literature}|\text{Listener}|\text{1}.\right]$ LUAJITTEX • [setup][name=LUAJITTEX] • [comment=setup definition LUAJITTEX]**\LUAJITTEX** LUAMETATEX • [setup][name=LUAMETATEX] • [comment=setup definition LUAMETATEX]**\LUAMETATEX** LUATEX • [setup][name=LUATEX] • [comment=setup definition LUATEX]**\LUATEX** LUNA • [setup][name=LUNA] • [comment=setup definition LUNA]**\LUNA {...}** Lua • [setup][name=Lua] • [comment=setup definition Lua]**\Lua** LuajitTeX **•** [setup][name=LuajitTeX] [comment=setup definition LuajitTeX] \LuajitTeX LuaMetaTeX • [setup][name=LuaMetaTeX] • [comment=setup definition LuaMetaTeX]**\LuaMetaTeX** LuaTeX • [setup][name=LuaTeX] • [comment=setup definition LuaTeX]**\LuaTeX** la • [setup][name=la] • [comment=setup definition la]**\la {...} {...} [...]** labellanguage:instance • • • [setup][name=labellanguage:instance][comment=setup definition labellanguage:instance labellanguage:instance:btxlabel • [setup][name=labellanguage:instance:btxlabel][comment=setup definition labellanguage: labellanguage:instance:head • [setup][name=labellanguage:instance:head][comment=setup definition labellanguage:ins labellanguage:instance:label • [setup][name=labellanguage:instance:label][comment=setup definition labellanguage:ins labellanguage:instance:mathlabel • [setup][name=labellanguage:instance:mathlabel][comment=setup definition labellanguag labellanguage:instance:operator • setup][name=labellanguage:instance:operator][comment=setup definition labellanguage labellanguage:instance:prefix • [setup][name=labellanguage:instance:prefix][comment=setup definition labellanguage:in labellanguage:instance:suffix • • [setup][name=labellanguage:instance:suffix][comment=setup definition labellanguage:ins labellanguage:instance:taglabel • [setup][name=labellanguage:instance:taglabel][comment=setup definition labellanguage: labellanguage:instance:unit • setup][name=labellanguage:instance:unit][comment=setup definition labellanguage:instance:unit]  $\bullet \quad \texttt{[setup][name=labeltexs:is:instance][comment=setup\;definition\;labeltexs:is:instance][} \\\bullet \quad \texttt{[setup][name=labeltexs:is:instance][comment=setup\;definition\;labeltexs:is:instance][} \\\bullet \quad \texttt{[setup][name=label:ex:ex:cons:connection} \\\bullet \quad \texttt{[setup][name=label:ex:ex:cons:connection} \\\bullet \quad \texttt{[output=select]} \\\bullet \quad \texttt{[output=select]} \\\bullet \quad \texttt{[output=select]} \\\bullet \quad \texttt{[output=select]} \\\bullet \quad \texttt{[output=select]} \\\bullet \quad \texttt{[output=select]} \\\bullet \quad \texttt{[output=$ labeltexts:instance:head • [setup][name=labeltexts:instance:head] • [comment=setup definition labeltexts:instance:head]\headtexts **{...} {...}** labeltexts:instance:label • [setup][name=labeltexts:instance:label] • [comment=setup definition labeltexts:instance:label]\labeltexts **{...} {...}** labeltexts:instance:mathlabel • [setup][name=labeltexts:instance:mathlabel][comment=setup definition labeltexts:instanc languageCharacters • [setup][name=languageCharacters] • [comment=setup definition languageCharacters]**\languageCharacters {...}** languagecharacters • [setup][name=languagecharacters] • [comment=setup definition languagecharacters]**\languagecharacters {...}** languagecharwidth **•** [setup][name=languagecharwidth] comment=setup definition languagecharwidth]\languagecharwidth lapagina • [setup][name=lapagina] • [comment=setup definition lapagina]**\lapagina [...]** lastcounter • [setup][name=lastcounter] • [comment=setup definition lastcounter]**\lastcounter [...] [...]** lastcountervalue **•** [setup][name=lastcountervalue] comment=setup definition lastcountervalue]\lastcountervalue lastdigit • [setup][name=lastdigit] • [comment=setup definition lastdigit]**\lastdigit {...}** lastlinewidth • [setup][name=lastlinewidth][comment=setup definition lastlinewidth]\lastlinewidth lastnaturalboxdp **•** [setup][name=lastnaturalboxdp][comment=setup definition lastnaturalboxdp]**\lastnati** lastnaturalboxht • **1999** • [setup][name=lastnaturalboxht][comment=setup definition lastnaturalboxht] \lastnaturalboxht lastnaturalboxwd • [setup][name=lastnaturalboxwd] • [comment=setup definition lastnaturalboxwd]**\lastnaturalboxwd** lastpredefinedsymbol • [setup][name=lastpredefinedsymbol] • [comment=setup definition lastpredefinedsymbol]**\lastpredefinedsymbol** lastrealpage **• lastrealpage** • [setup][name=lastrealpage][comment=setup definition lastrealpage]**\lastrealpage** lastrealpagenumber • [setup][name=lastrealpagenumber] • [comment=setup definition lastrealpagenumber]**\lastrealpagenumber** lastsubcountervalue • [setup][name=lastsubcountervalue] • [comment=setup definition lastsubcountervalue]**\lastsubcountervalue [...] [...]** lastsubpagenumber • **•** [setup][name=lastsubpagenumber][comment=setup definition lastsubpagenumber]**\las** lasttwodigits **•** [setup][name=lasttwodigits][comment=setup definition lasttwodigits]\lasttwodigits lastuserpage **• lastuserpage • lastuserpage** en esterpage is the setup definition lastuserpage is the setup definition lastuserpage is the setup definition lastuserpage is the setup definition lastuserpage is the setup of lastuserpagenumber • [setup][name=lastuserpagenumber] • [comment=setup definition lastuserpagenumber]**\lastuserpagenumber** lateluacode • [setup][name=lateluacode] • [comment=setup definition lateluacode]**\lateluacode {...}** layeredtext • [setup][name=layeredtext] • [comment=setup definition layeredtext]**\layeredtext [..=..] [..=..] {...} {...}** layerheight • [setup][name=layerheight] • [comment=setup definition layerheight]**\layerheight** layerwidth • [setup][name=layerwidth] • [comment=setup definition layerwidth]**\layerwidth** lazysavetaggedtwopassdata • [setup][name=lazysavetaggedtwopassdata] • [comment=setup definition lazysavetaggedtwopassdata]**\lazysavetaggedtwopassdata {...} {...} {...} {...}** lazysavetwopassdata • [setup][name=lazysavetwopassdata] • [comment=setup definition lazysavetwopassdata]**\lazysavetwopassdata {...} {...} {...} e**  $\text{[setup][name=box]{}[\text{name=box}[\text{name=below}]}\$ leftbottombox • setup][name=leftbottombox] comment=setup definition leftbottombox]\leftbottombox leftbox • [setup][name=leftbox] • [comment=setup definition leftbox]**\leftbox {...}** lefthbox • [setup][name=lefthbox] • [comment=setup definition lefthbox]**\lefthbox {...}** leftlabeltext:instance **•** [setup][name=leftlabeltext:instance][comment=setup definition leftlabeltext:instance]\le leftlabeltext:instance:head • [setup][name=leftlabeltext:instance:head][comment=setup definition leftlabeltext:instance

25

linieumplere • [setup][name=linieumplere] • [comment=setup definition linieumplere]**\linieumplere [..=..]**

leftlabeltext:instance:mathlabel • [setup][name=leftlabeltext:instance:mathlabel][comment=setup definition leftlabeltext:ins leftline • [setup][name=leftline] • [comment=setup definition leftline]**\leftline {...}** leftorrighthbox • [setup][name=leftorrighthbox] • [comment=setup definition leftorrighthbox]**\leftorrighthbox ... {...}** leftorrightvbox • [setup][name=leftorrightvbox] • [comment=setup definition leftorrightvbox]**\leftorrightvbox ... {...}** leftorrightvtop **•** [setup][name=leftorrightvtop][comment=setup definition leftorrightvtop]\leftorright leftskipadaption • [setup][name=leftskipadaption] • [comment=setup definition leftskipadaption]**\leftskipadaption** leftsubguillemot • setup][name=leftsubguillemot][comment=setup definition leftsubguillemot]\leftsubguillemot lefttopbox • [setup][name=lefttopbox] • [comment=setup definition lefttopbox]**\lefttopbox {...}** lefttoright **•** [setup][name=lefttoright][comment=setup definition lefttoright]\lefttoright lefttorighthbox • [setup][name=lefttorighthbox] • [comment=setup definition lefttorighthbox]**\lefttorighthbox ... {...}** lefttorightvbox • [setup][name=lefttorightvbox] • [comment=setup definition lefttorightvbox]**\lefttorightvbox ... {...}** lefttorightvtop • [setup][name=lefttorightvtop] • [comment=setup definition lefttorightvtop]**\lefttorightvtop ... {...}** letbeundefined **•** [setup][name=letbeundefined][comment=setup definition letbeundefined]\letbeundef letcatcodecommand • [setup][name=letcatcodecommand] • [comment=setup definition letcatcodecommand]**\letcatcodecommand \... ... \... •**  $[setup][name=letcscsname]$  definition letcscsname  $\lceil \cdot \cdot \rceil$ letcsnamecs • **•** [setup][name=letcsnamexs][comment=setup definition letcsnamecs]\letcsnamecs \csn **e**  $\lceil \text{setup}| \rceil$  **rame=letcsnamecsname**  $\lceil \text{commit} \rceil$  definition letcsnamecsname  $\lceil \text{letcsna} \rceil$ letdummyparameter • [setup][name=letdummyparameter] • [comment=setup definition letdummyparameter]**\letdummyparameter {...} \...** letempty • [setup][name=letempty] • [comment=setup definition letempty]**\letempty \...** letgvalue • [setup][name=letgvalue] • [comment=setup definition letgvalue]**\letgvalue {...} \...** letgvalueempty **•** [setup][name=letgvalueempty][comment=setup definition letgvalueempty]\letgvaluee letgvalurelax • [setup][name=letgvalurelax] • [comment=setup definition letgvalurelax]**\letgvalurelax {...}** letterampersand • setup][name=letterampersand][comment=setup definition letterampersand]\letteramper letterat • **[blue ]** • [setup][name=letterat] comment=setup definition letterat] \letterat letterbackslash • [setup][name=letterbackslash][comment=setup definition letterbackslash]**\letterbackslash** letterbar • [setup][name=letterbar] • [comment=setup definition letterbar]**\letterbar** letterbgroup **•** [setup][name=letterbgroup][comment=setup definition letterbgroup]\letterbgroup letterclosebrace • [setup][name=letterclosebrace] • [comment=setup definition letterclosebrace]**\letterclosebrace** lettercolon • [setup][name=lettercolon] • [comment=setup definition lettercolon]**\lettercolon** letterdollar • [setup][name=letterdollar] • [comment=setup definition letterdollar]**\letterdollar** letterdoublequote • [setup][name=letterdoublequote] • [comment=setup definition letterdoublequote]**\letterdoublequote** letteregroup • [setup][name=letteregroup] • [comment=setup definition letteregroup]**\letteregroup** letterescape • [setup][name=letterescape] • [comment=setup definition letterescape]**\letterescape** letterexclamationmark • [setup][name=letterexclamationmark] • [comment=setup definition letterexclamationmark]**\letterexclamationmark** letterhash • [setup][name=letterhash] • [comment=setup definition letterhash]**\letterhash** letterhat • setup][name=letterhat] **•** [setup][name=letterhat] comment=setup definition letterhat] **\letterhat** letterleftbrace • [setup][name=letterleftbrace] • [comment=setup definition letterleftbrace]**\letterleftbrace** letterleftbracket • setup][name=letterleftbracket][comment=setup definition letterleftbracket]**\letterleft** letterleftparenthesis **•** [setup][name=letterleftparenthesis] comment=setup definition letterleftparenthesis]\let letterless • [setup][name=letterless] • [comment=setup definition letterless]**\letterless** lettermore **• lettermore**  $\bullet$  [setup][name=lettermore][comment=setup definition lettermore]**\lettermore** letteropenbrace • [setup][name=letteropenbrace] • [comment=setup definition letteropenbrace]**\letteropenbrace** letterpercent • **[blue letterpercent]** • [setup][name=letterpercent][comment=setup definition letterpercent]\letterpercent letterquestionmark • [setup][name=letterquestionmark] • [comment=setup definition letterquestionmark]**\letterquestionmark** letterrightbrace • [setup][name=letterrightbrace] • [comment=setup definition letterrightbrace]**\letterrightbrace** letterrightbracket • [setup][name=letterrightbracket] • [comment=setup definition letterrightbracket]**\letterrightbracket** letterrightparenthesis **•** [setup][name=letterrightparenthesis][comment=setup definition letterrightparenthesis]\ lettersinglequote • **•** [setup][name=lettersinglequote][comment=setup definition lettersinglequote]**\lettersi**nglequote letterslash • [setup][name=letterslash] • [comment=setup definition letterslash]**\letterslash** letterspacing • [setup][name=letterspacing] • [comment=setup definition letterspacing]**\letterspacing [...] {...}** lettertilde • [setup][name=lettertilde] • [comment=setup definition lettertilde]**\lettertilde** letterunderscore • **•** [setup][name=letterunderscore][comment=setup definition letterunderscore]\letterunderscore letvalue • [setup][name=letvalue] • [comment=setup definition letvalue]**\letvalue {...} \...** letvalueempty **•** [setup][name=letvalueempty] comment=setup definition letvalueempty] **\letvalueempt** letvaluerelax • [setup][name=letvaluerelax] • [comment=setup definition letvaluerelax]**\letvaluerelax {...}** lfence **• Example 16 and 16 and 16 and 16 and 16 and 16 and 16 and 16 and 16 and 16 and 16 and 16 and 16 and 16 and 16 and 16 and 16 and 16 and 16 and 16 and 16 and 16 and 16 and 16 and 16 and 16 and 16 and 16 and 16 and 1** lhbox **•**  $[setup][name=lhb\infty][comment=setup\ definition\hbox{lhbox}]\label{th}$ limba • [setup][name=limba] • [comment=setup definition limba]**\limba [...]** limbaprincipala • [setup][name=limbaprincipala] • [comment=setup definition limbaprincipala]**\limbaprincipala [...]** limba:example • [setup][name=limba:example][comment=setup definition limba:example]\LANGUAGE limitatefirstline **•** [setup][name=limitatefirstline][comment=setup definition limitatefirstline]\limitatefi limitatelines •  $\bullet$  [setup][name=limitatelines][comment=setup definition limitatelines]\limitatelines { limitatetext **•**  $\bullet$  [setup][name=limitatetext] comment=setup definition limitatetext] \limitatetext {...} limitatetext:list • [setup][name=limitatetext:list] • [comment=setup definition limitatetext:list]**\limitatetext {...} {...} {...}** linebox **•**  $\left[\text{element}=\text{length}\right]$  [comment=setup definition linebox] \linebox  $\{ \ldots \}$ linenote:instance • linenote:instance **•** [setup][name=linenote:instance]|comment=setup definition linenote:instance]\LINENOTE linenote:instance:linenote • [setup][name=linenote:instance:linenote][comment=setup definition linenote:instance:linenote **}** linespanningtext • [setup][name=linespanningtext] • [comment=setup definition linespanningtext]**\linespanningtext {...} {...} {...}** linie • [setup][name=linie] • [comment=setup definition linie]**\linie {...}** linieneagra • [setup][name=linieneagra] • [comment=setup definition linieneagra]**\linieneagra [..=..]** liniesubtire • [setup][name=liniesubtire] • [comment=setup definition liniesubtire]**\liniesubtire**

26

liniinegre liniisubtiri listcitation listcitation:alternative listcitation:userdata listcite listcite:alternative listcite:userdata listnamespaces litera litere llap loadanyfile loadanyfileonce loadbtxdefinitionfile loadbtxreplacementfile loadcldfile loadcldfileonce loadfontgoodies loadluafile loadluafileonce loadspellchecklist loadtexfile loadtexfileonce loadtypescriptfile localframed localframedwithsettings localhsize localpopbox localpopmacro localpushbox localpushmacro localundefine locatedfilepath locatefilepath locfilename lomihi lowerbox lowercased lowercasestring lowerleftdoubleninequote lowerleftsingleninequote lowerrightdoubleninequote lowerrightsingleninequote lowhigh:instance lowmidhigh:instance lrtbbox ltop luacode luaconditional luaenvironment luaexpanded luaexpr luafunction luajitTeX luamajorversion luametaTeX luaminorversion luaparameterset luasetup luaTeX luaversion luna lungimelista METAFONT **METAFUN** METAPOST MetaFont MetaFun MetaPost MKII MKIV

• [setup][name=liniisubtiri] • [comment=setup definition liniisubtiri]**\liniisubtiri [..=..]** • [setup][name=listcitation] • [comment=setup definition listcitation]**\listcitation [..=..] [...]** • [setup][name=listcitation:alternative] • [comment=setup definition listcitation:alternative]**\listcitation [...] [...]** • [setup][name=listcitation:userdata] • [comment=setup definition listcitation:userdata]**\listcitation [..=..] [..=..]** • [setup][name=listcite] • [comment=setup definition listcite]**\listcite [..=..] [...]** • [setup][name=listcite:alternative] • [comment=setup definition listcite:alternative]**\listcite [...] [...]** • [setup][name=listcite:userdata] • [comment=setup definition listcite:userdata]**\listcite [..=..] [..=..]** • [setup][name=listnamespaces] • [comment=setup definition listnamespaces]**\listnamespaces** • [setup][name=litera] • [comment=setup definition litera]**\litera {...}** • [setup][name=litere] • [comment=setup definition litere]**\litere {...}** • [setup][name=llap] • [comment=setup definition llap]**\llap {...}** • [setup][name=loadanyfile] • [comment=setup definition loadanyfile]**\loadanyfile [...]** • [setup][name=loadanyfileonce] • [comment=setup definition loadanyfileonce]**\loadanyfileonce [...]** • [setup][name=loadbtxdefinitionfile] • [comment=setup definition loadbtxdefinitionfile]**\loadbtxdefinitionfile [...]** • [setup][name=loadbtxreplacementfile] • [comment=setup definition loadbtxreplacementfile]**\loadbtxreplacementfile [...]** • [setup][name=loadcldfile] • [comment=setup definition loadcldfile]**\loadcldfile [...]** • [setup][name=loadcldfileonce] • [comment=setup definition loadcldfileonce]**\loadcldfileonce [...]** • [setup][name=loadfontgoodies] • [comment=setup definition loadfontgoodies]**\loadfontgoodies [...]** • [setup][name=loadluafile] • [comment=setup definition loadluafile]**\loadluafile [...]** • [setup][name=loadluafileonce] • [comment=setup definition loadluafileonce]**\loadluafileonce [...]** • [setup][name=loadspellchecklist] • [comment=setup definition loadspellchecklist]**\loadspellchecklist [...] [...]** • [setup][name=loadtexfile] • [comment=setup definition loadtexfile]**\loadtexfile [...]** • [setup][name=loadtexfileonce] • [comment=setup definition loadtexfileonce]**\loadtexfileonce [...]** • [setup][name=loadtypescriptfile] • [comment=setup definition loadtypescriptfile]**\loadtypescriptfile [...]** • [setup][name=localframed] • [comment=setup definition localframed]**\localframed [...] [..=..] {...}** • [setup][name=localframedwithsettings] • [comment=setup definition localframedwithsettings]**\localframedwithsettings [...] [..=..] {...}** • [setup][name=localhsize] • [comment=setup definition localhsize]**\localhsize** • [setup][name=localpopbox] • [comment=setup definition localpopbox]**\localpopbox ...** • [setup][name=localpopmacro] • [comment=setup definition localpopmacro]**\localpopmacro \...** • [setup][name=localpushbox] • [comment=setup definition localpushbox]**\localpushbox ...** • [setup][name=localpushmacro] • [comment=setup definition localpushmacro]**\localpushmacro \...** • [setup][name=localundefine] • [comment=setup definition localundefine]**\localundefine {...}** • [setup][name=locatedfilepath] • [comment=setup definition locatedfilepath]**\locatedfilepath** • [setup][name=locatefilepath] • [comment=setup definition locatefilepath]**\locatefilepath {...}** • [setup][name=locfilename] • [comment=setup definition locfilename]**\locfilename {...}** • [setup][name=lomihi] • [comment=setup definition lomihi]**\lomihi {...} {...} {...}** • [setup][name=lowerbox] • [comment=setup definition lowerbox]**\lowerbox {...} \... {...}** • [setup][name=lowercased] • [comment=setup definition lowercased]**\lowercased {...}** • [setup][name=lowercasestring] • [comment=setup definition lowercasestring]**\lowercasestring ... \to \...** • [setup][name=lowerleftdoubleninequote] • [comment=setup definition lowerleftdoubleninequote]**\lowerleftdoubleninequote** [setup][name=lowerleftsingleninequote][comment=setup definition lowerleftsingleninequote [setup][name=lowerrightdoubleninequote][comment=setup definition lowerrightdoubler [setup][name=lowerrightsingleninequote][comment=setup definition lowerrightsinglenin • [setup][name=lowhigh:instance] • [comment=setup definition lowhigh:instance]\LOWHIGH **[...] {...} {...}**  $\lceil$ setup $\rceil$ [name=lowmidhigh:instance] $\lceil$ comment=setup definition lowmidhigh:instance] $\lceil L \rceil$ • [setup][name=lrtbbox] • [comment=setup definition lrtbbox]**\lrtbbox {...} {...} {...} {...} {...}** • [setup][name=ltop] • [comment=setup definition ltop]**\ltop ... {...}** • [setup][name=luacode] • [comment=setup definition luacode]**\luacode {...}** • [setup][name=luaconditional] • [comment=setup definition luaconditional]**\luaconditional \...** • [setup][name=luaenvironment] • [comment=setup definition luaenvironment]**\luaenvironment ...** • [setup][name=luaexpanded] • [comment=setup definition luaexpanded]**\luaexpanded {...}** • [setup][name=luaexpr] • [comment=setup definition luaexpr]**\luaexpr {...}** • [setup][name=luafunction] • [comment=setup definition luafunction]**\luafunction {...}** • [setup][name=luajitTeX] • [comment=setup definition luajitTeX]**\luajitTeX** • [setup][name=luamajorversion] • [comment=setup definition luamajorversion]**\luamajorversion** • [setup][name=luametaTeX] • [comment=setup definition luametaTeX]**\luametaTeX** • [setup][name=luaminorversion] • [comment=setup definition luaminorversion]**\luaminorversion** • [setup][name=luaparameterset] • [comment=setup definition luaparameterset]**\luaparameterset {...} {...}** • [setup][name=luasetup] • [comment=setup definition luasetup]**\luasetup {...}** • [setup][name=luaTeX] • [comment=setup definition luaTeX]**\luaTeX** • [setup][name=luaversion] • [comment=setup definition luaversion]**\luaversion** • [setup][name=luna] • [comment=setup definition luna]**\luna {...}** • [setup][name=lungimelista] • [comment=setup definition lungimelista]**\lungimelista** • [setup][name=METAFONT] • [comment=setup definition METAFONT]**\METAFONT** • [setup][name=METAFUN] • [comment=setup definition METAFUN]**\METAFUN** • [setup][name=METAPOST] • [comment=setup definition METAPOST]**\METAPOST** • [setup][name=MetaFont] • [comment=setup definition MetaFont]**\MetaFont** • [setup][name=MetaFun] • [comment=setup definition MetaFun]**\MetaFun** • [setup][name=MetaPost] • [comment=setup definition MetaPost]**\MetaPost** • [setup][name=MKII] • [comment=setup definition MKII]**\MKII** [setup][name=MKW][comment=setup definition MKIV]\MKIV

• [setup][name=liniinegre] • [comment=setup definition liniinegre]**\liniinegre [..=..]**

MKIX • [setup][name=MKIX] • [comment=setup definition MKIX]**\MKIX** MKVI • The setup of  $\bullet$  [setup][name=MKVI][comment=setup definition MKVI]\MKVI MKXI • [setup][name=MKXI] • [comment=setup definition MKXI]**\MKXI** MONTHLONG • [setup][name=MONTHLONG] • [comment=setup definition MONTHLONG]**\MONTHLONG {...}** MONTHSHORT • **•** [setup][name=MONTHSHORT][comment=setup definition MONTHSHORT]\MONTHSHO MPanchor • [setup][name=MPanchor] • [comment=setup definition MPanchor]**\MPanchor {...}** MPbetex • [setup][name=MPbetex] • [comment=setup definition MPbetex]**\MPbetex {...}** MPc **•**  $[setup][name=MPc][comment=setup definition MPc]\MPc$  *{...}* MPcode • [setup][name=MPcode] • [comment=setup definition MPcode]**\MPcode {...} {...}** MPcolor • [setup][name=MPcolor] • [comment=setup definition MPcolor]**\MPcolor {...}** MPcoloronly • [setup][name=MPcoloronly] • [comment=setup definition MPcoloronly]**\MPcoloronly {...}** MPcolumn • [setup][name=MPcolumn] • [comment=setup definition MPcolumn]**\MPcolumn {...}** MPd • [setup][name=MPd] • [comment=setup definition MPd]**\MPd {...}** MPdrawing • [setup][name=MPdrawing] • [comment=setup definition MPdrawing]**\MPdrawing {...}** MPfontsizehskip • [setup][name=MPfontsizehskip] • [comment=setup definition MPfontsizehskip]**\MPfontsizehskip {...}** MPgetmultipars • [setup][name=MPgetmultipars] • [comment=setup definition MPgetmultipars]**\MPgetmultipars {...} {...}** MPgetmultishape • [setup][name=MPgetmultishape] • [comment=setup definition MPgetmultishape]**\MPgetmultishape {...} {...}** MPgetposboxes • [setup][name=MPgetposboxes] • [comment=setup definition MPgetposboxes]**\MPgetposboxes {...} {...}** MPh • [setup][name=MPh] • [comment=setup definition MPh]**\MPh {...}** MPII • [setup][name=MPII] • [comment=setup definition MPII]**\MPII** [setup][name=MPW][comment=setup definition MPIV]\MPIV MPinclusions • [setup][name=MPinclusions] • [comment=setup definition MPinclusions]**\MPinclusions [...] {...} {...}** MPleftskip • [setup][name=MPleftskip] • [comment=setup definition MPleftskip]**\MPleftskip {...}** MPll • [setup][name=MPll] • [comment=setup definition MPll]**\MPll {...}** MPlr • [setup][name=MPlr] • [comment=setup definition MPlr]**\MPlr {...}** MPls • [setup][name=MPls] • [comment=setup definition MPls]**\MPls {...}** MPmenubuttons • [setup][name=MPmenubuttons] • [comment=setup definition MPmenubuttons]**\MPmenubuttons {...}** MPn • [setup][name=MPn] • [comment=setup definition MPn]**\MPn {...}** MPoptions • [setup][name=MPoptions] • [comment=setup definition MPoptions]**\MPoptions {...}** MPoverlayanchor • [setup][name=MPoverlayanchor] • [comment=setup definition MPoverlayanchor]**\MPoverlayanchor {...}** MPp **• Example 19 For the Setup**  $\begin{bmatrix} \text{[segment=MBp]} \text{[comment=setup} \text{ definition MPp]} \text{MPp } \text{[} \ldots \text{]} \end{bmatrix}$ MPpage • [setup][name=MPpage] • [comment=setup definition MPpage]**\MPpage {...}** MPpardata • [setup][name=MPpardata] • [comment=setup definition MPpardata]**\MPpardata {...}** MPplus • [setup][name=MPplus] • [comment=setup definition MPplus]**\MPplus {...} {...} {...}** MPpos • [setup][name=MPpos] • [comment=setup definition MPpos]**\MPpos {...}** MPpositiongraphic • [setup][name=MPpositiongraphic] • [comment=setup definition MPpositiongraphic]**\MPpositiongraphic {...} {..=..}** MPposset • [setup][name=MPposset] • [comment=setup definition MPposset]**\MPposset {...}** MPr **•**  $[setup][name=MPr]$  comment=setup definition MPr  $[$ MPr  $\{... \}$ MPrawvar • [setup][name=MPrawvar] • [comment=setup definition MPrawvar]**\MPrawvar {...} {...}** MPregion • [setup][name=MPregion] • [comment=setup definition MPregion]**\MPregion {...}** MPrest • [setup][name=MPrest] • [comment=setup definition MPrest]**\MPrest {...} {...}** MPrightskip • [setup][name=MPrightskip] • [comment=setup definition MPrightskip]**\MPrightskip {...}** MPrs • [setup][name=MPrs] • [comment=setup definition MPrs]**\MPrs {...}** MPstring • [setup][name=MPstring] • [comment=setup definition MPstring]**\MPstring {...}** MPtext **•**  $\bullet$  [setup][name=MPtext][comment=setup definition MPtext]\MPtext {...} MPtransparency • [setup][name=MPtransparency] • [comment=setup definition MPtransparency]**\MPtransparency {...}** MPul • [setup][name=MPul] • [comment=setup definition MPul]**\MPul {...}** MPur **•**  $\bullet$  [setup][name=MP $\bullet$ r] comment=setup definition MPur {...} MPVI • [setup][name=MPVI] • [comment=setup definition MPVI]**\MPVI** MPv • [setup][name=MPv] • [comment=setup definition MPv]**\MPv {...} {...} {...}** MPvar **•**  $[setup][name=MPvari][comment=setup definition MPvar]$ <sup>MPvar</sup>  $[. . .]$ MPvariable • [setup][name=MPvariable] • [comment=setup definition MPvariable]**\MPvariable {...}** MPvv **•**  $\bullet$  [setup][name=MP $\bullet$ v][comment=setup definition MPvv]\MPvv {...} {...} MPw • [setup][name=MPw] • [comment=setup definition MPw]**\MPw {...}** MPwhd • [setup][name=MPwhd] • [comment=setup definition MPwhd]**\MPwhd {...}** MPx • [setup][name=MPx] • [comment=setup definition MPx]**\MPx {...}** MPxy • [setup][name=MPxy] • [comment=setup definition MPxy]**\MPxy {...}** MPxywhd • [setup][name=MPxywhd] • [comment=setup definition MPxywhd]**\MPxywhd {...}** MPy **•**  $[setup][name=MBy][comment=setup]$  definition MPy  $\{MPy \{..., \}$ m **•**  $\text{[setup]}[\text{name=ml}]\text{[comment=setup definition m]\m]$   $\text{[} \ldots \text{]}$ makecharacteractive • [setup][name=makecharacteractive] • [comment=setup definition makecharacteractive]**\makecharacteractive ...** makerawcommalist • [setup][name=makerawcommalist] • [comment=setup definition makerawcommalist]**\makerawcommalist [...] \...** makestrutofbox • [setup][name=makestrutofbox] • [comment=setup definition makestrutofbox]**\makestrutofbox ...** mapfontsize • [setup][name=mapfontsize] • [comment=setup definition mapfontsize]**\mapfontsize [...] [...]** marcaje • [setup][name=marcaje] • [comment=setup definition marcaje]**\marcaje (...,...) (...,...) [...]** mare • [setup][name=mare] • [comment=setup definition mare]**\mare ...** margindata • [setup][name=margindata] • [comment=setup definition margindata]**\margindata [...] [..=..] [..=..] {...}** margindata:instance • [setup][name=margindata:instance] • [comment=setup definition margindata:instance]\MARGINDATA **[..=..] [..=..] {...}** margindata:instance:atleftmargin • [setup][name=margindata:instance:atleftmargin] • [comment=setup definition margindata:instance:atleftmargin]\atleftmargin **[..=..] [..=..] {...}** margindata:instance:atrightmargin • [setup][name=margindata:instance:atrightmargin] • [comment=setup definition margindata:instance:atrightmargin]\atrightmargin **[..=..] [..=..] {...}** margindata:instance:ininner • [setup][name=margindata:instance:ininner] • [comment=setup definition margindata:instance:ininner]\ininner **[..=..] [..=..] {...}** margindata:instance:ininneredge • [setup][name=margindata:instance:ininneredge] • [comment=setup definition margindata:instance:ininneredge]\ininneredge **[..=..] [..=..] {...}**

margindata:instance:ininnermargin • [setup][name=margindata:instance:ininnermargin] • [comment=setup definition margindata:instance:ininnermargin]\ininnermargin **[..=..] [..=..] {...}** margindata:instance:inleft • [setup][name=margindata:instance:inleft] • [comment=setup definition margindata:instance:inleft]\inleft **[..=..] [..=..] {...}** margindata:instance:inleftedge • [setup][name=margindata:instance:inleftedge] • [comment=setup definition margindata:instance:inleftedge]\inleftedge **[..=..] [..=..] {...}** margindata:instance:inleftmargin • [setup][name=margindata:instance:inleftmargin] • [comment=setup definition margindata:instance:inleftmargin]\inleftmargin **[..=..] [..=..] {...}** margindata:instance:inmargin • [setup][name=margindata:instance:inmargin] • [comment=setup definition margindata:instance:inmargin]\inmargin **[..=..] [..=..] {...}** margindata:instance:inother • [setup][name=margindata:instance:inother] • [comment=setup definition margindata:instance:inother]\inother **[..=..] [..=..] {...}** margindata:instance:inouter • [setup][name=margindata:instance:inouter] • [comment=setup definition margindata:instance:inouter]\inouter **[..=..] [..=..] {...}** margindata:instance:inouteredge • [setup][name=margindata:instance:inouteredge] • [comment=setup definition margindata:instance:inouteredge]\inouteredge **[..=..] [..=..] {...}** margindata:instance:inoutermargin • [setup][name=margindata:instance:inoutermargin] • [comment=setup definition margindata:instance:inoutermargin]\inoutermargin **[..=..] [..=..] {...}** margindata:instance:inright • [setup][name=margindata:instance:inright] • [comment=setup definition margindata:instance:inright]\inright **[..=..] [..=..] {...}** margindata:instance:inrightedge • [setup][name=margindata:instance:inrightedge] • [comment=setup definition margindata:instance:inrightedge]\inrightedge **[..=..] [..=..] {...}** margindata:instance:inrightmargin • [setup][name=margindata:instance:inrightmargin] • [comment=setup definition margindata:instance:inrightmargin]\inrightmargin **[..=..] [..=..] {...}** margindata:instance:margintext • [setup][name=margindata:instance:margintext] • [comment=setup definition margindata:instance:margintext]\margintext **[..=..] [..=..] {...}** markcontent •  $\text{[symmeme} = \text{non-constant} \mid \text{[comment} = \text{setup definition markcontent} \text{maxkontent} \mid \text{[comment} = \text{in} \mid \text{in} \mid \text{[comment} = \text{in} \mid \text{in} \mid \text{in} \mid \text{in} \mid \text{in} \mid \text{in} \mid \text{in} \mid \text{in} \mid \text{in} \mid \text{in} \mid \text{in} \mid \text{in} \mid \text{in} \mid \text{in} \mid \text{in} \mid \text{in} \mid \text{in} \mid \text{in} \mid \text{in} \mid$ markedpages • [setup][name=markedpages] • [comment=setup definition markedpages]**\markedpages [...]** markinjector • [setup][name=markinjector] • [comment=setup definition markinjector]**\markinjector [...]** markpage • [setup][name=markpage] • [comment=setup definition markpage]**\markpage [...] [...]** mat **•**  $\text{[setup]} \quad \text{[setup]} \quad \text{[number} \quad \text{[section]} \quad \text{[number]} \quad \text{[common} \quad \text{[number]} \quad \text{[number]} \quad \text{[number$ matematica • [setup][name=matematica] • [comment=setup definition matematica]**\matematica [...] {...}** math • [setup][name=math] • [comment=setup definition math]**\math [...] {...}** mathbf **•** [setup][name=mathbf] comment=setup definition mathbf] \mathbf mathbi • [setup][name=mathbi] • [comment=setup definition mathbi]**\mathbi** mathblackboard • [setup][name=mathblackboard] • [comment=setup definition mathblackboard]**\mathblackboard** mathbs • [setup][name=mathbs] • [comment=setup definition mathbs]**\mathbs** mathcommand:example **•** [setup][name=mathcommand:example][comment=setup definition mathcommand:exam mathdefault • [setup][name=mathdefault] • [comment=setup definition mathdefault]**\mathdefault** mathdouble • [setup][name=mathdouble] • [comment=setup definition mathdouble]**\mathdouble [...] {...} {...} {...}** mathdoubleextensible:instance • [setup][name=mathdoubleextensible:instance] • [comment=setup definition mathdoubleextensible:instance]\MATHDOUBLEEXTENSIBLE **{...} {...}** mathdoubleextensible:instance:doublebar • [setup][name=mathdoubleextensible:instance:doublebar] • [comment=setup definition mathdoubleextensible:instance:doublebar]\doublebar **{...} {...}** mathdoubleextensible:instance:doublebrace • [setup][name=mathdoubleextensible:instance:doublebrace] • [comment=setup definition mathdoubleextensible:instance:doublebrace]\doublebrace **{...} {...}** mathdoubleextensible:instance:doublebracket • [setup][name=mathdoubleextensible:instance:doublebracket] • [comment=setup definition mathdoubleextensible:instance:doublebracket]\doublebracket **{...} {...}** mathdoubleextensible:instance:doubleparent • [setup][name=mathdoubleextensible:instance:doubleparent] • [comment=setup definition mathdoubleextensible:instance:doubleparent]\doubleparent **{...} {...}** mathdoubleextensible:instance:overbarunderbar • [setup][name=mathdoubleextensible:instance:overbarunderbar] • [comment=setup definition mathdoubleextensible:instance:overbarunderbar]\overbarunderbar **{...} {...}** mathdoubleextensible:instance:overbraceunderbrace • [setup][name=mathdoubleextensible:instance:overbraceunderbrace][comment=setup defi mathdoubleextensible:instance:overbracketunderbracket [setup][name=mathdoubleextensible:instance:overbracketunderbracket][comment=setup mathdoubleextensible:instance:overparentunderparent • [setup][name=mathdoubleextensible:instance:overparentunderparent][comment=setup d mathextensible:instance • [setup][name=mathextensible:instance] • [comment=setup definition mathextensible:instance]\MATHEXTENSIBLE **{...} {...}** mathextensible:instance:cleftarrow • [setup][name=mathextensible:instance:cleftarrow] • [comment=setup definition mathextensible:instance:cleftarrow]\cleftarrow **{...} {...}** mathextensible:instance:crightarrow • [setup][name=mathextensible:instance:crightarrow] • [comment=setup definition mathextensible:instance:crightarrow]\crightarrow **{...} {...}** mathextensible:instance:crightoverleftarrow • [setup][name=mathextensible:instance:crightoverleftarrow] • [comment=setup definition mathextensible:instance:crightoverleftarrow]\crightoverleftarrow **{...} {...}** mathextensible:instance:eleftarrowfill • [setup][name=mathextensible:instance:eleftarrowfill] • [comment=setup definition mathextensible:instance:eleftarrowfill]\eleftarrowfill **{...} {...}** mathextensible:instance:eleftharpoondownfill • [setup][name=mathextensible:instance:eleftharpoondownfill][comment=setup definition mathextensible:instance:eleftharpoonupfill • [setup][name=mathextensible:instance:eleftharpoonupfill] • [comment=setup definition mathextensible:instance:eleftharpoonupfill]\eleftharpoonupfill **{...} {...}** mathextensible:instance:eleftrightarrowfill • [setup][name=mathextensible:instance:eleftrightarrowfill] • [comment=setup definition mathextensible:instance:eleftrightarrowfill]\eleftrightarrowfill **{...} {...}** mathextensible:instance:eoverbarfill • [setup][name=mathextensible:instance:eoverbarfill] • [comment=setup definition mathextensible:instance:eoverbarfill]\eoverbarfill **{...} {...}** mathextensible:instance:eoverbracefill • [setup][name=mathextensible:instance:eoverbracefill] • [comment=setup definition mathextensible:instance:eoverbracefill]\eoverbracefill **{...} {...}** mathextensible:instance:eoverbracketfill • [setup][name=mathextensible:instance:eoverbracketfill] • [comment=setup definition mathextensible:instance:eoverbracketfill]\eoverbracketfill **{...} {...}** mathextensible:instance:eoverparentfill • [setup][name=mathextensible:instance:eoverparentfill] • [comment=setup definition mathextensible:instance:eoverparentfill]\eoverparentfill **{...} {...}** mathextensible:instance:erightarrowfill • [setup][name=mathextensible:instance:erightarrowfill] • [comment=setup definition mathextensible:instance:erightarrowfill]\erightarrowfill **{...} {...}** mathextensible:instance:erightharpoondownfill • [setup][name=mathextensible:instance:erightharpoondownfill][comment=setup definition] mathextensible:instance:erightharpoonupfill • [setup][name=mathextensible:instance:erightharpoonupfill] • [comment=setup definition mathextensible:instance:erightharpoonupfill]\erightharpoonupfill **{...} {...}** mathextensible:instance:etwoheadrightarrowfill • [setup][name=mathextensible:instance:etwoheadrightarrowill][comment=setup definition mathextensible:instance:eunderbarfill • [setup][name=mathextensible:instance:eunderbarfill] • [comment=setup definition mathextensible:instance:eunderbarfill]\eunderbarfill **{...} {...}** mathextensible:instance:eunderbracefill • [setup][name=mathextensible:instance:eunderbracefill] • [comment=setup definition mathextensible:instance:eunderbracefill]\eunderbracefill **{...} {...}** mathextensible:instance:eunderbracketfill • [setup][name=mathextensible:instance:eunderbracketfill] • [comment=setup definition mathextensible:instance:eunderbracketfill]\eunderbracketfill **{...} {...}** mathextensible:instance:eunderparentfill • [setup][name=mathextensible:instance:eunderparentfill] • [comment=setup definition mathextensible:instance:eunderparentfill]\eunderparentfill **{...} {...}** mathextensible:instance:mequal • [setup][name=mathextensible:instance:mequal] • [comment=setup definition mathextensible:instance:mequal]\mequal **{...} {...}** mathextensible:instance:mhookleftarrow • [setup][name=mathextensible:instance:mhookleftarrow] • [comment=setup definition mathextensible:instance:mhookleftarrow]\mhookleftarrow **{...} {...}** mathextensible:instance:mhookrightarrow • [setup][name=mathextensible:instance:mhookrightarrow] • [comment=setup definition mathextensible:instance:mhookrightarrow]\mhookrightarrow **{...} {...}** mathextensible:instance:mLeftarrow **•** [setup][name=mathextensible:instance:mLeftarrow][comment=setup definition mathexte mathextensible:instance:mLeftrightarrow • [setup][name=mathextensible:instance:mLeftrightarrow] • [comment=setup definition mathextensible:instance:mLeftrightarrow]\mLeftrightarrow **{...} {...}** mathextensible:instance:mleftarrow • [setup][name=mathextensible:instance:mleftarrow] • [comment=setup definition mathextensible:instance:mleftarrow]\mleftarrow **{...} {...}** mathextensible:instance:mleftharpoondown • [setup][name=mathextensible:instance:mleftharpoondown] • [comment=setup definition mathextensible:instance:mleftharpoondown]\mleftharpoondown **{...} {...}** mathextensible:instance:mleftharpoonup • [setup][name=mathextensible:instance:mleftharpoonup] • [comment=setup definition mathextensible:instance:mleftharpoonup]\mleftharpoonup **{...} {...}** mathextensible:instance:mleftrightarrow • [setup][name=mathextensible:instance:mleftrightarrow] • [comment=setup definition mathextensible:instance:mleftrightarrow]\mleftrightarrow **{...} {...}** mathextensible:instance:mleftrightharpoons • [setup][name=mathextensible:instance:mleftrightharpoons] • [comment=setup definition mathextensible:instance:mleftrightharpoons]\mleftrightharpoons **{...} {...}** mathextensible:instance:mmapsto • [setup][name=mathextensible:instance:mmapsto] • [comment=setup definition mathextensible:instance:mmapsto]\mmapsto **{...} {...}** mathextensible:instance:mRightarrow • [setup][name=mathextensible:instance:mRightarrow] • [comment=setup definition mathextensible:instance:mRightarrow]\mRightarrow **{...} {...}** mathextensible:instance:mrel • [setup][name=mathextensible:instance:mrel] • [comment=setup definition mathextensible:instance:mrel]\mrel **{...} {...}** mathextensible:instance:mrightarrow • [setup][name=mathextensible:instance:mrightarrow] • [comment=setup definition mathextensible:instance:mrightarrow]\mrightarrow **{...} {...}** mathextensible:instance:mrightharpoondown • [setup][name=mathextensible:instance:mrightharpoondown] • [comment=setup definition mathextensible:instance:mrightharpoondown]\mrightharpoondown **{...} {...}** mathextensible:instance:mrightharpoonup • [setup][name=mathextensible:instance:mrightharpoonup] • [comment=setup definition mathextensible:instance:mrightharpoonup]\mrightharpoonup **{...} {...}**

mathextensible:instance:mrightleftharpoons • [setup][name=mathextensible:instance:mrightleftharpoons] • [comment=setup definition mathextensible:instance:mrightleftharpoons]\mrightleftharpoons **{...} {...}** mathextensible:instance:mrightoverleftarrow • [setup][name=mathextensible:instance:mrightoverleftarrow] • [comment=setup definition mathextensible:instance:mrightoverleftarrow]\mrightoverleftarrow **{...} {...}** mathextensible:instance:mtriplerel • [setup][name=mathextensible:instance:mtriplerel] • [comment=setup definition mathextensible:instance:mtriplerel]\mtriplerel **{...} {...}** mathextensible:instance:mtwoheadleftarrow • [setup][name=mathextensible:instance:mtwoheadleftarrow] • [comment=setup definition mathextensible:instance:mtwoheadleftarrow]\mtwoheadleftarrow **{...} {...}** mathextensible:instance:mtwoheadrightarrow • [setup][name=mathextensible:instance:mtwoheadrightarrow] • [comment=setup definition mathextensible:instance:mtwoheadrightarrow]\mtwoheadrightarrow **{...} {...}** mathextensible:instance:tequal • [setup][name=mathextensible:instance:tequal] • [comment=setup definition mathextensible:instance:tequal]\tequal **{...} {...}** mathextensible:instance:thookleftarrow • [setup][name=mathextensible:instance:thookleftarrow] • [comment=setup definition mathextensible:instance:thookleftarrow]\thookleftarrow **{...} {...}** mathextensible:instance:thookrightarrow • [setup][name=mathextensible:instance:thookrightarrow] • [comment=setup definition mathextensible:instance:thookrightarrow]\thookrightarrow **{...} {...}** mathextensible:instance:tLeftarrow • [setup][name=mathextensible:instance:tLeftarrow] • [comment=setup definition mathextensible:instance:tLeftarrow]\tLeftarrow **{...} {...}** mathextensible:instance:tLeftrightarrow • [setup][name=mathextensible:instance:tLeftrightarrow] • [comment=setup definition mathextensible:instance:tLeftrightarrow]\tLeftrightarrow **{...} {...}** mathextensible:instance:tleftarrow • [setup][name=mathextensible:instance:tleftarrow] • [comment=setup definition mathextensible:instance:tleftarrow]\tleftarrow **{...} {...}** mathextensible:instance:tleftharpoondown • [setup][name=mathextensible:instance:tleftharpoondown] • [comment=setup definition mathextensible:instance:tleftharpoondown]\tleftharpoondown **{...} {...}** mathextensible:instance:tleftharpoonup • [setup][name=mathextensible:instance:tleftharpoonup] • [comment=setup definition mathextensible:instance:tleftharpoonup]\tleftharpoonup **{...} {...}** mathextensible:instance:tleftrightarrow • [setup][name=mathextensible:instance:tleftrightarrow] • [comment=setup definition mathextensible:instance:tleftrightarrow]\tleftrightarrow **{...} {...}** mathextensible:instance:tleftrightharpoons • [setup][name=mathextensible:instance:tleftrightharpoons] • [comment=setup definition mathextensible:instance:tleftrightharpoons]\tleftrightharpoons **{...} {...}** mathextensible:instance:tmapsto • [setup][name=mathextensible:instance:tmapsto] • [comment=setup definition mathextensible:instance:tmapsto]\tmapsto **{...} {...}** mathextensible:instance:tRightarrow • [setup][name=mathextensible:instance:tRightarrow] • [comment=setup definition mathextensible:instance:tRightarrow]\tRightarrow **{...} {...}** mathextensible:instance:trel • [setup][name=mathextensible:instance:trel] • [comment=setup definition mathextensible:instance:trel]\trel **{...} {...}** mathextensible:instance:trightarrow • [setup][name=mathextensible:instance:trightarrow] • [comment=setup definition mathextensible:instance:trightarrow]\trightarrow **{...} {...}** mathextensible:instance:trightharpoondown • [setup][name=mathextensible:instance:trightharpoondown] • [comment=setup definition mathextensible:instance:trightharpoondown]\trightharpoondown **{...} {...}** mathextensible:instance:trightharpoonup • [setup][name=mathextensible:instance:trightharpoonup] • [comment=setup definition mathextensible:instance:trightharpoonup]\trightharpoonup **{...} {...}** mathextensible:instance:trightleftharpoons • [setup][name=mathextensible:instance:trightleftharpoons] • [comment=setup definition mathextensible:instance:trightleftharpoons]\trightleftharpoons **{...} {...}** mathextensible:instance:trightoverleftarrow • [setup][name=mathextensible:instance:trightoverleftarrow] • [comment=setup definition mathextensible:instance:trightoverleftarrow]\trightoverleftarrow **{...} {...}** mathextensible:instance:ttriplerel • [setup][name=mathextensible:instance:ttriplerel] • [comment=setup definition mathextensible:instance:ttriplerel]\ttriplerel **{...} {...}** mathextensible:instance:ttwoheadleftarrow • [setup][name=mathextensible:instance:ttwoheadleftarrow] • [comment=setup definition mathextensible:instance:ttwoheadleftarrow]\ttwoheadleftarrow **{...} {...}** mathextensible:instance:ttwoheadrightarrow • [setup][name=mathextensible:instance:ttwoheadrightarrow] • [comment=setup definition mathextensible:instance:ttwoheadrightarrow]\ttwoheadrightarrow **{...} {...}** mathextensible:instance:xequal • [setup][name=mathextensible:instance:xequal] • [comment=setup definition mathextensible:instance:xequal]\xequal **{...} {...}** mathextensible:instance:xhookleftarrow • [setup][name=mathextensible:instance:xhookleftarrow] • [comment=setup definition mathextensible:instance:xhookleftarrow]\xhookleftarrow **{...} {...}** mathextensible:instance:xhookrightarrow • [setup][name=mathextensible:instance:xhookrightarrow] • [comment=setup definition mathextensible:instance:xhookrightarrow]\xhookrightarrow **{...} {...}** mathextensible:instance:xLeftarrow • [setup][name=mathextensible:instance:xLeftarrow] • [comment=setup definition mathextensible:instance:xLeftarrow]\xLeftarrow **{...} {...}** mathextensible:instance:xLeftrightarrow • [setup][name=mathextensible:instance:xLeftrightarrow] • [comment=setup definition mathextensible:instance:xLeftrightarrow]\xLeftrightarrow **{...} {...}** mathextensible:instance:xleftarrow • [setup][name=mathextensible:instance:xleftarrow] • [comment=setup definition mathextensible:instance:xleftarrow]\xleftarrow **{...} {...}** mathextensible:instance:xleftharpoondown • [setup][name=mathextensible:instance:xleftharpoondown] • [comment=setup definition mathextensible:instance:xleftharpoondown]\xleftharpoondown **{...} {...}** mathextensible:instance:xleftharpoonup • [setup][name=mathextensible:instance:xleftharpoonup] • [comment=setup definition mathextensible:instance:xleftharpoonup]\xleftharpoonup **{...} {...}** mathextensible:instance:xleftrightarrow • [setup][name=mathextensible:instance:xleftrightarrow] • [comment=setup definition mathextensible:instance:xleftrightarrow]\xleftrightarrow **{...} {...}** mathextensible:instance:xleftrightharpoons • [setup][name=mathextensible:instance:xleftrightharpoons] • [comment=setup definition mathextensible:instance:xleftrightharpoons]\xleftrightharpoons **{...} {...}** mathextensible:instance:xmapsto • [setup][name=mathextensible:instance:xmapsto] • [comment=setup definition mathextensible:instance:xmapsto]\xmapsto **{...} {...}** mathextensible:instance:xRightarrow • [setup][name=mathextensible:instance:xRightarrow] • [comment=setup definition mathextensible:instance:xRightarrow]\xRightarrow **{...} {...}** mathextensible:instance:xrel • [setup][name=mathextensible:instance:xrel] • [comment=setup definition mathextensible:instance:xrel]\xrel **{...} {...}** mathextensible:instance:xrightarrow • [setup][name=mathextensible:instance:xrightarrow] • [comment=setup definition mathextensible:instance:xrightarrow]\xrightarrow **{...} {...}** mathextensible:instance:xrightharpoondown • [setup][name=mathextensible:instance:xrightharpoondown] • [comment=setup definition mathextensible:instance:xrightharpoondown]\xrightharpoondown **{...} {...}** mathextensible:instance:xrightharpoonup • [setup][name=mathextensible:instance:xrightharpoonup] • [comment=setup definition mathextensible:instance:xrightharpoonup]\xrightharpoonup **{...} {...}** mathextensible:instance:xrightleftharpoons • [setup][name=mathextensible:instance:xrightleftharpoons] • [comment=setup definition mathextensible:instance:xrightleftharpoons]\xrightleftharpoons **{...} {...}** mathextensible:instance:xrightoverleftarrow • [setup][name=mathextensible:instance:xrightoverleftarrow] • [comment=setup definition mathextensible:instance:xrightoverleftarrow]\xrightoverleftarrow **{...} {...}** mathextensible:instance:xtriplerel • [setup][name=mathextensible:instance:xtriplerel] • [comment=setup definition mathextensible:instance:xtriplerel]\xtriplerel **{...} {...}** mathextensible:instance:xtwoheadleftarrow • [setup][name=mathextensible:instance:xtwoheadleftarrow] • [comment=setup definition mathextensible:instance:xtwoheadleftarrow]\xtwoheadleftarrow **{...} {...}** mathextensible:instance:xtwoheadrightarrow • [setup][name=mathextensible:instance:xtwoheadrightarrow] • [comment=setup definition mathextensible:instance:xtwoheadrightarrow]\xtwoheadrightarrow **{...} {...}** mathfraktur • [setup][name=mathfraktur] • [comment=setup definition mathfraktur]**\mathfraktur** mathframed:instance • **•** [setup][name=mathframed:instance][comment=setup definition mathframed:instance] \M mathframed:instance:inmframed • [setup][name=mathframed:instance:inmframed] • [comment=setup definition mathframed:instance:inmframed]\inmframed **[..=..] {...}** mathframed:instance:mcframed • [setup][name=mathframed:instance:mcframed] • [comment=setup definition mathframed:instance:mcframed]\mcframed **[..=..] {...}** mathframed:instance:mframed **•** [setup][name=mathframed:instance:mframed][comment=setup definition mathframed:in mathfunction • **[189]** • [setup][name=mathfunction] comment=setup definition mathfunction] **\mathfunction** mathit • **and the setup of the setup of the setup of the setup definition mathit**  $\{set$ mathitalic • [setup][name=mathitalic] • [comment=setup definition mathitalic]**\mathitalic** mathmatrix • [setup][name=mathmatrix] • [comment=setup definition mathmatrix]\MATHMATRIX **{...}** mathop • [setup][name=mathop] • [comment=setup definition mathop]**\mathop {...}** mathornament:example • [setup][name=mathornament:example] • [comment=setup definition mathornament:example]\MATHORNAMENT **{...}** mathover • [setup][name=mathover] • [comment=setup definition mathover]**\mathover [...] {...} {...}** mathoverextensible:example • [setup][name=mathoverextensible:example][comment=setup definition mathoverextensible mathovertextextensible:instance • [setup][name=mathovertextextensible:instance] • [comment=setup definition mathovertextextensible:instance]\MATHOVERTEXTEXTENSIBLE **{...} {...}** mathradical:example • [setup][name=mathradical:example] • [comment=setup definition mathradical:example]\MATHRADICAL **[...] {...}** mathrm **•** [setup][name=mathrm] comment=setup definition mathrm  $\lambda$ mathrm mathscript • [setup][name=mathscript] • [comment=setup definition mathscript]**\mathscript** mathsl **•** [setup][name=mathsl] comment=setup definition mathsl] \mathsl mathss **•** [setup][name=mathss] [comment=setup definition mathss] \mathss mathtext • [setup][name=mathtext] • [comment=setup definition mathtext]**\mathtext ... {...}** mathtextbf • [setup][name=mathtextbf] • [comment=setup definition mathtextbf]**\mathtextbf ... {...}** mathtextbi • [setup][name=mathtextbi] • [comment=setup definition mathtextbi]**\mathtextbi ... {...}** mathtextbs • [setup][name=mathtextbs] • [comment=setup definition mathtextbs]**\mathtextbs ... {...}** mathtextit • [setup][name=mathtextit] • [comment=setup definition mathtextit]**\mathtextit ... {...}** mathtextsl • [setup][name=mathtextsl] • [comment=setup definition mathtextsl]**\mathtextsl ... {...}** mathtexttf • [setup][name=mathtexttf] • [comment=setup definition mathtexttf]**\mathtexttf ... {...}**

mathtf • [setup][name=mathtf] • [comment=setup definition mathtf]**\mathtf** mathtriplet • [setup][name=mathtriplet] • [comment=setup definition mathtriplet]**\mathtriplet [...] {...} {...} {...}** mathtriplet:example • [setup][name=mathtriplet:example] • [comment=setup definition mathtriplet:example]\MATHTRIPLET **[...] {...} {...} {...}** mathtt **• [setup][name=mathtt]** [comment=setup definition mathtt] \mathtt mathunder • [setup][name=mathunder] • [comment=setup definition mathunder]**\mathunder [...] {...} {...}** mathunderextensible:example • [setup][name=mathunderextensible:example][comment=setup definition mathunderexte mathundertextextensible:instance • [setup][name=mathundertextextensible:instance] • [comment=setup definition mathundertextextensible:instance]\MATHUNDERTEXTEXTENSIBLE **{...} {...}** mathunstacked:example • [setup][name=mathunstacked:example][comment=setup definition mathunstacked:exam mathupright • [setup][name=mathupright] • [comment=setup definition mathupright]**\mathupright** mathword • [setup][name=mathword] • [comment=setup definition mathword]**\mathword ... {...}** mathwordbf • [setup][name=mathwordbf] • [comment=setup definition mathwordbf]**\mathwordbf ... {...}** mathwordbi • [setup][name=mathwordbi] • [comment=setup definition mathwordbi]**\mathwordbi ... {...}** mathwordbs • [setup][name=mathwordbs] • [comment=setup definition mathwordbs]**\mathwordbs ... {...}** mathwordit • [setup][name=mathwordit] • [comment=setup definition mathwordit]**\mathwordit ... {...}** mathwordsl • [setup][name=mathwordsl] • [comment=setup definition mathwordsl]**\mathwordsl ... {...}** mathwordtf • [setup][name=mathwordtf] • [comment=setup definition mathwordtf]**\mathwordtf ... {...}** maxaligned • [setup][name=maxaligned] • [comment=setup definition maxaligned]**\maxaligned {...}** mbox **•**  $\text{setup}[\text{name=mbex}]\text{component}=\text{setup}$  definition mbox  $\{\ldots\}$ measure • [setup][name=measure] • [comment=setup definition measure]**\measure {...}** measured • [setup][name=measured] • [comment=setup definition measured]**\measured {...}** mediu • [setup][name=mediu] • [comment=setup definition mediu]**\mediu [...]** mediu:string • [setup][name=mediu:string] • [comment=setup definition mediu:string]**\mediu ...** medskip • [setup][name=medskip] • [comment=setup definition medskip]**\medskip** medspace • [setup][name=medspace] • [comment=setup definition medspace]**\medspace** meniuinteractiune • [setup][name=meniuinteractiune] • [comment=setup definition meniuinteractiune]**\meniuinteractiune [...] [..=..]** message **• The setup** is essage **•**  $\text{segment} = \text{setup definition message} \times \text{f...}$ mfence • [setup][name=mfence] • [comment=setup definition mfence]**\mfence {...}** mfunction • [setup][name=mfunction] • [comment=setup definition mfunction]**\mfunction {...}** mfunctionlabeltext • [setup][name=mfunctionlabeltext] • [comment=setup definition mfunctionlabeltext]**\mfunctionlabeltext {...}** mhbox **e**  $\text{setup}[\text{name=mbb}]\text{name=mbb}$  [comment=setup definition mhbox] $\text{limits} \{ \dots \}$ mic • [setup][name=mic] • [comment=setup definition mic]**\mic** micaldin • [setup][name=micaldin] • [comment=setup definition micaldin]**\micaldin** micaldininclinat • [setup][name=micaldininclinat] • [comment=setup definition micaldininclinat]**\micaldininclinat** micinclinat • [setup][name=micinclinat] • [comment=setup definition micinclinat]**\micinclinat** micinclinataldin • [setup][name=micinclinataldin] • [comment=setup definition micinclinataldin]**\micinclinataldin** micitalicaldin • [setup][name=micitalicaldin] • [comment=setup definition micitalicaldin]**\micitalicaldin** micnormal • [setup][name=micnormal] • [comment=setup definition micnormal]**\micnormal** mictype **• [setup]**[name=mictype][comment=setup definition mictype]\mictype middlealigned • [setup][name=middlealigned] • [comment=setup definition middlealigned]**\middlealigned {...}** middlebox • [setup][name=middlebox] • [comment=setup definition middlebox]**\middlebox {...}** midhbox • [setup][name=midhbox] • [comment=setup definition midhbox]**\midhbox {...}** midsubsentence • [setup][name=midsubsentence] • [comment=setup definition midsubsentence]**\midsubsentence** minimalhbox • [setup][name=minimalhbox] • [comment=setup definition minimalhbox]**\minimalhbox ... {...}** mixedcaps • [setup][name=mixedcaps] • [comment=setup definition mixedcaps]**\mixedcaps {...}** mkvibuffer • [setup][name=mkvibuffer] • [comment=setup definition mkvibuffer]**\mkvibuffer [...]** moduleparameter • [setup][name=moduleparameter] • [comment=setup definition moduleparameter]**\moduleparameter {...} {...}** molecule • [setup][name=molecule] • [comment=setup definition molecule]**\molecule {...}** mono • [setup][name=mono] • [comment=setup definition mono]**\mono** monoaldin • [setup][name=monoaldin] • [comment=setup definition monoaldin]**\monoaldin** mononormal • [setup][name=mononormal] • [comment=setup definition mononormal]**\mononormal** monthlong • [setup][name=monthlong] • [comment=setup definition monthlong]**\monthlong {...}** monthshort • [setup][name=monthshort] • [comment=setup definition monthshort]**\monthshort {...}** mprandomnumber • [setup][name=mprandomnumber] • [comment=setup definition mprandomnumber]**\mprandomnumber** mtext • [setup][name=mtext] • [comment=setup definition mtext]**\mtext {...}** NormalizeFontHeight • [setup][name=NormalizeFontHeight] • [comment=setup definition NormalizeFontHeight]**\NormalizeFontHeight \... {...} {...} {...}** NormalizeFontWidth • [setup][name=NormalizeFontWidth] • [comment=setup definition NormalizeFontWidth]**\NormalizeFontWidth \... {...} {...} {...}** NormalizeTextHeight • [setup][name=NormalizeTextHeight] • [comment=setup definition NormalizeTextHeight]**\NormalizeTextHeight {...} {...} {...}** NormalizeTextWidth • [setup][name=NormalizeTextWidth] • [comment=setup definition NormalizeTextWidth]**\NormalizeTextWidth {...} {...} {...}** Numere • **•**  $\bullet$  [setup][name=Numere] comment=setup definition Numere  $\{ \ldots \}$ Numereromane • **•**  $[setup][name=Number; compute][comment=setup]$  definition Numereromane Numereromane Numereromane Numereromane Numereromane Numereromane Numereromane Numereromane Numereromane Numereromane Numereromane Numereromane Numereromane Numerer namedheadnumber • **•** [setup][name=namedheadnumber] [comment=setup definition namedheadnumber] \nam namedstructureheadlocation • **•** [setup][name=namedstructureheadlocation][comment=setup definition namedstructureheadlocation namedstructureuservariable • [setup][name=namedstructureuservariable] • [comment=setup definition namedstructureuservariable]**\namedstructureuservariable {...} {...}** namedstructurevariable • [setup][name=namedstructurevariable] • [comment=setup definition namedstructurevariable]**\namedstructurevariable {...} {...}** namedtaggedlabeltexts • [setup][name=namedtaggedlabeltexts] • [comment=setup definition namedtaggedlabeltexts]**\namedtaggedlabeltexts {...} {...} {...} {...} {...}** naturalhbox • **induced by the setup**  $\left| \text{name=natural} \right| \ge \left| \text{command} \right| \ge \left| \text{command} \right| \ge \left| \text{formula} \right| \ge \left| \text{formula} \right| \ge \left| \text{formula} \right| \ge \left| \text{formula} \right| \ge \left| \text{formula} \right| \ge \left| \text{formula} \right| \ge \left| \text{formula} \right| \ge \left| \text{formula} \right| \ge \left| \text{formula} \right| \ge \left| \text{formula} \right| \ge \left| \text{formula} \right| \ge$ naturalhpack • [setup][name=naturalhpack] • [comment=setup definition naturalhpack]**\naturalhpack ... {...}** naturalvbox • **•** [setup][name=naturalvbox][comment=setup definition naturalvbox]\naturalvbox ... naturalvcenter • [setup][name=naturalvcenter] • [comment=setup definition naturalvcenter]**\naturalvcenter ... {...}** naturalvpack • [setup][name=naturalvpack] • [comment=setup definition naturalvpack]**\naturalvpack ... {...}** naturalvtop • **[**setup][name=naturalvtop][comment=setup definition naturalvtop]\naturalvtop  $\ldots$ 

naturalwd • [setup][name=naturalwd] • [comment=setup definition naturalwd]**\naturalwd ...** necunoscut • **[blue ]**[name=necunoscut] comment=setup definition necunoscut] \necunoscut negatecolorbox • [setup][name=negatecolorbox] • [comment=setup definition negatecolorbox]**\negatecolorbox ...** negated • **•** [setup][name=negated] [comment=setup definition negated] **\negated**  $\{ \ldots \}$ negemspace • **•** [setup][name=negemspace][comment=setup definition negemspace]\negemspace negenspace • **and the setup of the setup** [setup][name=negenspace]] comment=setup definition negenspace]**\negenspace** negthinspace • [setup][name=negthinspace] • [comment=setup definition negthinspace]**\negthinspace** newattribute • **independent of the setup** [setup][name=newattribute][comment=setup definition newattribute]**\newattribute \** newcatcodetable **•** [setup][name=newcatcodetable][comment=setup definition newcatcodetable]\newcatcodetable newcounter • **•** [setup][name=newcounter] [comment=setup definition newcounter] **\newcounter**  $\ldots$ newevery enterpret and the setup of  $[\text{setup}][\text{name}= \text{newevery}][\text{comment}= \text{setup}\text{ definition}$  newevery $]\text{newevery}$   $\ldots$ newfrenchspacing **•** [setup][name=newfrenchspacing][comment=setup definition newfrenchspacing]**\newfrench** newmode **• Comment=setup definition newmode** \newmode \newmode {...} newsignal • **and the setup** of  $\text{[setup]}$  [name=newsignal] [comment=setup definition newsignal] **\newsignal**  $\ldots$ newsystemmode • **•** [setup][name=newsystemmode][comment=setup definition newsystemmode]**\newsyste** nextbox **•**  $\text{setup}[\text{name=nextbox}]\text{component}=\text{setup definition}$  nextbox nextboxdp **•** [setup][name=nextboxdp]] comment=setup definition nextboxdp] \nextboxdp nextboxht • [setup][name=nextboxht][comment=setup definition nextboxht]**\nextboxht** nextboxhtdp • [setup][name=nextboxhtdp][comment=setup definition nextboxhtdp]\nextboxhtdp nextboxwd **•** [setup][name=nextboxwd][comment=setup definition nextboxwd]\nextboxwd nextcounter • **•** [setup][name=nextcounter] comment=setup definition nextcounter] \nextcounter  $[...]$ nextcountervalue • [setup][name=nextcountervalue][comment=setup definition nextcountervalue]\nextcountervalue nextdepth • [setup][name=nextdepth] • [comment=setup definition nextdepth]**\nextdepth** nextparagraphs **•** [setup][name=nextparagraphs][comment=setup definition nextparagraphs]**\nextparagrapins** nextparagraphs:example • [setup][name=nextparagraphs:example][comment=setup definition nextparagraphs:exam nextrealpage **• [setup][name=nextrealpage]** comment=setup definition nextrealpage] **\nextrealpage** nextrealpagenumber • **•** [setup][name=nextrealpagenumber][comment=setup definition nextrealpagenumber]\ne nextsubcountervalue • [setup][name=nextsubcountervalue][comment=setup definition nextsubcountervalue]\next and  $\bullet$ nextsubpagenumber • [setup][name=nextsubpagenumber] • [comment=setup definition nextsubpagenumber]**\nextsubpagenumber** nextuserpage **•** [setup][name=nextuserpage][comment=setup definition nextuserpage]\nextuserpage nextuserpagenumber • **•** [setup][name=nextuserpagenumber][comment=setup definition nextuserpagenumber]\nextuserpagenumber nocharacteralign **•** [setup][name=nocharacteralign] [comment=setup definition nocharacteralign] \nocharacteralign nocitation • [setup][name=nocitation][comment=setup definition nocitation]**\nocitation** [...] nocitation:direct • **•** [setup][name=nocitation:direct][comment=setup definition nocitation:direct]\nocitation nocite • **and the setup of the setup**  $\left| \text{command=} \right| \right|$   $\left| \text{command=} \right|$   $\left| \text{command=} \right|$ nocite:direct • **[1]** • [setup][name=nocite:direct] comment=setup definition nocite:direct] **\nocite** {...} nodetostring • [setup][name=nodetostring]<br/>[comment=setup definition nodetostring]\nodetostring<br/> $\setminus$ noffigurepages • [setup][name=noffigurepages] • [comment=setup definition noffigurepages]**\noffigurepages** noflines • **•**  $\left[\text{same}=\text{nofilms}\right]$  [comment=setup definition noflines] **\noflines** noflocalfloats • [setup][name=noflocalfloats][comment=setup definition noflocalfloats]\noflocalfloat noheightstrut • [setup][name=noheightstrut] • [comment=setup definition noheightstrut]**\noheightstrut** noindentation • [setup][name=noindentation] • [comment=setup definition noindentation]**\noindentation** noitem • **[exercise ] •**  $\text{[setup]}[\text{name=noitem}]\text{[comment=setup definition noitem]}\text{[name=open]}$ nokap • [setup][name=nokap] • [comment=setup definition nokap]**\nokap {...}** nonfrenchspacing • [setup][name=nonfrenchspacing] • [comment=setup definition nonfrenchspacing]**\nonfrenchspacing** nonmathematics • **•** [setup][name=nonmathematics] comment=setup definition nonmathematics]\nonmathe normal • [setup][name=normal][comment=setup definition normal]**\normal** normalboldface • **•** [setup][name=normalboldface][comment=setup definition normalboldface]**\normalbold** normalframedwithsettings **•** [setup][name=normalframedwithsettings] comment=setup definition normalframedwith normalitalicface • **•** [setup][name=normalitalicface][comment=setup definition normalitalicface]**\normalitalicface** normalizebodyfontsize **•** [setup][name=normalizebodyfontsize][comment=setup definition normalizebodyfontsize normalizedfontsize • **•** [setup][name=normalizedfontsi**ze**] comment=setup definition normalizedfontsize]\norm normalizefontdepth • [setup][name=normalizefontdepth] • [comment=setup definition normalizefontdepth]**\normalizefontdepth \... {...} {...} {...}** normalizefontheight • [setup][name=normalizefontheight] • [comment=setup definition normalizefontheight]**\normalizefontheight \... {...} {...} {...}** normalizefontline • [setup][name=normalizefontline] • [comment=setup definition normalizefontline]**\normalizefontline \... {...} {...} {...}** normalizefontwidth • [setup][name=normalizefontwidth] • [comment=setup definition normalizefontwidth]**\normalizefontwidth \... {...} {...} {...}** normalizetextdepth **•** [setup][name=normalizetextdepth] comment=setup definition normalizetextdepth] \normalizetextdepth } normalizetextheight • [setup][name=normalizetextheight] • [comment=setup definition normalizetextheight]**\normalizetextheight {...} {...} {...}** normalizetextline • [setup][name=normalizetextline] • [comment=setup definition normalizetextline]**\normalizetextline {...} {...} {...}** normalizetextwidth **•** [setup][name=normalizetextwidth][comment=setup definition normalizetextwidth]\nor normalslantedface **•** *isetup* [setup][name=normalslantedface][comment=setup definition normalslantedface]\norma normaltypeface • **•** [setup][name=normaltypeface][comment=setup definition normaltypeface]\normaltype nota • **•**  $[setup][name=nota][comment=setup definition nota]\no{and}$   $[...]$   $[...]$ nota:instance • **•** [setup][name=nota:instance][comment=setup definition nota:instance]\NOTE [...] {. nota:instance:assignment • **•** [setup][name=nota:instance:assignment][comment=setup definition nota:instance:assignm nota:instance:assignment:endnote • [setup][name=nota:instance:assignment:endnote][comment=setup definition nota:instance nota:instance:assignment:footnote • [setup][name=nota:instance:assignment:footnote][comment=setup definition nota:instance nota:instance:endnote • **•** [setup][name=nota:instance:endnote][comment=setup definition nota:instance:endnote]\endnote **[** nota:instance:footnote • [setup][name=nota:instance:footnote][comment=setup definition nota:instance:footnote] notesymbol • [setup][name=notesymbol] • [comment=setup definition notesymbol]**\notesymbol [...] [...]** notragged **•** [setup][name=notragged][comment=setup definition notragged]\notragged ntimes • [setup][name=ntimes][comment=setup definition ntimes]\ntimes  $\{\ldots\}$ 

numarformula numarpagina numartitlu numartitlucurent numberofpoints numere numereromane obeydepth objectdepth objectheight objectmargin objectwidth obox offset offsetbox olinie onedigitrounding ordinaldaynumber ordinalstr ornamenttext:collector ornamenttext:direct ornamenttext:layer ornament:example outputfilename outputstreambox outputstreamcopy outputstreamunvbox outputstreamunvcopy over overlaybutton overlaybutton:direct overlaycolor overlaydepth overlayfigure overlayheight overlayimage overlaylinecolor overlaylinewidth overlayoffset overlayrollbutton overlaywidth overloaderror overset PDFcolor PDFETEX PDFTEX PICTEX PiCTeX PointsToBigPoints PointsToReal PointsToWholeBigPoints PPCHTEX PPCHTeX PRAGMA PtToCm pagearea pagebreak pagefigure pageinjection pageinjection:assignment pagestaterealpage pagestaterealpageorder pagina paletsize paragraphs:example pastreazablocuri pdfactualtext pdfbackendactualtext pdfbackendcurrentresources pdfbackendsetcatalog pdfbackendsetcolorspace pdfbackendsetextgstate

• [setup][name=numarformula] • [comment=setup definition numarformula]**\numarformula [...]** • [setup][name=numarpagina] • [comment=setup definition numarpagina]**\numarpagina** • [setup][name=numartitlu] • [comment=setup definition numartitlu]**\numartitlu [...] [...]** • [setup][name=numartitlucurent] • [comment=setup definition numartitlucurent]**\numartitlucurent** • [setup][name=numberofpoints] • [comment=setup definition numberofpoints]**\numberofpoints {...}** • [setup][name=numere] • [comment=setup definition numere]**\numere {...}** • [setup][name=numereromane] • [comment=setup definition numereromane]**\numereromane {...}** • [setup][name=obeydepth] • [comment=setup definition obeydepth]**\obeydepth** • [setup][name=objectdepth] • [comment=setup definition objectdepth]**\objectdepth** • [setup][name=objectheight] • [comment=setup definition objectheight]**\objectheight** • [setup][name=objectmargin] • [comment=setup definition objectmargin]**\objectmargin** • [setup][name=objectwidth] • [comment=setup definition objectwidth]**\objectwidth** • [setup][name=obox] • [comment=setup definition obox]**\obox {...}** • [setup][name=offset] • [comment=setup definition offset]**\offset [..=..] {...}** • [setup][name=offsetbox] • [comment=setup definition offsetbox]**\offsetbox [..=..] \... {...}** • [setup][name=olinie] • [comment=setup definition olinie]**\olinie [...]** • [setup][name=onedigitrounding] • [comment=setup definition onedigitrounding]**\onedigitrounding {...}** • [setup][name=ordinaldaynumber] • [comment=setup definition ordinaldaynumber]**\ordinaldaynumber {...}** • [setup][name=ordinalstr] • [comment=setup definition ordinalstr]**\ordinalstr {...}** • [setup][name=ornamenttext:collector] • [comment=setup definition ornamenttext:collector]**\ornamenttext [..=..] [..=..] {...} {...}** • [setup][name=ornamenttext:direct] • [comment=setup definition ornamenttext:direct]**\ornamenttext [...] {...} {...}** • [setup][name=ornamenttext:layer] • [comment=setup definition ornamenttext:layer]**\ornamenttext [..=..] [..=..] {...} {...}**  $\lceil$ setup] $\lceil$ name=ornament:example] $\lceil$ comment=setup definition ornament:example] $\lceil$ ORNAM • [setup][name=outputfilename] • [comment=setup definition outputfilename]**\outputfilename** [setup][name=outputstreambox][comment=setup definition outputstreambox]\outputs [setup][name=outputstreamcopy][comment=setup definition outputstreamcopy]\output • [setup][name=outputstreamunvbox] • [comment=setup definition outputstreamunvbox]**\outputstreamunvbox [...]** • [setup][name=outputstreamunvcopy] • [comment=setup definition outputstreamunvcopy]**\outputstreamunvcopy [...]** • [setup][name=over] • [comment=setup definition over]**\over [...]** • [setup][name=overlaybutton] • [comment=setup definition overlaybutton]**\overlaybutton [...]** • [setup][name=overlaybutton:direct] • [comment=setup definition overlaybutton:direct]**\overlaybutton {...}** • [setup][name=overlaycolor] • [comment=setup definition overlaycolor]**\overlaycolor** • [setup][name=overlaydepth] • [comment=setup definition overlaydepth]**\overlaydepth** • [setup][name=overlayfigure] • [comment=setup definition overlayfigure]**\overlayfigure {...}** • [setup][name=overlayheight] • [comment=setup definition overlayheight]**\overlayheight** • [setup][name=overlayimage] • [comment=setup definition overlayimage]**\overlayimage {...}** • [setup][name=overlaylinecolor] • [comment=setup definition overlaylinecolor]**\overlaylinecolor** • [setup][name=overlaylinewidth] • [comment=setup definition overlaylinewidth]**\overlaylinewidth** • [setup][name=overlayoffset] • [comment=setup definition overlayoffset]**\overlayoffset** • [setup][name=overlayrollbutton] • [comment=setup definition overlayrollbutton]**\overlayrollbutton [...] [...]** • [setup][name=overlaywidth] • [comment=setup definition overlaywidth]**\overlaywidth** • [setup][name=overloaderror] • [comment=setup definition overloaderror]**\overloaderror** • [setup][name=overset] • [comment=setup definition overset]**\overset {...} {...}** • [setup][name=PDFcolor] • [comment=setup definition PDFcolor]**\PDFcolor {...}** • [setup][name=PDFETEX] • [comment=setup definition PDFETEX]**\PDFETEX** • [setup][name=PDFTEX] • [comment=setup definition PDFTEX]**\PDFTEX** • [setup][name=PICTEX] • [comment=setup definition PICTEX]**\PICTEX** • [setup][name=PiCTeX] • [comment=setup definition PiCTeX]**\PiCTeX** • [setup][name=PointsToBigPoints] • [comment=setup definition PointsToBigPoints]**\PointsToBigPoints {...} \...** • [setup][name=PointsToReal] • [comment=setup definition PointsToReal]**\PointsToReal {...} \...** • [setup][name=PointsToWholeBigPoints] • [comment=setup definition PointsToWholeBigPoints]**\PointsToWholeBigPoints {...} \...** [setup][name=PPCHTEX][comment=setup definition PPCHTEX]\PPCHTEX • [setup][name=PPCHTeX] • [comment=setup definition PPCHTeX]**\PPCHTeX** [setup][name=PRAGMA][comment=setup definition PRAGMA]\PRAGMA • [setup][name=PtToCm] • [comment=setup definition PtToCm]**\PtToCm {...}** • [setup][name=pagearea] • [comment=setup definition pagearea]**\pagearea [...] [...] [...]** • [setup][name=pagebreak] • [comment=setup definition pagebreak]**\pagebreak [...]** • [setup][name=pagefigure] • [comment=setup definition pagefigure]**\pagefigure [...] [..=..]** • [setup][name=pageinjection] • [comment=setup definition pageinjection]**\pageinjection [...] [..=..]** • [setup][name=pageinjection:assignment] • [comment=setup definition pageinjection:assignment]**\pageinjection [..=..] [..=..]** • [setup][name=pagestaterealpage] • [comment=setup definition pagestaterealpage]**\pagestaterealpage {...} {...}** • [setup][name=pagestaterealpageorder] • [comment=setup definition pagestaterealpageorder]**\pagestaterealpageorder {...} {...}** • [setup][name=pagina] • [comment=setup definition pagina]**\pagina [...]** • [setup][name=paletsize] • [comment=setup definition paletsize]**\paletsize** [setup][name=paragraphs:example][comment=setup definition paragraphs:example]\PA • [setup][name=pastreazablocuri] • [comment=setup definition pastreazablocuri]**\pastreazablocuri [...] [...]** • [setup][name=pdfactualtext] • [comment=setup definition pdfactualtext]**\pdfactualtext {...} {...}** • [setup][name=pdfbackendactualtext] • [comment=setup definition pdfbackendactualtext]**\pdfbackendactualtext {...} {...}** [setup][name=pdfbackendcurrentresources][comment=setup definition pdfbackendcurre • [setup][name=pdfbackendsetcatalog] • [comment=setup definition pdfbackendsetcatalog]**\pdfbackendsetcatalog {...} {...}** • [setup][name=pdfbackendsetcolorspace] • [comment=setup definition pdfbackendsetcolorspace]**\pdfbackendsetcolorspace {...} {...}** • [setup][name=pdfbackendsetextgstate] • [comment=setup definition pdfbackendsetextgstate]**\pdfbackendsetextgstate {...} {...}**

pdfbackendsetinfo • [setup][name=pdfbackendsetinfo] • [comment=setup definition pdfbackendsetinfo]**\pdfbackendsetinfo {...} {...}**

pdfbackendsetname • [setup][name=pdfbackendsetname] • [comment=setup definition pdfbackendsetname]**\pdfbackendsetname {...} {...}** pdfbackendsetpageattribute • [setup][name=pdfbackendsetpageattribute] • [comment=setup definition pdfbackendsetpageattribute]**\pdfbackendsetpageattribute {...} {...}** pdfbackendsetpageresource • [setup][name=pdfbackendsetpageresource] • [comment=setup definition pdfbackendsetpageresource]**\pdfbackendsetpageresource {...} {...}** pdfbackendsetpagesattribute • [setup][name=pdfbackendsetpagesattribute] • [comment=setup definition pdfbackendsetpagesattribute]**\pdfbackendsetpagesattribute {...} {...}** pdfbackendsetpattern • [setup][name=pdfbackendsetpattern] • [comment=setup definition pdfbackendsetpattern]**\pdfbackendsetpattern {...} {...}** pdfbackendsetshade • [setup][name=pdfbackendsetshade] • [comment=setup definition pdfbackendsetshade]**\pdfbackendsetshade {...} {...}** pdfcolor • [setup][name=pdfcolor] • [comment=setup definition pdfcolor]**\pdfcolor {...}** pdfeTeX • [setup][name=pdfeTeX] • [comment=setup definition pdfeTeX]**\pdfeTeX** pdfTeX • [setup][name=pdfTeX] • [comment=setup definition pdfTeX]**\pdfTeX** pelung • [setup][name=pelung] • [comment=setup definition pelung]**\pelung {...}** percent • [setup][name=percent] • [comment=setup definition percent]**\percent** percentdimen **•** [setup][name=percentdimen]] comment=setup definition percentdimen] **\percentdimen** permitcaretescape • [setup][name=permitcaretescape] • [comment=setup definition permitcaretescape]**\permitcaretescape** permitcircumflexescape • [setup][name=permitcircumflexescape] • [comment=setup definition permitcircumflexescape]**\permitcircumflexescape** permitspacesbetweengroups • [setup][name=permitspacesbetweengroups] • [comment=setup definition permitspacesbetweengroups]**\permitspacesbetweengroups** persiandecimals • [setup][name=persiandecimals] • [comment=setup definition persiandecimals]**\persiandecimals {...}** persiannumerals • [setup][name=persiannumerals] • [comment=setup definition persiannumerals]**\persiannumerals {...}** phantom • [setup][name=phantom] • [comment=setup definition phantom]**\phantom {...}** phantombox • [setup][name=phantombox] • [comment=setup definition phantombox]**\phantombox [..=..]** pickupgroupedcommand • [setup][name=pickupgroupedcommand] • [comment=setup definition pickupgroupedcommand]**\pickupgroupedcommand {...} {...} {...}** placeattachments • [setup][name=placeattachments] • [comment=setup definition placeattachments]**\placeattachments** placebtxrendering **•** [setup][name=placebtxrendering][comment=setup definition placebtxrendering]\placebtxrendering placecitation • [setup][name=placecitation] comment=setup definition placecitation]\placecitation placecomments • setup][name=placecomments][comment=setup definition placecomments]**\placecomme** placecurrentformulanumber • **•** [setup][name=placecurrentformulanumber][comment=setup definition placecurrentform placedbox • [setup][name=placedbox] • [comment=setup definition placedbox]**\placedbox {...}** placefloat • [setup][name=placefloat] • [comment=setup definition placefloat]**\placefloat [...] [...] [...] {...} {...}** placefloatwithsetups • [setup][name=placefloatwithsetups] • [comment=setup definition placefloatwithsetups]**\placefloatwithsetups [...] [...] [...] {...} {...}** placefloat:instance **•** [setup][name=placefloat:instance][comment=setup definition placefloat:instance]\puneF placefloat:instance:chemical • [setup][name=placefloat:instance:chemical] • [comment=setup definition placefloat:instance:chemical]\punechemical **[...] [...] {...} {...}** placefloat:instance:figure • [setup][name=placefloat:instance:figure] • [comment=setup definition placefloat:instance:figure]\punefigure **[...] [...] {...} {...}** placefloat:instance:graphic • [setup][name=placefloat:instance:graphic] • [comment=setup definition placefloat:instance:graphic]\punegraphic **[...] [...] {...} {...}** placefloat:instance:intermezzo • [setup][name=placefloat:instance:intermezzo] • [comment=setup definition placefloat:instance:intermezzo]\puneintermezzo **[...] [...] {...} {...}** placefloat:instance:table • [setup][name=placefloat:instance:table] • [comment=setup definition placefloat:instance:table]\punetable **[...] [...] {...} {...}** placeframed • [setup][name=placeframed] • [comment=setup definition placeframed]**\placeframed [...] [..=..] {...}** placeheadnumber • [setup][name=placeheadnumber] • [comment=setup definition placeheadnumber]**\placeheadnumber [...]** placeheadtext • **•** [setup][name=placeheadtext] comment=setup definition placeheadtext]**\placeheadtext** placehelp • [setup][name=placehelp] comment=setup definition placehelp] **\placehelp** placeinitial **•** [setup][name=placeinitial] comment=setup definition placeinitial] \placeinitial  $[\ldots]$ placelayer • [setup][name=placelayer] • [comment=setup definition placelayer]**\placelayer [...]** placelayeredtext • [setup][name=placelayeredtext] • [comment=setup definition placelayeredtext]**\placelayeredtext [...] [..=..] [..=..] {...} {...}** placelistoffloats:instance • e [setup][name=placelistoffloats:instance][comment=setup definition placelistoffloats:instance placelistoffloats:instance:chemicals • [setup][name=placelistoffloats:instance:chemicals][comment=setup definition placelistoff placelistoffloats:instance:figures • [setup][name=placelistoffloats:instance:figures][comment=setup definition placelistoffloa placelistoffloats:instance:graphics • [setup][name=placelistoffloats:instance:graphics][comment=setup definition placelistofflo placelistoffloats:instance:intermezzi • [setup][name=placelistoffloats:instance:intermezzi][comment=setup definition placelistof placelistoffloats:instance:tables • [setup][name=placelistoffloats:instance:tables][comment=setup definition placelistoffloats placelistofpublications **•** [setup][name=placelistofpublications][comment=setup definition placelistofpublications] placelistofsorts • [setup][name=placelistofsorts] • [comment=setup definition placelistofsorts]**\placelistofsorts [...] [..=..]** placelistofsorts:instance • **•** [setup][name=placelistofsorts:instance][comment=setup definition placelistofsorts:instan placelistofsorts:instance:logos • [setup][name=placelistofsorts:instance:logos] • [comment=setup definition placelistofsorts:instance:logos]\placelistoflogos **[..=..]** placelistofsynonyms **•** [setup][name=placelistofsynonyms][comment=setup definition placelistofsynonyms]**\pl** placelistofsynonyms:instance • ended istofsynonyms:instance][comment=setup definition placelistofsynony placelistofsynonyms:instance:abbreviations • [setup][name=placelistofsynonyms:instance:abbreviations **[**[comment=setup definition placelistofsynonyms:instance:abbreviations **[**] placelocalnotes • [setup][name=placelocalnotes] • [comment=setup definition placelocalnotes]**\placelocalnotes [...] [..=..]** placement • **•** [setup][name=placement] comment=setup definition placement ] \placement  $[\ldots]$  [. placement:example • [setup][name=placement:example][comment=setup definition placement:example]\PLAC placenamedfloat • [setup][name=placenamedfloat] • [comment=setup definition placenamedfloat]**\placenamedfloat [...] [...]** placenamedformula • [setup][name=placenamedformula] • [comment=setup definition placenamedformula]**\placenamedformula [...] {...} {...}** placenotes • [setup][name=placenotes] • [comment=setup definition placenotes]**\placenotes [...] [..=..]** placepairedbox • [setup][name=placepairedbox] • [comment=setup definition placepairedbox]**\placepairedbox [...] [..=..] {...} {...}** placepairedbox:instance • **•** [setup][name=placepairedbox:instance][comment=setup definition placepairedbox:instan placepairedbox:instance:legend • [setup][name=placepairedbox:instance:legend] • [comment=setup definition placepairedbox:instance:legend]\punelegend **[..=..] {...} {...}** placeparallel • [setup][name=placeparallel] • [comment=setup definition placeparallel]**\placeparallel [...] [...] [..=..]** placerawlist • **independent of the setup**  $\left| \text{name=placement=setup} \text{ defined} \right|$  (comment=setup definition placerawlist $\left| \text{.} \right|$ placerenderingwindow • [setup][name=placerenderingwindow] • [comment=setup definition placerenderingwindow]**\placerenderingwindow [...] [...]** plaseazapegrid • [setup][name=plaseazapegrid] • [comment=setup definition plaseazapegrid]**\plaseazapegrid [...] {...}** plaseazapegrid:list • [setup][name=plaseazapegrid:list] • [comment=setup definition plaseazapegrid:list]**\plaseazapegrid [...] {...}** plaseazasemnecarte • [setup][name=plaseazasemnecarte] • [comment=setup definition plaseazasemnecarte]**\plaseazasemnecarte [...] [...] [..=..]** popattribute • [setup][name=popattribute] • [comment=setup definition popattribute]**\popattribute \...** popmacro • [setup][name=popmacro] • [comment=setup definition popmacro]**\popmacro \...**

popmode • [setup][name=popmode] • [comment=setup definition popmode]**\popmode [...]** popsystemmode • [setup][name=popsystemmode] • [comment=setup definition popsystemmode]**\popsystemmode {...}** positionoverlay • [setup][name=positionoverlay] • [comment=setup definition positionoverlay]**\positionoverlay {...}** positionregionoverlay • [setup][name=positionregionoverlay] • [comment=setup definition positionregionoverlay]**\positionregionoverlay {...} {...}** postponenotes • [setup][name=postponenotes] • [comment=setup definition postponenotes]**\postponenotes** potrivestecamp • [setup][name=potrivestecamp] • [comment=setup definition potrivestecamp]**\potrivestecamp [...] [..=..]** pozitie • [setup][name=pozitie] • [comment=setup definition pozitie]**\pozitie [..=..] (...,...) {...}** predefinedfont • [setup][name=predefinedfont] • [comment=setup definition predefinedfont]**\predefinedfont [...]** predefinefont • [setup][name=predefinefont][comment=setup definition predefinefont]\predefinefont predefinesymbol • [setup][name=predefinesymbol] • [comment=setup definition predefinesymbol]**\predefinesymbol [...]** prefixedpagenumber • [setup][name=prefixedpagenumber] • [comment=setup definition prefixedpagenumber]**\prefixedpagenumber** prependetoks • [setup][name=prependetoks] • [comment=setup definition prependetoks]**\prependetoks ... \to \...** prependgvalue • [setup][name=prependgvalue] • [comment=setup definition prependgvalue]**\prependgvalue {...} {...}** prependtocommalist • [setup][name=prependtocommalist] • [comment=setup definition prependtocommalist]**\prependtocommalist {...} \...** prependtoks • [setup][name=prependtoks] • [comment=setup definition prependtoks]**\prependtoks ... \to \...** prependtoksonce • [setup][name=prependtoksonce] • [comment=setup definition prependtoksonce]**\prependtoksonce ... \to \...** prependvalue • [setup][name=prependvalue] • [comment=setup definition prependvalue]**\prependvalue {...} {...}** prerollblank • [setup][name=prerollblank] comment=setup definition prerollblank]\prerollblank **[**. presetdocument • **•** [setup][name=presetdocument] comment=setup definition presetdocument] \presetdoc presetfieldsymbols • [setup][name=presetfieldsymbols] • [comment=setup definition presetfieldsymbols]**\presetfieldsymbols [...]** presetlabeltext:instance • **•** [setup][name=presetlabeltext:instance][comment=setup definition presetlabeltext:instance presetlabeltext:instance:btxlabel • [setup][name=presetlabeltext:instance:btxlabel] • [comment=setup definition presetlabeltext:instance:btxlabel]\presetbtxlabeltext **[...] [..=..]** presetlabeltext:instance:head • [setup][name=presetlabeltext:instance:head] • [comment=setup definition presetlabeltext:instance:head]\presetheadtext **[...] [..=..]** presetlabeltext:instance:label • [setup][name=presetlabeltext:instance:label] • [comment=setup definition presetlabeltext:instance:label]\presetlabeltext **[...] [..=..]** presetlabeltext:instance:mathlabel • [setup][name=presetlabeltext:instance:mathlabel][comment=setup definition presetlabelt presetlabeltext:instance:operator • [setup][name=presetlabeltext:instance:operator] • [comment=setup definition presetlabeltext:instance:operator]\presetoperatortext **[...] [..=..]** presetlabeltext:instance:prefix **•** [setup][name=presetlabeltext:instance:prefix][comment=setup definition presetlabeltext:i presetlabeltext:instance:suffix **•** [setup][name=presetlabeltext:instance:suffix][comment=setup definition presetlabeltext:in presetlabeltext:instance:taglabel • [setup][name=presetlabeltext:instance:taglabel] • [comment=setup definition presetlabeltext:instance:taglabel]\presettaglabeltext **[...] [..=..]** presetlabeltext:instance:unit • [setup][name=presetlabeltext:instance:unit][comment=setup definition presetlabeltext:ins pretocommalist • setup][name=pretocommalist][comment=setup definition pretocommalist] **\pretocomma** prettyprintbuffer • [setup][name=prettyprintbuffer] • [comment=setup definition prettyprintbuffer]**\prettyprintbuffer {...} {...}** prevcounter • **•** [setup][name=prevcounter][comment=setup definition prevcounter]\prevcounter [.. prevcountervalue • [setup][name=prevcountervalue] • [comment=setup definition prevcountervalue]**\prevcountervalue [...]** preventmode • [setup][name=preventmode] • [comment=setup definition preventmode]**\preventmode [...]** prevrealpage • [setup][name=prevrealpage] • [comment=setup definition prevrealpage]**\prevrealpage** prevrealpagenumber • [setup][name=prevrealpagenumber] • [comment=setup definition prevrealpagenumber]**\prevrealpagenumber** prevsubcountervalue • [setup][name=prevsubcountervalue] • [comment=setup definition prevsubcountervalue]**\prevsubcountervalue [...] [...]** prevsubpage **• [setup]**[name=prevsubpage][comment=setup definition prevsubpage]\prevsubpage prevsubpagenumber • [setup][name=prevsubpagenumber] • [comment=setup definition prevsubpagenumber]**\prevsubpagenumber** prevuserpage • [setup][name=prevuserpage] • [comment=setup definition prevuserpage]**\prevuserpage** prevuserpagenumber • [setup][name=prevuserpagenumber] • [comment=setup definition prevuserpagenumber]**\prevuserpagenumber** primasubpagina • [setup][name=primasubpagina] • [comment=setup definition primasubpagina]**\primasubpagina** procent • [setup][name=procent] • [comment=setup definition procent]**\procent** proceseazabloc • [setup][name=proceseazabloc] • [comment=setup definition proceseazabloc]**\proceseazabloc [...] [...] [..=..]** processaction • **•** [setup][name=processaction][comment=setup definition processaction]\processaction processallactionsinset • **•** [setup][name=processallactionsinset] comment=setup definition processallactionsinset]\ processassignlist • [setup][name=processassignlist] • [comment=setup definition processassignlist]**\processassignlist [...] \...** processassignmentcommand • [setup][name=processassignmentcommand] • [comment=setup definition processassignmentcommand]**\processassignmentcommand [..=..] \...** processassignmentlist • [setup][name=processassignmentlist] • [comment=setup definition processassignmentlist]**\processassignmentlist [..=..] \...** processbetween • [setup][name=processbetween] • [comment=setup definition processbetween]**\processbetween {...} \...** processbodyfontenvironmentlist • [setup][name=processbodyfontenvironmentlist] • [comment=setup definition processbodyfontenvironmentlist]**\processbodyfontenvironmentlist \...** processcolorcomponents • [setup][name=processcolorcomponents] • [comment=setup definition processcolorcomponents]**\processcolorcomponents {...}** processcommacommand • [setup][name=processcommacommand][comment=setup definition processcommacomm processcommalist • [setup][name=processcommalist] • [comment=setup definition processcommalist]**\processcommalist [...] \...** processcommalistwithparameters • [setup][name=processcommalistwithparameters] • [comment=setup definition processcommalistwithparameters]**\processcommalistwithparameters [...] \...** processcontent • [setup][name=processcontent] • [comment=setup definition processcontent]**\processcontent {...} \...** processfile • [setup][name=processfile] • [comment=setup definition processfile]**\processfile {...}** processfilemany • [setup][name=processfilemany] • [comment=setup definition processfilemany]**\processfilemany {...}** processfilenone • **•** [setup][name=processfilenone][comment=setup definition processfilenone]**\processfilenone** processfileonce • **•** [setup][name=processfileonce] comment=setup definition processfileonce]\processfile processfirstactioninset • [setup][name=processfirstactioninset] • [comment=setup definition processfirstactioninset]**\processfirstactioninset [...] [..,..=>..,..]** processisolatedchars • [setup][name=processisolatedchars] • [comment=setup definition processisolatedchars]**\processisolatedchars {...} \...** processisolatedwords • [setup][name=processisolatedwords] • [comment=setup definition processisolatedwords]**\processisolatedwords {...} \...** processlinetablebuffer • [setup][name=processlinetablebuffer] • [comment=setup definition processlinetablebuffer]**\processlinetablebuffer [...]** processlinetablefile • [setup][name=processlinetablefile] • [comment=setup definition processlinetablefile]**\processlinetablefile {...}** processlist • [setup][name=processlist] • [comment=setup definition processlist]**\processlist {...} {...} {...} \...** processMPbuffer • [setup][name=processMPbuffer] • [comment=setup definition processMPbuffer]**\processMPbuffer [...]** processMPfigurefile • [setup][name=processMPfigurefile] • [comment=setup definition processMPfigurefile]**\processMPfigurefile {...}** processmonth • [setup][name=processmonth] • [comment=setup definition processmonth]**\processmonth {...} {...} {...}** processranges • [setup][name=processranges] • [comment=setup definition processranges]**\processranges [...] \...** processseparatedlist • [setup][name=processseparatedlist] • [comment=setup definition processseparatedlist]**\processseparatedlist [...] [...] {...}**

processtexbuffer • **•** [setup][name=processtexbuffer]] comment=setup definition processtexbuffer]\processTI processtokens • [setup][name=processtokens] • [comment=setup definition processtokens]**\processtokens {...} {...} {...} {...} {...}** processuntil • [setup][name=processuntil] • [comment=setup definition processuntil]**\processuntil \...** processxtablebuffer • [setup][name=processxtablebuffer] • [comment=setup definition processxtablebuffer]**\processxtablebuffer [...]** processyear • [setup][name=processyear] • [comment=setup definition processyear]**\processyear {...} {...} {...} {...}** produs • [setup][name=produs] • [comment=setup definition produs]**\produs [...]** produs:string • [setup][name=produs:string] • [comment=setup definition produs:string]**\produs ...** profiledbox • [setup][name=profiledbox] • [comment=setup definition profiledbox]**\profiledbox [...] [..=..] {...}** profilegivenbox • [setup][name=profilegivenbox] • [comment=setup definition profilegivenbox]**\profilegivenbox {...} ...** program • [setup][name=program] • [comment=setup definition program]**\program [...]** proiect • [setup][name=proiect] • [comment=setup definition proiect]**\proiect [...]** proiect:string • [setup][name=proiect:string] • [comment=setup definition proiect:string]**\proiect ...** pseudoMixedCapped • [setup][name=pseudoMixedCapped] • [comment=setup definition pseudoMixedCapped]**\pseudoMixedCapped {...}** pseudoSmallCapped • [setup][name=pseudoSmallCapped] • [comment=setup definition pseudoSmallCapped]**\pseudoSmallCapped {...}** pseudoSmallcapped • [setup][name=pseudoSmallcapped] • [comment=setup definition pseudoSmallcapped]**\pseudoSmallcapped {...}** pseudosmallcapped • [setup][name=pseudosmallcapped] • [comment=setup definition pseudosmallcapped]**\pseudosmallcapped {...}** punct **•**  $[setup][name=pure][comment=setup] defined by the function  $[0, 1]$ .$ puncte • [setup][name=puncte] • [comment=setup definition puncte]**\puncte [...]** puncte:assignment • [setup][name=puncte:assignment] • [comment=setup definition puncte:assignment]**\puncte [..=..]** punedeasuprafiecareia • [setup][name=punedeasuprafiecareia] • [comment=setup definition punedeasuprafiecareia]**\punedeasuprafiecareia {...} {...}** punefatainfata • [setup][name=punefatainfata] • [comment=setup definition punefatainfata]**\punefatainfata {...} {...}** puneformula • [setup][name=puneformula] • [comment=setup definition puneformula]**\puneformula [...] {...}** punelista • [setup][name=punelista] • [comment=setup definition punelista]**\punelista [...] [..=..]** punelistacombinata • [setup][name=punelistacombinata] • [comment=setup definition punelistacombinata]**\punelistacombinata [...] [..=..]** punelistacombinata:instance • e [setup][name=punelistacombinata:instance][comment=setup definition punelistacombina punelistacombinata:instance:content • [setup][name=punelistacombinata:instance:content][comment=setup definition punelista punenotesubsol • [setup][name=punenotesubsol] • [comment=setup definition punenotesubsol]**\punenotesubsol [..=..]** punenotesubsollocale • [setup][name=punenotesubsollocale] • [comment=setup definition punenotesubsollocale]**\punenotesubsollocale [..=..]** punenumarpagina • [setup][name=punenumarpagina] • [comment=setup definition punenumarpagina]**\punenumarpagina** puneregistru • [setup][name=puneregistru] • [comment=setup definition puneregistru]**\puneregistru [...] [..=..]** puneregistru:instance • **•** [setup][name=puneregistru:instance] comment=setup definition puneregistru:instance] \ puneregistru:instance:index • [setup][name=puneregistru:instance:index ][comment=setup definition puneregistru:insta punesubformula • [setup][name=punesubformula] • [comment=setup definition punesubformula]**\punesubformula [...] {...}** purenumber • [setup][name=purenumber] • [comment=setup definition purenumber]**\purenumber {...}** pusharrangedpages • [setup][name=pusharrangedpages] • [comment=setup definition pusharrangedpages]**\pusharrangedpages ... \poparrangedpages** pushattribute • [setup][name=pushattribute] • [comment=setup definition pushattribute]**\pushattribute \...** pushbar • [setup][name=pushbar] • [comment=setup definition pushbar]**\pushbar [...] ... \popbar** pushbutton • [setup][name=pushbutton] • [comment=setup definition pushbutton]**\pushbutton [...] [...]** pushcatcodetable • [setup][name=pushcatcodetable] • [comment=setup definition pushcatcodetable]**\pushcatcodetable ... \popcatcodetable** pushculoare • **•**  $\text{setup}|\text{name}=\text{column}+\text{section}$  *retup* definition pushculoare  $\text{up}$  when  $\text{error}$  **.** . pushendofline • [setup][name=pushendofline] • [comment=setup definition pushendofline]**\pushendofline ... \popendofline** pushfundal • [setup][name=pushfundal] • [comment=setup definition pushfundal]**\pushfundal [...] ... \popfundal** pushindentation **•**  $\begin{bmatrix} \text{setup} \end{bmatrix}$  [setup] ame=pushindentation] comment=setup definition pushindentation] \pushindentation pushMPdrawing • [setup][name=pushMPdrawing] • [comment=setup definition pushMPdrawing]**\pushMPdrawing ... \popMPdrawing** pushmacro • [setup][name=pushmacro] • [comment=setup definition pushmacro]**\pushmacro \...** pushmathstyle • [setup][name=pushmathstyle] • [comment=setup definition pushmathstyle]**\pushmathstyle ... \popmathstyle** pushmode • [setup][name=pushmode] • [comment=setup definition pushmode]**\pushmode [...]** pushoutputstream • [setup][name=pushoutputstream] • [comment=setup definition pushoutputstream]**\pushoutputstream [...]** pushpath • [setup][name=pushpath] • [comment=setup definition pushpath]**\pushpath [...] ... \poppath** pushpunctuation • [setup][name=pushpunctuation] • [comment=setup definition pushpunctuation]**\pushpunctuation ... \poppunctuation** pushrandomseed • [setup][name=pushrandomseed] • [comment=setup definition pushrandomseed]**\pushrandomseed ... \poprandomseed** pushreferenceprefix • [setup][name=pushreferenceprefix] • [comment=setup definition pushreferenceprefix]**\pushreferenceprefix {...} ... \popreferenceprefix** pushsystemmode • [setup][name=pushsystemmode] • [comment=setup definition pushsystemmode]**\pushsystemmode {...}** putboxincache • [setup][name=putboxincache] • [comment=setup definition putboxincache]**\putboxincache {...} {...} ...** putnextboxincache • [setup][name=putnextboxincache] • [comment=setup definition putnextboxincache]**\putnextboxincache {...} {...} \... {...}** qquad • [setup][name=qquad] • [comment=setup definition qquad]**\qquad** quad **•** [setup][name=quad] [comment=setup definition quad] **\quad** quads • [setup][name=quads] • [comment=setup definition quads]**\quads [...]** quarterstrut • [setup][name=quarterstrut] • [comment=setup definition quarterstrut]**\quarterstrut** quitcommalist • **•** [setup][name=quitcommalist] comment=setup definition quitcommalist] \quitcommalist quitprevcommalist • setup][name=quitprevcommalist][comment=setup definition quitprevcommalist]**\quitprev** quittypescriptscanning **•** [setup][name=quittypescriptscanning][comment=setup definition quittypescriptscanning ReadFile • [setup][name=ReadFile] • [comment=setup definition ReadFile]**\ReadFile {...}** raggedbottom • [setup][name=raggedbottom] • [comment=setup definition raggedbottom]**\raggedbottom** raggedcenter • **•** [setup][name=raggedcenter] comment=setup definition raggedcenter  $\Gamma$  raggedcenter  $\bullet\quad \text{[setup][name=ragged]}\normalsize\textcolor{red}{\bullet}\quad \text{[setup][name=ragged]}\normalsize\textcolor{red}{\bullet}\quad \text{[setup][name=red]}\normalsize\textcolor{red}{\bullet}\quad \text{[begin]}$ raggedright • [setup][name=raggedright] • [comment=setup definition raggedright]**\raggedright** raggedwidecenter • [setup][name=raggedwidecenter] • [comment=setup definition raggedwidecenter]**\raggedwidecenter** raisebox • [setup][name=raisebox] • [comment=setup definition raisebox]**\raisebox {...} \... {...}**  $\bullet$  [setup][name=randomizetext] comment=setup definition randomizetext] **\randomizete**: randomnumber • [setup][name=randomnumber] • [comment=setup definition randomnumber]**\randomnumber {...} {...}** rawcounter • [setup][name=rawcounter] • [comment=setup definition rawcounter]**\rawcounter [...] [...]**

rawcountervalue • [setup][name=rawcountervalue] • [comment=setup definition rawcountervalue]**\rawcountervalue [...]** rawdate • [setup][name=rawdate] • [comment=setup definition rawdate]**\rawdate [...]** rawdoifelseinset • [setup][name=rawdoifelseinset] • [comment=setup definition rawdoifelseinset]**\rawdoifelseinset {...} {...} {...} {...}**  $\bullet \quad \texttt{[setup][name=rawdoifinset][comment=setup\,definition\,rawdoifinset]\texttt{[name=rawdoifinset]}}$ rawdoifinsetelse • [setup][name=rawdoifinsetelse] • [comment=setup definition rawdoifinsetelse]**\rawdoifinsetelse {...} {...} {...} {...}** rawgetparameters • [setup][name=rawgetparameters] • [comment=setup definition rawgetparameters]**\rawgetparameters [...] [..=..]** rawprocessaction • [setup][name=rawprocessaction] • [comment=setup definition rawprocessaction]**\rawprocessaction [...] [..,..=>..,..]** rawprocesscommacommand • [setup][name=rawprocesscommacommand] • [comment=setup definition rawprocesscommacommand]**\rawprocesscommacommand [...] \...** rawprocesscommalist **•** [setup][name=rawprocesscommalist][comment=setup definition rawprocesscommalist]\. rawstructurelistuservariable • [setup][name=rawstructurelistuservariable] • [comment=setup definition rawstructurelistuservariable]**\rawstructurelistuservariable {...}** rawsubcountervalue • [setup][name=rawsubcountervalue] • [comment=setup definition rawsubcountervalue]**\rawsubcountervalue [...] [...]** rbox • [setup][name=rbox] • [comment=setup definition rbox]**\rbox ... {...}** readfile • [setup][name=readfile] • [comment=setup definition readfile]**\readfile {...} {...} {...}** readfixfile • [setup][name=readfixfile] • [comment=setup definition readfixfile]**\readfixfile {...} {...} {...} {...}** readjobfile • [setup][name=readjobfile] • [comment=setup definition readjobfile]**\readjobfile {...} {...} {...}** readlocfile • [setup][name=readlocfile] • [comment=setup definition readlocfile]**\readlocfile {...} {...} {...}** readsetfile • [setup][name=readsetfile] • [comment=setup definition readsetfile]**\readsetfile {...} {...} {...} {...}** readsysfile • [setup][name=readsysfile] • [comment=setup definition readsysfile]**\readsysfile {...} {...} {...}** readtexfile • [setup][name=readtexfile] • [comment=setup definition readtexfile]**\readtexfile {...} {...} {...}** readxmlfile • [setup][name=readxmlfile] • [comment=setup definition readxmlfile]**\readxmlfile {...} {...} {...}** realpagenumber • [setup][name=realpagenumber] • [comment=setup definition realpagenumber]**\realpagenumber** realSmallCapped • [setup][name=realSmallCapped] • [comment=setup definition realSmallCapped]**\realSmallCapped {...}** realSmallcapped • [setup][name=realSmallcapped] • [comment=setup definition realSmallcapped]**\realSmallcapped {...}** realsmallcapped • [setup][name=realsmallcapped] • [comment=setup definition realsmallcapped]**\realsmallcapped {...}** recursedepth • [setup][name=recursedepth] • [comment=setup definition recursedepth]**\recursedepth** recurselevel • [setup][name=recurselevel] • [comment=setup definition recurselevel]**\recurselevel** recursestring • [setup][name=recursestring] • [comment=setup definition recursestring]**\recursestring** redoconvertfont • [setup][name=redoconvertfont] • [comment=setup definition redoconvertfont]**\redoconvertfont** ref • [setup][name=ref] • [comment=setup definition ref]**\ref [...] [...]**  ${\bullet}$  [setup][name=referenceformat:example][comment=setup definition referenceformat:example] referenceprefix • [setup][name=referenceprefix] • [comment=setup definition referenceprefix]**\referenceprefix** referinta • [setup][name=referinta] • [comment=setup definition referinta]**\referinta [...] {...}** referintapagina • [setup][name=referintapagina] • [comment=setup definition referintapagina]**\referintapagina [...]**  $\bullet$  [setup][name=referintatext] comment=setup definition referintatext]\referintatext [ referring • [setup][name=referring] • [comment=setup definition referring]**\referring (...,...) (...,...) [...]** reflexie • [setup][name=reflexie] • [comment=setup definition reflexie]**\reflexie {...}** registerattachment • [setup][name=registerattachment] • [comment=setup definition registerattachment]**\registerattachment [...] [..=..]** registerctxluafile • [setup][name=registerctxluafile] • [comment=setup definition registerctxluafile]**\registerctxluafile {...} {...}** registerexternalfigure • [setup][name=registerexternalfigure] • [comment=setup definition registerexternalfigure]**\registerexternalfigure [...] [...] [..=..]** registerfontclass • [setup][name=registerfontclass] • [comment=setup definition registerfontclass]**\registerfontclass {...}**  $[$ setup][name=registerhyphenationexception][comment=setup definition registerhyphena  $\bullet$  [setup][name=registerhyphenationpattern][comment=setup definition registerhyphenationpattern registermenubuttons • [setup][name=registermenubuttons] • [comment=setup definition registermenubuttons]**\registermenubuttons [...] [...]** registersort • [setup][name=registersort] • [comment=setup definition registersort]**\registersort [...] [...]** registersynonym • [setup][name=registersynonym] • [comment=setup definition registersynonym]**\registersynonym [...] [...]** registerunit • [setup][name=registerunit] • [comment=setup definition registerunit]**\registerunit [...] [..=..]** registru:instance • [setup][name=registru:instance] • [comment=setup definition registru:instance]\REGISTER **[...] {..+...+..}** registru:instance:index • [setup][name=registru:instance:index] • [comment=setup definition registru:instance:index]\index **[...] {..+...+..}** registru:instance:ownnumber • [setup][name=registru:instance:ownnumber] • [comment=setup definition registru:instance:ownnumber]\REGISTER **[...] {...} {..+...+..}** registru:instance:ownnumber:index • [setup][name=registru:instance:ownnumber:index] • [comment=setup definition registru:instance:ownnumber:index]\index **[...] {...} {..+...+..}** regular • [setup][name=regular] • [comment=setup definition regular]**\regular** relatemarking • [setup][name=relatemarking] • [comment=setup definition relatemarking]**\relatemarking [...] [...]** relateparameterhandlers • [setup][name=relateparameterhandlers] • [comment=setup definition relateparameterhandlers]**\relateparameterhandlers {...} {...} {...} {...}** relaxvalueifundefined • [setup][name=relaxvalueifundefined] • [comment=setup definition relaxvalueifundefined]**\relaxvalueifundefined {...}** remainingcharacters • [setup][name=remainingcharacters] • [comment=setup definition remainingcharacters]**\remainingcharacters** remarca • [setup][name=remarca] • [comment=setup definition remarca]**\remarca (...,...) (...,...) [..=..] {...}** removebottomthings • [setup][name=removebottomthings] • [comment=setup definition removebottomthings]**\removebottomthings** removedepth • [setup][name=removedepth] • [comment=setup definition removedepth]**\removedepth** removefromcommalist • [setup][name=removefromcommalist] • [comment=setup definition removefromcommalist]**\removefromcommalist {...} \...** removelastskip • [setup][name=removelastskip] • [comment=setup definition removelastskip]**\removelastskip** removelastspace • [setup][name=removelastspace] • [comment=setup definition removelastspace]**\removelastspace** removemarkedcontent • [setup][name=removemarkedcontent] • [comment=setup definition removemarkedcontent]**\removemarkedcontent [...]** removepunctuation • [setup][name=removepunctuation] • [comment=setup definition removepunctuation]**\removepunctuation**  $\bullet$  [setup][name=removesubstring][comment=setup definition removesubstring]\removesu removetoks • [setup][name=removetoks] • [comment=setup definition removetoks]**\removetoks ... \from \...** removeunwantedspaces • [setup][name=removeunwantedspaces] • [comment=setup definition removeunwantedspaces]**\removeunwantedspaces** replacefeature • [setup][name=replacefeature] • [comment=setup definition replacefeature]**\replacefeature [...]** replacefeature:direct • [setup][name=replacefeature:direct] • [comment=setup definition replacefeature:direct]**\replacefeature {...}** replaceincommalist • [setup][name=replaceincommalist] • [comment=setup definition replaceincommalist]**\replaceincommalist \... {...}** replaceword • [setup][name=replaceword] • [comment=setup definition replaceword]**\replaceword [...] [...] [...]** rescan • [setup][name=rescan] • [comment=setup definition rescan]**\rescan {...}**  $\bullet$  [setup][name=rescanwithsetup][comment=setup definition rescanwithsetup]\rescanwi resetallattributes resetandaddfeature resetandaddfeature:direct resetbar resetboxesincache resetbreakpoints resetbuffer resetcharacteralign resetcharacterkerning resetcharacterspacing resetcharacterstripping resetcollector resetcounter resetdigitsmanipulation resetdirection reseteazamarcaje resetfeature resetflag resetfontcolorsheme resetfontfallback resetfontsolution resethyphenationfeatures resetinjector resetinteractionmenu resetitaliccorrection resetlayer resetlocalfloats resetMPdrawing resetMPenvironment resetMPinstance resetmarker resetmode resetpagenumber resetparallel resetpath resetpenalties resetperiodkerning resetprofile resetrecurselevel resetreference resetreplacement resetscript resetsetups resetshownsynonyms resetsubpagenumber resetsymbolset resetsystemmode resettimer resettokenlist resettrackers resettrialtypesetting resetusedsortings resetusedsynonyms resetuserpagenumber resetvalue resetvisualizers reshapebox resolvedglyphdirect resolvedglyphstyled restartcounter restorebox restorecatcodes restorecounter restorecurrentattributes restoreendofline restoreglobalbodyfont reusableMPgraphic reuseMPgraphic reuserandomseed revivefeature rfence rhbox

• [setup][name=resetallattributes] • [comment=setup definition resetallattributes]**\resetallattributes** • [setup][name=resetandaddfeature] • [comment=setup definition resetandaddfeature]**\resetandaddfeature [...]** • [setup][name=resetandaddfeature:direct] • [comment=setup definition resetandaddfeature:direct]**\resetandaddfeature {...}** • [setup][name=resetbar] • [comment=setup definition resetbar]**\resetbar** • [setup][name=resetboxesincache] • [comment=setup definition resetboxesincache]**\resetboxesincache {...}** • [setup][name=resetbreakpoints] • [comment=setup definition resetbreakpoints]**\resetbreakpoints** • [setup][name=resetbuffer] • [comment=setup definition resetbuffer]**\resetbuffer [...]** • [setup][name=resetcharacteralign] • [comment=setup definition resetcharacteralign]**\resetcharacteralign** • [setup][name=resetcharacterkerning] • [comment=setup definition resetcharacterkerning]**\resetcharacterkerning** [setup][name=resetcharacterspacing][comment=setup definition resetcharacterspacing]\ • [setup][name=resetcharacterstripping] • [comment=setup definition resetcharacterstripping]**\resetcharacterstripping** • [setup][name=resetcollector] • [comment=setup definition resetcollector]**\resetcollector [...]** • [setup][name=resetcounter] • [comment=setup definition resetcounter]**\resetcounter [...] [...]** [setup][name=resetdigitsmanipulation][comment=setup definition resetdigitsmanipulation • [setup][name=resetdirection] • [comment=setup definition resetdirection]**\resetdirection** • [setup][name=reseteazamarcaje] • [comment=setup definition reseteazamarcaje]**\reseteazamarcaje [...]** • [setup][name=resetfeature] • [comment=setup definition resetfeature]**\resetfeature** • [setup][name=resetflag] • [comment=setup definition resetflag]**\resetflag {...}** • [setup][name=resetfontcolorsheme] • [comment=setup definition resetfontcolorsheme]**\resetfontcolorsheme** • [setup][name=resetfontfallback] • [comment=setup definition resetfontfallback]**\resetfontfallback [...] [...]** • [setup][name=resetfontsolution] • [comment=setup definition resetfontsolution]**\resetfontsolution** [setup][name=resethyphenationfeatures][comment=setup definition resethyphenationfea • [setup][name=resetinjector] • [comment=setup definition resetinjector]**\resetinjector [...]** • [setup][name=resetinteractionmenu] • [comment=setup definition resetinteractionmenu]**\resetinteractionmenu [...]** [setup][name=resetitaliccorrection][comment=setup definition resetitaliccorrection]\res • [setup][name=resetlayer] • [comment=setup definition resetlayer]**\resetlayer [...]** • [setup][name=resetlocalfloats] • [comment=setup definition resetlocalfloats]**\resetlocalfloats** • [setup][name=resetMPdrawing] • [comment=setup definition resetMPdrawing]**\resetMPdrawing** • [setup][name=resetMPenvironment] • [comment=setup definition resetMPenvironment]**\resetMPenvironment** • [setup][name=resetMPinstance] • [comment=setup definition resetMPinstance]**\resetMPinstance [...]** • [setup][name=resetmarker] • [comment=setup definition resetmarker]**\resetmarker [...]** • [setup][name=resetmode] • [comment=setup definition resetmode]**\resetmode {...}** • [setup][name=resetpagenumber] • [comment=setup definition resetpagenumber]**\resetpagenumber** • [setup][name=resetparallel] • [comment=setup definition resetparallel]**\resetparallel [...] [...]** • [setup][name=resetpath] • [comment=setup definition resetpath]**\resetpath** • [setup][name=resetpenalties] • [comment=setup definition resetpenalties]**\resetpenalties \...** • [setup][name=resetperiodkerning] • [comment=setup definition resetperiodkerning]**\resetperiodkerning** • [setup][name=resetprofile] • [comment=setup definition resetprofile]**\resetprofile** • [setup][name=resetrecurselevel] • [comment=setup definition resetrecurselevel]**\resetrecurselevel** • [setup][name=resetreference] • [comment=setup definition resetreference]**\resetreference [...]** [setup][name=resetreplacement][comment=setup definition resetreplacement]\resetre • [setup][name=resetscript] • [comment=setup definition resetscript]**\resetscript** • [setup][name=resetsetups] • [comment=setup definition resetsetups]**\resetsetups [...]** • [setup][name=resetshownsynonyms] • [comment=setup definition resetshownsynonyms]**\resetshownsynonyms [...]** • [setup][name=resetsubpagenumber] • [comment=setup definition resetsubpagenumber]**\resetsubpagenumber** • [setup][name=resetsymbolset] • [comment=setup definition resetsymbolset]**\resetsymbolset** • [setup][name=resetsystemmode] • [comment=setup definition resetsystemmode]**\resetsystemmode {...}** • [setup][name=resettimer] • [comment=setup definition resettimer]**\resettimer** • [setup][name=resettokenlist] • [comment=setup definition resettokenlist]**\resettokenlist [...]** • [setup][name=resettrackers] • [comment=setup definition resettrackers]**\resettrackers** • [setup][name=resettrialtypesetting] • [comment=setup definition resettrialtypesetting]**\resettrialtypesetting** • [setup][name=resetusedsortings] • [comment=setup definition resetusedsortings]**\resetusedsortings [...]** • [setup][name=resetusedsynonyms] • [comment=setup definition resetusedsynonyms]**\resetusedsynonyms [...]** • [setup][name=resetuserpagenumber] • [comment=setup definition resetuserpagenumber]**\resetuserpagenumber** • [setup][name=resetvalue] • [comment=setup definition resetvalue]**\resetvalue {...}** • [setup][name=resetvisualizers] • [comment=setup definition resetvisualizers]**\resetvisualizers** • [setup][name=reshapebox] • [comment=setup definition reshapebox]**\reshapebox {...}** • [setup][name=resolvedglyphdirect] • [comment=setup definition resolvedglyphdirect]**\resolvedglyphdirect {...} {...}** • [setup][name=resolvedglyphstyled] • [comment=setup definition resolvedglyphstyled]**\resolvedglyphstyled {...} {...}** • [setup][name=restartcounter] • [comment=setup definition restartcounter]**\restartcounter [...] [...] [...]** • [setup][name=restorebox] • [comment=setup definition restorebox]**\restorebox {...} {...}** • [setup][name=restorecatcodes] • [comment=setup definition restorecatcodes]**\restorecatcodes** • [setup][name=restorecounter] • [comment=setup definition restorecounter]**\restorecounter [...]** • [setup][name=restorecurrentattributes] • [comment=setup definition restorecurrentattributes]**\restorecurrentattributes {...}** • [setup][name=restoreendofline] • [comment=setup definition restoreendofline]**\restoreendofline** • [setup][name=restoreglobalbodyfont] • [comment=setup definition restoreglobalbodyfont]**\restoreglobalbodyfont** • [setup][name=reusableMPgraphic] • [comment=setup definition reusableMPgraphic]**\reusableMPgraphic {...} {..=..}** • [setup][name=reuseMPgraphic] • [comment=setup definition reuseMPgraphic]**\reuseMPgraphic {...} {..=..}** [setup][name=reuserandomseod][comment=setup definition reuserandomseed]\reuser • [setup][name=revivefeature] • [comment=setup definition revivefeature]**\revivefeature** • [setup][name=rfence] • [comment=setup definition rfence]**\rfence {...}** • [setup][name=rhbox] • [comment=setup definition rhbox]**\rhbox {...}**

rightbottombox • [setup][name=rightbottombox] • [comment=setup definition rightbottombox]**\rightbottombox {...}**

rightbox • [setup][name=rightbox] • [comment=setup definition rightbox]**\rightbox {...}** righthbox • [setup][name=righthbox] • [comment=setup definition righthbox]**\righthbox {...}**  $\bullet\quad \text{[setup][name=rightableletext:instance][comment=setup\ definition\ rightlabel{text:1} the \textit{t} is the \textit{t} is the \textit{$ rightlabeltext:instance:head • [setup][name=rightlabeltext:instance:head] • [comment=setup definition rightlabeltext:instance:head]\rightheadtext **{...}** rightlabeltext:instance:label • [setup][name=rightlabeltext:instance:label] • [comment=setup definition rightlabeltext:instance:label]\rightlabeltext **{...}** rightlabeltext:instance:mathlabel • [setup][name=rightlabeltext:instance:mathlabel] • [comment=setup definition rightlabeltext:instance:mathlabel]\rightmathlabeltext **{...}** rightline • [setup][name=rightline] • [comment=setup definition rightline]**\rightline {...}** rightorleftpageaction • [setup][name=rightorleftpageaction] • [comment=setup definition rightorleftpageaction]**\rightorleftpageaction {...} {...}** rightpageorder • [setup][name=rightpageorder] • [comment=setup definition rightpageorder]**\rightpageorder** rightskipadaption • [setup][name=rightskipadaption] • [comment=setup definition rightskipadaption]**\rightskipadaption** rightsubguillemot • [setup][name=rightsubguillemot] • [comment=setup definition rightsubguillemot]**\rightsubguillemot** righttoleft • [setup][name=righttoleft] • [comment=setup definition righttoleft]**\righttoleft** righttolefthbox • [setup][name=righttolefthbox] • [comment=setup definition righttolefthbox]**\righttolefthbox ... {...}** righttoleftvbox • [setup][name=righttoleftvbox] • [comment=setup definition righttoleftvbox]**\righttoleftvbox ... {...}** righttoleftvtop • [setup][name=righttoleftvtop] • [comment=setup definition righttoleftvtop]**\righttoleftvtop ... {...}** righttopbox • [setup][name=righttopbox] • [comment=setup definition righttopbox]**\righttopbox {...}** riglatext • [setup][name=riglatext] • [comment=setup definition riglatext]**\riglatext [...] {...}** rigleumplere • [setup][name=rigleumplere] • [comment=setup definition rigleumplere]**\rigleumplere [..=..] {...} {...}** ring • [setup][name=ring] • [comment=setup definition ring]**\ring {...}** rlap • [setup][name=rlap] • [comment=setup definition rlap]**\rlap {...}** robustaddtocommalist • [setup][name=robustaddtocommalist] • [comment=setup definition robustaddtocommalist]**\robustaddtocommalist {...} \...** robustdoifelseinset • [setup][name=robustdoifelseinset] • [comment=setup definition robustdoifelseinset]**\robustdoifelseinset {...} {...} {...} {...}**  $\bullet$  [setup][name=robustdoifinsetelse][comment=setup definition robustdoifinsetelse]\robustdoifinsetelse [\robustdoifinsetelse] robustpretocommalist • [setup][name=robustpretocommalist] • [comment=setup definition robustpretocommalist]**\robustpretocommalist {...} \...** rollbutton:button • [setup][name=rollbutton:button] • [comment=setup definition rollbutton:button]**\rollbutton [..=..] ... [...]**  $\bullet$  [setup][name=rollbutton:interactionmenu][comment=setup definition rollbutton:interaction roman • [setup][name=roman] • [comment=setup definition roman]**\roman** roteste • [setup][name=roteste] • [comment=setup definition roteste]**\roteste [..=..] {...}** rtop • [setup][name=rtop] • [comment=setup definition rtop]**\rtop ... {...}** ruby • [setup][name=ruby] • [comment=setup definition ruby]**\ruby [...] {...} {...}** ruledhbox • [setup][name=ruledhbox] • [comment=setup definition ruledhbox]**\ruledhbox ... {...}** ruledhpack • [setup][name=ruledhpack] • [comment=setup definition ruledhpack]**\ruledhpack ... {...}** ruledmbox • [setup][name=ruledmbox] • [comment=setup definition ruledmbox]**\ruledmbox {...}** ruledtopv • [setup][name=ruledtopv] • [comment=setup definition ruledtopv]**\ruledtopv ... {...}** ruledtpack • [setup][name=ruledtpack] • [comment=setup definition ruledtpack]**\ruledtpack ... {...}** ruledvbox • [setup][name=ruledvbox] • [comment=setup definition ruledvbox]**\ruledvbox ... {...}** ruledvpack • [setup][name=ruledvpack] • [comment=setup definition ruledvpack]**\ruledvpack ... {...}** ruledvtop • [setup][name=ruledvtop] • [comment=setup definition ruledvtop]**\ruledvtop ... {...}** runMPbuffer • [setup][name=runMPbuffer] • [comment=setup definition runMPbuffer]**\runMPbuffer [...]** runninghbox • [setup][name=runninghbox] • [comment=setup definition runninghbox]**\runninghbox {...}** ScaledPointsToBigPoints **•** [setup][name=ScaledPointsToBigPoints]] comment=setup definition ScaledPointsToBigPoi ScaledPointsToWholeBigPoints • [setup][name=ScaledPointsToWholeBigPoints][comment=setup definition ScaledPointsTo Smallcapped •  $[setup][name=Smallcaped][comment=setup definition Smallcapped]\$ Smallcapped **{.** safechar • [setup][name=safechar] • [comment=setup definition safechar]**\safechar {...}** samplefile **• [setup]**[name=samplefile][comment=setup definition samplefile]**\samplefile** {...} sans **•**  $\text{[setup][name=sams][comment=setup]}\$ sansaldin • [setup][name=sansaldin] • [comment=setup definition sansaldin]**\sansaldin** sansnormal • [setup][name=sansnormal] • [comment=setup definition sansnormal]**\sansnormal** sansserif • **•**  $\text{[setup][name=sansse}$  [setup][comment=setup definition sansserif]\sansserif savebox • [setup][name=savebox] • [comment=setup definition savebox]**\savebox {...} {...} {...}** savebtxdataset • [setup][name=savebtxdataset] • [comment=setup definition savebtxdataset]**\savebtxdataset [...] [...] [..=..]** savebuffer • **•** [setup][name=savebuffer][comment=setup definition savebuffer]\savebuffer [..=..] savebuffer:list • savebuffer:list] • [setup][name=savebuffer:list]] **(comment=setup definition savebuffer:list]\savebuffer** [ savecounter • **•** [setup][name=savecounter] [comment=setup definition savecounter] \savecounter  $[...]$ saveculoare • **•**  $\bullet$  [setup][name=saveculoare][comment=setup definition saveculoare]\saveculoare ... savecurrentattributes **•** [setup][name=savecurrentattributes][comment=setup definition savecurrentattributes]\s savenormalmeaning • [setup][name=savenormalmeaning] • [comment=setup definition savenormalmeaning]**\savenormalmeaning \...** savetaggedtwopassdata • [setup][name=savetaggedtwopassdata] • [comment=setup definition savetaggedtwopassdata]**\savetaggedtwopassdata {...} {...} {...} {...}** savetwopassdata • [setup][name=savetwopassdata] • [comment=setup definition savetwopassdata]**\savetwopassdata {...} {...} {...}** sbox **•**  $\left[\text{setup}]\right]$  **hame=sbox**  $\left[\text{common}=\text{setup}\right]$  definition sbox  $\left\{\ldots\right\}$ scala • [setup][name=scala] • [comment=setup definition scala]**\scala [...] [..=..] {...}** scriebuffer • [setup][name=scriebuffer] • [comment=setup definition scriebuffer]**\scriebuffer [...] [..=..]** scriebuffer:instance • **•** [setup][name=scriebuffer:instance][comment=setup definition scriebuffer:instance]\type scrieinlista •  $\bullet$  [setup][name=scrieinlista] comment=setup definition scrieinlista]\scrieinlista [...] scrieintreliste • [setup][name=scrieintreliste] • [comment=setup definition scrieintreliste]**\scrieintreliste [...] [..=..] {...}** script:instance • [setup][name=script:instance] • [comment=setup definition script:instance]\SCRIPT script:instance:ethiopic • [setup][name=script:instance:ethiopic] • [comment=setup definition script:instance:ethiopic]\ethiopic script:instance:hangul • [setup][name=script:instance:hangul] • [comment=setup definition script:instance:hangul]\hangul script:instance:hanzi • [setup][name=script:instance:hanzi] • [comment=setup definition script:instance:hanzi]\hanzi script:instance:latin • [setup][name=script:instance:latin] [comment=setup definition script:instance:latin] \lati script:instance:nihongo • [setup][name=script:instance:nihongo] • [comment=setup definition script:instance:nihongo]\nihongo

script:instance:test • [setup][name=script:instance:test] comment=setup definition script:instance:test]\test script:instance:thai • [setup][name=script:instance:thai] • [comment=setup definition script:instance:thai]\thai scrismanual • [setup][name=scrismanual] • [comment=setup definition scrismanual]**\scrismanual** secondoffivearguments • [setup][name=secondoffivearguments] • [comment=setup definition secondoffivearguments]**\secondoffivearguments {...} {...} {...} {...} {...}** secondoffourarguments • [setup][name=secondoffourarguments] • [comment=setup definition secondoffourarguments]**\secondoffourarguments {...} {...} {...} {...}** secondofsixarguments • [setup][name=secondofsixarguments] • [comment=setup definition secondofsixarguments]**\secondofsixarguments {...} {...} {...} {...} {...} {...}**  $\bullet$   $[setup][name=second of three arguments$   $\bullet$   $[setup][name=second of three arguments]$  $\bullet$   $[setup][name=secondofthreeunexpanded]$   $[common=setup definition secondofthreeunexpanded]$  $\bullet$   $[setup][name=secondoftwoarguments]$   $[commontestup]$  $\bullet$   $[setup][name=secondoftwounexpaneled]$   $[commontestup definition secondoftwounexpaded]$ sectiune:instance • **•** [setup][name=sectiune:instance] [comment=setup definition sectiune:instance] \SECTION sectiune:instance:assignment • **•** [setup][name=sectiune:instance:assignment][comment=setup definition sectiune:instance sectiune:instance:assignment:chapter • **•** [setup][name=sectiune:instance:assignment:chapter][comment=setup definition sectiune: sectiune:instance:assignment:part • sectiune:instance:assignment:part][comment=setup definition sectiune:instance:assignment:part **•** [setup][name=sectiune:instance:assignment:part][comment=setup definition sectiune:inst sectiune:instance:assignment:section • [setup][name=sectiune:instance:assignment:section][comment=setup definition sectiune:in sectiune:instance:assignment:subject • [setup][name=sectiune:instance:assignment:subject][comment=setup definition sectiune:in sectiune:instance:assignment:subsection • [setup][name=sectiune:instance:assignment:subsection][comment=setup definition sectiu sectiune:instance:assignment:subsubject **•** [setup][name=sectiune:instance:assignment:subsubject][comment=setup definition sectiu sectiune:instance:assignment:subsubsection • [setup][name=sectiune:instance:assignment:subsubsection **]**[comment=setup definition se sectiune:instance:assignment:subsubsubject **•** [setup][name=sectiune:instance:assignment:subsubsubject][comment=setup definition se sectiune:instance:assignment:subsubsubsection • [setup][name=sectiune:instance:assignment:subsubsubsection][comment=setup definition sectiune:instance:assignment:subsubsubsubject • [setup][name=sectiune:instance:assignment:subsubsubsubject][comment=setup definition sectiune:instance:assignment:subsubsubsubsection • [setup][name=sectiune:instance:assignment:subsubsubsubsection][comment=setup defin sectiune:instance:assignment:subsubsubsubsubsubject • [setup][name=sectiune:instance:assignment:subsubsubsubsubject][comment=setup defin sectiune:instance:assignment:title **•** [setup][name=sectiune:instance:assignment:title][comment=setup definition sectiune:inst  ${\bullet}$   $[setup][name=section:instance:chapter]$   $[name:instance:chapter]$  $\bullet$   $\lceil \text{setup} \rceil$   $\lceil \text{name} \rceil$   $\text{setup} \rceil$   $\lceil \text{name} \rceil$   $\text{setup} \rceil$   $\lceil \text{name} \rceil$   $\text{return}$   $\lceil \text{return} \rceil$   $\lceil \text{commit} \rceil$   $\text{return}$   $\lceil \text{return} \rceil$  ${\bf sectiune:instance:ovnnumber:chapter}$   $\bullet$   $[setup][name=sectione:instance:ovnnumber][commet=setup definition sectione]$ sectiune:instance:ownnumber:part • [setup][name=sectiune:instance:ownnumber:part] • [comment=setup definition sectiune:instance:ownnumber:part]\part **[...] {...} {...}** sectiune:instance:ownnumber:section • [setup][name=sectiune:instance:ownnumber:section **[**[comment=setup definition sectiune  ${\bf sectiune:instance:ownnumber:subject}$   $\bullet$   $[setup][name=section:instance:ownnumber:subject][comment=setup definition section:$  ${\bf s}$   ${\bf s}$   ${\bf c}$   ${\bf t}$   ${\bf s}$   ${\bf c}$   ${\bf t}$   ${\bf s}$   ${\bf c}$   ${\bf t}$   ${\bf s}$   ${\bf s}$   ${\bf c}$   ${\bf t}$   ${\bf s}$   ${\bf s}$   ${\bf s}$   ${\bf s}$   ${\bf s}$   ${\bf s}$   ${\bf s}$   ${\bf s}$   ${\bf s}$   ${\bf s}$   ${\bf s}$   ${\bf s}$   ${\bf s}$   ${\bf s}$   ${\bf s}$   ${\bf s}$   ${\bf s}$   ${\bf s}$  ${\bf sectiune: instance: ownnumber: subsubject}$   ${\bf e}$   $[setup][name=section: instance:ovnnumber]=setup[element=setup]$ sectiune:instance:ownnumber:subsubsection • [setup][name=sectiune:instance:ownnumber:subsubsection][comment=setup definition sectiune:instance:ownnumber:subsubsection **[**] sectiune:instance:ownnumber:subsubsubject • [setup][name=sectiune:instance:ownnumber:subsubsubject] • [comment=setup definition sectiune:instance:ownnumber:subsubsubject]\subsubsubject **[...] {...} {...}** sectiune:instance:ownnumber:subsubsubsubsection • [setup][name=sectiune:instance:ownnumber:subsubsubsection][comment=setup definition sectiune:instance:ownnumber:subsubsubsubsubject • [setup][name=sectiune:instance:ownnumber:subsubsubsubject][comment=setup definition sectiune:instance:ownnumber:subsubsubsubsubsection • [setup][name=sectiune:instance:ownnumber:subsubsubsubsubsection][comment=setup define sectiune:instance:ownnumber:subsubsubsubsubject • [setup][name=sectiune:instance:ownnumber:subsubsubsubsubject][comment=setup define  ${\bf sectiune:instance:ovnnumber:title}$   ${\bf e}$   $[setup][name=section:instance:ovnnumber=title]$   $[common=setive]$ sectiune:instance:part • [setup][name=sectiune:instance:part][comment=setup definition sectiune:instance:part]] sectiune:instance:section • section • [setup][name=sectiune:instance:section][comment=setup definition sectiune:instance:section  $\bullet$   $\lceil \text{setup} \rceil$   $\lceil \text{name} \rceil$  = sectiune:instance:subject  $\lceil \text{comment} \rceil$  definition sectiune:instance:sub sectiune:instance:subsection • [setup][name=sectiune:instance:subsection][comment=setup definition sectiune:instance: sectiune:instance:subsubject • **•** [setup][name=sectiune:instance:subsubject]] comment=setup definition sectiune:instance: sectiune:instance:subsubsection • [setup][name=sectiune:instance:subsubsection][comment=setup definition sectiune:instance:subsubsection  ${\bf sectiune: instance: subsubsubsubset}$   ${\bf sectiune: instance: subsubsubset}$   ${\bf sectiune: instance: subsubsubset}$   ${\bf sectiune: instance: subsubset}$ sectiune:instance:subsubsubsection • [setup][name=sectiune:instance:subsubsubsection][comment=setup definition sectiune:in sectiune:instance:subsubsubsubsubject • **•** [setup][name=sectiune:instance:subsubsubsubsubiect][comment=setup definition sectiune:in sectiune:instance:subsubsubsubsubsubsection • [setup][name=sectiune:instance:subsubsubsubsubsection][comment=setup definition sectiun sectiune:instance:subsubsubsubsubject • [setup][name=sectiune:instance:subsubsubsubsubject] • [comment=setup definition sectiune:instance:subsubsubsubsubject]\subsubsubsubsubject **[...] {...}** sectiune:instance:title **•** [setup][name=sectiune:instance:tile][comment=setup definition sectiune:instance:title]\title seeregister:instance • **•** [setup][name=seeregister:instance][comment=setup definition seeregister:instance]\vezi seeregister:instance:index • [setup][name=seeregister:instance:index][comment=setup definition seeregister:instance: select • [setup][name=select] • [comment=setup definition select]**\select {...}** {...} {...} {...} **OPT OPT OPT** selecteazablocuri • [setup][name=selecteazablocuri] • [comment=setup definition selecteazablocuri]**\selecteazablocuri [...] [...] [..=..]** semncarte • **•** [setup][name=semncarte][comment=setup definition semncarte]\semncarte  $[\ldots]$  {. serializecommalist • [setup][name=serializecommalist] • [comment=setup definition serializecommalist]**\serializecommalist [...]** serializedcommalist • [setup][name=serializedcommalist] • [comment=setup definition serializedcommalist]**\serializedcommalist** serif • **blue lightning**  $\bullet$   $\lceil \text{setup} \rceil$  [comment=setup definition serif] **\serif** serifbold • [setup][name=serifbold] • [comment=setup definition serifbold]**\serifbold** serifnormal • [setup][name=serifnormal] • [comment=setup definition serifnormal]**\serifnormal** setare • [setup][name=setare][comment=setup definition setare]\setare  $[\ldots]$ setareitemization **•** [setup][name=setareitemization] comment=setup definition setareitemization]\setarei setarelimba • [setup][name=setarelimba] • [comment=setup definition setarelimba]**\setarelimba [...] [..=..]** setarepozitie • **[arcord ]** • [setup][name=setarepozitie][comment=setup definition setarepozitie]\setarepozitie setare:direct • **[exercify][name=setare:direct]** • [setup][name=setare:direct] setare:direct] \setare {...} setautopagestaterealpageno • **•** [setup][name=setautopagestaterealpageno][comment=setup definition setautopagestatere setbar • [setup][name=setbar] • [comment=setup definition setbar]**\setbar [...]** setbigbodyfont **•** [setup][name=setbigbodyfont][comment=setup definition setbigbodyfont]\setbigbodyfont setboxllx • [setup][name=setboxllx] • [comment=setup definition setboxllx]**\setboxllx ... {...}** setboxlly • [setup][name=setboxlly] • [comment=setup definition setboxlly]**\setboxlly ... {...}**

setbreakpoints • [setup][name=setbreakpoints] • [comment=setup definition setbreakpoints]**\setbreakpoints [...]** setbuffer • [setup][name=setbuffer] • [comment=setup definition setbuffer]**\setbuffer [...] ... \endbuffer** setcapstrut • **[blue ]**[setup][name=setcapstrut][comment=setup definition setcapstrut]\setcapstrut setcatcodetable • [setup][name=setcatcodetable] • [comment=setup definition setcatcodetable]**\setcatcodetable \...** setcharacteralign **•** [setup][name=setcharacteralign]] comment=setup definition setcharacteralign] \setcharacteralign  $\bullet$  [setup][name=setcharacteraligndetail][comment=setup definition setcharacteraligndetail] setcharactercasing **•** [setup][name=setcharactercasing]] comment=setup definition setcharactercasing]\setcharactercasing setcharactercleaning **•** [setup][name=setcharactercleaning][comment=setup definition setcharactercleaning]\se setcharacterkerning **•** [setup][name=setcharacterkerning][comment=setup definition setcharacterkerning]\set setcharacterspacing **•** [setup][name=setcharacterspacing]] comment=setup definition setcharacterspacing]\set setcharacterstripping **•** [setup][name=setcharacterstripping][comment=setup definition setcharacterstripping]\s setcharstrut • **•** [setup][name=setcharstrut][comment=setup definition setcharstrut]\setcharstrut {..  $\bullet$  [setup][name=setcollector] comment=setup definition setcollector] \setcollector [... setcolormodell • [setup][name=setcolormodell] • [comment=setup definition setcolormodell]**\setcolormodell [...]** setcounter • [setup][name=setcounter] • [comment=setup definition setcounter]**\setcounter [...] [...] [...]**  $\bullet$  [setup][name=setcounterown][comment=setup definition setcounterown]\setcounterown  $\bullet$  [setup][name=setcurrentfontclass] comment=setup definition setcurrentfontclass]\setcurrentfontclass setdataset • **•**  $\left[\text{setup}|\text{name}=\text{setdataset}|\text{comment}=\text{setup}|\text{define}=\text{setupdate}\right]\times \left[\text{setdataset}|\text{setdataset}|\text{...}\right]$ setdefaultpenalties • [setup][name=setdefaultpenalties] • [comment=setup definition setdefaultpenalties]**\setdefaultpenalties** setdigitsmanipulation • [setup][name=setdigitsmanipulation] • [comment=setup definition setdigitsmanipulation]**\setdigitsmanipulation [...]** setdirection • **•**  $[setup][name=setdirection]$   $[common=setdirection]$  definition setdirection  $]\s$ etdirection  $[..]$ setdocumentargument • [setup][name=setdocumentargument] • [comment=setup definition setdocumentargument]**\setdocumentargument {...} {...}**  $\bullet$  [setup][name=setdocumentargumentdefault] comment=setup definition setdocumentargumentdefault] **{\...}** setdocumentfilename **•** [setup][name=setdocumentfilename] \:<br>• [setup][name=setdocumentfilename] comment=setup definition setdocumentfilename setdummyparameter • [setup][name=setdummyparameter] • [comment=setup definition setdummyparameter]**\setdummyparameter {...} {...}** seteazaaliniat • **•** [setup][name=seteazaaliniat][comment=setup definition seteazaaliniat]\seteazaalinia seteazaalinierea • [setup][name=seteazaalinierea] • [comment=setup definition seteazaalinierea]**\seteazaalinierea [...]** seteazaantet • **•** [setup][name=seteazaantet][comment=setup definition seteazaantet]\seteazaantet [. seteazaaranjareapag • [setup][name=seteazaaranjareapag] • [comment=setup definition seteazaaranjareapag]**\seteazaaranjareapag [...]**  $\bullet$  [setup][name=seteazaaspect][comment=setup definition seteazaaspect]\seteazaaspect seteazaaspect:name • [setup][name=seteazaaspect:name][comment=setup definition seteazaaspect:name]\set seteazabarainteractiune • [setup][name=seteazabarainteractiune][comment=setup definition seteazabarainteractiur seteazablanc • [setup][name=seteazablanc] • [comment=setup definition seteazablanc]**\seteazablanc [...]** seteazabloc • [setup][name=seteazabloc] • [comment=setup definition seteazabloc]**\seteazabloc [...] [..=..]** seteazablocsectiune • [setup][name=seteazablocsectiune][comment=setup definition seteazablocsectiune]\set seteazabuffer • **•**  $\left[\text{setup} \right]$  [name=seteazabuffer] comment=setup definition seteazabuffer \seteazabuffer seteazacamp • [setup][name=seteazacamp] • [comment=setup definition seteazacamp]**\seteazacamp [...] [...] [..=..] [..=..] [..=..]**  $\bullet$  [setup][name=seteazacampuri][comment=setup definition seteazacampuri]\seteazacam seteazaclipping • seteazaclipping **•** [setup][name=seteazaclipping][comment=setup definition seteazaclipping]\seteazacli seteazacoloane • **•** [setup][name=seteazacoloane] comment=setup definition seteazacoloane] \seteazacolo seteazacomentariu • [setup][name=seteazacomentariu] • [comment=setup definition seteazacomentariu]**\seteazacomentariu [...] [..=..]** seteazacomentariupagina • [setup][name=seteazacomentariupagina] • [comment=setup definition seteazacomentariupagina]**\seteazacomentariupagina [..=..]** seteazaculoare • **•** [setup][name=seteazaculoare][comment=setup definition seteazaculoare]\seteazaculoare seteazaculori • [setup][name=seteazaculori] • [comment=setup definition seteazaculori]**\seteazaculori [..=..]** seteazadimensiunihartie • [setup][name=seteazadimensiunihartie] • [comment=setup definition seteazadimensiunihartie]**\seteazadimensiunihartie [...] [..=..]** seteazadimensiunihartie:name • [setup][name=seteazadimensiunihartie:name] • [comment=setup definition seteazadimensiunihartie:name]**\seteazadimensiunihartie [...] [...]** seteazaecraninteractiune • [setup][name=seteazaecraninteractiune][comment=setup definition seteazaecraninteracti seteazaelemente • [setup][name=seteazaelemente] • [comment=setup definition seteazaelemente]**\seteazaelemente [...] [..=..]** seteazaenumerare • **•** [setup][name=seteazaenumerare]|comment=setup definition seteazaenumerare]\seteaz seteazafloat • [setup][name=seteazafloat] • [comment=setup definition seteazafloat]**\seteazafloat [...] [..=..]** seteazafloats • [setup][name=seteazafloats] • [comment=setup definition seteazafloats]**\seteazafloats [...] [..=..]** seteazafonttext • **•** [setup][name=seteazafonttext] comment=setup definition seteazafonttext]\seteazafont seteazaformulare • **•** [setup][name=seteazaformulare][comment=setup definition seteazaformulare] \seteaza seteazaformule • [setup][name=seteazaformule][comment=setup definition seteazaformule]**\seteazaform** seteazafundal • [setup][name=seteazafundal] • [comment=setup definition seteazafundal]**\seteazafundal [...] [..=..]** seteazafundaluri • **•** [setup][name=seteazafundaluri][comment=setup definition seteazafundaluri]\seteazaf seteazafundaluri:page • [setup][name=seteazafundaluri:page] • [comment=setup definition seteazafundaluri:page]**\seteazafundaluri [...] [..=..]** seteazagrosimelinie • [setup][name=seteazagrosimelinie] • [comment=setup definition seteazagrosimelinie]**\seteazagrosimelinie [...]** seteazaimpartireafloat • [setup][name=seteazaimpartireafloat] • [comment=setup definition seteazaimpartireafloat]**\seteazaimpartireafloat [..=..]**  $\bullet$   $[setup][name=seteazainconj)$   $[common=seteazainconj)$   $[common=seteazainconj)$   $[common=seteazainconj)$  seteazainconjurat  $\bullet$  [setup][name=seteazaingust][comment=setup definition seteazaingust]\seteazaingust seteazainteractiunea **•** [setup][name=seteazainteractiunea][comment=setup definition seteazainteractiunea]\setea $\frac{1}{2}$ seteazainteractiunea:name • [setup][name=seteazainteractiunea:name] • [comment=setup definition seteazainteractiunea:name]**\seteazainteractiunea [...]** seteazajos • **•** [setup][name=seteazajos][comment=setup definition seteazajos]\seteazajos [...] [. seteazalegenda • [setup][name=seteazalegenda] • [comment=setup definition seteazalegenda]**\seteazalegenda [...] [..=..]** seteazalegendele • [setup][name=seteazalegendele] • [comment=setup definition seteazalegendele]**\seteazalegendele [...] [..=..]** seteazaliniesilabe • [setup][name=seteazaliniesilabe] • [comment=setup definition seteazaliniesilabe]**\seteazaliniesilabe [..=..]** seteazaliniesubtire • **•** [setup][name=seteazaliniesubtire][comment=setup definition seteazaliniesubtire]\setea seteazalinii • **•** [setup][name=seteazalinii][comment=setup definition seteazalinii]\seteazalinii [... seteazaliniimargine • **•** [setup][name=seteazaliniimargine][comment=setup definition seteazaliniimargine]\sete seteazaliniinegre • [setup][name=seteazaliniinegre] • [comment=setup definition seteazaliniinegre]**\seteazaliniinegre [..=..]** seteazaliniiumplere • [setup][name=seteazaliniiumplere] • [comment=setup definition seteazaliniiumplere]**\seteazaliniiumplere [..=..]**

seteazalistacombinata • [setup][name=seteazalistacombinata] • [comment=setup definition seteazalistacombinata]**\seteazalistacombinata [...] [..=..]** seteazalistacombinata:instance • setup][name=seteazalistacombinata:instance][comment=setup definition seteazalistacom seteazalistacombinata:instance:content • [setup][name=seteazalistacombinata:instance:content][comment=setup definition seteaza seteazamajuscule • [setup][name=seteazamajuscule] • [comment=setup definition seteazamajuscule]**\seteazamajuscule [...] [..=..]**  $\bullet$  [setup][name=seteazamakeup] comment=setup definition seteazamakeup]\seteazamakeup<br>  $\bullet$  [setup][name=seteazamakeup][comment=setup definition seteazamakeup]\seteazamakeup seteazamarcaje • [setup][name=seteazamarcaje] • [comment=setup definition seteazamarcaje]**\seteazamarcaje [...] [..=..]** seteazameniuinteractiune • [setup][name=seteazameniuinteractiune] • [comment=setup definition seteazameniuinteractiune]**\seteazameniuinteractiune [...] [..=..]** seteazaminicitat • **•** [setup][name=seteazaminicitat][comment=setup definition seteazaminicitat]\seteazami seteazanumarpagina • [setup][name=seteazanumarpagina] • [comment=setup definition seteazanumarpagina]**\seteazanumarpagina [..=..]** seteazanumarsubpagina • [setup][name=seteazanumarsubpagina] • [comment=setup definition seteazanumarsubpagina]**\seteazanumarsubpagina [..=..]** seteazanumartitlu • [setup][name=seteazanumartitlu] • [comment=setup definition seteazanumartitlu]**\seteazanumartitlu [...] [...]** seteazanumerotarelinii • **•** [setup][name=seteazanumerotarelinii][comment=setup definition seteazanumerotarelinii seteazanumerotarepagina **•** [setup][name=seteazanumerotarepagina][comment=setup definition seteazanumerotarepagina seteazanumerotareparagrafe • **•** [setup][name=seteazanumerotareparagrafe][comment=setup definition seteazanumerota seteazapaleta • **•** [setup][name=seteazapaleta] comment=setup definition seteazapaleta]\seteazapaleta seteazaparagrafe • [setup][name=seteazaparagrafe] • [comment=setup definition seteazaparagrafe]**\seteazaparagrafe [...] [...] [..=..]** seteazaparagrafe:assignment • [setup][name=seteazaparagrafe:assignment] • [comment=setup definition seteazaparagrafe:assignment]**\seteazaparagrafe [...] [..=..]** seteazaplasareaopozita • [setup][name=seteazaplasareaopozita] • [comment=setup definition seteazaplasareaopozita]**\seteazaplasareaopozita [..=..]** seteazaprograme • **•** [setup][name=seteazaprograme][comment=setup definition seteazaprograme]\seteaza seteazareferinte • seteazareferinte]\seteazareferinte}\seteazareferinte}\seteazareferinte}  $\bullet$  [setup][name=seteazaregistvu][comment=setup definition seteazaregistru]\seteazaregi seteazaregistru:argument • **•** [setup][name=seteazaregistru:argument][comment=setup definition seteazaregistru:argu seteazaregistru:instance • **•** [setup][name=seteazaregistru:instance][comment=setup definition seteazaregistru:instan seteazaregistru:instance:index • [setup][name=seteazaregistru:instance:index][comment=setup definition seteazaregistru: seteazarigletext • seteazarigletext **•** [setup][name=seteazarigletext][comment=setup definition seteazarigletext]\seteazarig seteazarigleumplere • [setup][name=seteazarigleumplere] • [comment=setup definition seteazarigleumplere]**\seteazarigleumplere [..=..]** seteazarotare • **•** [setup][name=seteazarotare][comment=setup definition seteazarotare]\seteazarotare seteazasimbol • [setup][name=seteazasimbol] • [comment=setup definition seteazasimbol]**\seteazasimbol [...]** seteazasinonime • **•** [setup][name=seteazasinonime][comment=setup definition seteazasinonime]\seteazasinonime=seteazasinonime=seteazasinonime=seteazasinonime=seteazasinonime=seteazasinonime=seteazasinonime=seteazasinonime= seteazasortare • **•** [setup][name=seteazasortare][comment=setup definition seteazasortare]\seteazasortare seteazaspatiu • [setup][name=seteazaspatiu] • [comment=setup definition seteazaspatiu]**\seteazaspatiu [...]** seteazaspatiualb • [setup][name=seteazaspatiualb][comment=setup definition seteazaspatiualb]\seteazaspatiualb seteazaspatiuinterliniar • [setup][name=seteazaspatiuinterliniar] • [comment=setup definition seteazaspatiuinterliniar]**\seteazaspatiuinterliniar [...] [..=..]** seteazaspatiuinterliniar:argument • [setup][name=seteazaspatiuinterliniar:argument][comment=setup definition seteazaspati seteazaspatiuinterliniar:name • setup][name=seteazaspatiuinterliniar:name][comment=setup definition seteazaspatiuint seteazasubsol • [setup][name=seteazasubsol] • [comment=setup definition seteazasubsol]**\seteazasubsol [...] [..=..]** seteazasus • [setup][name=seteazasus][comment=setup definition seteazasus]\seteazasus [...] seteazatabele • **•** [setup][name=seteazatabele][comment=setup definition seteazatabele]\seteazatabele seteazatabulatori • [setup][name=seteazatabulatori] • [comment=setup definition seteazatabulatori]**\seteazatabulatori [...] [...] [..=..]** seteazatext • **•** [setup][name=seteazatext][comment=setup definition seteazatext]**\seteazatext** [...] seteazatexteantet • [setup][name=seteazatexteantet] • [comment=setup definition seteazatexteantet]**\seteazatexteantet [...] [...] [...] [...] [...]** seteazatextejos • [setup][name=seteazatextejos] • [comment=setup definition seteazatextejos]**\seteazatextejos [...] [...] [...] [...] [...]**  $\bullet$  [setup][name=seteazatextesubsol]\comment=setup definition seteazatextesubsol]\setea seteazatextesus • [setup][name=seteazatextesus] • [comment=setup definition seteazatextesus]**\seteazatextesus [...] [...] [...] [...] [...]**  $\bullet$  [setup][name=seteazatextetext][comment=setup definition seteazatextetext]\seteazate: seteazatexteticheta:instance • [setup][name=seteazatexteticheta:instance][comment=setup definition seteazatexteticheta seteazatexteticheta:instance:btxlabel • [setup][name=seteazatexteticheta:instance:btxlabel][comment=setup definition seteazatex seteazatexteticheta:instance:head • [setup][name=seteazatexteticheta:instance:head][comment=setup definition seteazatextet seteazatexteticheta:instance:label • [setup][name=seteazatexteticheta:instance:label] • [comment=setup definition seteazatexteticheta:instance:label]\setarelabeltext **[...] [..=..]** seteazatexteticheta:instance:mathlabel • [setup][name=seteazatexteticheta:instance:mathlabel][comment=setup definition seteazatext **[...]** seteazatexteticheta:instance:operator • [setup][name=seteazatexteticheta:instance:operator][comment=setup definition seteazate seteazatexteticheta:instance:prefix • [setup][name=seteazatexteticheta:instance:prefix]] comment=setup definition seteazatexte seteazatexteticheta:instance:suffix • [setup][name=seteazatexteticheta:instance:suffix][comment=setup definition seteazatexte seteazatexteticheta:instance:taglabel • [setup][name=seteazatexteticheta:instance:taglabel][comment=setup definition seteazate seteazatexteticheta:instance:unit • [setup][name=seteazatexteticheta:instance:unit][comment=setup definition seteazatexteti seteazatitlu • **•** [setup][name=seteazatitlu] comment=setup definition seteazatitlu]\seteazatitlu [.. seteazatitluri • [setup][name=seteazatitluri] • [comment=setup definition seteazatitluri]**\seteazatitluri [...] [..=..]** seteazatoleranta • [setup][name=seteazatoleranta] • [comment=setup definition seteazatoleranta]**\seteazatoleranta [...]** seteazatranzitiepagina • [setup][name=seteazatranzitiepagina] • [comment=setup definition seteazatranzitiepagina]**\seteazatranzitiepagina [...]** seteazatype • [setup][name=seteazatype] • [comment=setup definition seteazatype]**\seteazatype [...] [..=..]**  $\bullet$  [setup][name=seteazatyping] comment=setup definition seteazatyping]\seteazatyping seteazaurl • **•** [setup][name=seteazaurl] comment=setup definition seteazaurl]\seteazaurl [..=..] setelementexporttag • [setup][name=setelementexporttag] • [comment=setup definition setelementexporttag]**\setelementexporttag [...] [...] [...]** setemeasure • **•**  $[setup][name=setemeasure][comment=setup]$  definition setemeasure  $\S$ . setevalue • [setup][name=setevalue] • [comment=setup definition setevalue]**\setevalue {...} {...}** setevariable • [setup][name=setevariable] • [comment=setup definition setevariable]**\setevariable {...} {...} {...}** setevariables • [setup][name=setevariables][comment=setup definition setevariables]\setevariables setfirstline • [setup][name=setfirstline] • [comment=setup definition setfirstline]**\setfirstline [...]** setfirstpasscharacteralign • [setup][name=setfirstpasscharacteralign] • [comment=setup definition setfirstpasscharacteralign]**\setfirstpasscharacteralign** setflag • [setup][name=setflag] • [comment=setup definition setflag]**\setflag {...}** setfont • [setup][name=setfont] • [comment=setup definition setfont]**\setfont ...**

seteazalista • [setup][name=seteazalista] • [comment=setup definition seteazalista]**\seteazalista [...] [..=..]**

```
42
```
setfontcolorsheme setfontfeature setfontsolution setfontstrut setglobalscript setgmeasure setgvalue setgvariable setgvariables sethboxregister sethyphenatedurlafter sethyphenatedurlbefore sethyphenatedurlnormal sethyphenationfeatures setinitial setinjector setinteraction setinterfacecommand setinterfaceconstant setinterfaceelement setinterfacemessage setinterfacevariable setinternalrendering setitaliccorrection setJSpreamble setlayer setlayerframed setlayerframed:combination setlayertext setlinefiller setlocalhsize setlocalscript setMPlayer setMPpositiongraphic setMPpositiongraphicrange setMPtext setMPvariable setMPvariables setmainbodyfont setmainparbuilder setmarker setmarking setmathstyle setmeasure setmessagetext setmode setnostrut setnote setnotetext setnotetext:assignment setnote:assignment setobject setoldstyle setpagereference setpagestate setpagestaterealpageno setpenalties setpercentdimen setperiodkerning setposition setpositionbox setpositiondata setpositiondataplus setpositiononly setpositionplus setpositionstrut setprofile setrandomseed setreference setreferencedobject setregisterentry setreplacement

• [setup][name=setfontcolorsheme] • [comment=setup definition setfontcolorsheme]**\setfontcolorsheme [...]** • [setup][name=setfontfeature] • [comment=setup definition setfontfeature]**\setfontfeature {...}** • [setup][name=setfontsolution] • [comment=setup definition setfontsolution]**\setfontsolution [...]** • [setup][name=setfontstrut] • [comment=setup definition setfontstrut]**\setfontstrut** • [setup][name=setglobalscript] • [comment=setup definition setglobalscript]**\setglobalscript [...]** • [setup][name=setgmeasure] • [comment=setup definition setgmeasure]**\setgmeasure {...} {...}** • [setup][name=setgvalue] • [comment=setup definition setgvalue]**\setgvalue {...} {...}** • [setup][name=setgvariable] • [comment=setup definition setgvariable]**\setgvariable {...} {...} {...}** • [setup][name=setgvariables] • [comment=setup definition setgvariables]**\setgvariables [...] [..=..]** • [setup][name=sethboxregister] • [comment=setup definition sethboxregister]**\sethboxregister ... {...}** • [setup][name=sethyphenatedurlafter] • [comment=setup definition sethyphenatedurlafter]**\sethyphenatedurlafter {...}** • [setup][name=sethyphenatedurlbefore] • [comment=setup definition sethyphenatedurlbefore]**\sethyphenatedurlbefore {...}** [setup][name=sethyphenatedurlnormal][comment=setup definition sethyphenatedurlnor • [setup][name=sethyphenationfeatures] • [comment=setup definition sethyphenationfeatures]**\sethyphenationfeatures [...]** • [setup][name=setinitial] • [comment=setup definition setinitial]**\setinitial [...] [..=..]** • [setup][name=setinjector] • [comment=setup definition setinjector]**\setinjector [...] [...] [...]** • [setup][name=setinteraction] • [comment=setup definition setinteraction]**\setinteraction [...]** • [setup][name=setinterfacecommand] • [comment=setup definition setinterfacecommand]**\setinterfacecommand {...} {...}** • [setup][name=setinterfaceconstant] • [comment=setup definition setinterfaceconstant]**\setinterfaceconstant {...} {...}** • [setup][name=setinterfaceelement] • [comment=setup definition setinterfaceelement]**\setinterfaceelement {...} {...}** • [setup][name=setinterfacemessage] • [comment=setup definition setinterfacemessage]**\setinterfacemessage {...} {...} {...}** • [setup][name=setinterfacevariable] • [comment=setup definition setinterfacevariable]**\setinterfacevariable {...} {...}** • [setup][name=setinternalrendering] • [comment=setup definition setinternalrendering]**\setinternalrendering [...] [...] {...}** • [setup][name=setitaliccorrection] • [comment=setup definition setitaliccorrection]**\setitaliccorrection [...]** • [setup][name=setJSpreamble] • [comment=setup definition setJSpreamble]**\setJSpreamble {...} {...}** • [setup][name=setlayer] • [comment=setup definition setlayer]**\setlayer [...] [...] [..=..] {...}** • [setup][name=setlayerframed] • [comment=setup definition setlayerframed]**\setlayerframed [...] [..=..] [..=..] {...}** • [setup][name=setlayerframed:combination] • [comment=setup definition setlayerframed:combination]**\setlayerframed [...] [..=..] {...}** • [setup][name=setlayertext] • [comment=setup definition setlayertext]**\setlayertext [...] [..=..] [..=..] {...}** • [setup][name=setlinefiller] • [comment=setup definition setlinefiller]**\setlinefiller [...]** • [setup][name=setlocalhsize] • [comment=setup definition setlocalhsize]**\setlocalhsize [...]** • [setup][name=setlocalscript] • [comment=setup definition setlocalscript]**\setlocalscript [...]** • [setup][name=setMPlayer] • [comment=setup definition setMPlayer]**\setMPlayer [...] [...] [..=..] {...}** • [setup][name=setMPpositiongraphic] • [comment=setup definition setMPpositiongraphic]**\setMPpositiongraphic {...} {...} {..=..}** • [setup][name=setMPpositiongraphicrange] • [comment=setup definition setMPpositiongraphicrange]**\setMPpositiongraphicrange {...} {...} {...} {..=..}** • [setup][name=setMPtext] • [comment=setup definition setMPtext]**\setMPtext {...} {...}** • [setup][name=setMPvariable] • [comment=setup definition setMPvariable]**\setMPvariable [...] [..=..]** • [setup][name=setMPvariables] • [comment=setup definition setMPvariables]**\setMPvariables [...] [..=..]** • [setup][name=setmainbodyfont] • [comment=setup definition setmainbodyfont]**\setmainbodyfont** • [setup][name=setmainparbuilder] • [comment=setup definition setmainparbuilder]**\setmainparbuilder [...]** • [setup][name=setmarker] • [comment=setup definition setmarker]**\setmarker [...] [...]** • [setup][name=setmarking] • [comment=setup definition setmarking]**\setmarking [...] {...}** • [setup][name=setmathstyle] • [comment=setup definition setmathstyle]**\setmathstyle {...}** • [setup][name=setmeasure] • [comment=setup definition setmeasure]**\setmeasure {...} {...}** • [setup][name=setmessagetext] • [comment=setup definition setmessagetext]**\setmessagetext {...} {...}** • [setup][name=setmode] • [comment=setup definition setmode]**\setmode {...}** • [setup][name=setnostrut] • [comment=setup definition setnostrut]**\setnostrut** • [setup][name=setnote] • [comment=setup definition setnote]**\setnote [...] [...] {...}** • [setup][name=setnotetext] • [comment=setup definition setnotetext]**\setnotetext [...] [...] {...}** • [setup][name=setnotetext:assignment] • [comment=setup definition setnotetext:assignment]**\setnotetext [...] [..=..]** • [setup][name=setnote:assignment] • [comment=setup definition setnote:assignment]**\setnote [...] [..=..]** • [setup][name=setobject] • [comment=setup definition setobject]**\setobject {...} {...} \... {...}** • [setup][name=setoldstyle] • [comment=setup definition setoldstyle]**\setoldstyle** • [setup][name=setpagereference] • [comment=setup definition setpagereference]**\setpagereference {...} {...}** [setup][name=setpagestate][comment=setup definition setpagestate]\setpagestate [. • [setup][name=setpagestaterealpageno] • [comment=setup definition setpagestaterealpageno]**\setpagestaterealpageno {...} {...}** • [setup][name=setpenalties] • [comment=setup definition setpenalties]**\setpenalties \... {...} {...}** • [setup][name=setpercentdimen] • [comment=setup definition setpercentdimen]**\setpercentdimen {...} {...}** • [setup][name=setperiodkerning] • [comment=setup definition setperiodkerning]**\setperiodkerning [...]** • [setup][name=setposition] • [comment=setup definition setposition]**\setposition {...}**  $[setup][name=setposition$ **bex**][comment=setup definition setpositionbox]\setpositionl • [setup][name=setpositiondata] • [comment=setup definition setpositiondata]**\setpositiondata {...} {...} {...} {...}** • [setup][name=setpositiondataplus] • [comment=setup definition setpositiondataplus]**\setpositiondataplus {...} {...} {...} {...} {...}** • [setup][name=setpositiononly] • [comment=setup definition setpositiononly]**\setpositiononly {...}** • [setup][name=setpositionplus] • [comment=setup definition setpositionplus]**\setpositionplus {...} {...} \... {...}** • [setup][name=setpositionstrut] • [comment=setup definition setpositionstrut]**\setpositionstrut {...}** • [setup][name=setprofile] • [comment=setup definition setprofile]**\setprofile [...]** [setup][name=setrandomseod][comment=setup definition setrandomseed]\setrandoms • [setup][name=setreference] • [comment=setup definition setreference]**\setreference [...] [..=..]** • [setup][name=setreferencedobject] • [comment=setup definition setreferencedobject]**\setreferencedobject {...} {...} \... {...}** • [setup][name=setregisterentry] • [comment=setup definition setregisterentry]**\setregisterentry [...] [..=..] [..=..]** • [setup][name=setreplacement] • [comment=setup definition setreplacement]**\setreplacement [...]** setrigidcolumnbalance setrigidcolumnhsize setscript setsecondpasscharacteralign setsectionblock setsimplecolumnhsize setsmallbodyfont setsmallcaps setstackbox setstructurepageregister setstrut setsuperiors setsystemmode settabular settaggedmetadata settextcontent settightobject settightreferencedobject settightstrut settightunreferencedobject settokenlist settrialtypesetting setuevalue setugvalue setunreferencedobject setupalternativestyles setupattachment setupattachments setupbackend setupbar setupbars setupbleeding setupbookmark setupbtx setupbtxdataset setupbtxlist setupbtxregister setupbtxrendering setupbtx:name setupbutton setupcharacteralign setupcharacterkerning setupcharacterspacing setupchemical setupchemicalframed setupcollector setupcolumnset setupcolumnsetarea setupcolumnsetareatext setupcolumnsetlines setupcolumnsetspan setupcolumnsetstart setupcolumnspan setupcombination setupcounter setupdataset setupdelimitedtext setupdescription setupdirections setupdocument setupeffect setupenumeration setupenv setupexport setupexternalfigure setupexternalsoundtracks setupfacingfloat setupfieldbody setupfieldcategory setupfieldcontentframed setupfieldlabelframed setupfieldtotalframed

• [setup][name=setrigidcolumnbalance] • [comment=setup definition setrigidcolumnbalance]**\setrigidcolumnbalance ...** • [setup][name=setrigidcolumnhsize] • [comment=setup definition setrigidcolumnhsize]**\setrigidcolumnhsize {...} {...} {...}** • [setup][name=setscript] • [comment=setup definition setscript]**\setscript [...]** • [setup][name=setsecondpasscharacteralign] • [comment=setup definition setsecondpasscharacteralign]**\setsecondpasscharacteralign**  $[setup][name=setsectionblock][connectionblock]$ • [setup][name=setsimplecolumnhsize] • [comment=setup definition setsimplecolumnhsize]**\setsimplecolumnhsize [..=..]** • [setup][name=setsmallbodyfont] • [comment=setup definition setsmallbodyfont]**\setsmallbodyfont** • [setup][name=setsmallcaps] • [comment=setup definition setsmallcaps]**\setsmallcaps** • [setup][name=setstackbox] • [comment=setup definition setstackbox]**\setstackbox {...} {...} {...}**  $[$ setup][name=setstructurepageregister][comment=setup definition setstructurepageregis • [setup][name=setstrut] • [comment=setup definition setstrut]**\setstrut** • [setup][name=setsuperiors] • [comment=setup definition setsuperiors]**\setsuperiors** • [setup][name=setsystemmode] • [comment=setup definition setsystemmode]**\setsystemmode {...}** • [setup][name=settabular] • [comment=setup definition settabular]**\settabular** • [setup][name=settaggedmetadata] • [comment=setup definition settaggedmetadata]**\settaggedmetadata [..=..]** • [setup][name=settextcontent] • [comment=setup definition settextcontent]**\settextcontent [...] [...] [...] [...] [...]** • [setup][name=settightobject] • [comment=setup definition settightobject]**\settightobject {...} {...} \... {...}** • [setup][name=settightreferencedobject] • [comment=setup definition settightreferencedobject]**\settightreferencedobject {...} {...} \... {...}** • [setup][name=settightstrut] • [comment=setup definition settightstrut]**\settightstrut**  $[$ setup][name=settightunreferencedobject][comment=setup definition settightunreference • [setup][name=settokenlist] • [comment=setup definition settokenlist]**\settokenlist [...] {...}** • [setup][name=settrialtypesetting] • [comment=setup definition settrialtypesetting]**\settrialtypesetting** • [setup][name=setuevalue] • [comment=setup definition setuevalue]**\setuevalue {...} {...}** • [setup][name=setugvalue] • [comment=setup definition setugvalue]**\setugvalue {...} {...}** • [setup][name=setunreferencedobject] • [comment=setup definition setunreferencedobject]**\setunreferencedobject {...} {...} \... {...}** • [setup][name=setupalternativestyles] • [comment=setup definition setupalternativestyles]**\setupalternativestyles [..=..]** [setup][name=setupattachment][comment=setup definition setupattachment]\setupatt • [setup][name=setupattachments] • [comment=setup definition setupattachments]**\setupattachments [...] [..=..]** • [setup][name=setupbackend] • [comment=setup definition setupbackend]**\setupbackend [..=..]** • [setup][name=setupbar] • [comment=setup definition setupbar]**\setupbar [...] [..=..]** • [setup][name=setupbars] • [comment=setup definition setupbars]**\setupbars [...] [..=..]** • [setup][name=setupbleeding] • [comment=setup definition setupbleeding]**\setupbleeding [..=..]** • [setup][name=setupbookmark] • [comment=setup definition setupbookmark]**\setupbookmark [..=..]** • [setup][name=setupbtx] • [comment=setup definition setupbtx]**\setupbtx [...] [..=..]** • [setup][name=setupbtxdataset] • [comment=setup definition setupbtxdataset]**\setupbtxdataset [...] [..=..]** • [setup][name=setupbtxlist] • [comment=setup definition setupbtxlist]**\setupbtxlist [...] [..=..]** • [setup][name=setupbtxregister] • [comment=setup definition setupbtxregister]**\setupbtxregister [...] [..=..]** • [setup][name=setupbtxrendering] • [comment=setup definition setupbtxrendering]**\setupbtxrendering [...] [..=..]** • [setup][name=setupbtx:name] • [comment=setup definition setupbtx:name]**\setupbtx [...]** • [setup][name=setupbutton] • [comment=setup definition setupbutton]**\setupbutton [...] [..=..]** • [setup][name=setupcharacteralign] • [comment=setup definition setupcharacteralign]**\setupcharacteralign [..=..]** • [setup][name=setupcharacterkerning] • [comment=setup definition setupcharacterkerning]**\setupcharacterkerning [...] [..=..]** • [setup][name=setupcharacterspacing] • [comment=setup definition setupcharacterspacing]**\setupcharacterspacing [...] [...] [..=..]** • [setup][name=setupchemical] • [comment=setup definition setupchemical]**\setupchemical [...] [..=..]** • [setup][name=setupchemicalframed] • [comment=setup definition setupchemicalframed]**\setupchemicalframed [...] [..=..]** • [setup][name=setupcollector] • [comment=setup definition setupcollector]**\setupcollector [...] [..=..]** • [setup][name=setupcolumnset] • [comment=setup definition setupcolumnset]**\setupcolumnset [...] [..=..]** • [setup][name=setupcolumnsetarea] • [comment=setup definition setupcolumnsetarea]**\setupcolumnsetarea [...] [..=..]** • [setup][name=setupcolumnsetareatext] • [comment=setup definition setupcolumnsetareatext]**\setupcolumnsetareatext [...] [...]** • [setup][name=setupcolumnsetlines] • [comment=setup definition setupcolumnsetlines]**\setupcolumnsetlines [...] [...] [...] [...]** • [setup][name=setupcolumnsetspan] • [comment=setup definition setupcolumnsetspan]**\setupcolumnsetspan [...] [..=..]** • [setup][name=setupcolumnsetstart] • [comment=setup definition setupcolumnsetstart]**\setupcolumnsetstart [...] [...] [...] [...]** • [setup][name=setupcolumnspan] • [comment=setup definition setupcolumnspan]**\setupcolumnspan [..=..]** • [setup][name=setupcombination] • [comment=setup definition setupcombination]**\setupcombination [...] [..=..]** • [setup][name=setupcounter] • [comment=setup definition setupcounter]**\setupcounter [...] [..=..]** • [setup][name=setupdataset] • [comment=setup definition setupdataset]**\setupdataset [...] [..=..]** • [setup][name=setupdelimitedtext] • [comment=setup definition setupdelimitedtext]**\setupdelimitedtext [...] [..=..]** • [setup][name=setupdescription] • [comment=setup definition setupdescription]**\setupdescription [...] [..=..]** • [setup][name=setupdirections] • [comment=setup definition setupdirections]**\setupdirections [..=..]** • [setup][name=setupdocument] • [comment=setup definition setupdocument]**\setupdocument [..=..]** • [setup][name=setupeffect] • [comment=setup definition setupeffect]**\setupeffect [...] [..=..]** • [setup][name=setupenumeration] • [comment=setup definition setupenumeration]**\setupenumeration [...] [..=..]** • [setup][name=setupenv] • [comment=setup definition setupenv]**\setupenv [..=..]** • [setup][name=setupexport] • [comment=setup definition setupexport]**\setupexport [..=..]** • [setup][name=setupexternalfigure] • [comment=setup definition setupexternalfigure]**\setupexternalfigure [...] [..=..]** • [setup][name=setupexternalsoundtracks] • [comment=setup definition setupexternalsoundtracks]**\setupexternalsoundtracks [..=..]** • [setup][name=setupfacingfloat] • [comment=setup definition setupfacingfloat]**\setupfacingfloat [...] [..=..]** • [setup][name=setupfieldbody] • [comment=setup definition setupfieldbody]**\setupfieldbody [...] [..=..]** • [setup][name=setupfieldcategory] • [comment=setup definition setupfieldcategory]**\setupfieldcategory [...] [..=..]** • [setup][name=setupfieldcontentframed] • [comment=setup definition setupfieldcontentframed]**\setupfieldcontentframed [...] [..=..]** • [setup][name=setupfieldlabelframed] • [comment=setup definition setupfieldlabelframed]**\setupfieldlabelframed [...] [..=..]** • [setup][name=setupfieldtotalframed] • [comment=setup definition setupfieldtotalframed]**\setupfieldtotalframed [...] [..=..]** setupfiller • **[19] • [19] • [2010]** • [setup][name=setupfiller] comment=setup definition setupfiller  $[\ldots]$ setupfirstline • [setup][name=setupfirstline][comment=setup definition setupfirstline]\setupfirstline setupfittingpage • **•** [setup][name=setupfittingpage][comment=setup definition setupfittingpage]\setupfittingpage setupfloatframed **•** [setup][name=setupfloatframed][comment=setup definition setupfloatframed]\setupfl setupfontexpansion • [setup][name=setupfontexpansion][comment=setup definition setupfontexpansion]**\set**  $\bullet$  [setup][name=setupfontprotrusion] \comment=setup definition setupfontprotrusion] \setup= setupfonts • [setup][name=setupfonts] • [comment=setup definition setupfonts]**\setupfonts [..=..]**  $\bullet \quad \texttt{[setupfontsolution} \quad \texttt{[sum} = \texttt{setupfontsolution} \quad \texttt{[common} = \texttt{setup} \quad \texttt{definition} \quad \texttt{intpoint} \quad \texttt{output} \quad \texttt{output} \quad \$ setupformula **•** [setup][name=setupformula] [comment=setup definition setupformula] \setupformula setupformulaframed • [setup][name=setupformulaframed] • [comment=setup definition setupformulaframed]**\setupformulaframed [...] [..=..]**  $\bullet$  [setup][name=setupframedcontent] comment=setup definition setupframedcontent]\setup setupframedtable • [setup][name=setupframedtable] • [comment=setup definition setupframedtable]**\setupframedtable [...] [..=..]**  $\bullet$  [setup][name=setupframedtablecolumn] comment=setup definition setupframedtablecolumn setupframedtablerow • [setup][name=setupframedtablerow] • [comment=setup definition setupframedtablerow]**\setupframedtablerow [...] [...] [..=..]**  $\bullet \quad [\text{setupframe-dtext}][\text{name=setup}]\text{[name=setup}]\text{[comment=setup} \\\text{definition setupframedtext}]\text{[setup}$ setupglobalreferenceprefix **•** [setup][name=setupglobalreferenceprefix][comment=setup definition setupglobalreferen setupheadalternative • [setup][name=setupheadalternative][comment=setup definition setupheadalternative]\s setuphelp • [setup][name=setuphelp][comment=setup definition setuphelp]\setuphelp  $[...]$ setuphigh **•**  $\left[\text{setup} \mid \text{name}=\text{setup} \mid \text{common}=\text{setup} \mid \text{definition} \text{setup} \mid \text{begin} \ldots \} \end{array} \right]$ setuphighlight • [setup][name=setuphighlight] • [comment=setup definition setuphighlight]**\setuphighlight [...] [..=..]** setuphyphenation • **•** [setup][name=setuphyphenation][comment=setup definition setuphyphenation]\setuphy  $\bullet \quad \text{[setup]}[\text{name=setupindentedtext}] \text{[comment=setup idenition setupindentedtext] \texttt{setup} } \text{[content=setup idenifid, i)} \text{[f, i)} \text{[f, j]} \text{[f, j]} \text{[f, j]} \text{[f, j]} \text{[f, j]} \text{[f, j]} \text{[f, j]} \text{[f, j]} \text{[f, j]} \text{[f, j]} \text{[f, j]} \text{[f, j]} \text{[f, j]} \text{[f, j]} \text{[f, j]} \text{[f, j]} \text{[f, j]} \text{[f, j]} \text{[f, j]}$ setupinitial **•** [setup][name=setupinitial][comment=setup definition setupinitial]\setupinitial [.. setupinsertion **•**  $[setup][name=setupinsection][comment=setup definition setupinserti]$ **//index/index/index/index/index/index/index/index/index/index/index/index/index/index/index/index/index/index/index/index/index/index/index/index/index/index/index/index/index/index** setupitaliccorrection **•** [setup][name=setupitaliccorrection][comment=setup definition setupitaliccorrection]\se  $\bullet$  [setup][name=setupitemgrowp][comment=setup definition setupitemgroup]\setupitemgroup setupitemgroup:assignment • **•** [setup][name=setupitemgroup:assignment][comment=setup definition setupitemgroup:a  $\bullet$  [setup][name=setupitemgroup:instance][comment=setup definition setupitemgroup:instance] setupitemgroup:instance:itemize • [setup][name=setupitemgroup:instance:itemize] • [comment=setup definition setupitemgroup:instance:itemize]\setareitemize **[...] [...] [..=..]** setuplabel • [setup][name=setuplabel] • [comment=setup definition setuplabel]**\setuplabel [...] [..=..]** setuplayer • **•** [setup][name=setuplayer][comment=setup definition setuplayer]\setuplayer [...]  $\bullet$  [setup][name=setuplayeredtext][comment=setup definition setuplayeredtext]\setuplayeredtext  $\bullet$  [setup][name=setuplayouttext][comment=setup definition setuplayouttext]**\setuplayou**text setuplinefiller • [setup][name=setuplinefiller] • [comment=setup definition setuplinefiller]**\setuplinefiller [...] [..=..]** setuplinefillers **•** [setup][name=setuplinefillers][comment=setup definition setuplinefillers]\setuplinefil  $\bullet$  [setup][name=setuplinenote][comment=setup definition setuplinenote]\setuplinenote setuplinetable • [setup][name=setuplinetable] • [comment=setup definition setuplinetable]**\setuplinetable [...] [...] [..=..]**  $\bullet \quad \text{[setup]} [\text{name}=\text{setup}]\text{[name}=\text{setup}]\text{[comment}=\text{setup} \\\text{definition} \\\text{setup} \\\text{l}\\\text{setup}$ setuplistextra • [setup][name=setuplistextra] • [comment=setup definition setuplistextra]**\setuplistextra [...] [..=..]** setuplocalfloats **•** [setup][name=setuplocalfloats][comment=setup definition setuplocalfloats]\setuplocal  $\bullet$  [setup][name=setuplocalinterlinespace][comment=setup definition setuplocalinterlinespace setuplocalinterlinespace:argument • **•** [setup][name=setuplocalinterlinespace:argument][comment=setup definition setuplocalin setuplocalinterlinespace:name **•** [setup][name=setuplocalinterlinespace:name][comment=setup definition setuplocalinterl setuplow • [setup][name=setuplow] • [comment=setup definition setuplow]**\setuplow [...] [..=..]** setuplowhigh **•** [setup][name=setuplowhigh][comment=setup definition setuplowhigh]**\setuplowhigh** setuplowmidhigh **•** [setup][name=setuplowmidhigh][comment=setup definition setuplowmidhigh]\setuplowmidhigh setupMPgraphics • [setup][name=setupMPgraphics] • [comment=setup definition setupMPgraphics]**\setupMPgraphics [..=..]** setupMPinstance • [setup][name=setupMPinstance] • [comment=setup definition setupMPinstance]**\setupMPinstance [...] [..=..]** setupMPpage • [setup][name=setupMPpage] • [comment=setup definition setupMPpage]**\setupMPpage [..=..]** setupMPvariables • [setup][name=setupMPvariables] • [comment=setup definition setupMPvariables]**\setupMPvariables [...] [..=..]** setupmarginblock • [setup][name=setupmarginblock] • [comment=setup definition setupmarginblock]**\setupmarginblock [...] [..=..]** setupmargindata • [setup][name=setupmargindata] • [comment=setup definition setupmargindata]**\setupmargindata [...] [..=..]** setupmarginframed • [setup][name=setupmarginframed] • [comment=setup definition setupmarginframed]**\setupmarginframed [...] [..=..]** setupmarginrule • [setup][name=setupmarginrule] • [comment=setup definition setupmarginrule]**\setupmarginrule [...] [..=..]** setupmathalignment **•** [setup][name=setupmathalignment][comment=setup definition setupmathalignment]\setup setupmathcases • **•** [setup][name=setupmathcases][comment=setup definition setupmathcases]\setupmath setupmathematics • **•** [setup][name=setupmathematics][comment=setup definition setupmathematics]\setupm  $\bullet$  [setup][name=setupmathfence][comment=setup definition setupmathfence]**\setupmath** setupmathfraction • [setup][name=setupmathfraction] comment=setup definition setupmathfraction **[\setup**] setupmathfractions • [setup][name=setupmathfractions][comment=setup definition setupmathfractions]\setup= setupmathframed • [setup][name=setupmathframed][comment=setup definition setupmathframed]\setupm setupmathmatrix • [setup][name=setupmathmatrix] • [comment=setup definition setupmathmatrix]**\setupmathmatrix [...] [..=..]**  $\bullet$  [setup][name=setupmathornament] | comment=setup definition setupmathornament | \se setupmathradical • [setup][name=setupmathradical] • [comment=setup definition setupmathradical]**\setupmathradical [...] [..=..]** setupmathstackers • **•** [setup][name=setupmathstackers] comment=setup definition setupmathstackers] \setup setupmathstyle **•** [setup][name=setupmathstyle][comment=setup definition setupmathstyle]**\setupmaths** setupmixedcolumns • [setup][name=setupmixedcolumns] • [comment=setup definition setupmixedcolumns]**\setupmixedcolumns [...] [..=..]** setupmodule • [setup][name=setupmodule] • [comment=setup definition setupmodule]**\setupmodule [...] [..=..]**  $\bullet$  [setup][name=setupnotation] comment=setup definition setupnotation]\setupnotation setupnotations • [setup][name=setupnotations][comment=setup definition setupnotations]\setupnotations setupnote • **•**  $[setup][name=setupnet[comment=setup definition setupnote] \space$  [...]  $[...]$ setupnotes • **[2016]** • [setup][name=setupnotes][comment=setup definition setupnotes]] **setupnotes** [...]

setupoffset • **•** [setup][name=setupoffset][comment=setup definition setupoffset]**\setupoffset** [..=.  $\bullet$  [setup][name=setupoffsetbox] comment=setup definition setupoffsetbox]\setupoffsetbox  $\bullet$  [setup][name=setupoutputroutine] [comment=setup definition setupoutputroutine]\setupoutputroutine setupoutputroutine:name • [setup][name=setupoutputroutine:name][comment=setup definition setupoutputroutine:  $\bullet$  [setup][name=setuppagechecker] [comment=setup definition setuppagechecker] \setupp setuppagecolumns • [setup][name=setuppagecolumns] • [comment=setup definition setuppagecolumns]**\setuppagecolumns [...] [..=..]** setuppageinjection • [setup][name=setuppageinjection] • [comment=setup definition setuppageinjection]**\setuppageinjection [...] [..=..]** setuppageinjectionalternative • [setup][name=setuppageinjectionalternative] • [comment=setup definition setuppageinjectionalternative]**\setuppageinjectionalternative [...] [..=..]**  $\bullet$  [setup][name=setuppageshift] [comment=setup definition setuppageshift]\setuppageshift  $\bullet$  [setup][name=setuppagestate][comment=setup definition setuppagestate]\setuppagestate<sup>]</sup> setuppairedbox • [setup][name=setuppairedbox] • [comment=setup definition setuppairedbox]**\setuppairedbox [...] [..=..]** setuppairedbox:instance **•** [setup][name=setuppairedbox:instance][comment=setup definition setuppairedbox:instan setuppairedbox:instance:legend • [setup][name=setuppairedbox:instance:legend][comment=setup definition setuppairedbo setuppaper • [setup][name=setuppaper] • [comment=setup definition setuppaper]**\setuppaper [..=..]** setupparagraph • [setup][name=setupparagraph] • [comment=setup definition setupparagraph]**\setupparagraph [...] [..=..]** setupparagraphintro • [setup][name=setupparagraphintro] • [comment=setup definition setupparagraphintro]**\setupparagraphintro [...] [...]** setupparallel • [setup][name=setupparallel] • [comment=setup definition setupparallel]**\setupparallel [...] [...] [..=..]** setupperiodkerning • [setup][name=setupperiodkerning] • [comment=setup definition setupperiodkerning]**\setupperiodkerning [...] [..=..]** setupperiods • [setup][name=setupperiods] • [comment=setup definition setupperiods]**\setupperiods [..=..]**  $\bullet$  [setup][name=setupplacement] comment=setup definition setupplacement]\setupplacement setuppositionbar • [setup][name=setuppositionbar] • [comment=setup definition setuppositionbar]**\setuppositionbar [..=..]**  $\bullet$  [setup][name=setupprocessor][comment=setup definition setupprocessor]\setupproces setupprofile • **independent of the setup**  $\bullet$  [setup][name=setupprofile][comment=setup definition setupprofile]\setupprofile [. setupquotation • **•** [setup][name=setupquotation] comment=setup definition setupquotation]\setupquotation setuprealpagenumber • [setup][name=setuprealpagenumber] • [comment=setup definition setuprealpagenumber]**\setuprealpagenumber [..=..]** setupreferenceformat • [setup][name=setupreferenceformat] • [comment=setup definition setupreferenceformat]**\setupreferenceformat [...] [..=..]** setupreferenceprefix • [setup][name=setupreferenceprefix] • [comment=setup definition setupreferenceprefix]**\setupreferenceprefix [...]**  $\bullet$  [setup][name=setupreferencestructureprefix][comment=setup definition setupreferencestructureprefix setupregisters • [setup][name=setupregisters] • [comment=setup definition setupregisters]**\setupregisters [...] [..=..]** setupregisters:argument • [setup][name=setupregisters:argument] • [comment=setup definition setupregisters:argument]**\setupregisters [...] [...] [..=..]**  $\bullet$  [setup][name=setuprenderingwindow][comment=setup definition setuprenderingwindow] setupruby **•** [setup][name=setupruby][comment=setup definition setupruby]\setupruby  $[\ldots]$  [. setups • [setup][name=setups] • [comment=setup definition setups]**\setups [...]** setupscale • [setup][name=setupscale] • [comment=setup definition setupscale]**\setupscale [...] [..=..]** setupscript • [setup][name=setupscript] • [comment=setup definition setupscript]**\setupscript [...] [..=..]** setupscripts • [setup][name=setupscripts] • [comment=setup definition setupscripts]**\setupscripts [...] [..=..]** setupselector • [setup][name=setupselector] • [comment=setup definition setupselector]**\setupselector [...] [..=..]** setupshift • **blue in the setup of the setup of**  $\left[\text{same}=\text{setup} \text{shift}\right]$  **(comment=setup definition setupshift**  $\left[\text{current}=\text{setup} \text{shift}\right]$ setupsidebar • **•** [setup][name=setupsidebar][comment=setup definition setupsidebar]\setupsidebar **[** setupspellchecking • [setup][name=setupspellchecking] • [comment=setup definition setupspellchecking]**\setupspellchecking [..=..]**  $\bullet$   $[setup]$ [name=setupstartst $\bullet$ p][comment=setup definition setupstartstop]\setupstartstop setupstretched • **•** [setup][name=setupstretched] [comment=setup definition setupstretched] **\setupstretc** setupstruts • [setup][name=setupstruts] • [comment=setup definition setupstruts]**\setupstruts [...]** setupstyle • [setup][name=setupstyle] • [comment=setup definition setupstyle]**\setupstyle [...] [..=..]** setupsubformula • [setup][name=setupsubformula] • [comment=setup definition setupsubformula]**\setupsubformula [...] [..=..]** setupsubformulas • setupsubformulas **•** [setup][name=setupsubformulas] comment=setup definition setupsubformulas  $\setminus$ setups setupsynctex • **•** [setup][name=setupsynctex][comment=setup definition setupsynctex]\setupsynctex **[** setups:direct • [setup][name=setups:direct] • [comment=setup definition setups:direct]**\setups {...}** setupTABLE • [setup][name=setupTABLE] • [comment=setup definition setupTABLE]**\setupTABLE [...] [...] [..=..]** setupTEXpage • **•** [setup][name=setupTEXpage][comment=setup definition setupTEXpage]\setupTEXpage setuptabulation • [setup][name=setuptabulation] • [comment=setup definition setuptabulation]**\setuptabulation [...] [..=..]** setuptagging • [setup][name=setuptagging] • [comment=setup definition setuptagging]**\setuptagging [..=..]** setuptextbackground • [setup][name=setuptextbackground][comment=setup definition setuptextbackground]  $\bullet$  [setup][name=setuptextflow][comment=setup definition setuptextflow]\setuptextflow setuptooltip • [setup][name=setuptooltip] • [comment=setup definition setuptooltip]**\setuptooltip [...] [..=..]** setupunit • **•** [setup][name=setupunit][comment=setup definition setupunit]\setupunit  $[\ldots]$  [...] setupuserdata • [setup][name=setupuserdata] • [comment=setup definition setupuserdata]**\setupuserdata [...] [..=..]** setupuserdataalternative • [setup][name=setupuserdataalternative] • [comment=setup definition setupuserdataalternative]**\setupuserdataalternative [...] [..=..]** setupuserpagenumber • [setup][name=setupuserpagenumber] • [comment=setup definition setupuserpagenumber]**\setupuserpagenumber [..=..]** setupversion • **•** [setup][name=setupversion][comment=setup definition setupversion]\setupversion [ setupviewerlayer **•** [setup][name=setupviewerlayer][comment=setup definition setupviewerlayer]\setupviewerlayer setupvspacing • [setup][name=setupvspacing] • [comment=setup definition setupvspacing]**\setupvspacing [...]**  $\bullet$  [setup][name=setupwithargument] comment=setup definition setupwithargument]\set setupwithargumentswapped **•** [setup][name=setupwithargumentswapped][comment=setup definition setupwithargum setupxml • [setup][name=setupxml][comment=setup definition setupxml] \setupxml [..=..] setupxtable • [setup][name=setupxtable] • [comment=setup definition setupxtable]**\setupxtable [...] [..=..]** setuvalue • **•**  $[setup][name=setuvalue][comment=setup]den.$ setuxvalue •  $[set up]$ [name=setuxvalue] [comment=setup definition setuxvalue] \setuxvalue {...} setvalue • **independent of the setup**  $\bullet$  [setup][name=setvalue] comment=setup definition setvalue]\setvalue  $\{ \dots \}$   $\{ \dots \}$ setvariable • [setup][name=setvariable] • [comment=setup definition setvariable]**\setvariable {...} {...} {...}** setvariables • [setup][name=setvariables] • [comment=setup definition setvariables]**\setvariables [...] [..=..]** setvboxregister • [setup][name=setvboxregister] • [comment=setup definition setvboxregister]**\setvboxregister ... {...}**

setvisualizerfont • **•** [setup][name=setvisualizerfont][comment=setup definition setvisualizerfont]\setvisualizerfont setvtopregister • [setup][name=setvtopregister] • [comment=setup definition setvtopregister]**\setvtopregister ... {...}** setwidthof • [setup][name=setwidthof] • [comment=setup definition setwidthof]**\setwidthof ... \to \...** setxmeasure • [setup][name=setxmeasure] • [comment=setup definition setxmeasure]**\setxmeasure {...} {...}** setxvalue • [setup][name=setxvalue] • [comment=setup definition setxvalue]**\setxvalue {...} {...}** setxvariable • [setup][name=setxvariable] • [comment=setup definition setxvariable]**\setxvariable {...} {...} {...}** setxvariables • [setup][name=setxvariables] • [comment=setup definition setxvariables]**\setxvariables [...] [..=..]** shapedhbox • [setup][name=shapedhbox] • [comment=setup definition shapedhbox]**\shapedhbox {...}** shiftbox • [setup][name=shiftbox] • [comment=setup definition shiftbox]**\shiftbox {...}** shift:instance • [setup][name=shift:instance] • [comment=setup definition shift:instance]\SHIFT **{...}** shift:instance:shiftdown • [setup][name=shift:instance:shiftdown][comment=setup definition shift:instance:shiftdow shift:instance:shiftup **•** [setup][name=shift:instance:shiftup] comment=setup definition shift:instance:shiftup \\s showallmakeup **•** [setup][name=showallmakeup][comment=setup definition showallmakeup]**\showallma** showattributes • [setup][name=showattributes] • [comment=setup definition showattributes]**\showattributes** showboxes **•**  $[set up][name=showboxes][comment=setup definition showboxes]\showboxes]$ showbtxdatasetauthors **•** [setup][name=showbtxdatasetauthors][comment=setup definition showbtxdatasetauthors showbtxdatasetauthors:argument • [setup][name=showbtxdatasetauthors:argument][comment=setup definition showbtxdatasetauthors showbtxdatasetcompleteness • **•** [setup][name=showbtxdatasetcompleteness][comment=setup definition showbtxdatasetc showbtxdatasetcompleteness:argument • [setup][name=showbtxdatasetcompleteness:argument][comment=setup definition showb showbtxdatasetfields • [setup][name=showbtxdatasetfields] • [comment=setup definition showbtxdatasetfields]**\showbtxdatasetfields [..=..]** showbtxdatasetfields:argument • [setup][name=showbtxdatasetfields:argument] • [comment=setup definition showbtxdatasetfields:argument]**\showbtxdatasetfields [...]** showbtxfields • [setup][name=showbtxfields] • [comment=setup definition showbtxfields]**\showbtxfields [..=..]** showbtxfields:argument • [setup][name=showbtxfields:argument] • [comment=setup definition showbtxfields:argument]**\showbtxfields [...]** showbtxhashedauthors • [setup][name=showbtxhashedauthors] • [comment=setup definition showbtxhashedauthors]**\showbtxhashedauthors [...]** showbtxtables • [setup][name=showbtxtables] • [comment=setup definition showbtxtables]**\showbtxtables [...]** showchardata • **a •**  $[setup][name=showchardata][comment=setup definition showchardata[\\Showchardata]$ showcharratio **•**  $[setup][name=showcharratio][comment=setup definition showcharratio]\space{1.0}$ <br>**•**  $[setup][name=showcharratio][computer]$ showcolorbar • **•** [setup][name=showcolorbar]] comment=setup definition showcolorbar]\showcolorbar showcolorcomponents • [setup][name=showcolorcomponents] • [comment=setup definition showcolorcomponents]**\showcolorcomponents [...]** showcolorset • **•** [setup][name=showcolorset][comment=setup definition showcolorset]**\showcolorset** | showcolorstruts • showcolorstruts **•** [setup][name=showcolorstruts][comment=setup definition showcolorstruts]**\showcolor** showcounter • **•** [setup][name=showcounter]] comment=setup definition showcounter]\showcounter [. showdirectives • [setup][name=showdirectives] • [comment=setup definition showdirectives]**\showdirectives** showdirsinmargin **•** [setup][name=showdirsinmargin][comment=setup definition showdirsinmargin]**\showd** showedebuginfo **•** [setup][name=showedebuginfo][comment=setup definition showedebuginfo]\showedebuginfo showexperiments • [setup][name=showexperiments] • [comment=setup definition showexperiments]**\showexperiments** showfont • **•** [setup][name=showfont][comment=setup definition showfont]\showfont  $[\ldots]$   $[\ldots]$ showfontdata • **•** [setup][name=showfontdata] comment=setup definition showfontdata]\showfontdata showfontexpansion • showfontexpansion **•** [setup][name=showfontexpansion][comment=setup definition showfontexpansion]\show showfontitalics • **•** [setup][name=showfontitalies] comment=setup definition showfontitalics  $\delta$ showfontkerns • [setup][name=showfontkerns] • [comment=setup definition showfontkerns]**\showfontkerns** showfontparameters • [setup][name=showfontparameters] • [comment=setup definition showfontparameters]**\showfontparameters** showfontstrip • [setup][name=showfontstrip] comment=setup definition showfontstrip **|\showfontstri**p showfontstyle • [setup][name=showfontstyle] • [comment=setup definition showfontstyle]**\showfontstyle [...] [...] [...] [...]** showglyphdata • [setup][name=showglyphdata] • [comment=setup definition showglyphdata]**\showglyphdata** showglyphs • [setup][name=showglyphs] • [comment=setup definition showglyphs]**\showglyphs** showgridsnapping • [setup][name=showgridsnapping] • [comment=setup definition showgridsnapping]**\showgridsnapping** showhelp • [setup][name=showhelp][comment=setup definition showhelp]**\showhelp**  $\{ \ldots \}$  [...] showhyphenationtrace **•**  $\bullet$  [setup][name=showhyphenationtrace][comment=setup definition showhyphenationtrace showhyphens • [setup][name=showhyphens] • [comment=setup definition showhyphens]**\showhyphens {...}** showinjector • **•** [setup][name=showinjector][comment=setup definition showinjector]\showinjector **[** showjustification • [setup][name=showjustification][comment=setup definition showjustification]**\showjusti** showkerning **•** [setup][name=showkerning][comment=setup definition showkerning]\showkerning {. showlayoutcomponents • [setup][name=showlayoutcomponents] • [comment=setup definition showlayoutcomponents]**\showlayoutcomponents** showligature • **•** [setup][name=showligature][comment=setup definition showligature]\showligature { showligatures • **•** [setup][name=showligatures][comment=setup definition showligatures]\showligature showlogcategories • [setup][name=showlogcategories] • [comment=setup definition showlogcategories]**\showlogcategories** showmargins • **blue assumption**  $\bullet$  [setup][name=showmargins][comment=setup definition showmargins]**\showmargins** showmessage • [setup][name=showmessage] • [comment=setup definition showmessage]**\showmessage {...} {...} {...}** showminimalbaseline • [setup][name=showminimalbaseline] • [comment=setup definition showminimalbaseline]**\showminimalbaseline** shownextbox **•**  $[setup][name=shownextbox]$   $[common=step1$  definition shownextbox  $\lambda$  $\bullet$   $[setup][name=showofcomponent=setup]$  definition showotfcomposition  $]\s$ h showparentchain • [setup][name=showparentchain] • [comment=setup definition showparentchain]**\showparentchain \... {...}** showsetupsdefinition **•** [setup][name=showsetupsdefinition] comment=setup definition showsetupsdefinition]\showsetupsdefinition showtimer • **•** [setup][name=showtimer][comment=setup definition showtimer]\showtimer  $\{... \}$ showtokens • [setup][name=showtokens] • [comment=setup definition showtokens]**\showtokens [...]** showtrackers • [setup][name=showtrackers] • [comment=setup definition showtrackers]**\showtrackers** showvalue • [setup][name=showvalue] • [comment=setup definition showvalue]**\showvalue {...}** showvariable • [setup][name=showvariable] • [comment=setup definition showvariable]**\showvariable {...} {...}** showwarning • [setup][name=showwarning] • [comment=setup definition showwarning]**\showwarning {...} {...} {...}** signalrightpage • [setup][name=signalrightpage] • [comment=setup definition signalrightpage]**\signalrightpage** simbol • [setup][name=simbol] • [comment=setup definition simbol]**\simbol [...] [...]**

simbol:direct • **•** [setup][name=simbol:direct] comment=setup definition simbol:direct] \simbol  $\{... \}$ simplealignedbox • [setup][name=simplealignedbox] • [comment=setup definition simplealignedbox]**\simplealignedbox {...} {...} {...}** simplealignedboxplus • [setup][name=simplealignedboxplus] • [comment=setup definition simplealignedboxplus]**\simplealignedboxplus {...} {...} {...} {...}** simplealignedspreadbox • [setup][name=simplealignedspreadbox] • [comment=setup definition simplealignedspreadbox]**\simplealignedspreadbox {...} {...} {...}**  $\bullet$  [setup][name=simplegroupedcommand] comment=setup definition simplegroupedcommand simplereversealignedbox • [setup][name=simplereversealignedbox] • [comment=setup definition simplereversealignedbox]**\simplereversealignedbox {...} {...} {...}** simplereversealignedboxplus • [setup][name=simplereversealignedboxplus] • [comment=setup definition simplereversealignedboxplus]**\simplereversealignedboxplus {...} {...} {...} {...}** singalcharacteralign • [setup][name=singalcharacteralign] • [comment=setup definition singalcharacteralign]**\singalcharacteralign {...} {...}** singlebond • [setup][name=singlebond] • [comment=setup definition singlebond]**\singlebond** sixthofsixarguments • [setup][name=sixthofsixarguments] • [comment=setup definition sixthofsixarguments]**\sixthofsixarguments {...} {...} {...} {...} {...} {...}** slantedface **• [setup][name=slantedface]** [comment=setup definition slantedface]\slantedface slicepages • [setup][name=slicepages] • [comment=setup definition slicepages]**\slicepages [...] [..=..] [..=..]** slovenianNumerals • setup][name=slovenianNumerals][comment=setup definition slovenianNumerals]\slov sloveniannumerals **•** [setup][name=sloveniannumerals] comment=setup definition sloveniannumerals] \sloven smallbodyfont • [setup][name=smallbodyfont] • [comment=setup definition smallbodyfont]**\smallbodyfont** smallcappedcharacters • [setup][name=smallcappedcharacters] • [comment=setup definition smallcappedcharacters]**\smallcappedcharacters {...}**  $\bullet$  [setup][name=smallcappedromannumerals][comment=setup definition smallcappedrom smaller • **blue participates** • [setup][name=smaller] comment=setup definition smaller] **\smaller** smallskip **•**  $\left[\text{setup}\right]\left[\text{name=smallskip}\right]$   $\left[\text{comment=setup definition smallskip}\right]\left[\text{small-skip}\right]$ smash • [setup][name=smash] • [comment=setup definition smash]**\smash [...] {...}** smashbox **•**  $\left[\text{setup} \right]$   $\left[\text{name=smash} \right]$   $\left[\text{comment=setup} \right]$  definition smashbox  $\left] \text{smash} \right]$ smashboxed • [setup][name=smashboxed] • [comment=setup definition smashboxed]**\smashboxed ...** smashedhbox **•**  $[setup][name=smashedhbox]$   $[common=\text{emashedhbox}]$   $[common=\text{emashedhbox}]$   $[same=smashedhbox]$   $[common=\text{emashedhbox}]$ smashedvbox **•**  $[setup][name=smashedvbox][common=setup definition smallestedvbox]\smm$ snaptogrid • **[**setup][name=snaptogrid][comment=setup definition snaptogrid]\snaptogrid [...] snaptogrid:list • [setup][name=snaptogrid:list] • [comment=setup definition snaptogrid:list]**\snaptogrid [...] \... {...}** someheadnumber **•** [setup][name=someheadnumber][comment=setup definition someheadnumber]\somehe somekindoftab • [setup][name=somekindoftab] • [comment=setup definition somekindoftab]**\somekindoftab [..=..]** somelocalfloat • [setup][name=somelocalfloat] • [comment=setup definition somelocalfloat]**\somelocalfloat** somenamedheadnumber • [setup][name=somenamedheadnumber] • [comment=setup definition somenamedheadnumber]**\somenamedheadnumber {...} {...}** someplace • [setup][name=someplace] • [comment=setup definition someplace]**\someplace {...} {...} {...} {...} {...} [...]** sorting:instance • **•** [setup][name=sorting:instance] comment=setup definition sorting:instance] \SORTING [ sorting:instance:logo **•** [setup][name=sorting:instance:logo] [comment=setup definition sorting:instance:logo]\logo **[** spaceddigits • **•** [setup][name=spaceddigits][comment=setup definition spaceddigits]\spaceddigits { spaceddigitsmethod **•** [setup][name=spaceddigitsmethod] comment=setup definition spaceddigitsmethod \\sp spaceddigitsseparator • [setup][name=spaceddigitsseparator] • [comment=setup definition spaceddigitsseparator]**\spaceddigitsseparator** spaceddigitssymbol • [setup][name=spaceddigitssymbol] • [comment=setup definition spaceddigitssymbol]**\spaceddigitssymbol** spanishNumerals • [setup][name=spanishNumerals] • [comment=setup definition spanishNumerals]**\spanishNumerals {...}** spanishnumerals **•** [setup][name=spanishnumerals] comment=setup definition spanishnumerals **\\spanish** spatiifixate • **•** [setup][name=spatiifixate][comment=setup definition spatiifixate]\spatiifixate spatiu • [setup][name=spatiu] • [comment=setup definition spatiu]**\spatiu** spatiufixat • [setup][name=spatiufixat] • [comment=setup definition spatiufixat]**\spatiufixat** splitatasterisk • [setup][name=splitatasterisk] • [comment=setup definition splitatasterisk]**\splitatasterisk ... \... \...** splitatcolon • [setup][name=splitatcolon] • [comment=setup definition splitatcolon]**\splitatcolon ... \... \...** splitatcolons • [setup][name=splitatcolons] • [comment=setup definition splitatcolons]**\splitatcolons ... \... \...** splitatcomma • [setup][name=splitatcomma] • [comment=setup definition splitatcomma]**\splitatcomma ... \... \...** splitatperiod • [setup][name=splitatperiod] • [comment=setup definition splitatperiod]**\splitatperiod ... \... \...** splitdfrac • [setup][name=splitdfrac] • [comment=setup definition splitdfrac]**\splitdfrac {...} {...}** splitfilename • [setup][name=splitfilename] • [comment=setup definition splitfilename]**\splitfilename {...}** splitfrac • [setup][name=splitfrac] • [comment=setup definition splitfrac]**\splitfrac {...} {...}** splitoffbase • [setup][name=splitoffbase] • [comment=setup definition splitoffbase]**\splitoffbase** splitofffull **•** [setup][name=splitofffull][comment=setup definition splitofffull]\splitofffull splitoffkind • [setup][name=splitoffkind] • [comment=setup definition splitoffkind]**\splitoffkind** splitoffname • [setup][name=splitoffname] • [comment=setup definition splitoffname]**\splitoffname** splitoffpath • [setup][name=splitoffpath] • [comment=setup definition splitoffpath]**\splitoffpath** splitoffroot • [setup][name=splitoffroot] • [comment=setup definition splitoffroot]**\splitoffroot**  $\bullet$  [setup][name=splitofftokens][comment=setup definition splitofftokens]\splitofftokens splitofftype • [setup][name=splitofftype] • [comment=setup definition splitofftype]**\splitofftype** splitstring • [setup][name=splitstring] • [comment=setup definition splitstring]**\splitstring ... \at ... \to \... \and \...** spreadhbox • [setup][name=spreadhbox] • [comment=setup definition spreadhbox]**\spreadhbox ...** sqrt **•**  $\text{[setup]}[\text{name=sqrt}](\text{comment=setup definition sqrt)}\$   $\text{[...]}$   $\{... \}$ stackrel • [setup][name=stackrel] • [comment=setup definition stackrel]**\stackrel {...} {...}** stanga • [setup][name=stanga] • [comment=setup definition stanga]**\stanga ...** start • [setup][name=start] • [comment=setup definition start]**\start [...] ... \stop** startalignment • [setup][name=startalignment] • [comment=setup definition startalignment]**\startalignment [...] ... \stopalignment** startaliniatcentru • [setup][name=startaliniatcentru] • [comment=setup definition startaliniatcentru]**\startaliniatcentru ... \stopaliniatcentru** startaliniatdreapta • [setup][name=startaliniatdreapta] • [comment=setup definition startaliniatdreapta]**\startaliniatdreapta ... \stopaliniatdreapta** startaliniatstanga • [setup][name=startaliniatstanga] • [comment=setup definition startaliniatstanga]**\startaliniatstanga ... \stopaliniatstanga** startallmodes • [setup][name=startallmodes] • [comment=setup definition startallmodes]**\startallmodes [...] ... \stopallmodes** startantettabel • [setup][name=startantettabel] • [comment=setup definition startantettabel]**\startantettabel [...] ... \stopantettabel** startattachment:instance • **•** [setup][name=startattachment:instance][comment=setup definition startattachment:insta startattachment:instance:attachment • [setup][name=startattachment:instance:attachment] • [comment=setup definition startattachment:instance:attachment]\startattachment **[...] [..=..] ...** \stopattachment

startbar • **•**  $[setup][name=startbar[$ :..] ... \stopbarrow **•**  $[setup][name=startbar[$ startbbordermatrix • [setup][name=startbbordermatrix] • [comment=setup definition startbbordermatrix]**\startbbordermatrix ... \stopbbordermatrix** startbitmapimage • [setup][name=startbitmapimage] • [comment=setup definition startbitmapimage]**\startbitmapimage [..=..] ... \stopbitmapimage** startblocsectiuneambient • [setup][name=startblocsectiuneambient] • [comment=setup definition startblocsectiuneambient]**\startblocsectiuneambient [...] ... \stopblocsectiuneambient** startbordermatrix **•** [setup][name=startbordermatrix][comment=setup definition startbordermatrix]\startbordermatrix startbtxrenderingdefinitions <br>
• [setup][name=startbtxrenderingdefinitions][comment=setup definition startbtxrendering startbuffer • **•**  $\text{[setup][name=startbuffer][comment=setup definition startbuffer]} \text{[startbuffer[...]}$ startbuffer:instance • **•** [setup][name=startbuffer:instance][comment=setup definition startbuffer:instance]\star startbuffer:instance:hiding **•** [setup][name=startbuffer:instance:hiding]] comment=setup definition startbuffer:instance: startcatcodetable • [setup][name=startcatcodetable] • [comment=setup definition startcatcodetable]**\startcatcodetable \... ... \stopcatcodetable** startcenteraligned • [setup][name=startcenteraligned] • [comment=setup definition startcenteraligned]**\startcenteraligned ... \stopcenteraligned** startcharacteralign • [setup][name=startcharacteralign] • [comment=setup definition startcharacteralign]**\startcharacteralign [..=..] ... \stopcharacteralign** startcharacteralign:argument • [setup][name=startcharacteralign:argument] • [comment=setup definition startcharacteralign:argument]**\startcharacteralign [...] ... \stopcharacteralign** startcheckedfences • [setup][name=startcheckedfences] • [comment=setup definition startcheckedfences]**\startcheckedfences ... \stopcheckedfences** startchemical • [setup][name=startchemical] • [comment=setup definition startchemical]**\startchemical [...] [..=..] ... \stopchemical** startcollect • **•** [setup][name=startcollect][comment=setup definition startcollect]\startcollect ... **\stopsedient** startcollecting **•** [setup][name=startcollecting][comment=setup definition startcollecting]\startcollecting startcoloane • **•**  $[setup][name=startcolone][common=seturb definition startcolone]\start000ane$  . startcolorintent • [setup][name=startcolorintent] • [comment=setup definition startcolorintent]**\startcolorintent [...] ... \stopcolorintent** startcoloronly • [setup][name=startcoloronly] • [comment=setup definition startcoloronly]**\startcoloronly [...] ... \stopcoloronly** startcolorset • [setup][name=startcolorset] • [comment=setup definition startcolorset]**\startcolorset [...] ... \stopcolorset** startcolumnset • [setup][name=startcolumnset] • [comment=setup definition startcolumnset]**\startcolumnset [...] [..=..] ... \stopcolumnset** startcolumnsetspan • [setup][name=startcolumnsetspan] • [comment=setup definition startcolumnsetspan]**\startcolumnsetspan [...] [..=..] ... \stopcolumnsetspan** startcolumnset:example **•** [setup][name=startcolumnset:example][comment=setup definition startcolumnset:examp startcolumnspan • [setup][name=startcolumnspan] • [comment=setup definition startcolumnspan]**\startcolumnspan [..=..] ... \stopcolumnspan** startcombination • [setup][name=startcombination] • [comment=setup definition startcombination]**\startcombination [...] [..=..] ... \stopcombination** startcombination:matrix • [setup][name=startcombination:matrix] • [comment=setup definition startcombination:matrix]**\startcombination [...] [...] ... \stopcombination** startcomentariupagina • [setup][name=startcomentariupagina] • [comment=setup definition startcomentariupagina]**\startcomentariupagina ... \stopcomentariupagina** startcomentariu:instance • **•** [setup][name=startcomentariu:instance][comment=setup definition startcomentariu:insta startcomentariu:instance:comment • [setup][name=startcomentariu:instance:comment |[comment=setup definition startcomen startcomponenta • [setup][name=startcomponenta] • [comment=setup definition startcomponenta]**\startcomponenta [...] ... \stopcomponenta** startcomponenta:string • [setup][name=startcomponenta:string] • [comment=setup definition startcomponenta:string]**\startcomponenta ... ... \stopcomponenta** startcontextcode • [setup][name=startcontextcode] • [comment=setup definition startcontextcode]**\startcontextcode ... \stopcontextcode**  $\bullet \quad \text{[setup][name=startcontextdefinition code} \\\bullet \quad \text{[setup][name=startcontextdefinition} \\\bullet \quad \text{[setup][name=startcontextdefinition} \\\bullet \quad \text{[m] \\\bullet \quad \text{[m] \\\$ startctxfunction **•** [setup][name=startctxfunction][comment=setup definition startctxfunction]\startctxfunction startctxfunctiondefinition • [setup][name=startctxfunctiondefinition] • [comment=setup definition startctxfunctiondefinition]**\startctxfunctiondefinition ... ... \stopctxfunctiondefinition** startculoare • [setup][name=startculoare] • [comment=setup definition startculoare]**\startculoare [...] ... \stopculoare** startcurrentcolor • [setup][name=startcurrentcolor] • [comment=setup definition startcurrentcolor]**\startcurrentcolor ... \stopcurrentcolor** startcurrentlistentrywrapper • [setup][name=startcurrentlistentrywrapper] • [comment=setup definition startcurrentlistentrywrapper]**\startcurrentlistentrywrapper ... \stopcurrentlistentrywrapper** startdelimited • [setup][name=startdelimited] • [comment=setup definition startdelimited]**\startdelimited [...] [...] [...] ... \stopdelimited** startdelimitedtext • [setup][name=startdelimitedtext] • [comment=setup definition startdelimitedtext]**\startdelimitedtext [...] [...] [...] ... \stopdelimitedtext** startdelimitedtext:instance • instance **•** [setup][name=startdelimitedtext:instance][comment=setup definition startdelimitedtext:i startdelimitedtext:instance:aside • [setup][name=startdelimitedtext:instance:aside] • [comment=setup definition startdelimitedtext:instance:aside]\startaside **[...] [...] ...** \stopaside startdelimitedtext:instance:blockquote **e** [setup][name=startdelimitedtext:instance:blockquote][comment=setup definition startdel startdelimitedtext:instance:quotation <br>• [setup][name=startdelimitedtext:instance:quotation][comment=setup definition startdelim startdelimitedtext:instance:quote • [setup][name=startdelimitedtext:instance:quote] • [comment=setup definition startdelimitedtext:instance:quote]\startquote **[...] [...] ...** \stopquote startdelimitedtext:instance:speech • [setup][name=startdelimitedtext:instance:speech] • [comment=setup definition startdelimitedtext:instance:speech]\startspeech **[...] [...] ...** \stopspeech startdescriere:example • [setup][name=startdescriere:example] • [comment=setup definition startdescriere:example]\startDESCRIERE **[..=..] ...** \stopDESCRIERE startdescriere:example:title • [setup][name=startdescriere:example:title][comment=setup definition startdescriere:exam startdespachetat • [setup][name=startdespachetat] • [comment=setup definition startdespachetat]**\startdespachetat ... \stopdespachetat** startdisplaymath • [setup][name=startdisplaymath] • [comment=setup definition startdisplaymath]**\startdisplaymath ... \stopdisplaymath** startdmath • [setup][name=startdmath] comment=setup definition startdmath \\startdmath  $\ldots$  \s startdocument **•** [setup][name=startdocument][comment=setup definition startdocument]\startdocument startdute • **•** [setup][name=startdute][comment=setup definition startdute]\startdute [...] **... •** starteffect • **•** [setup][name=starteffect][comment=setup definition starteffect]\starteffect [...] starteffect:example **•** [setup][name=starteffect:example][comment=setup definition starteffect:example]\start startelement • **•** [setup][name=startelement][comment=setup definition startelement]**\startelement** [. startembeddedxtable • [setup][name=startembeddedxtable] • [comment=setup definition startembeddedxtable]**\startembeddedxtable [..=..] ... \stopembeddedxtable** startembeddedxtable:name • [setup][name=startembeddedxtable:name] • [comment=setup definition startembeddedxtable:name]**\startembeddedxtable [...] ... \stopembeddedxtable** startenumerare:example **•** [setup][name=startenumerare:example][comment=setup definition startenumerare:exam startenumerare:example:title • [setup][name=startenumerare:example:ti**ile**][comment=setup definition startenumerare:e startexceptions • [setup][name=startexceptions] • [comment=setup definition startexceptions]**\startexceptions [...] ... \stopexceptions** startexpanded • [setup][name=startexpanded] • [comment=setup definition startexpanded]**\startexpanded ... \stopexpanded** startexpandedcollect • [setup][name=startexpandedcollect] • [comment=setup definition startexpandedcollect]**\startexpandedcollect ... \stopexpandedcollect** startextendedcatcodetable • [setup][name=startextendedcatcodetable] • [comment=setup definition startextendedcatcodetable]**\startextendedcatcodetable \... ... \stopextendedcatcodetable** startexternalfigurecollection <br>
• [setup][name=startexternalfigurecollection][comment=setup definition startexternalfigure startfacingfloat • [setup][name=startfacingfloat] • [comment=setup definition startfacingfloat]**\startfacingfloat [...] ... \stopfacingfloat** startfigura • [setup][name=startfigura] • [comment=setup definition startfigura]**\startfigura [...] [...] [..=..] ... \stopfigura** startfittingpage • [setup][name=startfittingpage] • [comment=setup definition startfittingpage]**\startfittingpage [...] [..=..] ... \stopfittingpage** startfittingpage:instance **•** [setup][name=startfittingpage:instance][comment=setup definition startfittingpage:instan startfittingpage:instance:MPpage **•** [setup][name=startfittingpage:instance:MPpage][comment=setup definition startfittingpa startfittingpage:instance:TEXpage [setup][name=startfittingpage:instance:TEXpa**g**e][comment=setup definition startfittingp

startfixat • **[...]** • [setup][name=startfixat][comment=setup definition startfixat]\startfixat [...] ... startfloatcombination **•** [setup][name=startfloatcombination] comment=setup definition startfloatcombination]\startfloatcombination startfloatcombination:matrix • [setup][name=startfloatcombination:matrix] • [comment=setup definition startfloatcombination:matrix]**\startfloatcombination [...] ... \stopfloatcombination** startfloattext:instance • **•** [setup][name=startfloattext:instance]\startfloattext:instance]\startfloattext:instance startfloattext:instance:chemical • [setup][name=startfloattext:instance:chemical][comment=setup definition startfloattext:in  $\bullet$  [setup][name=startfloattext:instance:figure **[...]**  $\bullet$  [setup][name=startfloattext:instance:figure][comment=setup definition startfloattext:insta startfloattext:instance:graphic • [setup][name=startfloattext:instance:graphic] • [comment=setup definition startfloattext:instance:graphic]\startgraphictext **[...] [...] {...} ...** \stopgraphictext startfloattext:instance:intermezzo <br>• [setup][name=startfloattext:instance:intermezzo][comment=setup definition startfloattext startfloattext:instance:table • [setup][name=startfloattext:instance:table][comment=setup definition startfloattext:instar startfont • **•** [setup][name=startfont] comment=setup definition startfont  $[\ldots]$   $\ldots$   $\lambda$ startfontclass • [setup][name=startfontclass] • [comment=setup definition startfontclass]**\startfontclass [...] ... \stopfontclass** startfontsolution • [setup][name=startfontsolution] • [comment=setup definition startfontsolution]**\startfontsolution [...] ... \stopfontsolution** startformula **•** [setup][name=startformula][comment=setup definition startformula]\startformula [. startformula:assignment • [setup][name=startformula:assignment] • [comment=setup definition startformula:assignment]**\startformula [..=..] ... \stopformula** startformula:instance • **•** [setup][name=startformula:instance]\startformula:instance]\startformula:instance]\s startformula:instance:md **•** [setup][name=startformula:instance:md][comment=setup definition startformula:instance startformula:instance:mp **•** [setup][name=startformula:instance:mp][comment=setup definition startformula:instance startformula:instance:sd **•** [setup][name=startformula:instance:sd][comment=setup definition startformula:instance: startformula:instance:sp **•** [setup][name=startformula:instance:sp][comment=setup definition startformula:instance: startformule • [setup][name=startformule] • [comment=setup definition startformule]**\startformule [...] ... \stopformule** startframed **•**  $[setup][name=startframe]$   $[common=setar}$  definition startframed  $[%i=0.1]$  **...** startframedcell • [setup][name=startframedcell] • [comment=setup definition startframedcell]**\startframedcell [..=..] ... \stopframedcell** startframedcontent • [setup][name=startframedcontent] • [comment=setup definition startframedcontent]**\startframedcontent [...] ... \stopframedcontent** startframedrow **blue and the example of the startframedrow** is estup definition startframedrow \\startframedrow startframedtable • [setup][name=startframedtable] • [comment=setup definition startframedtable]**\startframedtable [...] [..=..] ... \stopframedtable** startfundal • **•** [setup][name=startfundal] comment=setup definition startfundal] \startfundal [..=. startfundal:example • [setup][name=startfundal:example][comment=setup definition startfundal:example]\startFundal **...** startgridsnapping • [setup][name=startgridsnapping] • [comment=setup definition startgridsnapping]**\startgridsnapping [...] ... \stopgridsnapping** startgridsnapping:list • [setup][name=startgridsnapping:list] • [comment=setup definition startgridsnapping:list]**\startgridsnapping [...] ... \stopgridsnapping** starthboxestohbox **•** [setup][name=starthboxestohbox]\comment=setup definition starthboxestohbox]\starth starthboxregister • [setup][name=starthboxregister] • [comment=setup definition starthboxregister]**\starthboxregister ... ... \stophboxregister** starthelp:instance • **•** [setup][name=starthelp:instance][comment=setup definition starthelp:instance]\startHI starthelp:instance:helptext • [setup][name=starthelp:instance:helptext] • [comment=setup definition starthelp:instance:helptext]\starthelptext **[...] ...** \stophelptext starthighlight • [setup][name=starthighlight] • [comment=setup definition starthighlight]**\starthighlight [...] ... \stophighlight** starthyphenation • [setup][name=starthyphenation] • [comment=setup definition starthyphenation]**\starthyphenation [...] ... \stophyphenation** startimath •  $\left[\text{setup} \right]$  **Factural index** = startimath  $\left[\text{comment} = \text{setup} \right]$  definition startimath  $\left[\text{start} \right]$ ... startimpachetat • [setup][name=startimpachetat] • [comment=setup definition startimpachetat]**\startimpachetat [...] ... \stopimpachetat** startindentedtext • [setup][name=startindentedtext] • [comment=setup definition startindentedtext]**\startindentedtext [...] ... \stopindentedtext** startindentedtext:example **•** [setup][name=startindentedtext:example][comment=setup definition startindentedtext:ex startingust **•** [setup][name=startingust][comment=setup definition startingust]\startingust [...] startingust:assignment • [setup][name=startingust:assignment] • [comment=setup definition startingust:assignment]**\startingust [..=..] [...] ... \stopingust** startingust:name • [setup][name=startingust:name] • [comment=setup definition startingust:name]**\startingust [...] [...] ... \stopingust** startinteractiune • [setup][name=startinteractiune] • [comment=setup definition startinteractiune]**\startinteractiune [...] ... \stopinteractiune** startinterface • [setup][name=startinterface] • [comment=setup definition startinterface]**\startinterface ... ... \stopinterface** startintertext • [setup][name=startintertext] • [comment=setup definition startintertext]**\startintertext ... \stopintertext** startitemgroup • [setup][name=startitemgroup] • [comment=setup definition startitemgroup]**\startitemgroup [...] [...] [..=..] ... \stopitemgroup** startitemgroup:instance • **•** [setup][name=startitemgroup:instance][comment=setup definition startitemgroup:instan startitemgroup:instance:itemize • [setup][name=startitemgroup:instance:itemize] • [comment=setup definition startitemgroup:instance:itemize]\startitemize **[...] [..=..] ...** \stopitemize startJScode • [setup][name=startJScode] • [comment=setup definition startJScode]**\startJScode ... ... ... ... \stopJScode** startJSpreamble • [setup][name=startJSpreamble] • [comment=setup definition startJSpreamble]**\startJSpreamble ... ... ... ... \stopJSpreamble** startknockout • [setup][name=startknockout] • [comment=setup definition startknockout]**\startknockout ... \stopknockout** startlayout • [setup][name=startlayout] • [comment=setup definition startlayout]**\startlayout [...] ... \stoplayout** startlimba • [setup][name=startlimba] • [comment=setup definition startlimba]**\startlimba [...] ... \stoplimba** startlinealignment • [setup][name=startlinealignment] • [comment=setup definition startlinealignment]**\startlinealignment [...] ... \stoplinealignment** startlinecorrection • [setup][name=startlinecorrection] • [comment=setup definition startlinecorrection]**\startlinecorrection [...] ... \stoplinecorrection** startlinefiller • [setup][name=startlinefiller] • [comment=setup definition startlinefiller]**\startlinefiller [...] [..=..] ... \stoplinefiller** startlinenote:instance • **•** [setup][name=startlinenote:instance]\startLInenote:instance]\startLInenote:instance]\s startlinenote:instance:linenote • [setup][name=startlinenote:instance:linenote] • [comment=setup definition startlinenote:instance:linenote]\startlinenote **[...] {...}** startlinenumbering • [setup][name=startlinenumbering] • [comment=setup definition startlinenumbering]**\startlinenumbering [...] [..=..] ... \stoplinenumbering** startlinenumbering:argument • [setup][name=startlinenumbering:argument] • [comment=setup definition startlinenumbering:argument]**\startlinenumbering [...] [...] ... \stoplinenumbering** startlinetable • [setup][name=startlinetable] • [comment=setup definition startlinetable]**\startlinetable ... \stoplinetable** startlinetablebody • [setup][name=startlinetablebody] • [comment=setup definition startlinetablebody]**\startlinetablebody ... \stoplinetablebody** startlinetablecell • [setup][name=startlinetablecell] • [comment=setup definition startlinetablecell]**\startlinetablecell [..=..] ... \stoplinetablecell** startlinetablehead • [setup][name=startlinetablehead] • [comment=setup definition startlinetablehead]**\startlinetablehead ... \stoplinetablehead** startlinie • [setup][name=startlinie] • [comment=setup definition startlinie]**\startlinie [...]** startliniemargine • [setup][name=startliniemargine] • [comment=setup definition startliniemargine]**\startliniemargine [...] ... \stopliniemargine** startliniemargine:assignment • [setup][name=startliniemargine:assignment] • [comment=setup definition startliniemargine:assignment]**\startliniemargine [..=..] ... \stopliniemargine** startlinii:instance • **•** [setup][name=startlinii:instance][comment=setup definition startlinii:instance]\startLI. startlinii:instance:lines • [setup][name=startlinii:instance:lines][comment=setup definition startlinii:instance:lines] startlocalfootnotes • [setup][name=startlocalfootnotes] • [comment=setup definition startlocalfootnotes]**\startlocalfootnotes ... \stoplocalfootnotes** startlocalheadsetup • [setup][name=startlocalheadsetup] • [comment=setup definition startlocalheadsetup]**\startlocalheadsetup ... \stoplocalheadsetup** startlocallinecorrection • [setup][name=startlocallinecorrection] • [comment=setup definition startlocallinecorrection]**\startlocallinecorrection [...] ... \stoplocallinecorrection**

startlocalnotes • [setup][name=startlocalnotes] • [comment=setup definition startlocalnotes]**\startlocalnotes [...] ... \stoplocalnotes** startlocalsetups • [setup][name=startlocalsetups] • [comment=setup definition startlocalsetups]**\startlocalsetups [...] [...] ... \stoplocalsetups** startlocalsetups:string **•** [setup][name=startlocalsetups:string][comment=setup definition startlocalsetups:string] startlua • [setup][name=startlua] • [comment=setup definition startlua]**\startlua ... \stoplua** startluacode • **•**  $\text{setup}|\text{name=start}|\text{uaco}|\text{component=setup definition start}|\text{uaco}|\text{start}|\text{uaco}|\text{a.}$ startluaparameterset • [setup][name=startluaparameterset] • [comment=setup definition startluaparameterset]**\startluaparameterset [...] ... \stopluaparameterset** startluasetups • [setup][name=startluasetups] • [comment=setup definition startluasetups]**\startluasetups [...] [...] ... \stopluasetups** startluasetups:string • [setup][name=startluasetups:string] • [comment=setup definition startluasetups:string]**\startluasetups ... ... \stopluasetups** startMPclip •  $[setup][name=startMPc]$  equals the metric of the setup definition startMPclip  $[$ ... startMPcode • [setup][name=startMPcode] • [comment=setup definition startMPcode]**\startMPcode {...} ... \stopMPcode** startMPdefinitions • [setup][name=startMPdefinitions][comment=setup definition startMPdefinitions]\start startMPdrawing • [setup][name=startMPdrawing] • [comment=setup definition startMPdrawing]**\startMPdrawing [...] ... \stopMPdrawing** startMPenvironment • [setup][name=startMPenvironment] • [comment=setup definition startMPenvironment]**\startMPenvironment [...] ... \stopMPenvironment** startMPextensions • [setup][name=startMPextensions] • [comment=setup definition startMPextensions]**\startMPextensions {...} ... \stopMPextensions** startMPinclusions • [setup][name=startMPinclusions] • [comment=setup definition startMPinclusions]**\startMPinclusions [...] {...} ... \stopMPinclusions** startMPinitializations **•** [setup][name=startMPinitializations][comment=setup definition startMPinitializations]\ startMPpositiongraphic • [setup][name=startMPpositiongraphic] • [comment=setup definition startMPpositiongraphic]**\startMPpositiongraphic {...} {...} ... \stopMPpositiongraphic •**  $[setup][name=startMPposition method]$  **... 1 ... 1 ... 1 ... 1 ... 1 ... 1 ... 1 ... 1 ... 1 ... 1 ... 1 ... 1 ... 1 ... 1 ... 1 ... 1 ... 1 ... 1 ... 1 ... 1 ...** startMPrun •  $[setup][name=startMPrm][comment=setup\ definition\ startMPrun]{startMPrun}$   $[...]$ startmakeup • [setup][name=startmakeup] • [comment=setup definition startmakeup]**\startmakeup [...] [..=..] ... \stopmakeup** startmakeup:instance • **•** [setup][name=startmakeup:instance]\comment=setup definition startmakeup:instance]\startMakeup **...** startmakeup:instance:middle • [setup][name=startmakeup:instance:middle] • [comment=setup definition startmakeup:instance:middle]\startmiddlemakeup **[..=..] ...** \stopmiddlemakeup startmakeup:instance:page • **•** [setup][name=startmakeup:instance:page][comment=setup definition startmakeup:instan startmakeup:instance:standard • [setup][name=startmakeup:instance:standard][comment=setup definition startmakeup:in startmakeup:instance:text • [setup][name=startmakeup:instance:text][comment=setup definition startmakeup:instanc startmarginblock • [setup][name=startmarginblock] • [comment=setup definition startmarginblock]**\startmarginblock [...] ... \stopmarginblock** startmarkedcontent • [setup][name=startmarkedcontent] • [comment=setup definition startmarkedcontent]**\startmarkedcontent [...] ... \stopmarkedcontent** startmarkpages • [setup][name=startmarkpages] • [comment=setup definition startmarkpages]**\startmarkpages [...] ... \stopmarkpages** startmathalignment:instance • **•** [setup][name=startmathalignment:instance][comment=setup definition startmathalignment startmathalignment:instance:align **•** [setup][name=startmathalignment:instance:align][comment=setup definition startmathal startmathalignment:instance:mathalignment • [setup][name=startmathalignment:instance:mathalignment][comment=setup definition s startmathcases:instance • **•** [setup][name=startmathcases:instance][comment=setup definition startmathcases:instance  $\bullet \quad \texttt{[setup][name=start} \text{mathcases} \texttt{[common=set} \text{!} \text{definition} \text{~start} \text{in} \text{the} \text{matrix} \text{the} \text{matrix}$ startmathcases:instance:mathcases **•** [setup][name=startmathcases:instance:mathcases][comment=setup definition startmathcases startmathmatrix:instance • **•** [setup][name=startmathmatrix:instance][comment=setup definition startmathmatrix:instance] startmathmatrix:instance:mathmatrix **•** [setup][name=startmathmatrix:instance:mathmatrix][comment=setup definition startmat startmathmatrix:instance:matrix **•** [setup][name=startmathmatrix:instance:matrix][comment=setup definition startmathmat startmathmode **•** [setup][name=startmathmode][comment=setup definition startmathmode]**\startmathmode** startmathstyle • [setup][name=startmathstyle] • [comment=setup definition startmathstyle]**\startmathstyle [...] ... \stopmathstyle** startmatrices • [setup][name=startmatrices] • [comment=setup definition startmatrices]**\startmatrices [..=..] ... \stopmatrices** startmaxaligned • [setup][name=startmaxaligned] • [comment=setup definition startmaxaligned]**\startmaxaligned ... \stopmaxaligned** startmediu • [setup][name=startmediu] • [comment=setup definition startmediu]**\startmediu [...] ... \stopmediu** startmediu:string **•** [setup][name=startmediu:string][comment=setup definition startmediu:string]\startme startmeniuinteractiune • [setup][name=startmeniuinteractiune] • [comment=setup definition startmeniuinteractiune]**\startmeniuinteractiune [...] ... \stopmeniuinteractiune** startmiddlealigned • [setup][name=startmiddlealigned] • [comment=setup definition startmiddlealigned]**\startmiddlealigned ... \stopmiddlealigned** startmixedcolumns • [setup][name=startmixedcolumns] • [comment=setup definition startmixedcolumns]**\startmixedcolumns [...] [..=..] ... \stopmixedcolumns** startmixedcolumns:instance • **•** [setup][name=startmixedcolumns:instance][comment=setup definition startmixedcolumn startmixedcolumns:instance:boxedcolumns **e** [setup][name=startmixedcolumns:instance:boxedcolumns][comment=setup definition sta startmixedcolumns:instance:itemgroupcolumns • [setup][name=startmixedcolumns:instance:itemgroupcolumns][comment=setup definitio startmode • **•**  $[setup][name=startmodel][comment=setup\ definition startmode]$ **\startmode**  $[...]$  ... startmodeset • [setup][name=startmodeset] • [comment=setup definition startmodeset]**\startmodeset [...] {...} ... \stopmodeset** startmodule • [setup][name=startmodule] • [comment=setup definition startmodule]**\startmodule [...] ... \stopmodule** startmoduletestsection **•** [setup][name=startmoduletestsection][comment=setup definition startmoduletestsection startmodule:string **•** [setup][name=startmodule:string][comment=setup definition startmodule:string]\start startnamedsection • [setup][name=startnamedsection] • [comment=setup definition startnamedsection]**\startnamedsection [...] [..=..] [..=..] ... \stopnamedsection** startnamedsubformulas • [setup][name=startnamedsubformulas] • [comment=setup definition startnamedsubformulas]**\startnamedsubformulas [...] {...} ... \stopnamedsubformulas** startnarrower • [setup][name=startnarrower] • [comment=setup definition startnarrower]**\startnarrower [...] ... \stopnarrower** startnarrower:example **•** [setup][name=startnarrower:example][comment=setup definition startnarrower:example] startnegativ **•** [setup][name=startnegativ][comment=setup definition startnegativ]\startnegativ ... startnicelyfilledbox **•** [setup][name=startnicelyfilledbox]] comment=setup definition startnicelyfilledbox]\star startnointerference • [setup][name=startnointerference] • [comment=setup definition startnointerference]**\startnointerference ... \stopnointerference** startnotallmodes • [setup][name=startnotallmodes] • [comment=setup definition startnotallmodes]**\startnotallmodes [...] ... \stopnotallmodes** startnota:instance • **•** [setup][name=startnota:instance][comment=setup definition startnota:instance]\startNOTE startnota:instance:assignment • **•** [setup][name=startnota:instance:assignment][comment=setup definition startnota:instance startnota:instance:assignment:endnote **•** [setup][name=startnota:instance:assignment:endnote][comment=setup definition startnot startnota:instance:assignment:footnote • [setup][name=startnota:instance:assignment:footnote] • [comment=setup definition startnota:instance:assignment:footnote]\startfootnote **[..=..] ...** \stopfootnote startnota:instance:endnote • **•** [setup][name=startnota:instance:endnote][comment=setup definition startnota:instance:e startnota:instance:footnote • [setup][name=startnota:instance:footnote] • [comment=setup definition startnota:instance:footnote]\startfootnote **[...] ...** \stopfootnote startnotext • **•** [setup][name=startnotext][comment=setup definition startnotext]\startnotext ... \s startnotmode • [setup][name=startnotmode] • [comment=setup definition startnotmode]**\startnotmode [...] ... \stopnotmode** startopus • [setup][name=startopus] • [comment=setup definition startopus]**\startopus ... \stopopus** startoutputstream • [setup][name=startoutputstream] • [comment=setup definition startoutputstream]**\startoutputstream [...] ... \stopoutputstream** startsectiune:instance:subsubsubsubsubject • [setup][name=startsectiune:instance:subsubsubsubsubject] • [comment=setup definition startsectiune:instance:subsubsubsubsubject]\startsubsubsubsubsubject **[..=..] [..=..] ...** \stopsubsubsubsubsubject

startoverlay **•**  $[setup][name=startoverley][comment=setup\ definition startoverlay]\dots$ startoverprint • [setup][name=startoverprint] • [comment=setup definition startoverprint]**\startoverprint ... \stopoverprint** startpagecolumns • [setup][name=startpagecolumns] • [comment=setup definition startpagecolumns]**\startpagecolumns [..=..] ... \stoppagecolumns** startpagecolumns:instance • **•** [setup][name=startpagecolumns:instance][comment=setup definition startpagecolumns:i startpagecolumns:name • [setup][name=startpagecolumns:name] • [comment=setup definition startpagecolumns:name]**\startpagecolumns [...] ... \stoppagecolumns** startpagefigure • [setup][name=startpagefigure] • [comment=setup definition startpagefigure]**\startpagefigure [...] [..=..] ... \stoppagefigure** startpagelayout • [setup][name=startpagelayout] • [comment=setup definition startpagelayout]**\startpagelayout [...] ... \stoppagelayout** startpar • [setup][name=startpar] • [comment=setup definition startpar]**\startpar [...] [..=..] ... \stoppar** startparagraf • [setup][name=startparagraf] • [comment=setup definition startparagraf]**\startparagraf [...] [..=..] ... \stopparagraf** startparagraphs • [setup][name=startparagraphs] • [comment=setup definition startparagraphs]**\startparagraphs [...] ... \stopparagraphs** startparagraphscell • [setup][name=startparagraphscell] • [comment=setup definition startparagraphscell]**\startparagraphscell ... \stopparagraphscell** startparagraphs:example **•** [setup][name=startparagraphs:example][comment=setup definition startparagraphs:exan startparallel:example • [setup][name=startparallel:example] • [comment=setup definition startparallel:example]\startPARALLEL **...** \stopPARALLEL startparbuilder • [setup][name=startparbuilder] • [comment=setup definition startparbuilder]**\startparbuilder [...] ... \stopparbuilder** startplacefloat • [setup][name=startplacefloat] • [comment=setup definition startplacefloat]**\startplacefloat [...] [..=..] [..=..] ... \stopplacefloat**  $\bullet$  [setup][name=startplacefloat:instance][comment=setup definition startplacefloat:instance startplacefloat:instance:chemical • [setup][name=startplacefloat:instance:chemical] • [comment=setup definition startplacefloat:instance:chemical]\startpunechemical **[..=..] [..=..] ...** \stoppunechemical startplacefloat:instance:figure • [setup][name=startplacefloat:instance:figure] • [comment=setup definition startplacefloat:instance:figure]\startpunefigure **[..=..] [..=..] ...** \stoppunefigure startplacefloat:instance:graphic • [setup][name=startplacefloat:instance:graphic] • [comment=setup definition startplacefloat:instance:graphic]\startpunegraphic **[..=..] [..=..] ...** \stoppunegraphic startplacefloat:instance:intermezzo • [setup][name=startplacefloat:instance:intermezzo][comment=setup definition startplacefl  $\bullet$  [setup][name=startplacefloat:instance:table][comment=setup definition startplacefloat:instance:table **[**]  $\bullet$ startplacepairedbox • [setup][name=startplacepairedbox] • [comment=setup definition startplacepairedbox]**\startplacepairedbox [...] [..=..] ... \stopplacepairedbox**  $\bullet$  [setup][name=startplacepairedbox:instance][comment=setup definition startplacepairedbox:instance] startplacepairedbox:instance:legend • [setup][name=startplacepairedbox:instance:legend] • [comment=setup definition startplacepairedbox:instance:legend]\startpunelegend **[..=..] ...** \stoppunelegend startpositioning **•** [setup][name=startpositioning]] comment=setup definition startpositioning]\startpositioning startpositionoverlay • [setup][name=startpositionoverlay] • [comment=setup definition startpositionoverlay]**\startpositionoverlay {...} ... \stoppositionoverlay** startpositiv • **•** [setup][name=startpositiv] comment=setup definition startpositiv  $]\$ startpositiv  $\ldots$ startpostponing • [setup][name=startpostponing] • [comment=setup definition startpostponing]**\startpostponing [...] ... \stoppostponing** startpostponingnotes • [setup][name=startpostponingnotes] • [comment=setup definition startpostponingnotes]**\startpostponingnotes ... \stoppostponingnotes** startprocessassignmentcommand e [setup][name=startprocessassignmentcommand][comment=setup definition startprocessassignmentcommand] startprocessassignmentlist • [setup][name=startprocessassignmentlist] • [comment=setup definition startprocessassignmentlist]**\startprocessassignmentlist [..=..] ... \stopprocessassignmentlist** startprocesscommacommand **•** [setup][name=startprocesscommacommand][comment=setup definition startprocesscom startprocesscommalist • [setup][name=startprocesscommalist] • [comment=setup definition startprocesscommalist]**\startprocesscommalist [...] ... \stopprocesscommalist** startprodus • [setup][name=startprodus] • [comment=setup definition startprodus]**\startprodus [...] ... \stopprodus** startprodus:string • [setup][name=startprodus:string] • [comment=setup definition startprodus:string]**\startprodus ... ... \stopprodus** startproiect • [setup][name=startproiect] • [comment=setup definition startproiect]**\startproiect [...] ... \stopproiect** startproiect:string • [setup][name=startproiect:string] • [comment=setup definition startproiect:string]**\startproiect ... ... \stopproiect** startprotectedcolors • [setup][name=startprotectedcolors] • [comment=setup definition startprotectedcolors]**\startprotectedcolors ... \stopprotectedcolors** startpublicatie • [setup][name=startpublicatie] • [comment=setup definition startpublicatie]**\startpublicatie [...] [..=..] ... \stoppublicatie** startpuneformula • [setup][name=startpuneformula] • [comment=setup definition startpuneformula]**\startpuneformula [..=..] ... \stoppuneformula** startpuneformula:argument • [setup][name=startpuneformula:argument] • [comment=setup definition startpuneformula:argument]**\startpuneformula [...] ... \stoppuneformula** startrandomized • [setup][name=startrandomized] • [comment=setup definition startrandomized]**\startrandomized ... \stoprandomized** startrawsetups • [setup][name=startrawsetups] • [comment=setup definition startrawsetups]**\startrawsetups [...] [...] ... \stoprawsetups** startrawsetups:string • [setup][name=startrawsetups:string] • [comment=setup definition startrawsetups:string]**\startrawsetups ... ... \stoprawsetups** startreadingfile • [setup][name=startreadingfile] • [comment=setup definition startreadingfile]**\startreadingfile ... \stopreadingfile** startregime •  $[setup][name=startregime][comment=setup definition starting time]\s.tartregime [...]$ startregister • [setup][name=startregister] • [comment=setup definition startregister]**\startregister [...] [...] [...] [...] {..+...+..}** startreusableMPgraphic • [setup][name=startreusableMPgraphic] • [comment=setup definition startreusableMPgraphic]**\startreusableMPgraphic {...} {...} ... \stopreusableMPgraphic** startriglatext • [setup][name=startriglatext] • [comment=setup definition startriglatext]**\startriglatext {...} ... \stopriglatext** startruby • [setup][name=startruby] • [comment=setup definition startruby]**\startruby [...] ... \stopruby** startscript •  $\bullet$  [setup][name=startscript]] comment=setup definition startscript] \startscript [...] startsectionblock • [setup][name=startsectionblock] • [comment=setup definition startsectionblock]**\startsectionblock [...] [..=..] ... \stopsectionblock** startsectionblock:instance • letup][name=startsectionblock:instance][comment=setup definition startsectionblock:ins startsectionblock:instance:appendices • [setup][name=startsectionblock:instance:appendices] • [comment=setup definition startsectionblock:instance:appendices]\startappendices **[..=..] ...** \stopappendices startsectionblock:instance:backmatter • [setup][name=startsectionblock:instance:backmatter] • [comment=setup definition startsectionblock:instance:backmatter]\startbackmatter **[..=..] ...** \stopbackmatter startsectionblock:instance:bodymatter • [setup][name=startsectionblock:instance:bodymatter] • [comment=setup definition startsectionblock:instance:bodymatter]\startbodymatter **[..=..] ...** \stopbodymatter startsectionblock:instance:frontmatter • [setup][name=startsectionblock:instance:frontmatter] • [comment=setup definition startsectionblock:instance:frontmatter]\startfrontmatter **[..=..] ...** \stopfrontmatter startsectionlevel • [setup][name=startsectionlevel] • [comment=setup definition startsectionlevel]**\startsectionlevel [...] [..=..] [..=..] ... \stopsectionlevel** startsectiune:instance • **•** [setup][name=startsectiune:instance]\comment=setup definition startsectiune:instance]\s startsectiune:instance:chapter • [setup][name=startsectiune:instance:chapter] • [comment=setup definition startsectiune:instance:chapter]\startchapter **[..=..] [..=..] ...** \stopchapter startsectiune:instance:part • [setup][name=startsectiune:instance:part] • [comment=setup definition startsectiune:instance:part]\startpart **[..=..] [..=..] ...** \stoppart startsectiune:instance:section • [setup][name=startsectiune:instance:section][comment=setup definition startsectiune:inst startsectiune:instance:subject • [setup][name=startsectiune:instance:subject] • [comment=setup definition startsectiune:instance:subject]\startsubject **[..=..] [..=..] ...** \stopsubject startsectiune:instance:subsection • [setup][name=startsectiune:instance:subsection][comment=setup definition startsectiune: startsectiune:instance:subsubject **•** [setup][name=startsectiune:instance:subsubject][comment=setup definition startsectiune: startsectiune:instance:subsubsection • [setup][name=startsectiune:instance:subsubsection][comment=setup definition startsectiu startsectiune:instance:subsubsubject • [setup][name=startsectiune:instance:subsubsubject][comment=setup definition startsectiu startsectiune:instance:subsubsubsection • [setup][name=startsectiune:instance:subsubsubsection][comment=setup definition startse startsectiune:instance:subsubsubsubject • [setup][name=startsectiune:instance:subsubsubsubject] • [comment=setup definition startsectiune:instance:subsubsubsubject]\startsubsubsubsubject **[..=..] [..=..] ...** \stopsubsubsubsubject startsectiune:instance:subsubsubsubsubsubsection • [setup][name=startsectiune:instance:subsubsubsubsubsection][comment=setup definition sta

startsectiune:instance:title • [setup][name=startsectiune:instance:title] • [comment=setup definition startsectiune:instance:title]\starttitle **[..=..] [..=..] ...** \stoptitle

startsetups • [setup][name=startsetups] • [comment=setup definition startsetups]**\startsetups [...] [...] ... \stopsetups** startsetups:string • [setup][name=startsetups:string] • [comment=setup definition startsetups:string]**\startsetups ... ... \stopsetups** startshift • **blue in the startshift •** [setup][name=startshift][comment=setup definition startshift]\startshift [...] ... startsidebar • [setup][name=startsidebar] • [comment=setup definition startsidebar]**\startsidebar [...] [..=..] ... \stopsidebar** startsimplecolumns **•** [setup][name=startsimplecolumns][comment=setup definition startsimplecolumns]\star startspecialitem:item • [setup][name=startspecialitem:item] • [comment=setup definition startspecialitem:item]**\startspecialitem [...] [...] ... \stopspecialitem** startspecialitem:none • [setup][name=startspecialitem:none] • [comment=setup definition startspecialitem:none]**\startspecialitem [...] ... \stopspecialitem** startspecialitem:symbol • [setup][name=startspecialitem:symbol] • [comment=setup definition startspecialitem:symbol]**\startspecialitem [...] {...} ... \stopspecialitem** startsplitformula **•** [setup][name=startsplitformula][comment=setup definition startsplitformula]\startspl startsplittext • [setup][name=startsplittext] • [comment=setup definition startsplittext]**\startsplittext ... \stopsplittext** startspread • [setup][name=startspread] • [comment=setup definition startspread]**\startspread ... \stopspread** startstartstop:example **•** [setup][name=startstartstop:example][comment=setup definition startstartstop:example]<sup>'</sup> startstaticMPfigure • [setup][name=startstaticMPfigure] • [comment=setup definition startstaticMPfigure]**\startstaticMPfigure {...} ... \stopstaticMPfigure** startstaticMPgraphic • [setup][name=startstaticMPgraphic] • [comment=setup definition startstaticMPgraphic]**\startstaticMPgraphic {...} {...} ... \stopstaticMPgraphic** startstop:example • [setup][name=startstop:example] • [comment=setup definition startstop:example]\STARTSTOP **{...}** startstrictinspectnextcharacter <br>
• [setup][name=startstrictinspectnextcharacter][comment=setup definition startstrictinspec startstructurepageregister • [setup][name=startstructurepageregister] • [comment=setup definition startstructurepageregister]**\startstructurepageregister [...] [...] [..=..] [..=..]** startstyle **•**  $\text{setup}[\text{name=starts}]\text{component}=setup \text{definition starts}$ **\startstyle**  $[..=..]$ . startstyle:argument • [setup][name=startstyle:argument] • [comment=setup definition startstyle:argument]**\startstyle [...] ... \stopstyle** startstyle:instance • **•** [setup][name=startstyle:instance][comment=setup definition startstyle:instance]\startS startsubformulas • [setup][name=startsubformulas] • [comment=setup definition startsubformulas]**\startsubformulas [...] ... \stopsubformulas** startsubjectlevel • [setup][name=startsubjectlevel] • [comment=setup definition startsubjectlevel]**\startsubjectlevel [...] [..=..] [..=..] ... \stopsubjectlevel** startsubsentence • [setup][name=startsubsentence] • [comment=setup definition startsubsentence]**\startsubsentence ... \stopsubsentence** startsubsoltabel • [setup][name=startsubsoltabel] • [comment=setup definition startsubsoltabel]**\startsubsoltabel [...] ... \stopsubsoltabel** startsubstack • [setup][name=startsubstack] • [comment=setup definition startsubstack]**\startsubstack ... \stopsubstack** startsuspendat • [setup][name=startsuspendat] • [comment=setup definition startsuspendat]**\startsuspendat [..=..] {...} ... \stopsuspendat** startsuspendat:argument • [setup][name=startsuspendat:argument] • [comment=setup definition startsuspendat:argument]**\startsuspendat [...] {...} ... \stopsuspendat** startsymbolset • [setup][name=startsymbolset] • [comment=setup definition startsymbolset]**\startsymbolset [...] [..=..] ... \stopsymbolset** startTABLE • [setup][name=startTABLE] • [comment=setup definition startTABLE]**\startTABLE [..=..] ... \stopTABLE** startTABLEbody • [setup][name=startTABLEbody] • [comment=setup definition startTABLEbody]**\startTABLEbody [..=..] ... \stopTABLEbody** startTABLEfoot • [setup][name=startTABLEfoot] • [comment=setup definition startTABLEfoot]**\startTABLEfoot [..=..] ... \stopTABLEfoot** startTABLEhead • [setup][name=startTABLEhead] • [comment=setup definition startTABLEhead]**\startTABLEhead [..=..] ... \stopTABLEhead** startTABLEnext • [setup][name=startTABLEnext] • [comment=setup definition startTABLEnext]**\startTABLEnext [..=..] ... \stopTABLEnext** starttabelele • [setup][name=starttabelele] • [comment=setup definition starttabelele]**\starttabelele [|...|] ... \stoptabelele** starttabelele:name • [setup][name=starttabelele:name] • [comment=setup definition starttabelele:name]**\starttabelele [...] ... \stoptabelele** starttabelul • [setup][name=starttabelul] • [comment=setup definition starttabelul]**\starttabelul [|...|] [..=..] ... \stoptabelul** starttabelul:name • [setup][name=starttabelul:name] • [comment=setup definition starttabelul:name]**\starttabelul [...] [..=..] ... \stoptabelul** starttabulate • **•** [setup][name=starttabulate][comment=setup definition starttabulate]\starttabulate starttabulatehead • [setup][name=starttabulatehead] • [comment=setup definition starttabulatehead]**\starttabulatehead [...] ... \stoptabulatehead** starttabulatetail • [setup][name=starttabulatetail] • [comment=setup definition starttabulatetail]**\starttabulatetail [...] ... \stoptabulatetail**  $\bullet$  [setup][name=starttabulate:instance]\starttabulate:instance]\starttabulate:instance]\starttabulate:instance]\s starttabulate:instance:fact • [setup][name=starttabulate:instance:fact] • [comment=setup definition starttabulate:instance:fact]\startfact **[...] [..=..] ...** \stopfact starttabulate:instance:legend • [setup][name=starttabulate:instance:legend][comment=setup definition starttabulate:insta starttabulation:example **•** [setup][name=starttabulation:example][comment=setup definition starttabulation:examp starttexcode • [setup][name=starttexcode] • [comment=setup definition starttexcode]**\starttexcode ... \stoptexcode** starttexdefinition starttexdefinition starttexdefinition starttexdefinition starttexdefinition starttexdefinition starttext • [setup][name=starttext] • [comment=setup definition starttext]**\starttext ... \stoptext** starttextajutator • [setup][name=starttextajutator] • [comment=setup definition starttextajutator]**\starttextajutator [...] ... \stoptextajutator** starttextbackground • [setup][name=starttextbackground] • [comment=setup definition starttextbackground]**\starttextbackground [...] [..=..] ... \stoptextbackground** starttextbackgroundmanual • [setup][name=starttextbackgroundmanual] • [comment=setup definition starttextbackgroundmanual]**\starttextbackgroundmanual ... \stoptextbackgroundmanual** starttextbackground:example • [setup][name=starttextbackground:example][comment=setup definition starttextbackgro starttextcolor • [setup][name=starttextcolor] • [comment=setup definition starttextcolor]**\starttextcolor [...] ... \stoptextcolor** starttextcolorintent • **•** [setup][name=starttextcolorintent] comment=setup definition starttextcolorintent] \star starttexteticheta:instance • [setup][name=starttexteticheta:instance][comment=setup definition starttexteticheta:insta starttexteticheta:instance:btxlabel • [setup][name=starttexteticheta:instance:btxlabel][comment=setup definition starttextetich starttexteticheta:instance:head • [setup][name=starttexteticheta:instance:head] • [comment=setup definition starttexteticheta:instance:head]\startheadtext **[...] [...] ...** \stopheadtext starttexteticheta:instance:label • [setup][name=starttexteticheta:instance:label][comment=setup definition starttexteticheta starttexteticheta:instance:mathlabel • [setup][name=starttexteticheta:instance:mathlabel][comment=setup definition starttexteti starttexteticheta:instance:operator • [setup][name=starttexteticheta:instance:operator][comment=setup definition starttexteticle starttexteticheta:instance:prefix • [setup][name=starttexteticheta:instance:prefix<sup>1</sup>][comment=setup definition starttextetichet starttexteticheta:instance:suffix • [setup][name=starttexteticheta:instance:suffix]] **... [...] ... ... ...**  $\mathbf{e} = \frac{1}{2} \mathbf{e} \cdot \mathbf{e}$  **h** [setup] **i** [setup] **i...**  $\mathbf{e} = \frac{1}{2} \mathbf{e} \cdot \mathbf{e}$  **i...**  $\mathbf{$ starttexteticheta:instance:taglabel [setup][name=starttexteticheta:instance:taglabel][comment=setup definition starttextetich starttexteticheta:instance:unit • [setup][name=starttexteticheta:instance:unit][comment=setup definition starttexteticheta: starttextflow **•** [setup][name=starttextflow][comment=setup definition starttextflow]\starttextflow starttextinconjurat:instance • **•** [setup][name=starttextinconjurat:instance][comment=setup definition starttextinconjurat: starttextinconjurat:instance:framedtext<br>
• [setup][name=starttextinconjurat:instance:framedtext][comment=setup definition starttex starttitlu • [setup][name=starttitlu] • [comment=setup definition starttitlu]**\starttitlu [...] {...} ... \stoptitlu** starttokenlist • [setup][name=starttokenlist] • [comment=setup definition starttokenlist]**\starttokenlist [...] ... \stoptokenlist** starttokens • [setup][name=starttokens] • [comment=setup definition starttokens]**\starttokens [...] ... \stoptokens** starttransparent • [setup][name=starttransparent] • [comment=setup definition starttransparent]**\starttransparent [...] ... \stoptransparent** starttypescript • [setup][name=starttypescript] • [comment=setup definition starttypescript]**\starttypescript [...] [...] [...] ... \stoptypescript** starttypescriptcollection • [setup][name=starttypescriptcollection] • [comment=setup definition starttypescriptcollection]**\starttypescriptcollection [...] ... \stoptypescriptcollection** struthtdp • [setup][name=struthtdp] • [comment=setup definition struthtdp]**\struthtdp**

starttyping:instance **•** [setup][name=starttyping:instance] comment=setup definition starttyping:instance]\sta starttyping:instance:argument • **•** [setup][name=starttyping:instance:argument][comment=setup definition starttyping:insta starttyping:instance:argument:LUA • [setup][name=starttyping:instance:argument:LUA][comment=setup definition starttyping starttyping:instance:argument:MP • [setup][name=starttyping:instance:argument:MP][comment=setup definition starttyping: starttyping:instance:argument:PARSEDXML • [setup][name=starttyping:instance:argument:PARSEDXML] • [comment=setup definition starttyping:instance:argument:PARSEDXML]\startPARSEDXML **[...] ...** \stopPARSEDXML starttyping:instance:argument:TEX • [setup][name=starttyping:instance:argument:TEX][comment=setup definition starttyping starttyping:instance:argument:typing • [setup][name=starttyping:instance:argument:typing][comment=setup definition starttypi starttyping:instance:argument:XML • [setup][name=starttyping:instance:argument:XML] • [comment=setup definition starttyping:instance:argument:XML]\startXML **[...] ...** \stopXML starttyping:instance:LUA **•** [setup][name=starttyping:instance:LUA][comment=setup definition starttyping:instance:l starttyping:instance:MP • [setup][name=starttyping:instance:MP][comment=setup definition starttyping:instance:M starttyping:instance:PARSEDXML • [setup][name=starttyping:instance:PARSEDXML][comment=setup definition starttyping: starttyping:instance:TEX • **•** [setup][name=starttyping:instance:TEX][comment=setup definition starttyping:instance:T starttyping:instance:typing **•** [setup][name=starttyping:instance:typing][comment=setup definition starttyping:instance starttyping:instance:XML][comment=setup definition starttyping:instance:XML][comment=setup definition starttyping:instance: startuniqueMPgraphic • [setup][name=startuniqueMPgraphic] • [comment=setup definition startuniqueMPgraphic]**\startuniqueMPgraphic {...} {...} ... \stopuniqueMPgraphic** startuniqueMPpagegraphic • [setup][name=startuniqueMPpagegraphic] • [comment=setup definition startuniqueMPpagegraphic]**\startuniqueMPpagegraphic {...} {...} ... \stopuniqueMPpagegraphic** startusableMPgraphic • [setup][name=startusableMPgraphic] • [comment=setup definition startusableMPgraphic]**\startusableMPgraphic {...} {...} ... \stopusableMPgraphic** startuseMPgraphic • [setup][name=startuseMPgraphic] • [comment=setup definition startuseMPgraphic]**\startuseMPgraphic {...} {...} ... \stopuseMPgraphic** startusemathstyleparameter • [setup][name=startusemathstyleparameter] • [comment=setup definition startusemathstyleparameter]**\startusemathstyleparameter \... ... \stopusemathstyleparameter** startuserdata • [setup][name=startuserdata] • [comment=setup definition startuserdata]**\startuserdata [...] [..=..] ... \stopuserdata** startusingbtxspecification • [setup][name=startusingbtxspecification] • [comment=setup definition startusingbtxspecification]**\startusingbtxspecification [...] ... \stopusingbtxspecification** startvboxregister • [setup][name=startvboxregister] • [comment=setup definition startvboxregister]**\startvboxregister ... ... \stopvboxregister** startvboxtohbox • [setup][name=startvboxtohbox] • [comment=setup definition startvboxtohbox]**\startvboxtohbox ... \stopvboxtohbox** startvboxtohboxseparator **•** [setup][name=startvboxtohboxseparator]] comment=setup definition startvboxtohboxsepa startviewerlayer • [setup][name=startviewerlayer] • [comment=setup definition startviewerlayer]**\startviewerlayer [...] ... \stopviewerlayer** startviewerlayer:example **•** [setup][name=startviewerlayer:example][comment=setup definition startviewerlayer:exan startvtopregister • [setup][name=startvtopregister] • [comment=setup definition startvtopregister]**\startvtopregister ... ... \stopvtopregister** startxcell • [setup][name=startxcell] • [comment=setup definition startxcell]**\startxcell [...] [..=..] ... \stopxcell** startxcellgroup • [setup][name=startxcellgroup] • [comment=setup definition startxcellgroup]**\startxcellgroup [...] [..=..] ... \stopxcellgroup** startxcolumn • [setup][name=startxcolumn] • [comment=setup definition startxcolumn]**\startxcolumn [..=..] ... \stopxcolumn** startxcolumn:name • [setup][name=startxcolumn:name] • [comment=setup definition startxcolumn:name]**\startxcolumn [...] ... \stopxcolumn** startxgroup **•** [setup][name=startxgrowp][comment=setup definition startxgroup]\startxgroup  $[\ldots]$ startxmldisplayverbatim • [setup][name=startxmldisplayverbatim] • [comment=setup definition startxmldisplayverbatim]**\startxmldisplayverbatim [...] ... \stopxmldisplayverbatim** startxmlinlineverbatim **•** [setup][name=startxmlinlineverbatim][comment=setup definition startxmlinlineverbatim startxmlraw • [setup][name=startxmlraw] • [comment=setup definition startxmlraw]**\startxmlraw ... \stopxmlraw** startxmlsetups • [setup][name=startxmlsetups] • [comment=setup definition startxmlsetups]**\startxmlsetups [...] [...] ... \stopxmlsetups** startxmlsetups:string • [setup][name=startxmlsetups:string] • [comment=setup definition startxmlsetups:string]**\startxmlsetups ... ... \stopxmlsetups** startxrow **•**  $\left[\text{same=startxrow}\right]$   $\left[\text{common=setup definition startxrow}\right]$   $\left[\text{same=startxrow}\right]$   $\left[\text{same=startxrow}\right]$ startxrowgroup • [setup][name=startxrowgroup] • [comment=setup definition startxrowgroup]**\startxrowgroup [...] [..=..] ... \stopxrowgroup** startxtable • [setup][name=startxtable] • [comment=setup definition startxtable]**\startxtable [..=..] ... \stopxtable** startxtablebody • [setup][name=startxtablebody] • [comment=setup definition startxtablebody]**\startxtablebody [..=..] ... \stopxtablebody** startxtablebody:name **•** [setup][name=startxtablebody:name][comment=setup definition startxtablebody:name]\ startxtablefoot • [setup][name=startxtablefoot] • [comment=setup definition startxtablefoot]**\startxtablefoot [..=..] ... \stopxtablefoot** startxtablefoot:name • [setup][name=startxtablefoot:name] • [comment=setup definition startxtablefoot:name]**\startxtablefoot [...] ... \stopxtablefoot** startxtablehead • [setup][name=startxtablehead] • [comment=setup definition startxtablehead]**\startxtablehead [..=..] ... \stopxtablehead** startxtablehead:name **•** [setup][name=startxtablehead:name][comment=setup definition startxtablehead:name]\startxtablehead:name startxtablenext • [setup][name=startxtablenext] • [comment=setup definition startxtablenext]**\startxtablenext [..=..] ... \stopxtablenext** startxtablenext:name • [setup][name=startxtablenext:name] • [comment=setup definition startxtablenext:name]**\startxtablenext [...] ... \stopxtablenext** startxtable:example **•** [setup][name=startxtable:example][comment=setup definition startxtable:example]\star startxtable:name • **•** [setup][name=startxtable:name][comment=setup definition startxtable:name]\startxta stivacampuri • [setup][name=stivacampuri] • [comment=setup definition stivacampuri]**\stivacampuri [...] [...] [..=..]** stoplinenote:instance • **•** [setup][name=stoplinenote:instance]\stopLInenote:instance]\stopLInenote:instance]\s stoplinenote:instance:linenote • setup | [setup][name=stoplinenote:instance:linenote][comment=setup definition stoplinenote:instance:linenote **[**] stoplinie • [setup][name=stoplinie] • [comment=setup definition stoplinie]**\stoplinie [...]** stopregister • [setup][name=stopregister] • [comment=setup definition stopregister]**\stopregister [...] [...]** stopstructurepageregister • [setup][name=stopstructurepageregister] • [comment=setup definition stopstructurepageregister]**\stopstructurepageregister [...] [...]** strictdoifelsenextoptional • [setup][name=strictdoifelsenextoptional] • [comment=setup definition strictdoifelsenextoptional]**\strictdoifelsenextoptional {...} {...}** strictdoifnextoptionalelse • [setup][name=strictdoifnextoptionalelse] • [comment=setup definition strictdoifnextoptionalelse]**\strictdoifnextoptionalelse {...} {...}** stripcharacter • [setup][name=stripcharacter] • [comment=setup definition stripcharacter]**\stripcharacter ... \from ... \to \...** strippedcsname • [setup][name=strippedcsname] • [comment=setup definition strippedcsname]**\strippedcsname \...** strippedcsname:string **•** [setup][name=strippedcsname:string]] comment=setup definition strippedcsname:string] stripspaces • [setup][name=stripspaces] • [comment=setup definition stripspaces]**\stripspaces \from ... \to \...** structurelistuservariable • [setup][name=structurelistuservariable] • [comment=setup definition structurelistuservariable]**\structurelistuservariable {...}** structurenumber • [setup][name=structurenumber] • [comment=setup definition structurenumber]**\structurenumber** structuretitle • setup][name=structuretitle][comment=setup definition structuretitle]**\structuretitle** structureuservariable • [setup][name=structureuservariable] • [comment=setup definition structureuservariable]**\structureuservariable {...}** structurevariable • [setup][name=structurevariable] • [comment=setup definition structurevariable]**\structurevariable {...}** strut **•**  $[setup][name=strut]$  **example 1** [comment=setup definition strut] **\strut** strutdp • [setup][name=strutdp] comment=setup definition strutdp] \strutdp strutgap • [setup][name=strutgap] • [comment=setup definition strutgap]**\strutgap** strutht **•**  $\left[\text{setup}|\text{name=strutht}|\text{comment=setup}|\text{element}=text{text} \text{text} \right]$ 

struttedbox • [setup][name=struttedbox] • [comment=setup definition struttedbox]**\struttedbox {...}** strutwd **•** [setup][name=strutwd][comment=setup definition strutwd]\strutwd style • [setup][name=style] • [comment=setup definition style]**\style [..=..] {...}** styleinstance • [setup][name=styleinstance] • [comment=setup definition styleinstance]**\styleinstance [...]** style:argument • [setup][name=style:argument] • [comment=setup definition style:argument]**\style [...] {...}** style:instance • [setup][name=style:instance] • [comment=setup definition style:instance]\STYLE **{...}** subpagenumber • [setup][name=subpagenumber] • [comment=setup definition subpagenumber]**\subpagenumber** subsentence • **•**  $[setup][name=subsentence][comment=setup] defined in the image.$  $\bullet \quad \text{[setup][name-substituteincommand] is} \\\bullet \quad \text{[setup][name-substituteincommand] is} \\\bullet \quad \text{[0]} \\\bullet \quad \text{[setup][name-substituteincommand] is} \\\bullet \quad \text{[0]} \\\bullet \quad \text{[0]} \\\bullet \quad \text{[0]} \\\bullet \quad \text{[0]} \\\bullet \quad \text{[0]} \\\bullet \quad \text{[0]} \\\bullet \quad \text{[0]} \\\bullet \quad \text{[0]} \\\bullet \quad \text{[0]} \\\bullet \quad \text{[0]} \\\bullet \quad \text{[0]} \\\bullet \quad \text{[0]} \\\bullet \quad \text{[0]} \\\bullet \quad \text{[0]}$ subtractfeature • **•** [setup][name=subtractfeature][comment=setup definition subtractfeature]\subtractfeature subtractfeature:direct • **•** [setup][name=subtractfeature:direct] comment=setup definition subtractfeature:direct] \subtractfeature:direct swapcounts • [setup][name=swapcounts] • [comment=setup definition swapcounts]**\swapcounts \... \...** swapdimens • **•**  $[setup][name=swap]$   $[common=t=step]$  definition swapdimens  $\lambda$ . swapface • [setup][name=swapface] • [comment=setup definition swapface]**\swapface** swapmacros • [setup][name=swapmacros] • [comment=setup definition swapmacros]**\swapmacros \... \...** swaptypeface • [setup][name=swaptypeface] • [comment=setup definition swaptypeface]**\swaptypeface**  $\bullet$  [setup][name=switchstyleonly] comment=setup definition switchstyleonly **[\switchstyleonly** ]  $\bullet$   $\lceil \text{setup} \rceil$   $\lceil \text{name} \rceil$   $\lceil \text{name} \rceil$   $\lceil \text{name} \rceil$   $\lceil \text{common} \rceil \rceil$   $\lceil \text{common} \rceil$   $\lceil \text{definition} \rceil$   $\lceil \text{solution} \rceil$   $\lceil \text{common} \rceil$ switchtocolor • [setup][name=switchtocolor] • [comment=setup definition switchtocolor]**\switchtocolor [...]**  $\bullet$   $[setup][name=switchtointer=setup definition switchtointerlinespace]$ switchtointerlinespace:argument • [setup][name=switchtointerlinespace:argument] • [comment=setup definition switchtointerlinespace:argument]**\switchtointerlinespace [...]** switchtointerlinespace:name • [setup][name=switchtointerlinespace:name] • [comment=setup definition switchtointerlinespace:name]**\switchtointerlinespace [...]** symbolreference • [setup][name=symbolreference] • [comment=setup definition symbolreference]**\symbolreference [...]** synchronizeblank • [setup][name=synchronizeblank] • [comment=setup definition synchronizeblank]**\synchronizeblank** synchronizeindenting • [setup][name=synchronizeindenting] • [comment=setup definition synchronizeindenting]**\synchronizeindenting** synchronizemarking • [setup][name=synchronizemarking] • [comment=setup definition synchronizemarking]**\synchronizemarking [...] [...] [...]** synchronizeoutputstreams • [setup][name=synchronizeoutputstreams] • [comment=setup definition synchronizeoutputstreams]**\synchronizeoutputstreams [...]** synchronizestrut • [setup][name=synchronizestrut] • [comment=setup definition synchronizestrut]**\synchronizestrut {...}** synchronizewhitespace • [setup][name=synchronizewhitespace] • [comment=setup definition synchronizewhitespace]**\synchronizewhitespace** synctexblockfilename **•** [setup][name=synctexblockfilename] comment=setup definition synctexblockfilename ]\ synctexresetfilename **•** [setup][name=synctexresetfilename] comment=setup definition synctexresetfilename]\s synctexsetfilename •  $[setup][name=synctexsetfilename][comment=setup definition synctexsetfilename]\synctexsetfilename]$ synonym:instance • [setup][name=synonym:instance] • [comment=setup definition synonym:instance]\SYNONYM **[...] {...} {...}** synonym:instance:abbreviation • [setup][name=synonym:instance:abbreviation][comment=setup definition synonym:insta systemlog **•**  $[setup][name=systemlog][comment=setup defined]$  **systemlog**  $\{... \}$  **{...}** systemlogfirst • [setup][name=systemlogfirst] • [comment=setup definition systemlogfirst]**\systemlogfirst {...} {...} {...}** systemloglast • [setup][name=systemloglast] • [comment=setup definition systemloglast]**\systemloglast {...} {...} {...}** systemsetups • [setup][name=systemsetups] • [comment=setup definition systemsetups]**\systemsetups {...}** TABLE • [setup][name=TABLE] • [comment=setup definition TABLE]**\TABLE** TaBlE • [setup][name=TaBlE] • [comment=setup definition TaBlE]**\TaBlE** TEX **•**  $\text{[setup]} \text{[name=TEX]} \text{[component=setup definition TEX]} \text{TEX}$ TeX **•**  $[setup]$ [setup][name=TeX][comment=setup definition TeX]\TeX TheNormalizedFontSize • [setup][name=TheNormalizedFontSize] • [comment=setup definition TheNormalizedFontSize]**\TheNormalizedFontSize** TransparencyHack • [setup][name=TransparencyHack] • [comment=setup definition TransparencyHack]**\TransparencyHack** tabulateautoline • [setup][name=tabulateautoline] • [comment=setup definition tabulateautoline]**\tabulateautoline** tabulateautorule • [setup][name=tabulateautorule] • [comment=setup definition tabulateautorule]**\tabulateautorule** tabulateline • [setup][name=tabulateline] • [comment=setup definition tabulateline]**\tabulateline** tabulaterule • [setup][name=tabulaterule] • [comment=setup definition tabulaterule]**\tabulaterule** taggedctxcommand • **•** [setup][name=taggedctxcommand] comment=setup definition taggedctxcommand] **\tag** taggedlabeltexts • [setup][name=taggedlabeltexts] • [comment=setup definition taggedlabeltexts]**\taggedlabeltexts {...} {...} {...}** tbox **•**  $[set] \text{name=tbex}$  [comment=setup definition tbox]\tbox  $\{ \ldots \}$ testandsplitstring • [setup][name=testandsplitstring] • [comment=setup definition testandsplitstring]**\testandsplitstring ... \at ... \to \... \and \...** testcolumn • [setup][name=testcolumn] comment=setup definition testcolumn [\testcolumn [...] testfeature • [setup][name=testfeature] • [comment=setup definition testfeature]**\testfeature {...} {...}** testfeatureonce • [setup][name=testfeatureonce] • [comment=setup definition testfeatureonce]**\testfeatureonce {...} {...}** testpage • [setup][name=testpage] • [comment=setup definition testpage]**\testpage [...] [...]** testpageonly • [setup][name=testpageonly] • [comment=setup definition testpageonly]**\testpageonly [...] [...]** testpagesync • [setup][name=testpagesync] • [comment=setup definition testpagesync]**\testpagesync [...] [...]** testtokens • [setup][name=testtokens] • [comment=setup definition testtokens]**\testtokens [...]** tex **•**  $[setup][name=text][comment=setup definition text]\text{text{time}}$ texdefinition • [setup][name=texdefinition]<br/> **(setup | name=texdefinition**] comment=setup definition texdefinition texsetup • [setup][name=texsetup] • [comment=setup definition texsetup]**\texsetup {...}**  $\bullet$   $[setup][name=textqjutator]$   $[common=set}(textqjutator])$   $[common=set}(textqjutator])$   $[common=set}(textqjutator])$ textbackground:example **•** [setup][name=textbackground:example][comment=setup definition textbackground:exam textcitation • [setup][name=textcitation] • [comment=setup definition textcitation]**\textcitation [..=..] [...]** textcitation:alternative **•** [setup][name=textcitation:alternative][comment=setup definition textcitation:alternative] textcitation:userdata • [setup][name=textcitation:userdata] • [comment=setup definition textcitation:userdata]**\textcitation [..=..] [..=..]** textcite • **•** [setup][name=textcite] comment=setup definition textcite]\textcite [..=..] [...] textcite:alternative **•** [setup][name=textcite:alternative][comment=setup definition textcite:alternative]\textc  $\bullet$  [setup][name=textcite:userdata] comment=setup definition textcite:userdata]\textcite textcontrolspace • [setup][name=textcontrolspace] • [comment=setup definition textcontrolspace]**\textcontrolspace** texteticheta:instance **•** [setup][name=texteticheta:instance][comment=setup definition texteticheta:instance]\LAi

texteticheta:instance:btxlabel • [setup][name=texteticheta:instance:btxlabel]] comment=setup definition texteticheta:insta texteticheta:instance:head • [setup][name=texteticheta:instance:head][comment=setup definition texteticheta:instance texteticheta:instance:label • [setup][name=texteticheta:instance:label][comment=setup definition texteticheta:instance texteticheta:instance:mathlabel • [setup][name=texteticheta:instance:mathlabel][comment=setup definition texteticheta:ins texteticheta:instance:operator • [setup][name=texteticheta:instance:operator][comment=setup definition texteticheta:insta texteticheta:instance:prefix • [setup][name=texteticheta:instance:prefix] • [comment=setup definition texteticheta:instance:prefix]\prefixtext **{...}** texteticheta:instance:suffix **•** [setup][name=texteticheta:instance:suffix][comment=setup definition texteticheta:instance texteticheta:instance:taglabel • [setup][name=texteticheta:instance:taglabel][comment=setup definition texteticheta:insta texteticheta:instance:unit • [setup][name=texteticheta:instance:unit][comment=setup definition texteticheta:instance: textflowcollector • [setup][name=textflowcollector] • [comment=setup definition textflowcollector]**\textflowcollector {...}** textinconjurat:instance • **•** [setup][name=textinconjurat:instance][comment=setup definition textinconjurat:instance] textinconjurat:instance:framedtext • [setup][name=textinconjurat:instance:framedtext][comment=setup definition textinconjuration] textmath • [setup][name=textmath] comment=setup definition textmath  $\text{text} \{... \}$ textminus • [setup][name=textminus] • [comment=setup definition textminus]**\textminus** textormathchar • [setup][name=textormathchar] • [comment=setup definition textormathchar]**\textormathchar {...}** textormathchars • setup][name=textormathchars][comment=setup definition textormathchars]\textormathchars **}** textplus • [setup][name=textplus] • [comment=setup definition textplus]**\textplus** textumplere • **•**  $\text{setup}[\text{name=textump}]\text{component}=setup \text{definition}_\text{textump}]\text{textump}$  **}** *(...)* textvisiblespace • [setup][name=textvisiblespace] • [comment=setup definition textvisiblespace]**\textvisiblespace** thainumerals • [setup][name=thainumerals] • [comment=setup definition thainumerals]**\thainumerals {...}** thefirstcharacter • **•** [setup][name=thefirstcharacter] comment=setup definition thefirstcharacter] \thefirstcharacter thenormalizedbodyfontsize • [setup][name=thenormalizedbodyfontsize] • [comment=setup definition thenormalizedbodyfontsize]**\thenormalizedbodyfontsize {...}** theremainingcharacters • [setup][name=theremainingcharacters] • [comment=setup definition theremainingcharacters]**\theremainingcharacters {...}** thickspace • [setup][name=thickspace] • [comment=setup definition thickspace]**\thickspace** thinspace • [setup][name=thinspace] • [comment=setup definition thinspace]**\thinspace** thirdoffivearguments • [setup][name=thirdoffivearguments] • [comment=setup definition thirdoffivearguments]**\thirdoffivearguments {...} {...} {...} {...} {...}** thirdoffourarguments • [setup][name=thirdoffourarguments] • [comment=setup definition thirdoffourarguments]**\thirdoffourarguments {...} {...} {...} {...}** thirdofsixarguments • [setup][name=thirdofsixarguments] • [comment=setup definition thirdofsixarguments]**\thirdofsixarguments {...} {...} {...} {...} {...} {...}** thirdofthreearguments • [setup][name=thirdofthreearguments] • [comment=setup definition thirdofthreearguments]**\thirdofthreearguments {...} {...} {...}** thirdofthreeunexpanded • [setup][name=thirdofthreeunexpanded] • [comment=setup definition thirdofthreeunexpanded]**\thirdofthreeunexpanded {...} {...} {...}** threedigitrounding **•** [setup][name=threedigitrounding] comment=setup definition threedigitrounding  $\theta$ tibetannumerals • [setup][name=tibetannumerals] comment=setup definition tibetannumerals]\tibetannumerals tightlayer • [setup][name=tightlayer] • [comment=setup definition tightlayer]**\tightlayer [...]** tilde • [setup][name=tilde] • [comment=setup definition tilde]**\tilde {...}** tinyfont **•**  $\text{[setup][name=tiny}(prime=setup)$  definition tinyfont tlap • [setup][name=tlap] • [comment=setup definition tlap]**\tlap {...}** tochar • [setup][name=tochar] • [comment=setup definition tochar]**\tochar {...}** tolinenote • [setup][name=tolinenote] • [comment=setup definition tolinenote]**\tolinenote [...]** tooltip:instance **•** [setup][name=tooltip:instance][comment=setup definition tooltip:instance]\TOOLTIP [. tooltip:instance:argument • **•** [setup][name=tooltip:instance:argument][comment=setup definition tooltip:instance:argu tooltip:instance:argument:tooltip **•** [setup][name=tooltip:instance:argument:tooltip][comment=setup definition tooltip:instan tooltip:instance:tooltip • [setup][name=tooltip:instance:tooltip] • [comment=setup definition tooltip:instance:tooltip]\tooltip **[..=..] {...} {...}** topbox **•**  $[setup][name = topbox]{[comment = setup definition topbox]{topbox {...}}$ topleftbox **•**  $\bullet$  [setup][name=topleftbox][comment=setup definition topleftbox]\topleftbox {...} toplinebox **•**  $\left[\text{setup}]\right]$ name=toplinebox] $\left[\text{comment}=\text{setup} \right]$ definition toplinebox]\toplinebox  $\{ \ldots \}$ toprightbox **•**  $[setup][name = toprightby][common = setup]$  definition toprightbox  $[bottom]$  toprightbox  $[...]$ topskippedbox • [setup][name=topskippedbox] • [comment=setup definition topskippedbox]**\topskippedbox {...}** tracecatcodetables • [setup][name=tracecatcodetables] • [comment=setup definition tracecatcodetables]**\tracecatcodetables** tracedfontname **•** [setup][name=tracedfontname][comment=setup definition tracedfontname]**\tracedfont** traceoutputroutines • [setup][name=traceoutputroutines] • [comment=setup definition traceoutputroutines]**\traceoutputroutines** tracepositions • [setup][name=tracepositions] • [comment=setup definition tracepositions]**\tracepositions** traduce • [setup][name=traduce] • [comment=setup definition traduce]**\traduce [..=..]** transparencycomponents • [setup][name=transparencycomponents] • [comment=setup definition transparencycomponents]**\transparencycomponents {...}** transparent • **•** [setup][name=transparent] [comment=setup definition transparent] \transparent [... trecilafonttext • **•** [setup][name=trecilafonttext] comment=setup definition trecilafonttext]\trecilafontt triplebond • [setup][name=triplebond] • [comment=setup definition triplebond]**\triplebond** truefilename **•** [setup][name=truefilename][comment=setup definition truefilename]**\truefilename** { truefontname **•** [setup][name=truefontname][comment=setup definition truefontname]\truefontname ttraggedright • [setup][name=ttraggedright] • [comment=setup definition ttraggedright]**\ttraggedright** twodigitrounding • [setup][name=twodigitrounding] • [comment=setup definition twodigitrounding]**\twodigitrounding {...}** tx **•**  $\text{[setup]} \text{[name=tx]} \text{[comment=setup definition tx]} \text{[} \text{[time]} \text{[time]} \text{[time$ txx **•**  $\text{setup}[\text{name}=t\text{xx}][\text{comment}=set\text{up}]\text{t}$ typ **•**  $[setup][name=typ][comment=setup]$  definition typ $\lceil \frac{1}{1} \rceil$   $[...]$   $[...]$ type • [setup][name=type] • [comment=setup definition type]**\type [..=..] {...}** typedefinedbuffer • [setup][name=typedefinedbuffer] • [comment=setup definition typedefinedbuffer]**\typedefinedbuffer [...] [..=..]** typeface **• The setup of the setup**  $\bullet$  [setup][name=typeface] comment=setup definition typeface]\typeface typefile • **b c** [setup][name=typefile][comment=setup definition typefile]\typefile [...] [..=..] typeinlinebuffer • [setup][name=typeinlinebuffer] • [comment=setup definition typeinlinebuffer]**\typeinlinebuffer [...] [..=..]** typescriptone • [setup][name=typescriptone] • [comment=setup definition typescriptone]**\typescriptone** typescriptprefix • [setup][name=typescriptprefix] • [comment=setup definition typescriptprefix]**\typescriptprefix {...}** typescriptthree • [setup][name=typescriptthree] • [comment=setup definition typescriptthree]**\typescriptthree** typescripttwo • [setup][name=typescripttwo] • [comment=setup definition typescripttwo]**\typescripttwo** useproduct • [setup][name=useproduct] • [comment=setup definition useproduct]**\useproduct [...]**

typesetbuffer • [setup][name=typesetbuffer] • [comment=setup definition typesetbuffer]**\typesetbuffer [...] [..=..]** typesetfile • [setup][name=typesetfile] • [comment=setup definition typesetfile]**\typesetfile [...] [...] [..=..]** type:angles **•** [setup][name=type:angles] comment=setup definition type:angles] \type [..=..] <<. type:example • [setup][name=type:example] • [comment=setup definition type:example]\TYPE **[..=..] {...}** type:example:angles **•** [setup][name=type:example:angles][comment=setup definition type:example:angles]\TY typ:angles • [setup][name=typ:angles] • [comment=setup definition typ:angles]**\typ [..=..] <<...>>** uconvertnumber • [setup][name=uconvertnumber] • [comment=setup definition uconvertnumber]**\uconvertnumber {...} {...}** uedcatcodecommand • [setup][name=uedcatcodecommand] • [comment=setup definition uedcatcodecommand]**\uedcatcodecommand \... ... {...}** ultimasubpagina • **•** [setup][name=ultimasubpagina] comment=setup definition ultimasubpagina]\ultimasu undefinevalue • [setup][name=undefinevalue] • [comment=setup definition undefinevalue]**\undefinevalue {...}** undepthed • [setup][name=undepthed] • [comment=setup definition undepthed]**\undepthed {...}** underset • [setup][name=underset] • [comment=setup definition underset]**\underset {...} {...}** undeva • [setup][name=undeva] • [comment=setup definition undeva]**\undeva {...} {...} [...]** undoassign • [setup][name=undoassign] • [comment=setup definition undoassign]**\undoassign [...] [..=..]** unexpandeddocumentvariable • [setup][name=unexpandeddocumentvariable] • [comment=setup definition unexpandeddocumentvariable]**\unexpandeddocumentvariable {...}** unhhbox • [setup][name=unhhbox] • [comment=setup definition unhhbox]**\unhhbox ... \with {...}** unihex • **•**  $\text{setup}|\text{name=unihex}|\text{component}=setup definition unihex}$ uniqueMPgraphic • [setup][name=uniqueMPgraphic] • [comment=setup definition uniqueMPgraphic]**\uniqueMPgraphic {...} {..=..}** uniqueMPpagegraphic • [setup][name=uniqueMPpagegraphic] • [comment=setup definition uniqueMPpagegraphic]**\uniqueMPpagegraphic {...} {..=..}** unitate:instance • [setup][name=unitate:instance] • [comment=setup definition unitate:instance]\UNIT **{...}** unitate:instance:unit • setup][name=unitate:instance:unit] \unit atte:instance:unit **}** \unit atte:instance:unit **}** unprotect • [setup][name=unprotect] • [comment=setup definition unprotect]**\unprotect ... \protect** unprotected • **industrial example the setup**  $\Box$  [setup] [name=unprotected] [comment=setup definition unprotected] \unprotected ... unregisterhyphenationpattern • [setup][name=unregisterhyphenationpattern] • [comment=setup definition unregisterhyphenationpattern]**\unregisterhyphenationpattern [...] [...]** unspaceafter • [setup][name=unspaceafter] • [comment=setup definition unspaceafter]**\unspaceafter \... {...}** unspaceargument • [setup][name=unspaceargument] • [comment=setup definition unspaceargument]**\unspaceargument ... \to \...** unspaced • [setup][name=unspaced] • [comment=setup definition unspaced]**\unspaced {...}** unspacestring • [setup][name=unspacestring] • [comment=setup definition unspacestring]**\unspacestring ... \to \...** untexargument • **•** [setup][name=untexargument][comment=setup definition untexargument]**\untexargum** untexcommand • [setup][name=untexcommand] comment=setup definition untexcommand] \untexcommand uppercased • [setup][name=uppercased] • [comment=setup definition uppercased]**\uppercased {...}** uppercasestring • [setup][name=uppercasestring] • [comment=setup definition uppercasestring]**\uppercasestring ... \to \...** upperleftdoubleninequote • [setup][name=upperleftdoubleninequote] • [comment=setup definition upperleftdoubleninequote]**\upperleftdoubleninequote** upperleftdoublesixquote • [setup][name=upperleftdoublesixquote] • [comment=setup definition upperleftdoublesixquote]**\upperleftdoublesixquote** upperleftsingleninequote • [setup][name=upperleftsingleninequote] • [comment=setup definition upperleftsingleninequote]**\upperleftsingleninequote** upperleftsinglesixquote • [setup][name=upperleftsinglesixquote] • [comment=setup definition upperleftsinglesixquote]**\upperleftsinglesixquote** upperrightdoubleninequote • [setup][name=upperrightdoubleninequote] • [comment=setup definition upperrightdoubleninequote]**\upperrightdoubleninequote** upperrightdoublesixquote • [setup][name=upperrightdoublesixquote] • [comment=setup definition upperrightdoublesixquote]**\upperrightdoublesixquote** upperrightsingleninequote • [setup][name=upperrightsingleninequote] • [comment=setup definition upperrightsingleninequote]**\upperrightsingleninequote** upperrightsinglesixquote • [setup][name=upperrightsinglesixquote] • [comment=setup definition upperrightsinglesixquote]**\upperrightsinglesixquote** url • [setup][name=url] • [comment=setup definition url]**\url [...]** urmatoareasubpagina • [setup][name=urmatoareasubpagina] • [comment=setup definition urmatoareasubpagina]**\urmatoareasubpagina** usealignparameter **•** [setup][name=usealignparameter] comment=setup definition usealignparameter] \useal useblankparameter • [setup][name=useblankparameter] • [comment=setup definition useblankparameter]**\useblankparameter \...** usebodyfont • [setup][name=usebodyfont] • [comment=setup definition usebodyfont]**\usebodyfont [...]** usebodyfontparameter **•** [setup][name=usebodyfontparameter][comment=setup definition usebodyfontparameter usebtxdataset • [setup][name=usebtxdataset] • [comment=setup definition usebtxdataset]**\usebtxdataset [...] [...] [..=..]** usebtxdefinitions • [setup][name=usebtxdefinitions] • [comment=setup definition usebtxdefinitions]**\usebtxdefinitions [...]** usecitation • [setup][name=usecitation] • [comment=setup definition usecitation]**\usecitation [...]** usecitation:direct • **•** [setup][name=usecitation:direct] comment=setup definition usecitation:direct] \usecita usecolors • [setup][name=usecolors] • [comment=setup definition usecolors]**\usecolors [...]** usecomponent • **•** [setup][name=usecomponent][comment=setup definition usecomponent]\usecomponen usedummycolorparameter • [setup][name=usedummycolorparameter] • [comment=setup definition usedummycolorparameter]**\usedummycolorparameter {...}** usedummystyleandcolor • [setup][name=usedummystyleandcolor] • [comment=setup definition usedummystyleandcolor]**\usedummystyleandcolor {...} {...}** usedummystyleparameter • [setup][name=usedummystyleparameter] • [comment=setup definition usedummystyleparameter]**\usedummystyleparameter {...}** useenvironment • **•** [setup][name=useenvironment][comment=setup definition useenvironment]\useenviro useexternalrendering • [setup][name=useexternalrendering] • [comment=setup definition useexternalrendering]**\useexternalrendering [...] [...] [...] [...]** usefigurebase • [setup][name=usefigurebase] • [comment=setup definition usefigurebase]**\usefigurebase [...]** usefile • [setup][name=usefile] • [comment=setup definition usefile]**\usefile [...] [...] [...]** usegridparameter • [setup][name=usegridparameter] • [comment=setup definition usegridparameter]**\usegridparameter \...** useindentingparameter • [setup][name=useindentingparameter] • [comment=setup definition useindentingparameter]**\useindentingparameter \...** useindentnextparameter • [setup][name=useindentnextparameter] • [comment=setup definition useindentnextparameter]**\useindentnextparameter \...**  $\bullet \quad \text{[setup][name=useinterline} \\\text{seinterline} = \text{setup} \\\text{[component=setup]}\xspace \\\text{[component=setup]}\xspace \\\text{[definition use interline} \\\text{[respecture]} \\\text{[system]} \\\text{[component=setup]}\xspace \\\text{[definition use interline} \\\text{[component=output]}\xspace \\\text{[constant=output]}\xspace \\\text{[constant=output]}\xspace \\\text{[constant=output]}\xspace \\\text{[constant=output]}\xspace \\\text{[incomplete]} \\\text{[incomplete]} \\\text{[incomplete]} \\\text{[incomplete]} \\\text{[incomplete]} \\\text{[incomplete]} \\\text{[incomplete]} \\\text{$ uselanguageparameter • **• •** [setup][name=uselanguageparameter][comment=setup definition uselanguageparameter useluamodule • [setup][name=useluamodule] • [comment=setup definition useluamodule]**\useluamodule [...]** useMPenvironmentbuffer • **•** [setup][name=useMPenvironmentbuffer][comment=setup definition useMPenvironmentl useMPgraphic • [setup][name=useMPgraphic] • [comment=setup definition useMPgraphic]**\useMPgraphic {...} {..=..}** useMPlibrary • **•** [setup][name=useMPlibrary][comment=setup definition useMPlibrary]\useMPlibrary useMPrun • [setup][name=useMPrun] • [comment=setup definition useMPrun]**\useMPrun {...} {...}** useMPvariables • [setup][name=useMPvariables] • [comment=setup definition useMPvariables]**\useMPvariables [...] [...]** usemathstyleparameter • [setup][name=usemathstyleparameter] • [comment=setup definition usemathstyleparameter]**\usemathstyleparameter \...**

57

useprofileparameter useproject usereferenceparameter userpagenumber usesetupsparameter usestaticMPfigure usesubpath usetexmodule usetypescript usetypescriptfile usezipfile utfchar utflower utfupper utilityregisterlength VerboseNumber valoareculoare vboxreference vec verbatim verbatimstring verbosenumber versiune verticalgrowingbar verticalpositionbar veryraggedcenter veryraggedleft veryraggedright vglue viewerlayer vl vphantom vpos vsmash vsmashbox vsmashed vspace vspacing WidthSpanningText wdofstring widthofstring widthspanningtext withoutpt words wordtonumber writedatatolist writestatus XETEX XeTeX xdefconvertedargument xmladdindex xmlafterdocumentsetup xmlaftersetup xmlall xmlappenddocumentsetup xmlappendsetup xmlapplyselectors xmlatt xmlattdef xmlattribute xmlattributedef xmlbadinclusions xmlbeforedocumentsetup xmlbeforesetup xmlchainatt xmlchainattdef xmlchecknamespace xmlcommand xmlconcat xmlconcatrange xmlcontext xmlcount

• [setup][name=useprofileparameter] • [comment=setup definition useprofileparameter]**\useprofileparameter \...** • [setup][name=useproject] • [comment=setup definition useproject]**\useproject [...]** [setup][name=usereferenceparameter][comment=setup definition usereferenceparameter • [setup][name=userpagenumber] • [comment=setup definition userpagenumber]**\userpagenumber** • [setup][name=usesetupsparameter] • [comment=setup definition usesetupsparameter]**\usesetupsparameter \...** • [setup][name=usestaticMPfigure] • [comment=setup definition usestaticMPfigure]**\usestaticMPfigure [..=..] [...]** • [setup][name=usesubpath] • [comment=setup definition usesubpath]**\usesubpath [...]** • [setup][name=usetexmodule] • [comment=setup definition usetexmodule]**\usetexmodule [...] [...] [..=..]** • [setup][name=usetypescript] • [comment=setup definition usetypescript]**\usetypescript [...] [...] [...]** • [setup][name=usetypescriptfile] • [comment=setup definition usetypescriptfile]**\usetypescriptfile [...]** • [setup][name=usezipfile] • [comment=setup definition usezipfile]**\usezipfile [...] [...]** • [setup][name=utfchar] • [comment=setup definition utfchar]**\utfchar {...}** • [setup][name=utflower] • [comment=setup definition utflower]**\utflower {...}** • [setup][name=utfupper] • [comment=setup definition utfupper]**\utfupper {...}** • [setup][name=utilityregisterlength] • [comment=setup definition utilityregisterlength]**\utilityregisterlength** • [setup][name=VerboseNumber][comment=setup definition VerboseNumber]\VerboseNu • [setup][name=valoareculoare] • [comment=setup definition valoareculoare]**\valoareculoare {...}** • [setup][name=vboxreference] • [comment=setup definition vboxreference]**\vboxreference [...] {...}** • [setup][name=vec] • [comment=setup definition vec]**\vec {...}** • [setup][name=verbatim] • [comment=setup definition verbatim]**\verbatim {...}** • [setup][name=verbatimstring] • [comment=setup definition verbatimstring]**\verbatimstring {...}** • [setup][name=verbosenumber] • [comment=setup definition verbosenumber]**\verbosenumber {...}** • [setup][name=versiune] • [comment=setup definition versiune]**\versiune [...]** • [setup][name=verticalgrowingbar] • [comment=setup definition verticalgrowingbar]**\verticalgrowingbar [..=..]** • [setup][name=verticalpositionbar] • [comment=setup definition verticalpositionbar]**\verticalpositionbar [..=..]** • [setup][name=veryraggedcenter] • [comment=setup definition veryraggedcenter]**\veryraggedcenter** [setup][name=veryraggedloft][comment=setup definition veryraggedleft]\veryragged1 • [setup][name=veryraggedright] • [comment=setup definition veryraggedright]**\veryraggedright** • [setup][name=vglue] • [comment=setup definition vglue]**\vglue ...** • [setup][name=viewerlayer] • [comment=setup definition viewerlayer]**\viewerlayer [...] {...}** • [setup][name=vl] • [comment=setup definition vl]**\vl [...]** • [setup][name=vphantom] • [comment=setup definition vphantom]**\vphantom {...}** • [setup][name=vpos] • [comment=setup definition vpos]**\vpos {...} {...}** • [setup][name=vsmash] • [comment=setup definition vsmash]**\vsmash {...}** • [setup][name=vsmashbox] • [comment=setup definition vsmashbox]**\vsmashbox ...** • [setup][name=vsmashed] • [comment=setup definition vsmashed]**\vsmashed {...}** • [setup][name=vspace] • [comment=setup definition vspace]**\vspace [...] [...]** • [setup][name=vspacing] • [comment=setup definition vspacing]**\vspacing [...]** • [setup][name=WidthSpanningText] • [comment=setup definition WidthSpanningText]**\WidthSpanningText {...} {...} {...}** • [setup][name=wdofstring] • [comment=setup definition wdofstring]**\wdofstring {...}** • [setup][name=widthofstring] • [comment=setup definition widthofstring]**\widthofstring {...}** • [setup][name=widthspanningtext] • [comment=setup definition widthspanningtext]**\widthspanningtext {...} {...} {...}** • [setup][name=withoutpt] • [comment=setup definition withoutpt]**\withoutpt {...}** • [setup][name=words] • [comment=setup definition words]**\words {...}** • [setup][name=wordtonumber] • [comment=setup definition wordtonumber]**\wordtonumber {...} {...}** • [setup][name=writedatatolist] • [comment=setup definition writedatatolist]**\writedatatolist [...] [..=..] [..=..]** • [setup][name=writestatus] • [comment=setup definition writestatus]**\writestatus {...} {...}** [setup][name=XETEX][comment=setup definition XETEX]\XETEX • [setup][name=XeTeX] • [comment=setup definition XeTeX]**\XeTeX**  $[setup][name=xdefconvertedargument][comment=setup definition xdefconverted argument]$ • [setup][name=xmladdindex] • [comment=setup definition xmladdindex]**\xmladdindex {...}** • [setup][name=xmlafterdocumentsetup] • [comment=setup definition xmlafterdocumentsetup]**\xmlafterdocumentsetup {...} {...} {...}** • [setup][name=xmlaftersetup] • [comment=setup definition xmlaftersetup]**\xmlaftersetup {...} {...}** • [setup][name=xmlall] • [comment=setup definition xmlall]**\xmlall {...} {...}**  $[$ setup][name=xmlappenddocumentsetwp][comment=setup definition xmlappenddocum • [setup][name=xmlappendsetup] • [comment=setup definition xmlappendsetup]**\xmlappendsetup {...}** • [setup][name=xmlapplyselectors] • [comment=setup definition xmlapplyselectors]**\xmlapplyselectors {...}** • [setup][name=xmlatt] • [comment=setup definition xmlatt]**\xmlatt {...} {...}** • [setup][name=xmlattdef] • [comment=setup definition xmlattdef]**\xmlattdef {...} {...} {...}** • [setup][name=xmlattribute] • [comment=setup definition xmlattribute]**\xmlattribute {...} {...} {...}** • [setup][name=xmlattributedef] • [comment=setup definition xmlattributedef]**\xmlattributedef {...} {...} {...} {...}** • [setup][name=xmlbadinclusions] • [comment=setup definition xmlbadinclusions]**\xmlbadinclusions {...}**  $\lceil$ setup $\rceil$ [name=xmlbeforedocumentsetup]<sup>[</sup>comment=setup definition xmlbeforedocument • [setup][name=xmlbeforesetup] • [comment=setup definition xmlbeforesetup]**\xmlbeforesetup {...} {...}** • [setup][name=xmlchainatt] • [comment=setup definition xmlchainatt]**\xmlchainatt {...} {...}** • [setup][name=xmlchainattdef] • [comment=setup definition xmlchainattdef]**\xmlchainattdef {...} {...} {...}** • [setup][name=xmlchecknamespace] • [comment=setup definition xmlchecknamespace]**\xmlchecknamespace {...} {...}** • [setup][name=xmlcommand] • [comment=setup definition xmlcommand]**\xmlcommand {...} {...} {...}** • [setup][name=xmlconcat] • [comment=setup definition xmlconcat]**\xmlconcat {...} {...} {...}** • [setup][name=xmlconcatrange] • [comment=setup definition xmlconcatrange]**\xmlconcatrange {...} {...} {...} {...} {...}** • [setup][name=xmlcontext] • [comment=setup definition xmlcontext]**\xmlcontext {...} {...}** • [setup][name=xmlcount] • [comment=setup definition xmlcount]**\xmlcount {...}**

xmldefaulttotext xmldirectives xmldirectivesafter xmldirectivesbefore xmldisplayverbatim xmldoif xmldoifatt xmldoifelse xmldoifelseatt xmldoifelseempty xmldoifelseselfempty xmldoifelsetext xmldoifelsevalue xmldoifnot xmldoifnotatt xmldoifnotselfempty xmldoifnottext xmldoifselfempty xmldoiftext xmlelement xmlfilter xmlfirst xmlflush xmlflushcontext xmlflushdocumentsetups xmlflushlinewise xmlflushpure xmlflushspacewise xmlflushtext xmlinclude xmlinclusion xmlinclusions xmlinfo xmlinjector xmlinlineprettyprint xmlinlineprettyprinttext xmlinlineverbatim xmlinstalldirective xmllast xmllastatt xmllastmatch xmllastpar xmlloadbuffer xmlloaddata xmlloaddirectives xmlloadfile xmlloadonly xmlmain xmlmapvalue xmlname xmlnamespace xmlnonspace xmlpar xmlparam xmlpath xmlpos xmlposition xmlprependdocumentsetup xmlprependsetup xmlprettyprint xmlprettyprinttext xmlprocessbuffer xmlprocessdata xmlprocessfile xmlpure xmlraw xmlrefatt xmlregistereddocumentsetups xmlregisteredsetups xmlregisterns xmlremapname xmlremapnamespace

• [setup][name=xmldefaulttotext] • [comment=setup definition xmldefaulttotext]**\xmldefaulttotext {...}** • [setup][name=xmldirectives] • [comment=setup definition xmldirectives]**\xmldirectives {...}** • [setup][name=xmldirectivesafter] • [comment=setup definition xmldirectivesafter]**\xmldirectivesafter {...}** • [setup][name=xmldirectivesbefore] • [comment=setup definition xmldirectivesbefore]**\xmldirectivesbefore {...}** • [setup][name=xmldisplayverbatim] • [comment=setup definition xmldisplayverbatim]**\xmldisplayverbatim {...}** • [setup][name=xmldoif] • [comment=setup definition xmldoif]**\xmldoif {...} {...} {...}** • [setup][name=xmldoifatt] • [comment=setup definition xmldoifatt]**\xmldoifatt {...} {...}** • [setup][name=xmldoifelse] • [comment=setup definition xmldoifelse]**\xmldoifelse {...} {...} {...} {...}** • [setup][name=xmldoifelseatt] • [comment=setup definition xmldoifelseatt]**\xmldoifelseatt {...} {...} {...}** • [setup][name=xmldoifelseempty] • [comment=setup definition xmldoifelseempty]**\xmldoifelseempty {...} {...} {...} {...}** • [setup][name=xmldoifelseselfempty] • [comment=setup definition xmldoifelseselfempty]**\xmldoifelseselfempty {...} {...} {...}** • [setup][name=xmldoifelsetext] • [comment=setup definition xmldoifelsetext]**\xmldoifelsetext {...} {...} {...} {...}** • [setup][name=xmldoifelsevalue] • [comment=setup definition xmldoifelsevalue]**\xmldoifelsevalue {...} {...} {...} {...}** • [setup][name=xmldoifnot] • [comment=setup definition xmldoifnot]**\xmldoifnot {...} {...} {...}** • [setup][name=xmldoifnotatt] • [comment=setup definition xmldoifnotatt]**\xmldoifnotatt {...} {...}** • [setup][name=xmldoifnotselfempty] • [comment=setup definition xmldoifnotselfempty]**\xmldoifnotselfempty {...} {...}** • [setup][name=xmldoifnottext] • [comment=setup definition xmldoifnottext]**\xmldoifnottext {...} {...} {...}** • [setup][name=xmldoifselfempty] • [comment=setup definition xmldoifselfempty]**\xmldoifselfempty {...} {...}** • [setup][name=xmldoiftext] • [comment=setup definition xmldoiftext]**\xmldoiftext {...} {...} {...}** • [setup][name=xmlelement] • [comment=setup definition xmlelement]**\xmlelement {...} {...}** • [setup][name=xmlfilter] • [comment=setup definition xmlfilter]**\xmlfilter {...} {...}** • [setup][name=xmlfirst] • [comment=setup definition xmlfirst]**\xmlfirst {...} {...}** • [setup][name=xmlflush] • [comment=setup definition xmlflush]**\xmlflush {...}** • [setup][name=xmlflushcontext] • [comment=setup definition xmlflushcontext]**\xmlflushcontext {...}** • [setup][name=xmlflushdocumentsetups] • [comment=setup definition xmlflushdocumentsetups]**\xmlflushdocumentsetups {...} {...}** • [setup][name=xmlflushlinewise] • [comment=setup definition xmlflushlinewise]**\xmlflushlinewise {...}** • [setup][name=xmlflushpure] • [comment=setup definition xmlflushpure]**\xmlflushpure {...}** [setup][name=xmlflushspacewise][comment=setup definition xmlflushspacewise]\xmlfl • [setup][name=xmlflushtext] • [comment=setup definition xmlflushtext]**\xmlflushtext {...}** • [setup][name=xmlinclude] • [comment=setup definition xmlinclude]**\xmlinclude {...} {...} {...}** • [setup][name=xmlinclusion] • [comment=setup definition xmlinclusion]**\xmlinclusion {...}** • [setup][name=xmlinclusions] • [comment=setup definition xmlinclusions]**\xmlinclusions {...}** • [setup][name=xmlinfo] • [comment=setup definition xmlinfo]**\xmlinfo {...}** • [setup][name=xmlinjector] • [comment=setup definition xmlinjector]**\xmlinjector {...}** • [setup][name=xmlinlineprettyprint] • [comment=setup definition xmlinlineprettyprint]**\xmlinlineprettyprint {...} {...}**  $\lceil$ setup] $\lceil$ name=xmlinlineprettyprinttext] $\lceil$ comment=setup definition xmlinlineprettyprintt • [setup][name=xmlinlineverbatim] • [comment=setup definition xmlinlineverbatim]**\xmlinlineverbatim {...}** • [setup][name=xmlinstalldirective] • [comment=setup definition xmlinstalldirective]**\xmlinstalldirective {...} {...}** • [setup][name=xmllast] • [comment=setup definition xmllast]**\xmllast {...} {...}** • [setup][name=xmllastatt] • [comment=setup definition xmllastatt]**\xmllastatt** • [setup][name=xmllastmatch] • [comment=setup definition xmllastmatch]**\xmllastmatch** • [setup][name=xmllastpar] • [comment=setup definition xmllastpar]**\xmllastpar** • [setup][name=xmlloadbuffer] • [comment=setup definition xmlloadbuffer]**\xmlloadbuffer {...} {...} {...}** • [setup][name=xmlloaddata] • [comment=setup definition xmlloaddata]**\xmlloaddata {...} {...} {...}** • [setup][name=xmlloaddirectives] • [comment=setup definition xmlloaddirectives]**\xmlloaddirectives {...}** • [setup][name=xmlloadfile] • [comment=setup definition xmlloadfile]**\xmlloadfile {...} {...} {...}** • [setup][name=xmlloadonly] • [comment=setup definition xmlloadonly]**\xmlloadonly {...} {...} {...}** • [setup][name=xmlmain] • [comment=setup definition xmlmain]**\xmlmain {...}** • [setup][name=xmlmapvalue] • [comment=setup definition xmlmapvalue]**\xmlmapvalue {...} {...} {...}** • [setup][name=xmlname] • [comment=setup definition xmlname]**\xmlname {...}** • [setup][name=xmlnamespace] • [comment=setup definition xmlnamespace]**\xmlnamespace {...}** • [setup][name=xmlnonspace] • [comment=setup definition xmlnonspace]**\xmlnonspace {...} {...}** • [setup][name=xmlpar] • [comment=setup definition xmlpar]**\xmlpar {...} {...}** • [setup][name=xmlparam] • [comment=setup definition xmlparam]**\xmlparam {...} {...} {...}** • [setup][name=xmlpath] • [comment=setup definition xmlpath]**\xmlpath {...}** • [setup][name=xmlpos] • [comment=setup definition xmlpos]**\xmlpos {...}** • [setup][name=xmlposition] • [comment=setup definition xmlposition]**\xmlposition {...} {...} {...}** • [setup][name=xmlprependdocumentsetup] • [comment=setup definition xmlprependdocumentsetup]**\xmlprependdocumentsetup {...} {...}** • [setup][name=xmlprependsetup] • [comment=setup definition xmlprependsetup]**\xmlprependsetup {...}** • [setup][name=xmlprettyprint] • [comment=setup definition xmlprettyprint]**\xmlprettyprint {...} {...}** • [setup][name=xmlprettyprinttext] • [comment=setup definition xmlprettyprinttext]**\xmlprettyprinttext {...} {...}** • [setup][name=xmlprocessbuffer] • [comment=setup definition xmlprocessbuffer]**\xmlprocessbuffer {...} {...} {...}** • [setup][name=xmlprocessdata] • [comment=setup definition xmlprocessdata]**\xmlprocessdata {...} {...} {...}** • [setup][name=xmlprocessfile] • [comment=setup definition xmlprocessfile]**\xmlprocessfile {...} {...} {...}** • [setup][name=xmlpure] • [comment=setup definition xmlpure]**\xmlpure {...} {...}** • [setup][name=xmlraw] • [comment=setup definition xmlraw]**\xmlraw {...}** • [setup][name=xmlrefatt] • [comment=setup definition xmlrefatt]**\xmlrefatt {...} {...}** • [setup][name=xmlregistereddocumentsetups] • [comment=setup definition xmlregistereddocumentsetups]**\xmlregistereddocumentsetups {...} {...}** [setup][name=xmlregisteredsetups][comment=setup definition xmlregisteredsetups]\xml • [setup][name=xmlregisterns] • [comment=setup definition xmlregisterns]**\xmlregisterns {...} {...}** • [setup][name=xmlremapname] • [comment=setup definition xmlremapname]**\xmlremapname {...} {...} {...} {...}** • [setup][name=xmlremapnamespace] • [comment=setup definition xmlremapnamespace]**\xmlremapnamespace {...} {...} {...}**

xmlremovedocumentsetup • [setup][name=xmlremovedocumentsetup] • [comment=setup definition xmlremovedocumentsetup]**\xmlremovedocumentsetup {...} {...}** xmlremovesetup • [setup][name=xmlremovesetup] • [comment=setup definition xmlremovesetup]**\xmlremovesetup {...}** xmlresetdocumentsetups • [setup][name=xmlresetdocumentsetups] • [comment=setup definition xmlresetdocumentsetups]**\xmlresetdocumentsetups {...}** xmlresetinjectors • [setup][name=xmlresetinjectors] • [comment=setup definition xmlresetinjectors]**\xmlresetinjectors** xmlresetsetups • [setup][name=xmlresetsetups] • [comment=setup definition xmlresetsetups]**\xmlresetsetups {...}** xmlsave • [setup][name=xmlsave] • [comment=setup definition xmlsave]**\xmlsave {...} {...}** xmlsetatt • [setup][name=xmlsetatt] • [comment=setup definition xmlsetatt]**\xmlsetatt {...} {...} {...}** xmlsetattribute • [setup][name=xmlsetattribute] • [comment=setup definition xmlsetattribute]**\xmlsetattribute {...} {...} {...} {...}** xmlsetentity • [setup][name=xmlsetentity] • [comment=setup definition xmlsetentity]**\xmlsetentity {...} {...}** xmlsetfunction • [setup][name=xmlsetfunction] • [comment=setup definition xmlsetfunction]**\xmlsetfunction {...} {...} {...}** xmlsetinjectors • [setup][name=xmlsetinjectors] • [comment=setup definition xmlsetinjectors]**\xmlsetinjectors [...]** xmlsetpar • [setup][name=xmlsetpar] • [comment=setup definition xmlsetpar]**\xmlsetpar {...} {...} {...}** xmlsetparam • [setup][name=xmlsetparam] • [comment=setup definition xmlsetparam]**\xmlsetparam {...} {...} {...} {...}** xmlsetsetup • [setup][name=xmlsetsetup] • [comment=setup definition xmlsetsetup]**\xmlsetsetup {...} {...} {...}** xmlsetup • [setup][name=xmlsetup] • [comment=setup definition xmlsetup]**\xmlsetup {...} {...}** xmlshow • [setup][name=xmlshow] • [comment=setup definition xmlshow]**\xmlshow {...}** xmlsnippet • [setup][name=xmlsnippet] • [comment=setup definition xmlsnippet]**\xmlsnippet {...} {...}** xmlstrip • [setup][name=xmlstrip] • [comment=setup definition xmlstrip]**\xmlstrip {...} {...}** xmlstripnolines • [setup][name=xmlstripnolines] • [comment=setup definition xmlstripnolines]**\xmlstripnolines {...} {...}** xmlstripped • [setup][name=xmlstripped] • [comment=setup definition xmlstripped]**\xmlstripped {...} {...}** xmlstrippednolines • [setup][name=xmlstrippednolines] • [comment=setup definition xmlstrippednolines]**\xmlstrippednolines {...} {...}** xmltag • [setup][name=xmltag] • [comment=setup definition xmltag]**\xmltag {...}** xmltexentity • [setup][name=xmltexentity] • [comment=setup definition xmltexentity]**\xmltexentity {...} {...}** xmltext • [setup][name=xmltext] • [comment=setup definition xmltext]**\xmltext {...} {...}** xmltobuffer • [setup][name=xmltobuffer] • [comment=setup definition xmltobuffer]**\xmltobuffer {...} {...} {...}** xmltobufferverbose • [setup][name=xmltobufferverbose] • [comment=setup definition xmltobufferverbose]**\xmltobufferverbose {...} {...} {...}** xmltofile • [setup][name=xmltofile] • [comment=setup definition xmltofile]**\xmltofile {...} {...} {...}** xmlvalue • [setup][name=xmlvalue] • [comment=setup definition xmlvalue]**\xmlvalue {...} {...} {...}** xmlverbatim • [setup][name=xmlverbatim] • [comment=setup definition xmlverbatim]**\xmlverbatim {...}** xsplitstring • [setup][name=xsplitstring] • [comment=setup definition xsplitstring]**\xsplitstring \... {...}** xypos • [setup][name=xypos] • [comment=setup definition xypos]**\xypos {...}** ZIDINSAPTAMANA • [setup][name=ZIDINSAPTAMANA] • [comment=setup definition ZIDINSAPTAMANA]**\ZIDINSAPTAMANA {...}** zidinsaptamana • [setup][name=zidinsaptamana] • [comment=setup definition zidinsaptamana]**\zidinsaptamana {...}**

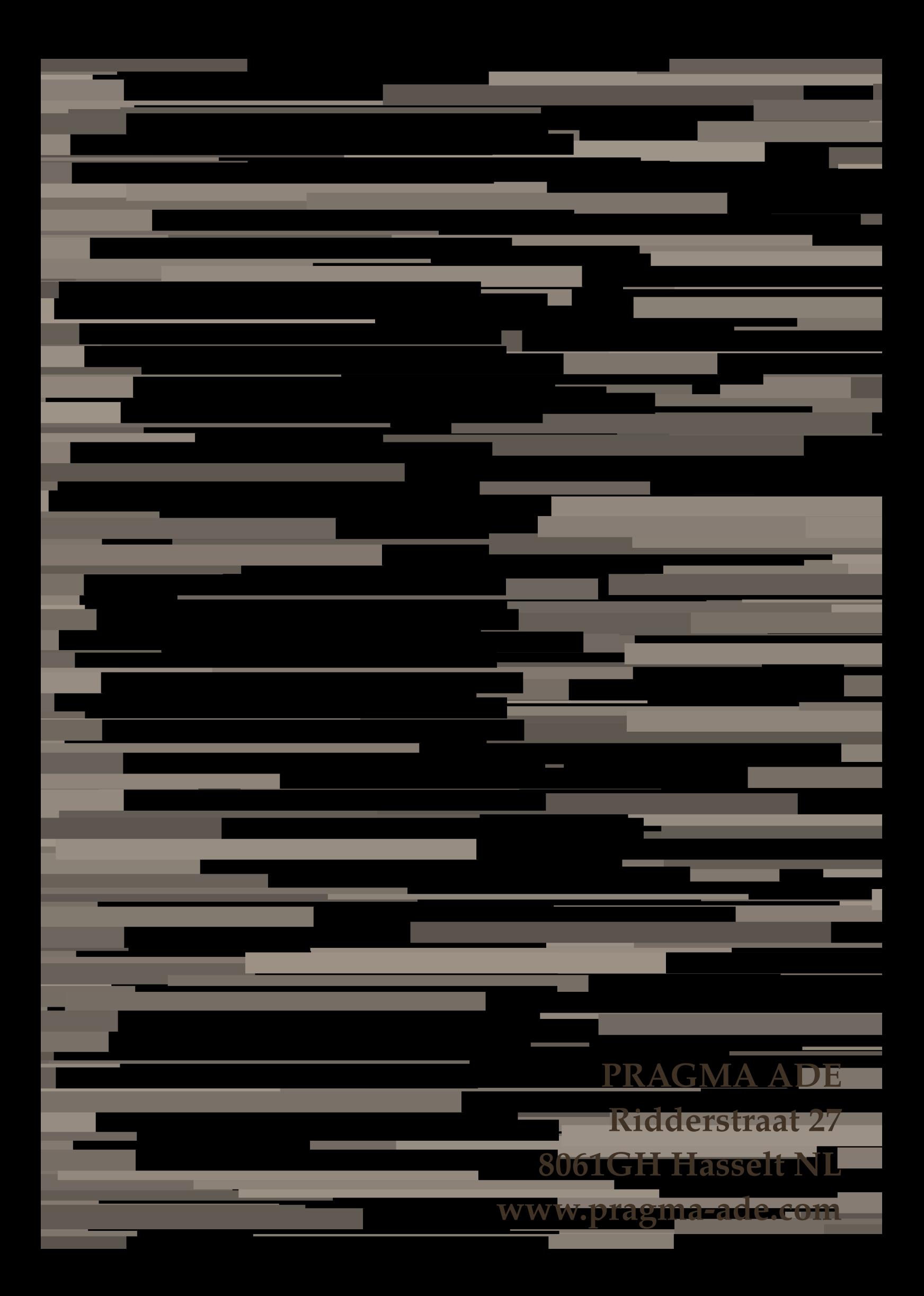